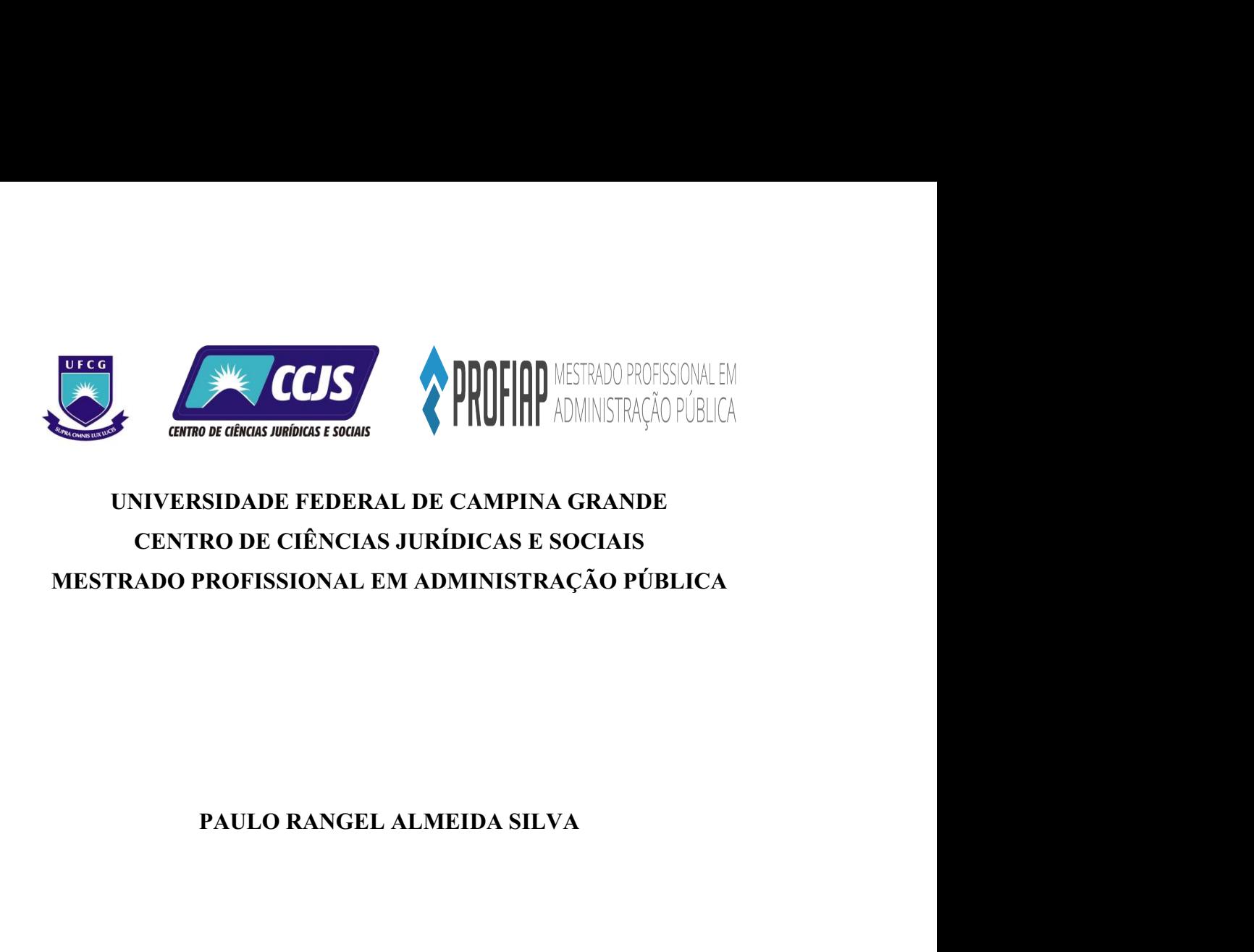

# MESTRADO PROFISSIONAL EM ADMINISTRAÇÃO PÚBLICA<br>PAULO RANGEL ALMEIDA SILVA<br>GESTÃO DO CONHECIMENTO NO SERVIÇO PÚBLICO: UMA PROPOSTA DE<br>APLICAÇÃO DO POP NO SETOR DE ALMOXARIFADO DO CDSA PAULO RANGEL ALMEIDA SILVA<br>AD DO CONHECIMENTO NO SERVIÇO PÚBLICO: UMA PROPOSTA DE<br>APLICAÇÃO DO POP NO SETOR DE ALMOXARIFADO DO CDSA

SOUSA/PB 2024

# PAULO RANGEL ALMEIDA SILVA

# GESTÃO DO CONHECIMENTO NO SERVIÇO PÚBLICO: UMA PROPOSTA DE<br>APLICAÇÃO DO POP NO SETOR DE ALMOXARIFADO DO CDSA ÃO DO CONHECIMENTO NO SERVIÇO PÚBLICO: UMA PROPOSTA DE<br>APLICAÇÃO DO POP NO SETOR DE ALMOXARIFADO DO CDSA

**O SERVIÇO PÚBLICO: UMA PROPOSTA DE<br>
ETOR DE ALMOXARIFADO DO CDSA<br>
Dissertação apresentada à Universidade Federal de<br>
Campina Grande (UFCG), como exigência do<br>
Programa de Mestrado Profissional em<br>
Administração Pública em** O SERVIÇO PÚBLICO: UMA PROPOSTA DE<br>ETOR DE ALMOXARIFADO DO CDSA<br>Dissertação apresentada à Universidade Federal de<br>Campina Grande (UFCG), como exigência do<br>Programa de Mestrado Profissional em<br>Administração Pública em Rede O SERVIÇO PÚBLICO: UMA PROPOSTA DE<br>ETOR DE ALMOXARIFADO DO CDSA<br>Dissertação apresentada à Universidade Federal de<br>Campina Grande (UFCG), como exigência do<br>Programa de Mestrado Profissional em<br>Administração Pública em Rede O SERVIÇO PÚBLICO: UMA PROPOSTA DE<br>
ETOR DE ALMOXARIFADO DO CDSA<br>
Dissertação apresentada à Universidade Federal de<br>
Campina Grande (UFCG), como exigência do<br>
Programa de Mestrado Profissional em<br>
Administração Pública em O SERVIÇO PÚBLICO: UMA PROPOSTA DE<br>ETOR DE ALMOXARIFADO DO CDSA<br>Dissertação apresentada à Universidade Federal de<br>Campina Grande (UFCG), como exigência do<br>Programa de Mestrado Profissional em<br>Administração Pública em Rede O SERVIÇO PÚBLICO: UMA PROPOSTA DE<br>
ETOR DE ALMOXARIFADO DO CDSA<br>
Dissertação apresentada à Universidade Federal de<br>
Campina Grande (UFCG), como exigência do<br>
Programa de Mestrado Profissional em<br>
Administração Pública em Pública. Dissertação apresentada à Universidade Federal de<br>Campina Grande (UFCG), como exigência do<br>Programa de Mestrado Profissional em<br>Administração Pública em Rede Nacional<br>(PROFIAP), como requisito parcial para obtenção<br>do títu

SOUSA/PB 2024

# S586g Silva, Paulo Rangel Almeida.<br>
Gesião do conhecimento no serviço público: uma proposta de aplicação<br>
do POP no seto de almoxarifado do CDSA / Paulo Rangel Almeida Silva.<br>
- Sous, 2024.<br>
123 f · il color a, Paulo Rangel Almeida.<br>Gestão do conhecimento no serviço público: uma proposta de aplicação POP no seto de almoxarifado do CDSA / Paulo Rangel Almeida Silva.<br>1938, 2024.<br>123 f. : il. color. Silva, Paulo Rangel Almeida.<br>Cestão do conhecimento no serviço público: uma proposta de aplicação<br>do POP no setor de almoxarifado do CDSA / Paulo Rangel Almeida Silva.<br>- Sousa, 2024.<br>123 f. : il. color.<br>Dissertação (Mestra Silva, Paulo Rangel Almeida.<br>
Gestão do conhecimento no serviço público: uma proposta de aplicação<br>
do POP no setor de almoxarifado do CDSA / Paulo Rangel Almeida Silva.<br>
— Sousa, 2024.<br>
123 f. : il. color.<br>
Dissertação (M a, Paulo Rangel Almeida.<br>
Gestão do conhecimento no servico público: uma proposta de aplicação<br>
OP no setor de almoxarifado do CDSA / Paulo Rangel Almeida Silva.<br>
usa, 2024.<br>
123 f. : il. color.<br>
Dissertação (Mestrado Prof , Paulo Rangel Almeida.<br>
sestão do conhecimento no serviço público: uma proposta de aplicação<br>
PP no setor de almoxarifado do CDSA / Paulo Rangel Almeida Silva.<br>
sas, 2024.<br>
23 f. : il. color.<br>
Dissertação (Mestrado Profis Silva, Paulo Rangel Almeida.<br>
Gestão do conhecimento no serviço público: uma proposta de aplicação<br>
do POP no setor de almoxarifado do CDSA / Paulo Rangel Almeida Silva.<br>
- Sousa, 2024.<br>
123 f. : il. color.<br>
Dissertação (M Silva, Paulo Rangel Almeida.<br>
Gestão do conhecimento no serviço público: uma proposta de aplicação<br>
do POP no setor de almoxarifado do CDSA / Paulo Rangel Almeida Silva.<br>
- Sousa, 2024.<br>
123 f.: il. color.<br>
Dissertação (Me a, Paulo Rangel Almeida.<br>
Gestão do conhecimento no serviço público: uma proposta de aplicação<br>
POP no setor de almoxarifiado do CDSA / Paulo Rangel Almeida Silva.<br>
123 f. : il. color.<br>
Dissertação: (Mestrado Profissional 1. Paulo Rangel Almeida.<br>
(Gestão do conhecimento no serviço público: uma proposta de aplicação<br>
20P no setor de almoxarifado do CDSA / Paulo Rangel Almeida Silva.<br>
123 f. : il. color.<br>
Dissertação (Mestrado Profissional e Silva, Paulo Rangel Almeida.<br>
Gestão do conhecimento no serviço público: uma proposta de aplicação<br>
Almeida Silva.<br>
- Sousa, 2024.<br>
123 f. : il. color.<br>
Dissertação (Mestrado Profissional em Administração Pública) -<br>
Unive Silva, Paulo Rangel Almeida.<br>
Gestão do conhecimento no serviço público: uma proposta de aplicação<br>
do POP no setor de almoxarifado do CDSA / Paulo Rangel Almeida Silva.<br>
-Sousa, 2024.<br>
123 f. : il. color.<br>
Universidade Fe Pamagel Almeida Silva.<br>
Rangel Almeida Silva.<br>
istração Pública) -<br>
Ciências Jurídicas e<br>
a."<br>
Operacional Padrão<br>
vas. 5. Administração<br>
CDU 658:005.94(043)<br>
VAMELOCRB-15568 FICHA CATALOGRÁFICA ELABORADA PELA BIBLIOTECÁRIA MEIRE EMANUELA DA SILVA MELO CRB-15/568

# PAULO RANGEL ALMEIDA SILVA

# PAULO RANGEL ALMEIDA SILVA<br>GESTÃO DO CONHECIMENTO NO SERVIÇO PÚBLICO: UMA PROPOSTA DE<br>APLICAÇÃO DO POP NO SETOR DE ALMOXARIFADO DO CDSA PAULO RANGEL ALMEIDA SILVA<br>AO DO CONHECIMENTO NO SERVIÇO PÚBLICO: UMA PROPOSTA DE<br>APLICAÇÃO DO POP NO SETOR DE ALMOXARIFADO DO CDSA

**O SERVIÇO PÚBLICO: UMA PROPOSTA DE<br>ETOR DE ALMOXARIFADO DO CDSA<br>Dissertação apresentada à Universidade Federal de<br>Campina Grande (UFCG), como exigência do<br>Programa de Mestrado Profissional em<br>Administração Pública em Rede O SERVIÇO PÚBLICO: UMA PROPOSTA DE<br>
ETOR DE ALMOXARIFADO DO CDSA<br>
Dissertação apresentada à Universidade Federal de<br>
Campina Grande (UFCG), como exigência do<br>
Programa de Mestrado Profissional em<br>
Administração Pública em** O SERVIÇO PÚBLICO: UMA PROPOSTA DE<br>FIOR DE ALMOXARIFADO DO CDSA<br>Dissertação apresentada à Universidade Federal de<br>Campina de Mestrado Profissional em<br>Administração Pública em Rede Nacional<br>(PROFIAP), como requisito parcial O SERVIÇO PÚBLICO: UMA PROPOSTA DE<br>ETOR DE ALMOXARIFADO DO CDSA<br>Dissertação apresentada à Universidade Federal de<br>Campina Grande (UFCG), como exigência do<br>Programa de Mestrado Profissional em<br>Administração Pública em Rede O SERVIÇO PÚBLICO: UMA PROPOSTA DE<br>ETOR DE ALMOXARIFADO DO CDSA<br>Dissertação apresentada à Universidade Federal de<br>Campina Grande (UFCG), como exigência do<br>Programa de Mestrado Profissional em<br>Administração Pública em Rede **O SERVIÇO PÚBLICO: UMA PROPOSTA DE<br>
ETOR DE ALMOXARIFADO DO CDSA<br>
Dissertação apresentada à Universidade Federal de<br>
Campina Grande (UFCG), como exigência do<br>
Programa de Mestrado Profissional em<br>
Administração Pública em** Pública. **PLICAÇÃO DO POP NO SETOR DE ALMOXARIFADO DO CDSA**<br>
Dissertação apresentada à Universidade Federal de<br>
Compina Grande (UFCG), como exigência do<br>
Programa de Mestrado Profisional em<br>
(PROFIAP), como requisito parcial para o Dissertação apresentada à Universidade Federal de Campina Grande (UFCG), como exigência do Programa de Mestrado Profissional em Administração Pública em Rede Nacional (PROFIAP), como requisito parcial para obtenção do títu Dissertação apresentada à Universidade Federal de<br>Campina Grande (UFCG), como exigência do<br>Programa de Mestrado Profissional em<br>Administração Pública em Rede Nacional<br>(PROFIAP), como requisito parcial para obtenção<br>do títu Administração Pública em Rede Nacional<br>
Administração Pública em Rede Nacional<br>
(PROFIAP), como requisito parcial para obtenção<br>
do título de Mestre, na área de Administração<br>
Pública.<br>
Aprovada em: 30/04/2024.<br>
Prof. Dr. Framinador and Tracter Transmitter and Tracter Transmitter (PROFIAP), como requisito pareial para obtenção do título de Mestre, na área de Administração Pública.<br>
Aprovada em: 30/04/2024.<br>
Tracter da banca examinadora de P The Contract of the Mestre, na área de Administração<br>do título de Mestre, na área de Administração<br>Pública.<br>provada em: 30/04/2024.<br>r. Robson Fernandes Barbosa<br>UFCG/ PROFIAP<br>Alvany Maria dos Santos Santiago<br>inador interno

Prof. Dr. Robson Fernandes Barbosa<br>
Orientador e Presidente da banca examinadora<br>
UFCG/ PROFIAP<br>
Profa. Dra. Alvany Maria dos Santos Santiago<br>
Examinador interno ao PROFIAP<br>
UNIVASF/ PROFIAP<br>
Prof. Dr. Hugo Morais de Alcân rof. Dr. Robson Fernandes Barbosa<br>
ador e Presidente da banca examinadora<br>
UFCG/ PROFIAP<br>
Dra. Alvany Maria dos Santos Santiago<br>
Examinador interno ao PROFIAP<br>
UNIVASF/ PROFIAP<br>
Prof. Dr. Hugo Morais de Aleântara<br>
Examinad r Robson Fernandes Barbosa<br>
Presidente da banca examinadora<br>
UFCG/ PROFIAP<br>
Alvany Maria dos Santos Santiago<br>
inador interno ao PROFIAP<br>
UNIVASF/ PROFIAP<br>
T. Hugo Morais de Alcântara<br>
mador externo ao PROFIAP<br>
UFCG/ PROFÁG

## AGRADECIMENTOS

AGRADECIMENTOS<br>
À Deus, pela minha vida, e por me permitir ultrapassar todos os obstáculos<br>
rados ao longo da realização deste trabalho.<br>
Aos meus familiares, em especial à minha Tia Maria do Carmo, por toda dedicação e<br>
v A Deus, pela minha vida, e por me permitir ultrapassar todos os obstáculos<br>encontrados ao longo da realização deste trabalho.<br>Aos meus familiares, em especial à minha Tia Maria do Carmo, por toda dedicação e<br>incentivo, nun AGRADECIMENTOS<br>
À Deus, pela minha vida, e por me permitir ultrapassar todos os obstáculos<br>
rados ao longo da realização deste trabalho.<br>
Aos meus familiares, em especial à minha Tia Maria do Carmo, por toda dedicação e<br>
v **incentivo, nunca mediano estudos para forma mediano estudos**<br> **incentivo, nunca mediano este trabalho.**<br> **incentivo, nunca medindo esforços para fomentar meus estudos.**<br> **incentivo, nunca medindo esforços para fomentar me** AGRADECIMENTOS<br>
À Deus, pela minha vida, e por me permitir ultrapassar todos os obstáculos<br>
rados ao longo da realização deste trabalho.<br>
Aos meus familiares, em especial à minha Tia Maria do Carmo, por toda dedicação e<br>
v

AGRADECIMENTOS<br>
À Deus, pela minha vida, e por me permitir ultrapassar<br>
encontrados ao longo da realização deste trabalho.<br>
Aos meus familiares, em especial à minha Tia Maria do Carmo<br>
incentivo, nunca medindo esforços par AGRADECIMENTOS<br>
A Deus, pela minha vida, e por me permitir ultrapassar todos os obstáculos<br>
rados ao longo da realização deste trabalho.<br>
Aos meus familiares, em especial à minha Tia Maria do Carmo, por toda dedicação e<br>
v **información de Pós-Graduação este e cobrando minha participação e encontrados so longo da realização deste trabalho.**<br>Aos meus familiares, em especial à minha Tia Maria do Carmo, por toda dedicação e incentivo, nunca medi AGRADECIMENTOS<br>
A Deus, pela minha vida, e por me permitir ultrapassar<br>
encontrados ao longo da realização deste trabalho.<br>
Aos meus familiares, em especial à minha Tia Maria do Carmo,<br>
incentivo, nunca medindo esforços pa AGRADECIMENTOS<br>
A Deus, pela minha vida, e por me permitir ultrapassar todos os obstáculos<br>
rados ao longo da realização deste trabalho.<br>
Aos meus familiares, em especial à minha Tia Maria do Carmo, por toda dedicação e<br>
v incentivo, nunca medindo esforços para fomentar meus estudos.<br>
A minha esposa Márcia Gabrielle, pela paciência, compreensão e por sempre ace<br>
em mim.<br>
Ao meu amigo Rivaldo, pela ajuda e incentivo, desde 2016, sempre buscan

AGRADECIMENTOS<br>
A Deus, pela minha vida, e por me permitir ultrapassar todos os obstáculos<br>
encontrados ao longo da realização deste trabalho.<br>
Aos meus familiares, em especial à minha Tia Maria do Carmo, por toda dedicaçã À Deus, pela minha vida, e por me permitir ultrapassar todos os obstáculos<br>rados ao longo da realização deste trabalho.<br>Aos meus familiares, em especial à minha Tia Maria do Carmo, por toda dedicação e<br>vo, nunca medindo es A Deus, pela minha vida, e por me permitir ultrapassar todos os obstáculos<br>encontrados ao longo da realização deste trabalho.<br>Aos meus familiares, em especial à minha Tia Maria do Carmo, por toda dedicação e<br>incentivo, nun encontrados ao longo da realização deste trabalho.<br>
Aos meus familiares, em especial à minha Tia Maria do Carmo, por toda dedicação e<br>
incentivo, nunca medindo esforços para fomentar meus estudos.<br>
À minha esposa Márcia Ga Aos meus familiares, em especial à minha Tia Maria do Carmo, por toda dedicação e<br>vo, nunca medindo esforços para fomentar meus estudos.<br>À minha esposa Márcia Gabrielle, pela paciência, compreensão e por sempre acreditar<br>n À minha esposa Márcia Gabrielle, pela paciência, compreensão e por sempre acreditar<br>n.<br>Ao meu amigo Rivaldo, pela ajuda e incentivo, desde 2016, sempre buscando passar<br>ações sobre os Programas de Pós-Graduação existentes e em mim.<br>
Ao meu amigo Rivaldo, pela ajuda e incentivo, desde 2016, sempre buseando passar<br>
informações sobre os Programas de Pós-Graduação existentes e cobrando minha participação<br>
mas seleções.<br>
Aos meus amigos do mestra

## RESUMO

**RESUMO**<br>
Na atualidade, o conhecimento passou a ser visto como uma ferramenta estratégica, sendo<br>
reconhecido como mecanismo de aumento da produtividade, da invovação e na melhoria dos<br>
resultados organizacionais. Por iss **RESUMO**<br>**RESUMO**<br>**RESUMO**<br>**RECONSTERVIEGO**<br>**RECONSTENCI**<br>**RECONSTENDATE AUTOMO**<br>**RECONSTENDATE COMO**<br>**RECONSTENDATE AUTOMOBED CONS** a may describe that provides a mathorizon das temperature and product and dation and prop **RESUMO**<br>**RESUMO**<br>**Resultados** organizacionaismo de aumento da produtividade, da inovação e na melhoria dos<br>resultados organizacionais. Por isso, as organizações, tanto públicas quanto privadas, têm<br>dado maior atenção à Ge **RESUMO**<br>**RESUMO**<br>**RESUM RESUMO**<br>**RESUMO**<br>**RESUM RESUMO**<br>**RAD**<br>**RAD**<br>**REGONS**<br>**REGONS**<br>**RE RESUMO**<br>**RESUMO**<br>**RESUM RESUMO**<br>**RESUMO**<br>**RESUM RESUMO**<br>**RESUMO**<br>**RESUM RESUMO**<br>**RESUMO**<br>**RESUM RESUMO**<br>
Na atualidade, o conhecimento passou a ser visto como uma ferramenta estratégica, sendo<br>
reconhecido como mecanismo de aumento da produtividade, da inovação e na melhoria dos<br>
resultados organizacionais. Por isso Resumo Competius e concertion and a mediato competible, and a mediatory and a mediator of a mediator of a mediator of a mediator of data o main data o main data o márcialtados o regnalizados e procedimento (GC), que passou **RESUMO**<br>**RESUMO**<br>**RESUMO**<br>**REGUMO**<br>**REGUMO**<br>**REGUMO**<br>**REGUMO**<br>**REGUMO**<br>**REGUMO**<br>**REGUMO**<br>**REGUMO**<br>**REGUMO**<br>**REGUMO**<br>**REGUMO**<br>**REGUMO**<br>**REGUMO**<br>**REGUMO**<br>**REGUMO**<br>**REGUMO**<br>**REGUMO**<br>**REGUMO**<br>**REGUMO**<br>**ENOCE**<br>**DEGUMO**<br>**REGUMO RESUMO**<br>**RESUMO**<br>**RESUMO**<br>**Resolution** connocentismo de aumento da produtividade, da inovação e na melhoria dos<br>resultados organizacionais. Por isso, as organizações, tanto públicas quanto privadas, têm<br>dado maior rateção **RESUMO**<br>**RESUMO**<br>**RESUM RESUMO**<br>**RESUMO**<br>**RESUMO**<br>**RECONNECTE CONDECTES** (accombined a service duration da productividade, da inovação e na melhoria dos<br>resultados organizacionais. Por isso, as organizações, tanto públicas quanto privadas, têm<br>d Na atualidade, o conhecimento passou a ser visto como uma ferramenta estratégica, sendo<br>reconhecido como mecanismo de aumento da produtividade, da inovação e na melhoria dos<br>resultados organizacionais. Por isso, as organiz Na atualidade, o conhecimento passou a ser visto como uma ferramenta estratégica, sendo<br>reconhecido como mecanismo de aumento da produtividade, da inovação e na melhoria dos<br>resultados organizacionais. Por isso, as organiz Na atualidade, o conhecimento passou a ser visto como uma ferramenta estratégica, sendo<br>reconhecido como mecanismo de aumento da produtividade, da inovação e na melhoría dos<br>resultados organizacionais. Por isso, as organiz rea mundianes, connection pressours are readed to control and transmitted a movação con a presididado organizacionais. Por isso, as organizações, tanto públicas quanto privadas, deimensidades organizações, uma dada organiz resultados organizacionais. Por isso, as organizações, tanto públicas quanto privadas, têm<br>resultados organizacionais. Por isso, as organizações, tanto públicas quanto privadas, têm<br>dado maior ratepão à Gestão do Conhecime statutura e geram atividades repetitivas. Assim, a concellente de um manual control and presentation and presentation Dentre descendented particle and a concellent and presentation of example fundamental and properties par ances maria stanges de oceas concertivales trabalho mais previses as a confectival and previsively alternatively applies the confectival of pode-se afirmar que o Para of capital dis organizações politicisal brasileiras é o indumental of secura concertation and transferência rosances contenentes applicates of alternative and transference and transference and transference and transference and transference and transference and transference and mari e copara es gamenayos poncias orixonas e o concertamento e o concertamento e de destacas e perdendo. Uma forma de preservar essa memória é utilizar administrativas adequadas a sel procedimentos dos serviços mais execu acta: se potenciale da instituição. Como resultado, verificou-se que a manda constanta e o seis divinas e procedimentos que possa orientar o sobjetivo da presente pesquisa é propor um Procedimento Operacional Padrão (POP)

## ABSTRACT

ABSTRACT<br>Nowadays, knowledge has come to be seen as a strategic tool, being recognized as a<br>mechanism for increasing productivity, innovation and improving organizational results.<br>Therefore, organizations, both public and **ABSTRACT**<br>Mowadays, knowledge has come to be seen as a strategic tool, being recognized as a<br>mechanism for increasing productivity, innovation and improving organizational results.<br>Therefore, organizations, both public an **ABSTRACT**<br>Nowadays, knowledge has come to be seen as a strategic tool, being recognized as a mechanism for increasing productivity, innovation and improving organizational results.<br>Therefore, organizations, both public an **ABSTRACT**<br>
Nowadays, knowledge has come to be seen as a strategic tool, being recognized as a<br>
mechanism for increasing productivity, innovation and improving organizational results.<br>
Therefore, organizations, both public **ABSTRACT**<br>**EXECT**<br>**NOWERGATE:**<br>**NOWERGATE:**<br>**NOWERGATE:**<br>**NOWERGATE:**<br>**NOWERGATE:**<br>**NOWERGATE:**<br>**NOWERGATE:**<br>**NOWERGATE:**<br>**NOWERGATE:**<br>**NOWERGATE:**<br>**NOWERGATE:**<br>**NOWERGATE:**<br>**CONFIDED:**<br>**CONFIDED:**<br>**CONFIDED:**<br>**CONFIDED: ABSTRACT**<br>**ABSTRACT**<br>**Nowadays, knowledge has come to be seen as a strategic tool, being recognized as a mechanism for increasing productivity, imnovation and improving organizational results.<br>Therefore, organizations, bo ABSTRACT**<br>**ABSTRACT**<br>**Nowadays, knowledge has come to be seen as a strategic tool, being recognized as a<br>mechanism for increasing productivity, innovation and improving organizational results.<br>Therefore, organizations, bo ABSTRACT**<br>**ABSTRACT**<br>**Rowadays, knowledge has come to be seen as a strategic tool, being recognized as a<br>mechanism for increasing productivity, innovation and improving organizational results.<br>Therefore, organizations, bo ABSTRACT**<br>**ABSTRACT**<br>**ABSTRACT**<br>**Nowadays, knowledge has come to be seen as a strategic tool, being recognized as a mechanism for increasing productivity, innovation and improving organizational results.<br>
Intercher, organ ABSTRACT**<br>**ABSTRACT**<br>**ABSTRACT**<br>**Reformed Solution** and mechanism for increasing productivity, innovation and improving organizational results.<br>Therefore, organizations, both public and private, have given greater attenti ABSTRACT<br>Novadays, knowledge has come to be seen as a strategic tool, being recognized as a<br>mechanism for increasing productivity, innovation and improving organizational results.<br>Therefore, organizations, both public and **ABSTRACT**<br>**ABSTRACT**<br>Mowadays, knowledge has come to be seen as a strategic tool, being recognized as a<br>mechanism for increasing productivity, innovation and improving organizational results.<br>Therefore, organizations, bot ABSTRACT<br>
Nowadays, knowledge has come to be seen as a strategic tool, being recognized as a mechanism for increasing productivity, imovation and improving organizations a collection and participator and incrediction and p **EXECT MONTE AS EXECT TREE AS ASSEMING TO THE CONDUCT THEOROT, ORE THEOROT, OREAD THEOROT, OREAD MANUTE AND MONTENT CONVERGENT THEOROT, OREAD MANUTE AND MONTENT CONVERGENT CONTENT MONTENT INTERFECT (KIM), which has come to MO ABSTRACT**<br>**MO ABSTRACT**<br>**Example 10 Example 10 Example 10 Example 10 Example 10 Example 10 Example 10 Example 10 Example 10 Example 10 Example 10 Example 10 Example 10 Example 10 Example ABSTRACT**<br>**ABSTRACT**<br>**Recording the Service Service Composition** (a between the functions, the<br>mechanism for increasing productivity, imnovation and improving organizational results.<br>Therefore, organizations, both public Nowadays, knowledge has come to be seen as a strategic tool, being recognized as a mechanism for increasing productivity, innovation and improving organizational results. Therefore, organizations, both public and private, Nowadays, knowledge has come to be seen as a strategic tool, being recognized as a<br>mechanism for increasing productivity, innovation and improving organizational results.<br>Therefore, organizations, both public and private, Nowadays, knowledge has come to be seen as a strategic tool, being recognized as a mechanism for increasing productivity, imovation and improving organizational results. Therefore, organizations, both public and private, h reaction, the method sole and conclusts. The method is a controllate therefore, organizational results. Therefore, organizations, both public and private, have given greater attention to Knowledge Management (KM), which ha metation. The metation of the state of the manual will be the state increasing of the manual with has cone to play a fundamental role in the mangement of heir imitellectual capital. Within has context, it can be said that Management (KM), which has come to play a tundamental role in the management of their intellectual capital. Within this context, it can be said that the graater capital of Brazilian public organizations is the knowledge o intengenent complish that out the verify a numeration of a matter mangement of the stiplial of Brazilian included a pital. Within this context, it can be said that the greatest capital of Brazilian included a transfer or b turnover of people in different sectors, this knowledge ends up being lost. One way to preserve this memory is to use appropriate administrative tools for this purpose, such as a procedures manual that can provide guidance

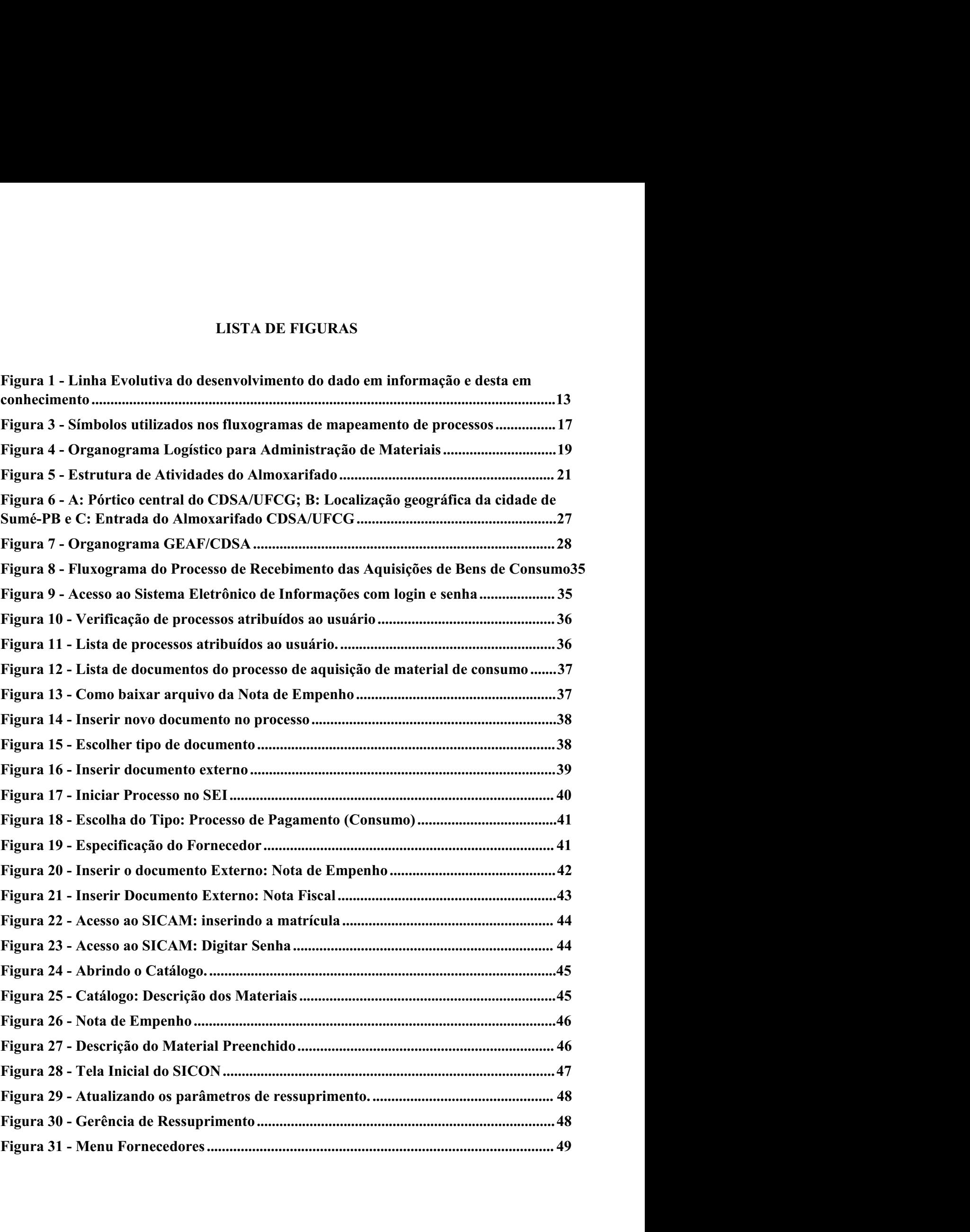

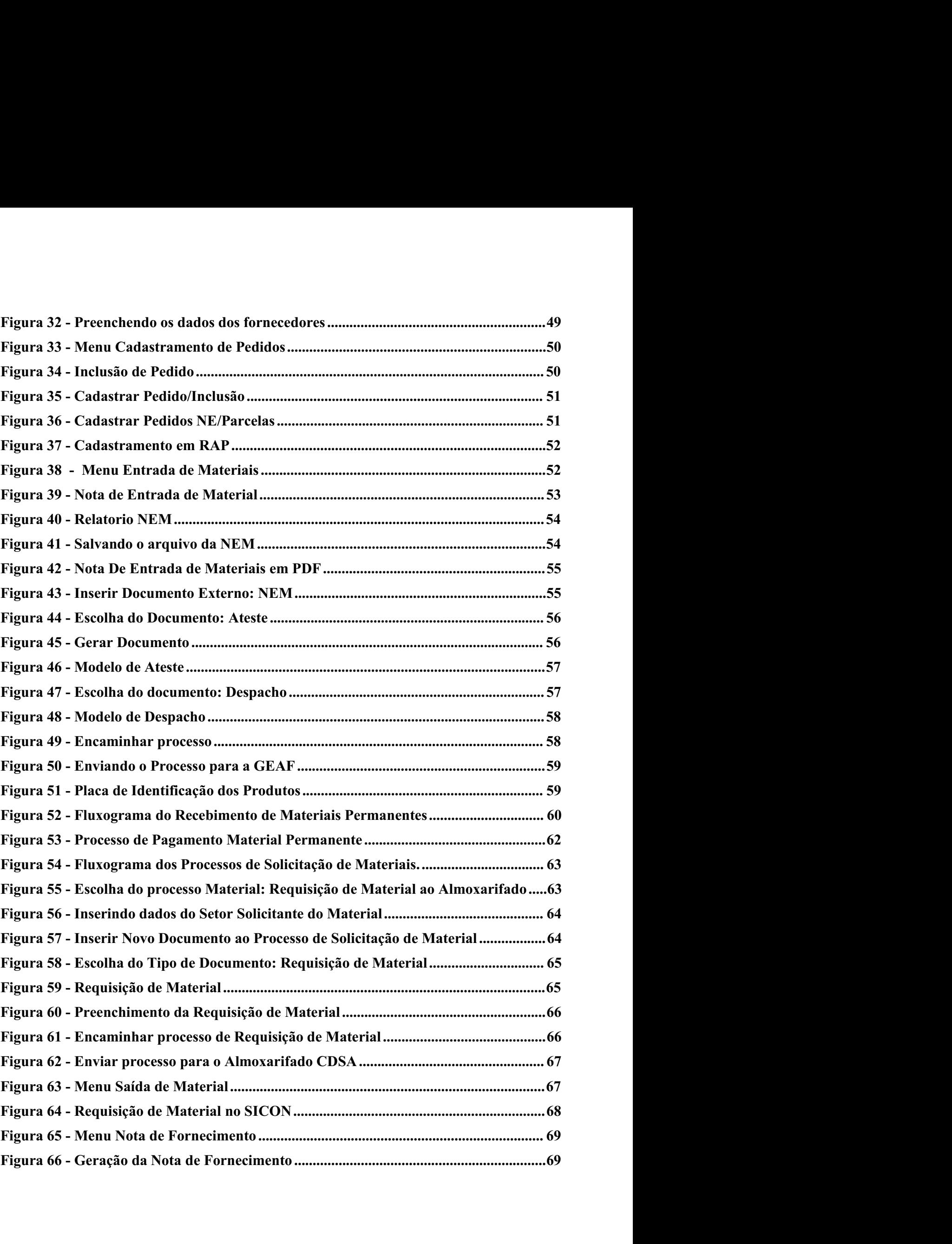

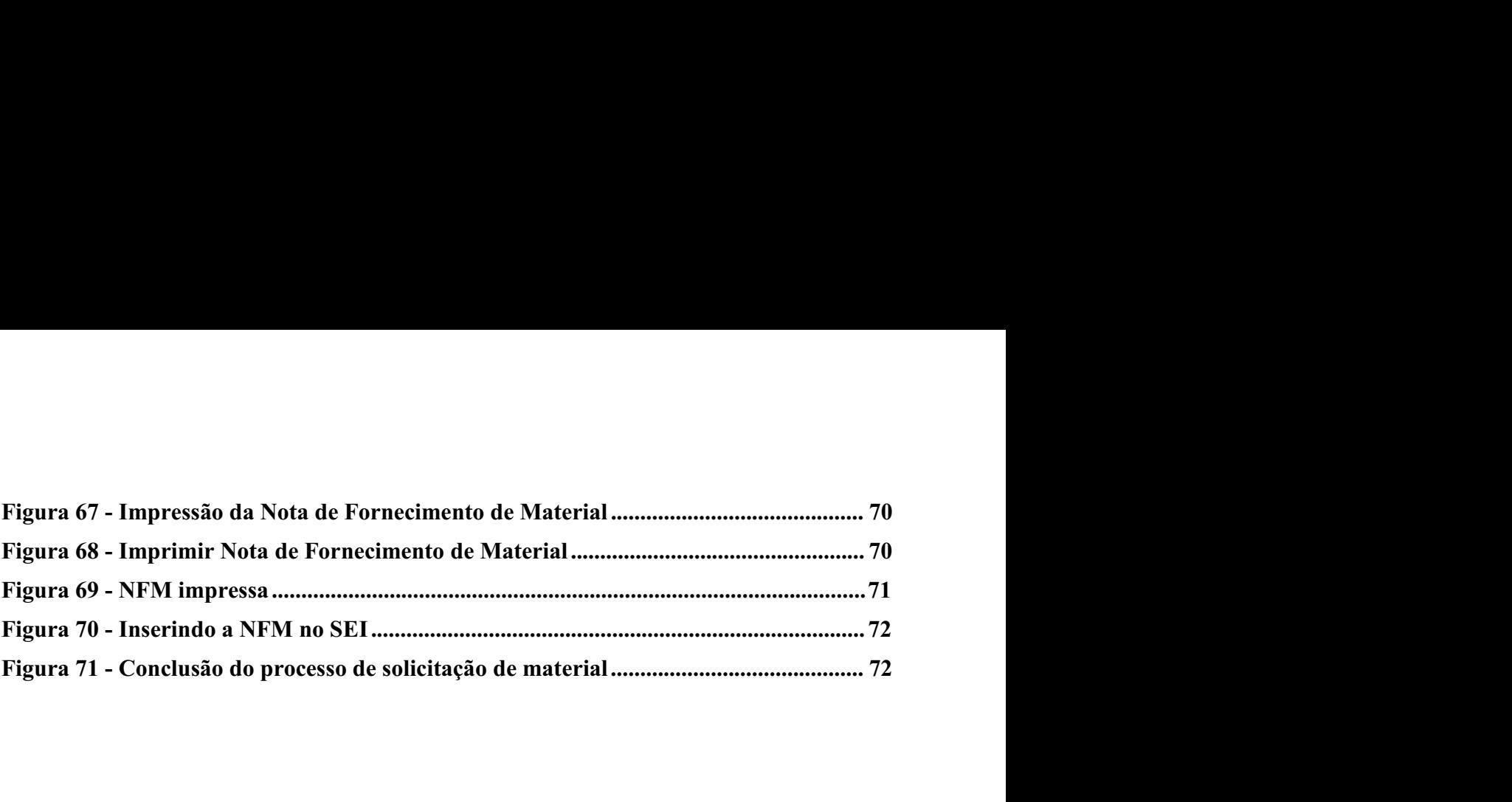

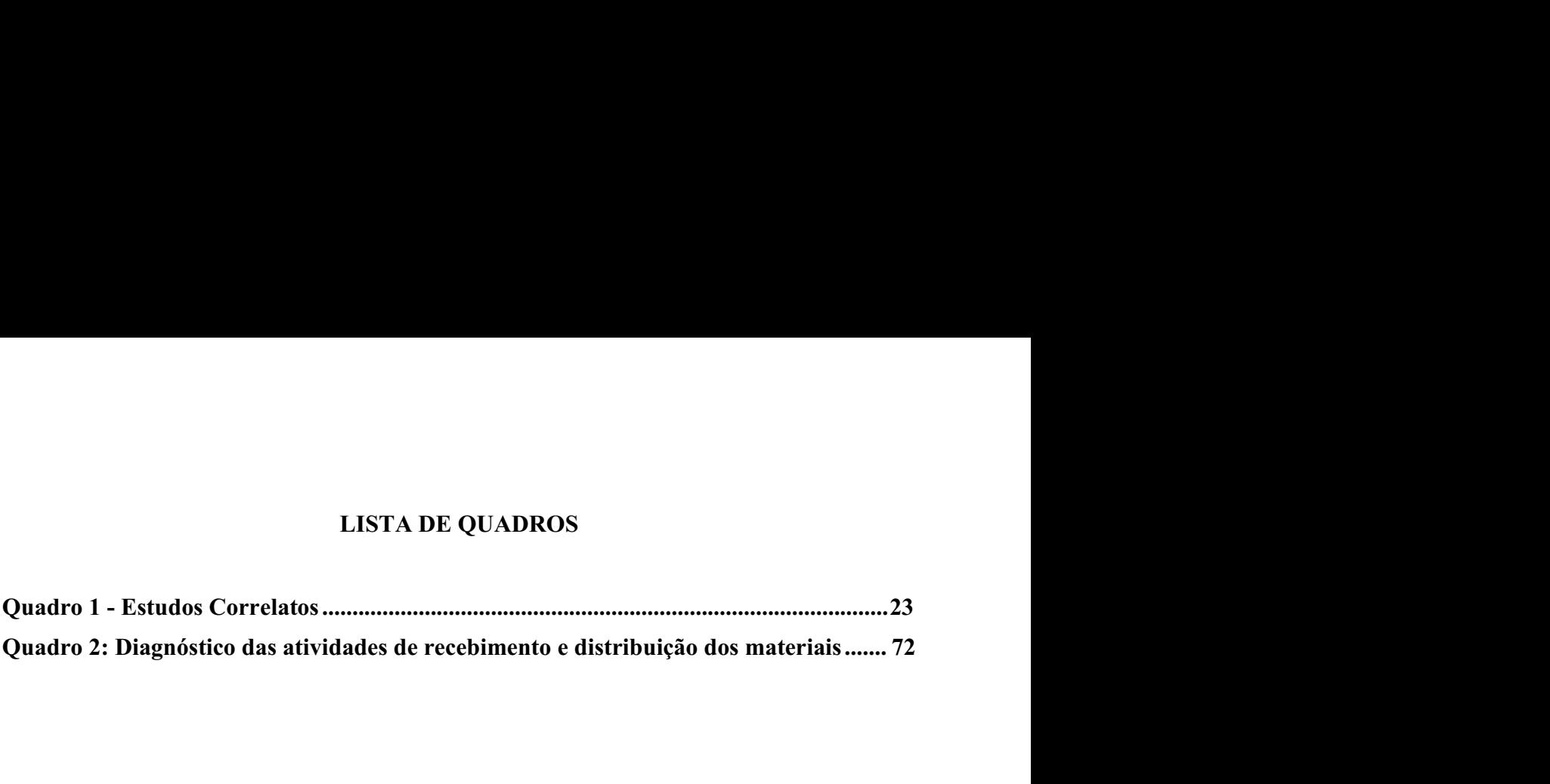

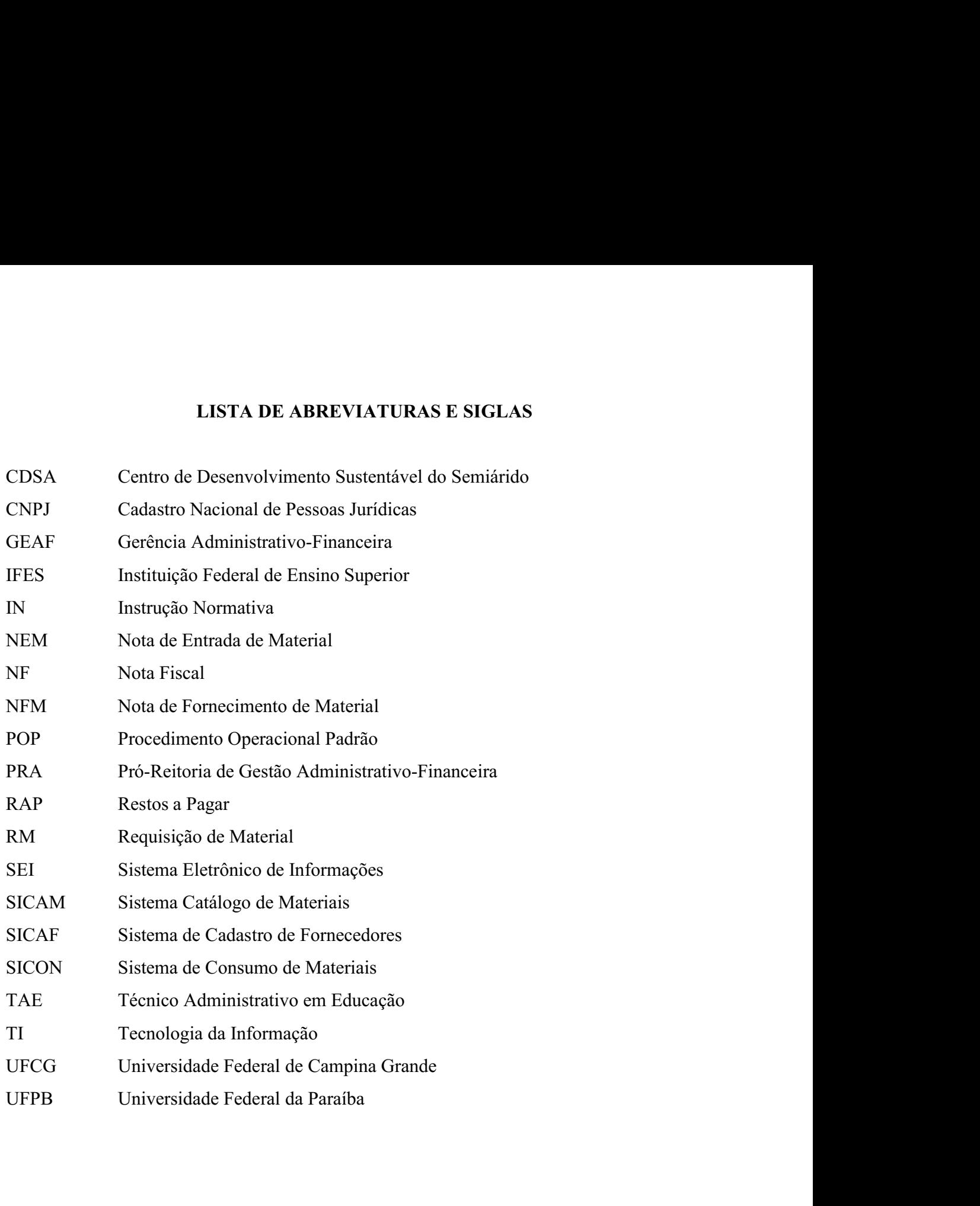

# **SUMÁRIO**

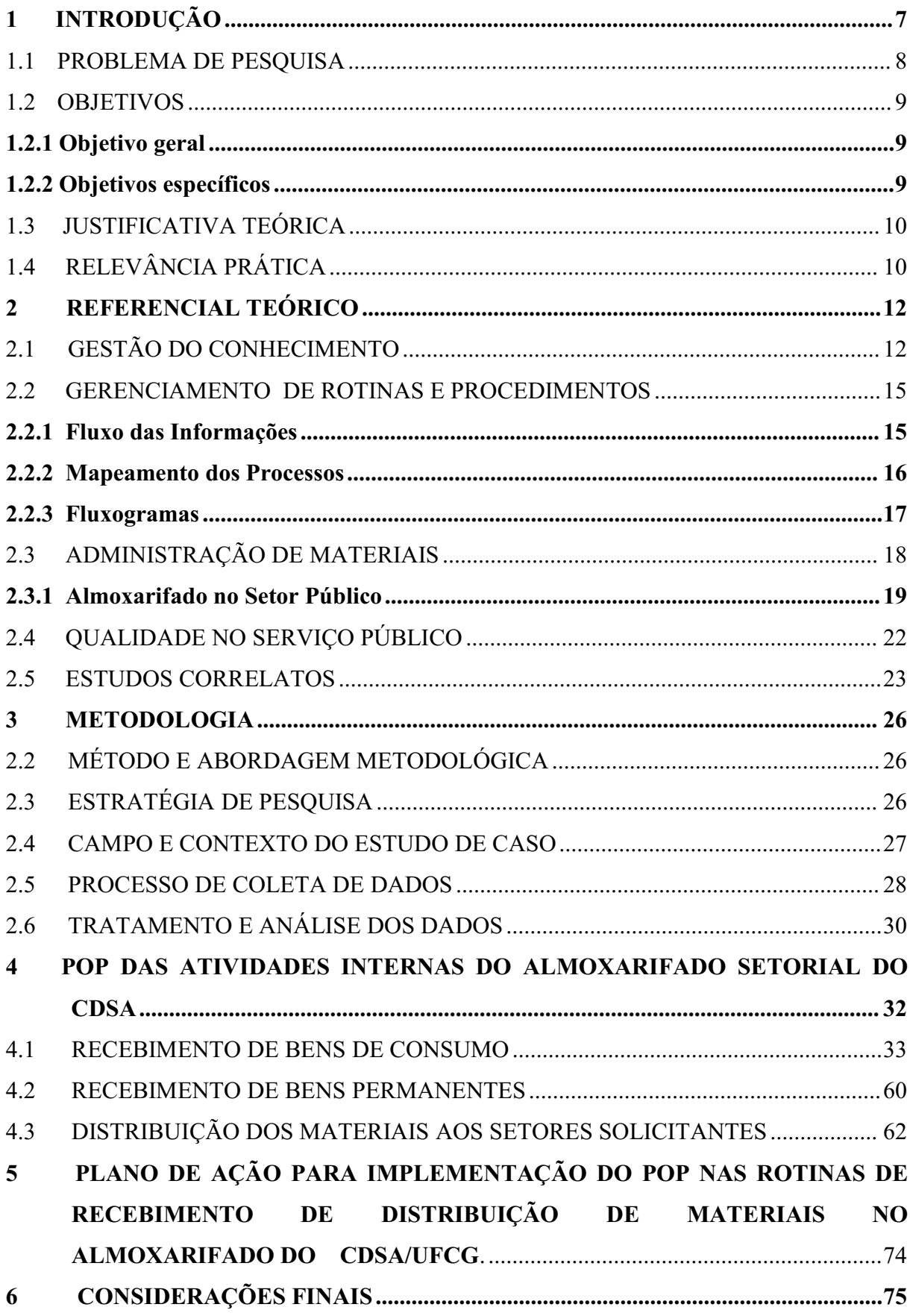

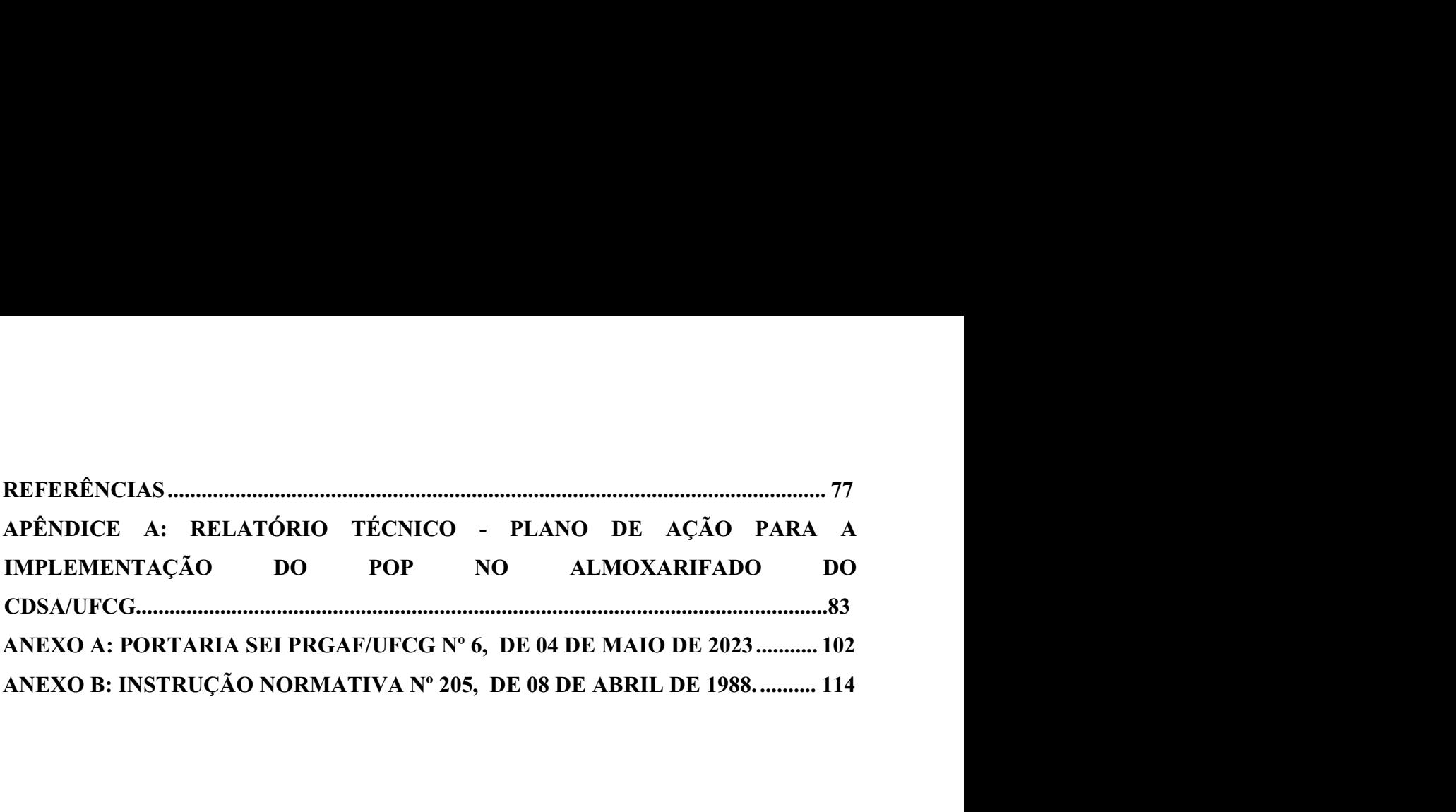

1 INTRODUÇÃO<br>Nos dias atuais, o aumento da demanda por produtividade, inovertivado as organizações buscarem, cada vez mais, formas de **TRODUÇÃO**<br>Nos dias atuais, o aumento da demanda por produtividade, inovação e qualidade tem<br>vado as organizações buscarem, cada vez mais, formas de utilizar os recursos<br>tes, sejam humanos, tecnológicos ou físicos para re **incentivado as organizações** buscarem, cada vez mais, formas de utilizar os recursos existentes, sejam humanos, tecnológicos ou físicos para realização de suas atividades e, para isso, tem-se utilizado a gestão do conhec **1 INTRODUÇÃO**<br>
Nos dias atuais, o aumento da demanda por produtividade, inovação e qualidade tem<br>
incentivado as organizações buscarem, cada vez mais, formas de utilizar os recursos<br>
existentes, sejam humanos, tecnológic **isso,** The Salisa attais, the attem-sentived a demanda por produtividade, inovação e qualidade tem<br>incentivado as organizações buscarem, cada vez mais, formas de utilizar os recursos<br>existentes, sejam humanos, tecnológic **TRODUÇÃO**<br>
Nos dias atuais, o aumento da demanda por produtividade, inovação e qualidade tem<br>
ado as organizações buscarem, cada vez mais, formas de utilizar os recursos<br>
es, sejam humanos, tecnológicos ou físicos para r

**1 INTRODUÇÃO**<br>Nos dias atuais, o aumento da demanda por produtividade, inovação e qualidade tem<br>incentivado as organizações buscarem, cada vez mais, formas de utilizar os recursos<br>existentes, sejam humanos, tecnológicos **1 INTRODUÇÃO**<br>Nos dias atuais, o aumento da demanda por produtividade, inovação e qualidade tem<br>inecnivado as organizações buscarem, cada vez mais, formas de utilizar os recursos<br>existentes, sejam humanos, tecnológicos o 1 INTRODUÇÃO<br>
Nos dias atuais, o aumento da demanda por produtividade, inovação e qualidade tem<br>
incentivado as organizações buscarem, cada vez mais, formas de utilizar os recursos<br>
existentes, sejam humanos, tecnológicos 1 INTRODUCÃO<br>
Nos dias atuais, o aumento da demanda por produtividade, inovação e qualidade tem<br>
incentivado as organizações buscarem, cada vez mais, formas de utilizar os recursos<br>
existentes, sejam humanos, tecnológicos **TRODUÇÃO**<br>
Nos dias atuais, o aumento da demanda por produtividade, inovação e qualidade tem<br>
vado as organizações buscarem, cada vez mais, formas de utilizar os recursos<br>
tes, sejam humanos, tecnológicos ou físicos para **1 INTRODUÇÃO**<br>
Nos dias atuais, o aumento da demanda por produtividade, inovação e qualidade tem<br>
incentivado as organizações buscarem, cada vez mais, formas de utilizar os recursos<br>
existentes, sejam humanos, tecnológic Nos dias atuais, o aumento da demanda por produtividade, inovação e qualidade tem<br>incentivado as organizações buscarem, cada vez mais, formas de utilizar os recursos<br>existentes, sejam humanos, tecnológicos ou físicos para Nos dias atuais, o aumento da demanda por produtividade, inovação e qualidade tem<br>incentivado as organizações buscarem, cada vez mais, formas de utilizar os recursos<br>existentes, sejam humanos, tecnológicos ou físicos para vado as organizações buscarem, cada vez mais, formas de utilizar os recursos<br>cs, sejam humanos, tecnológicos ou físicos para realização de suas atividades e, para<br>m-se utilizado a gestão do conhecimento (Ziviani *et.al.*, existentes, sejam humanos, tecnológicos ou físicos para realização de suas atividades e, para<br>isso, tem-se utilizado a gestão do conhecimento (Ziviani *et.al.*, 2023)<br>No campo das organizações em geral, o conhecimento é co

isso, tem-se utilizado a gestão do conhecimento (Ziviani *et.al.*, 2023)<br>No campo das organizações em geral, o conhecimento é considerado como um<br>mecanismo importante em qualquer setor de atividades, pois ajuda: as organiz No campo das organizações em geral, o conhecimento é considerado como um<br>mecanismo importante em qualquer setor de atividades, pois ajuda: as organizações<br>empresariais a serem mais competitivas; as organizações públicas na mecanismo importante em qualquer setor de atividades, pois ajuda: as organizações<br>empresariais a serem mais competitivas; as organizações públicas na busca do progresso da<br>nação; e as organizações sem fins lucrativos e não empresariais a serem mais competitivas; as organizações públicas na busca do progresso da<br>nação; e as organizações sem fins lucrativos e não governamentais na conquista da excelência<br>naquilo que realizam (Jannuzzi; Orandi; e as organizações sem fins lucrativos e não governamentais na conquista da excelência<br>
que realizam (Jannuzzi; Orandi; Sugahara, 2016).<br>
O conhecimento, ainda que abstrato, gera inúmeros benefícios às organizações, sendo<br> naquilo que realizam (Jannuzzi; Orandi; Sugahara, 2016).<br>
O conhecimento, ainda que abstrato, gera inúmeros beneficios às organizações, sendo<br>
considerado seu maior ativo (Gonzalez; Martins, 2017). A viabilidade na sua aqu O conhecimento, ainda que abstrato, gera inúmeros benefícios às organizações, sendo<br>considerado seu maior ativo (Gonzalez; Martins, 2017). A viabilidade na sua aquisição<br>demanda um maior gerenciamento por parte das institu considerado seu maior ativo (Gonzalez; Martins, 2017). A viabilidade na sua aquisição demanda um maior gerenciamento por parte das instituições, almejando transformá-lo em produtividade, inovação e qualidade (Sousa, 2014). da um maior gerenciamento por parte das instituições, almejando transformá-lo em<br>vidade, inovação e qualidade (Sousa, 2014).<br>Nonaka e Takeuchi (1997) demonstram a importância da informação ao afirmar que<br>uma maneira ou ins produtividade, inovação e qualidade (Sousa, 2014).<br>
Nonaka e Takeuchi (1997) demonstram a importância da informação ao afirmar que<br>
ela é uma maneira ou instrumento essencial para extrair e produzir o conhecimento,<br>
acresc Nonaka e Takeuchi (1997) demonstram a importância da informação ao afirmar que<br>ela é uma maneira ou instrumento essencial para extrair e produzir o conhecimento,<br>acrescentando-lhe algo ou reestruturando-o, sendo considerad

ela é uma maneira ou instrumento essencial para extrair e produzir o conhecimento,<br>acrescentando-lhe algo ou reestruturando-o, sendo considerada como principal elemento de<br>qualquer produção, seja qual for o campo e em amb acrescentando-lhe algo ou reestruturando-o, sendo considerada como principal elemento de<br>qualquer produção, seja qual for o campo e em ambientes corporativos. Daí que a informação<br>co conhecimento assumem uma atribuição ind qualquer produção, seja qual for o campo e em ambientes corporativos. De o conhecimento assumem uma atribuição indispensável, uma vez<br>desenvolvida pelas equipes é beneficiada por esses fundamentos.<br>As empresas ampliaram, n onhecimento assumem uma atribuição indispensável, uma vez que qualquer ação<br>olvida pelas equipes é beneficiada por esses fundamentos.<br>As empresas ampliaram, nos últimos anos, a aplicação de instrumentos de caráter<br>acional desenvolvida pelas equipes é beneficiada por esses fundamentos.<br>
As empresas ampliaram, nos últimos anos, a aplicação de instrumentos de caráter<br>
informacional com o objetivo de atingir as metas empresariais. As ferrament As empresas ampliaram, nos últimos anos, a aplicação de instrumentos de caráter<br>informacional com o objetivo de atingir as metas empresariais. As ferramentas de Tecnologia<br>da Informação (TI) tornaram-se primordiais para a

<sup>8</sup><br>mostra-se como promotora de ganhos, pois proporciona a melhoria dos resultados, articulação<br>das equipes, competências, métodos, experiências, capacidade e conhecimento. Assim sendo,<br>possibilita administrar seu bem mais 8<br>das equipes, competências, métodos, experiências, capacidade e conhecimento. Assim sendo,<br>possibilita administrar seu bem mais valioso: o capital intelectual (Freire; Souza; Pereira,<br>2015).<br>Os autores Angelis (2011) e Co <sup>8</sup><br>mostra-se como promotora de ganhos, pois proporciona a melhoria dos resultados, articulação<br>das equipes, competências, métodos, experiências, capacidade e conhecimento. Assim sendo,<br>possibilita administrar seu bem mais 2015). <sup>8</sup><br>
Se como promotora de ganhos, pois proporciona a melhoria dos resultados, articulação<br>
suipes, competências, métodos, experiências, capacidade e conhecimento. Assim sendo,<br>
lita administrar seu bem mais valioso: o capi

<sup>8</sup><br>mostra-se como promotora de ganhos, pois proporciona a melhoria dos resultados, articulação<br>das equipes, competências, métodos, experiências, capacidade e conhecimento. Assim sendo,<br>possibilita administrar seu bem mais <sup>8</sup><br>
mostra-se como promotora de ganhos, pois proporciona a melhoria dos resultados, articulação<br>
das equipes, competências, métodos, experiências, capacidade e conhecimento. Assim sendo,<br>
possibilita administrar seu bem m mostra-se como promotora de ganhos, pois proporciona a melhoria dos resultados, articulação<br>das equipes, competências, métodos, experiências, capacidade e conhecimento. Assim sendo,<br>possibilita administrar seu bem mais va respeito à capacitação entre os servidores.<br>
Serviceiras, métodos, experiências, capacidade e conhecimento. Assim sendo, possibilita administrar seu bem mais valioso: o capital intelectual (Freire; Souza; Pereira, 2015).<br> se como promotora de ganhos, pois proporciona a melhoria dos resultados, articulação aipes, competências, métodos, experiências, capacidade e conhecimento. Assim sendo, lita administrar seu bem mais valioso: o capital int <sup>8</sup><br>
mostra-se como promotora de ganhos, pois proporciona a melhoria dos resultados, articulação<br>
das equipes, competências, métodos, experiências, capacidade e conhecimento. Assim sendo,<br>
possibilita administrar seu bem m

mostra-se como promotora de ganhos, pois proporciona a melhoria dos resultados, articulação das equipes, competências, métodos, experiências, capacidade e conhecimento. Assim sendo, possibilita administrar seu bem mais val mostra-se como promotora de ganhos, pois proporciona a melhoria dos resultados, articulação<br>das equipes, competências, métodos, experiências, capacidade e conhecimento. Assim sendo,<br>possibilita administrar seu bem mais val das equipes, competências, métodos, experiências, capacidade e conhecimento. Assim sendo, possibilita administrar seu bem mais valioso: o capital intelectual (Freire; Souza; Pereira, 2015).<br>
Os autores Angelis (2011) e Coe possibilita administrar seu bem mais valioso: o capital intelectual (Freire; Souza; Pereira, 2015).<br>
Os autores Angelis (2011) e Coelho (2004) ressaltam a importância de as instituições<br>
públicas explorarem maneiras de con 2015).<br>
Os autores Angelis (2011) e Coelho (2004) ressaltam a importância de as instituições<br>
públicas explorarem manciras de conservar suas memórias organizacionais, guiarem uma<br>
correta transmissão da informação com o in Os autores Angelis (2011) e Coelho (2004) ressaltam a importância de as instituições<br>públicas explorarem manciras de conservar suas memórias organizacionais, guiarem uma<br>correta transmissão da informação com o intuito de a is explorarem maneiras de conservar suas memórias organizacionais, guiarem uma<br>transmissão da informações padronizadas em todo o sistema, inclusive no que diz<br>o à capacitação entre os servidores.<br>Segundo Brito, Oliveira e correta transmissão da informação com o intuito de aproveitar o capital intelectual interno e,<br>com isso, distribuir informações padronizadas em todo o sistema, inclusive no que diz<br>respeito à capacitação entre os servidore com isso, distribuir informações padronizadas em todo o sistema, inclusive no que diz<br>respeito à capacitação entre os servidores.<br>Segundo Brito, Oliveira e Castro (2012), um dos piores problemas enfrentados pela<br>máquina pú respeito à capacitação entre os servidores.<br>
Segundo Brito, Oliveira e Castro (2012), um dos piores problemas enfrentados pela<br>
máquina pública é a perda de conhecimento que ocorre nas transferências, rotatividade e<br>
apose Segundo Brito, Oliveira e Castro (2012), um dos piores problemas enfrentados pela<br>máquina pública é a perda de conhecimento que ocorre nas transferências, rotatividade e<br>aposentadorias de pessoal, uma vez que tem como res

máquina pública é a perda de conhecimento que ocorre nas transferências, rotatividade e<br>aposentadorias de pessoal, uma vez que tem como resultado a perda de *know-how* e capital<br>intelectual, já que muitas informações, con aposentadorias de pessoal, uma vez que tem como resultado a perda de *know-how* e capital<br>intelectual, já que muitas informações, conhecimentos importantes e detalhes dos<br>procedimentos de trabalho ainda estão mantidos apen intelectual, já que muitas informações, conhecimentos importantes e detalhes dos<br>procedimentos de trabalho ainda estão mantidos apenas na mente das pessoas. Sendo assim,<br>na máquina pública brasileira existe uma baixa utili na máquina pública brasileira existe uma baixa utilização das ferramentas da GC, não se<br>raro casos em que os servidores acabam aprendendo e transmitindo as rotinas de traba<br>tendo como base somente a experiência adquirida ( omo base somente a experiência adquirida (Cassaro, 2019).<br>Com a missão de aprimorar o processo de treinamento de pessoal, as organizações<br>s têm padronizado seus procedimentos e rotinas de atividades, através da criação de<br> Com a missão de aprimorar o processo de treinamento de pessoal, as organizações<br>públicas têm padronizado seus procedimentos e rotinas de atividades, através da criação de<br>guias, mais conhecidos como manuais. Porém, a elab públicas têm padronizado seus procedimentos e rotinas de atividades, através da criação de<br>guias, mais conhecidos como manuais. Porém, a elaboração de um guia de procedimentos não<br>é uma missão das mais fáceis e o autor do guias, mais conhecidos como manuais. Porém, a claboração de um guia de procedimentos não é uma missão das mais fáceis e o autor do instrumento precisa ter conhecimento sobre o que está sendo divulgado e, de preferência, te

é uma missão das mais fáceis e o autor do instrumento precisa ter conhecimento sobre o que<br>está sendo divulgado e, de preferência, ter experiência/vivência com as atividades que nele<br>estão sendo explicadas. Por isso, o ide está sendo divulgado e, de preferência, ter experiência/vivência com as atividades que nele<br>estão sendo explicadas. Por isso, o ideal seria, além do guia de procedimentos, um<br>treinamento com o intuito de que o servidor abs 9<br>materiais. Também, ao analisar a Gerência Administrativa Financeira do Centro de<br>Desenvolvimento Sustentável do Semiárido, campus da UFCG localizado em Sumé-PB, é<br>possível verificar a inexistência de manuais que contempl 9<br>Desenvolvimento Sustentável do Semiárido, campus da UFCG localizado em Sumé-PB, é<br>possível verificar a inexistência de manuais que contemplem os sistemas utilizados,<br>dificultando o processo de treinamento de novos servid 9<br>possível verificar a inexistência de Gerência Administrativa Financeira do Centro de<br>Desenvolvimento Sustentável do Semiárido, campus da UFCG localizado em Sumé-PB, é<br>possível verificar a inexistência de manuais que cont materiais. Também, ao analisar a Gerência Administrativa Financeira do Centro de<br>Desenvolvimento Sustentável do Semiárido, campus da UFCG localizado em Sumé-PB, é<br>possível verificar a inexistência de manuais que contemplem 9<br>materiais. Também, ao analisar a Gerência Administrativa Financeira do Centro de<br>Desenvolvimento Sustentável do Semiárido, campus da UFCG localizado em Sumé-PB, é<br>possível verificar a inexistência de manuais que contempl materiais. Também, ao analisar a Gerência Administrativa Financeira do Centro de<br>Desenvolvimento Sustentável do Semiárido, campus da UFCG localizado em Sumé-PB, é<br>possível verificar a inexistência de manuais que contemplem nateriais. Também, ao analisar a Gerência Administrativa Financeira do Centro de<br>Desenvolvimento Sustentável do Semiárido, campus da UFCG localizado em Sumé-PB, é<br>possível verificar a inexistência de manuais que contemplem materiais. Também, ao analisar a Gerência Administrativa Financeira do Centro de<br>Desenvolvimento Sustentável do Semiárido, campus da UFCG localizado em Sumé-PB, é<br>possível verificar a inexistência de manuais que contemplem materiais. Também, ao analisar a Grefincia Administrativa Financeira do Centro de<br>Desenvolvimento Sustentável do Semiárido, campus da UFGG localizado em Sumé-PB, é<br>possível verificar a inexistência de manuais que contemple <sup>9</sup><br>
Sis. Também, ao analisar a Gerência Administrativa Financeira do Centro de<br>
olvimento Sustentável do Semiárido, campus da UFCG localizado em Sumé-PB, é<br>
1 verificar a inexistência de manuais que contemplem os sistemas materiais. Também, ao analisar a Gerência Administrativa Financeira do Centro de Desenvolvimento Sustentável do Semiárido, campus da UFCG localizado em Sumé-PB, é possível verificar a inexistência de manuais que contemplem materiais. Também, ao analisar a Gerência Administrativa Financeira do Centro de Desenvolvimento Sustentável do Semiárido, campus da UFCG localizado em Sumé-PB, é possível verificar a inexistência de manuais que contemplem materiais. Também, ao analisar a Gerência Administrativa Financeira do Centro de Desenvolvimento Sustentável do Semiárido, campus da UFCG localizado em Sumé-PB, é possível verificar a inexistência de manuais que contemplem possível verificar a inexistência de manuais que contemplem os<br>dificultando o processo de treinamento de novos servidores. Assim,<br>redistribuído, exonerado ou sai da organização, tem-se o risco de que<br>aprendido por ele, enq redistribuído, exonerado ou sai da organização, tem-se o risco de que todo o con<br>aprendido por ele, enquanto colaborador, se perca por falta de documentação p<br>também acontece porque não tem como dissociar o conhecimento de

n acontece porque nao tem como dissociar o conhecimento de quem o adquiriu. No<br>
o, é possível capacitar ou orientar novos servidores ou colaboradores para a função e o<br>
manuais ou guias é importante para esse processo, mas maximo, e possivel capacitar ou orientar novos servidores ou colaboradores para a funçao e o<br>uso de manuais ou guias é importante para esse processo, mas não podem ser os únicos meios.<br>O Almoxarifado do Centro de Desenvolv

Semiárido(CDSA). um exemplo de setor que nao utiliza as terramentas de GC em suas rotinas. Da<br>seguinte questionamento: como a gestão do conhecimento pode auxiliar os procesistema de informação adotado pelo setor de almoxarifado do CDSA/UFC sistema de informação adotado pelo setor de almoxantado do CDSA/UPCG?<br>
1.2.1 Objetivo geral<br>
Propor a aplicação de um Procedimento Operacional Padrão (POP), através da Gestão<br>
do Conhecimento, no setor de almoxantado do C Sistemas de informação de um Procedimento Operacional Padrão (POP), através da Gestão<br>Conhecimento, no setor de almoxarifado do Centro de Desenvolvimento Sustentável do<br>iárido(CDSA).<br>**2 Objetivos específicos**<br>Mapear as ati Objetivos<br>
1 Objetivo geral<br>
Propor a aplicação de um Procedimento Operacional Padrão (POP), através da Gestão<br>
Conhecimento, no setor de almoxarifado do Centro de Desenvolvimento Sustentável do<br>
iárido(CDSA).<br>
2 Objetivos **1.2.1 Objetivo geral**<br>
Propor a aplicação de um Procedimento Operacional Padrão (POP), através da Gestão<br>
do Conhecimento, no setor de almoxarifado do Centro de Desenvolvimento Sustentável do<br>
Semiárido(CDSA).<br> **1.2.2 O Propor a aplicação de um Procedimento Operacional Padrão (POP), através da Gestão<br>
Conhecimento, no setor de almoxarifado do Centro de Desenvolvimento Sustentável do<br>
iárido(CDSA).<br>
<b>2 Objetivos específicos**<br>
Mapear as at Propor a aplicação de um Procedimento Operacional Padrão (POP), através da Gestão<br>do Conhecimento, no setor de almoxarifado do Centro de Desenvolvimento Sustentável do<br>Semiárido(CDSA).<br>1.2.2 Objetivos específicos<br> $\checkmark$  Ma Propor a aplicação de um Procedimento Operacional Padrão (POP), através da Gestão<br>do Conhecimento, no setor de almoxarifado do Centro de Desenvolvimento Sustentável do<br>Semiárido(CDSA).<br>1.2.2 Objetivos específicos<br> $\checkmark$  Ma

- do Conhecimento, no setor de almoxarifado do Centro de Desenvolvimento Sustentável do<br>
Semiárido(CDSA).<br>
1.2.2 Objetivos específicos<br>  $\checkmark$  Mapear as atividades, o processo de recepção de materiais e fluxo operacional nos
- 
- 
- 
- 

1.3 JUSTIFICATIVA TEÓRICA<br>Dentro de uma perspectiva voltada para as organizações, a padronização das s<br>protinas e atividades são de suma importância e os manuais funcionam como uma ferrame 10<br>10<br>10<br>Dentro de uma perspectiva voltada para as organizações, a padronização das suas<br>10<br>10<br>10 entro de sua importância e os manuais funcionam como uma ferramenta<br>10<br>11<br>12<br>12<br>12<br>12<br>13<br>12<br>13<br>13<br>13<br>13<br>13<br>10<br>12<br>13<br>13<br>10<br>12 1.3 JUSTIFICATIVA TEÓRICA<br>Dentro de uma perspectiva voltada para as organizações, a padronização das suas<br>rotinas e atividades são de suma importância e os manuais funcionam como uma ferramenta<br>que auxilia a organização a 1.3 JUSTIFICATIVA TEÓRICA<br>
Dentro de uma perspectiva voltada para as organizações, a padronização das suas<br>
rotinas e atividades são de suma importância e os manuais funcionam como uma ferramenta<br>
que auxilia a organização 1.3 JUSTIFICATIVA TEÓRICA<br>
Dentro de uma perspectiva voltada para as organizações, a padronização das suas<br>
rotinas e atividades são de suma importância e os manuais funcionam como uma ferramenta<br>
que auxilia a organização 1.3 JUSTIFICATIVA TEÓRICA<br>Dentro de uma perspectiva voltada para as organizações, a padronização das suas<br>rotinas e atividades são de suma importância e os manuais funcionam como uma ferramenta<br>que auxilia a organização a 1.3 JUSTIFICATIVA TEÓRICA<br>
Dentro de uma perspectiva voltada para as organizações, a padronização das suas<br>
rotinas e atividades são de suma importância e os manuais funcionam como uma ferramenta<br>
que auxilia a organização 1.3 JUSTIFICATIVA TEÓRICA<br>
Dentro de uma perspectiva voltada para as organizações, a padronização das suas<br>
rotinas e atividades são de suma importância e os manuais funcionam como uma ferramenta<br>
que auxilia a organização 1.3 JUSTIFICATIVA TEÓRICA<br>
Dentro de uma perspectiva voltada para as organizações, a padronização das suas<br>
rotinas e atividades são de suma importância e os manuais funcionam como uma ferramenta<br>
que auxilia a organização TIFICATIVA TEÓRICA<br>
Dentro de uma perspectiva voltada para as organizações, a padronização das suas<br>
e atividades são de suma importância e os manuais funcionam como uma ferramenta<br>
xilia a organização a melhorar a organiz 1.3 JUSTIFICATIVA TEÓRICA<br>
Dentro de uma perspectiva voltada para as organizações, a padronização das suas<br>
rotinas e atividades são de suma importância e os manuais funcionam como uma ferramenta<br>
que auxilia a organização 1.3 JUSTIFICATIVA TEÓRICA<br>
Dentro de uma perspectiva voltada para as organizações, a padronização das suas<br>
rotinas e atividades são de suma importância e os manuais funcionam como uma ferramenta<br>
que auxilia a organização Dentro de uma perspectiva voltada para as organizações, a padronização das suas<br>rotinas e atividades são de suma importância e os manuais funcionam como uma ferramenta<br>que auxilia a organização a melhorar a organização de Dentro de uma perspectiva voltada para as organizações, a padronização das suas<br>rotinas e atividades são de suma importância e os manuais funcionam como uma ferramenta<br>que auxilia a organização a melhorar a organização de e atividades são de suma importância e os manuais funcionam como uma ferramenta<br>axilia a organização a melhorar a organização de seus métodos, padronizar os<br>imentos e aprimorar a comunicação entre os setores organizacionai que auxilia a organização a melhorar a organização de seus métodos, padronizar os<br>procedimentos e aprimorar a comunicação entre os setores organizacionais. Todavia, os<br>manuais necessitam ser formados por normas, instruções

procedimentos e aprimorar a comunicação entre os setores organizacionais. Todavia, os<br>manuais necessitam ser formados por normas, instruções e rotinas da própria organização,<br>como também necessitam utilizar ferramentas aux manuais necessitam ser formados por normas, instruções e rotinas da própria organização,<br>como também necessitam utilizar ferramentas auxiliares. Também, os manuais<br>organizacionais possuem fatos e dados em forma de regra, p como também necessitam utilizar ferramentas auxiliares. Também, os manuais<br>organizacionais possuem fatos e dados em forma de regra, procedimentos operacionais,<br>diretrizes c instruções (Araújo, 2011).<br>O manual deve propicia organizacionais possuem fatos e dados em forma de regra, procedimentos operacionais,<br>diretrizes e instruções (Araújo, 2011).<br>O manual deve propiciar a padronização das atividades no intuito de capacitar os<br>novos funcionári os e instruções (Araújo, 2011).<br>O manual deve propiciar a padronização das atividades no intuito de capacitar os<br>
uncionários ou aqueles requisitados e ser uma espécie de consulta ou de guia para os<br>
aírios daquele setor o O manual deve propiciar a padronização das atividades no intuito de capacitar os novos funcionários ou aqueles requisitados e ser uma espécie de consulta ou de guia para os funcionários daquele setor ou de outras unidades novos funcionários ou aqueles requisitados e ser uma espécie de consulta ou de guia para os<br>funcionários daquele setor ou de outras unidades funcionais. Vale destacar que, nas atividades<br>públicas, os manuais necessitam de públicas, os manuais necessitam de atualizações constantes para acompanhar as muditazidas pelas publicações de novas legislações.<br>
Além disso, existe uma lacuna teórica e empírica voltada para administração públi<br>
literatu Além disso, existe uma lacuna teórica e empírica voltada para administração pública na<br>ra nacional sobre essas atividades internas do setor de almoxarifado, sendo assim,<br>sender e estudar o funcionamento dos processos e dos literatura nacional sobre essas atividades internas do setor de almoxarifado, sendo assim,<br>compreender e estudar o funcionamento dos processos e dos sistemas de informação adotados<br>pelo setor de Almoxarifado constituir-se-

compreender e estudar o funcionamento dos processos e dos sistemas de informação adotados<br>pelo setor de Almoxarifado constituir-se-á como uma importante oportunidade para que os<br>resultados finais obtidos deste projeto seja pelo setor de Almoxarifado constituir-se-á como uma importante oportunidade para que os<br>resultados finais obtidos deste projeto sejam objeto de reflexão e contribuição para outras<br>pesquisas futuras de características semel resultados finais obtidos deste projeto sejam objeto de reflexão e contribuição para outras<br>pesquisas futuras de características semelhantes.<br>Sendo assim, percebe-se o grau de importância da manualização de procedimentos<br>d pesquisas futuras de características semelhantes.<br>
Sendo assim, percebe-se o grau de importância da manualização de procedimentos<br>
dentro de uma organização, seja ela pública ou privada, visto que a mesma proporciona o<br>
al

existe nenhum manual que permita o repasse das informações para outros servidores nas<br>ausências e impedimentos do atual chefe do setor.<br>No intuito de minimizar a falta da utilização de ferramentas de Gestão do<br>Conhecimento

11<br>existe nenhum manual que permita o repasse das informações para outros servidores nas<br>ausências e impedimentos do atual chefe do setor.<br>No intuito de minimizar a falta da utilização de ferramentas de Gestão do<br>Conhecime 11<br>
nenhum manual que permita o repasse das informações para outros servidores nas<br>
ias e impedimentos do atual chefe do setor.<br>
No intuito de minimizar a falta da utilização de ferramentas de Gestão do<br>
cimento (GC) pelo 11<br>
existe nenhum manual que permita o repasse das informações para outros servidores nas<br>
ausências e impedimentos do atual chefe do setor.<br>
No intuito de minimizar a falta da utilização de ferramentas de Gestão do<br>
Conhe existe nenhum manual que permita o repasse das informações para outros servidores nas<br>ausências e impedimentos do atual chefe do setor.<br>No intuito de minimizar a falta da utilização de ferramentas de Gestão do<br>Conhecimento existe nenhum manual que permita o repasse das informações para outros servidores nas<br>ausências e impedimentos do atual chefe do setor.<br>No intuito de minimizar a falta da utilização de ferramentas de Gestão do<br>Conhecimento existe nenhum manual que permita o repasse das informações para outros servidores nas<br>ausências e impedimentos do atual chefe do setor.<br>No intuito de minimizar a falta da utilização de ferramentas de Gestão do<br>Conhecimento <sup>11</sup><br>existe nenhum manual que permita o repasse das informações para outros servidores nas<br>ausências c impedimentos do atual chefe do setor.<br>No intuito de minimizar a falta da utilização de ferramentas de Gestão do<br>Conheci existe nenhum manual que permita o repasse das informações para outros servidores nas ausências e impedimentos do atual chefe do setor.<br>
No intuito de minimizar a falta da utilização de forramentas de Gestão do Conheciment <sup>11</sup><br>
suiste nenhum manual que permita o repasse das informações para outros servidores nas<br>
ausências e inpedimentos do atual chefe do setor.<br>
No intuito de minimizar a falta da utilização de ferramentas de Gestão do<br>
Con siste nenhum manual que permita o repasse das informações para outros servidores nas ausências e impedimentos do atual chefe do setor.<br>
No intuito de minimizar a falta da utilização de ferramentas de Gestão do Conhecimento existe nonhum manual que permita o repasse das informações para outros servidores nas ausências e impedimentos do atual chefe do setor.<br>
No intuito de minimizar a falta da utilização de ferramentas de Gestão do Conheciment nenhum manual que permita o repasse das informações para outros servidores nas<br>ias e impedimentos do atual chefe do setor.<br>No intuito de minimizar a falta da utilização de ferramentas de Gestão do<br>cimento (GC) pelo Almoxar ausências e impedimentos do atual chefe do setor.<br>
No intuito de minimizar a falta da utilização de ferramentas de Gestão do<br>
Conhecimento (GC) pelo Almoxarifado Setorial vinculado ao CDSA, esta pesquisa objetiva<br>
criar um No intuito de minimizar a falta da utilização de ferramentas de Gestão do<br>Conhecimento (GC) pelo Almoxarifado Setorial vinculado ao CDSA, esta pesquisa objetiva<br>criar um guia de rotinas e procedimentos para solicitação e r Conhecimento (GC) pelo Almoxarifado Setorial vinculado ao CDSA, esta pesquisa ob<br>criar um guia de rotinas e procedimentos para solicitação e recebimento de bens de con<br>estocáveis, recebimento de bens permanentes, incluindo

2 REFERENCIAL TEÓRICO<br>Nessa seção serão apresentados os aspectos conceituais e constructos relacionado<br>gestão do conhecimento no serviço público, de modo a apresentar elementos que explique <sup>12</sup><br> **Nessa seção serão apresentados os aspectos conceituais e constructos relacionados à<br>
do conhecimento no serviço público, de modo a apresentar elementos que expliquem e<br>
em as escolhas pertinentes às variáveis de pes** 12<br>REFERENCIAL TEÓRICO<br>Nessa seção serão apresentados os aspectos conceituais e constructos relacionados à<br>gestão do conhecimento no serviço público, de modo a apresentar elementos que expliquem e<br>sustentem as escolhas per sustem as escolhas pertinentes às variáveis de moderaturais e constructos relacionados à pestão do conhecimento no serviço público, de modo a apresentar elementos que expliquem e sustentem as escolhas pertinentes às variáv aspectos interentes à gestão do conhecimento os aspectos conceituais e constructos relacionados à gestão do conhecimento no serviço público, de modo a apresentar elementos que expliquem e sustentem as escolhas pertinentes 12<br>
2 REFERENCIAL TEÓRICO<br>
Nessa seção serão apresentados os aspectos conceituais e constructos relacionados à<br>
gestão do conhecimento no serviço público, de modo a apresentar elementos que expliquem e<br>
sustentem as escolh **2.1 GESTÃO DO CONHECIMENTO**<br> **Example 19.1 And Section**<br> **Example 2.1 GESTÃO DO CONHECIMENTO**<br> **Example 2.1 GESTÃO DO CONHECIMENTO**<br> **Example 2.1 GESTÃO DO CONHECIMENTO**<br> **AD discorrer sobre a tentatica Gestão do Conhecim** IZ<br> **EXERENCIAL TEÓRICO**<br>
Nessa seção serão apresentados os aspectos conceituais e constructos relacionados à<br>
do conhecimento no serviço público, de modo a apresentar elementos que expliquem e<br>
em as escolhas pertinentes

**2 REFERENCIAL TEÓRICO**<br>
Nessa seção serão apresentados os aspectos conceituais e constructos relacionados à<br>
gestão do conhecimento no serviço público, de modo a apresentar elementos que expliquem e<br>
sustentem as escolha **2 REFERENCIAL TEÓRICO**<br>
Nessa seção serão apresentados os aspectos conceituais e constructos relacionados à<br>
gestão do conhecimento no serviço público, de modo a apresentar elementos que expliquem e<br>
sustentem as escolh Nessa seção serão apresentados os aspectos conceituais e constructos relacionados à<br>gestão do conhecimento no serviço público, de modo a apresentar elementos que expliquem e<br>sustentem as escolhas pertinentes às variáveis d Nessa seção serão apresentados os aspectos conceituais e constructos relacionados à<br>gestão do conhecimento no serviço público, de modo a apresentar elementos que expliquem e<br>sustentem as escolhas pertinentes às variáveis d do conhecimento no serviço público, de modo a apresentar elementos que expliquem e<br>cm as escolhas pertinentes às variáveis de pesquisa. Para tanto, serão apresentados<br>si nerentes à gestão do conhecimento, organização de ro sustentem as escolhas pertinentes às variáveis de pesquisa. Para tanto, serão apresentados<br>aspectos increntes à gestão do conhecimento, organização de rotinas e procedimentos, gestão<br>de materiais e gestão da qualidade no â

aspectos increntes à gestão do conhecimento, organização de rotinas e procedimentos, gestão<br>de materiais e gestão da qualidade no âmbito do serviço público.<br>2.1 GESTÃO DO CONHECIMENTO<br>4.0 discorrer sobre a temática Gestão de materiais e gestão da qualidade no âmbito do serviço público.<br>
2.1 GESTÃO DO CONHECIMENTO<br>
4.0 discorrer sobre a temática Gestão do Conhecimento, é possível verificar que<br>
existem alguns termos utilizados de forma frequ 2.1 GESTÃO DO CONHECIMENTO<br>
Ao discorrer sobre a temática Gestão do Conhecimento, é possível verificar que<br>
existem alguns termos utilizados de forma frequente na bibliografía especializada. Então,<br>
antes de começar a tra 2.1 GESTÃO DO CONHECIMENTO<br>
Ao discorrer sobre a temática Gestão do Conhecimento, é possível verificar que<br>
existem alguns termos utilizados de forma frequente na bibliografia especializada. Então,<br>
antes de começar a traz Ao discorrer sobre a temática Gestão do Conhecimento, é possível verificar que<br>existem alguns termos utilizados de forma frequente na bibliografia especializada. Então,<br>antes de começar a trazer conceitos sobre os diversos Ao discorrer sobre a temática Gestão do Conhecimento, é possível verificar que<br>n alguns termos utilizados de forma frequente na bibliografia especializada. Então,<br>le começar a trazer conceitos sobre os diversos aspectos qu existem alguns termos utilizados de forma frequente na bibliografía especializada. Então,<br>antes de começar a trazer conceitos sobre os diversos aspectos que o gerenciamento do<br>conhecimento faz menção, é necessário mostrar antes de começar a trazer conceitos sobre os diversos aspectos que o gerenciamento do<br>conhecimento faz menção, é necessário mostrar o significado do conhecimento e das<br>singularidades importantes para sua formação, sendo el iridades importantes para sua formação, sendo eles dados e informação.<br>Na visão de Davenport e Prusak (1998), os dados são uma união de fatos objetivos<br>tes a eventos, sendo geralmente guardados pelas organizações em sistem Na visão de Davenport e Prusak (1998), os dados são uma união de fatos objetivos<br>referentes a eventos, sendo geralmente guardados pelas organizações em sistemas<br>tecnológicos. Eles têm uma estrutura basicamente descritiva, referentes a eventos, sendo geralmente guardados pelas organizações em sistemas<br>tecnológicos. Eles têm uma estrutura basicamente descritiva, não concedendo significado,<br>julgamento, nem interpretação que auxiliem na tomada

valor.

tecnológicos. Eles têm uma estrutura basicamente descritiva, não concedendo significado,<br>iulgamento, nem interpretação que auxiliem na tomada de decisão. Considerando que os<br>dados são matéria-prima para a criação da inform julgamento, nem interpretação que auxiliem na tomada de decisão. Considerando que os<br>dados são matéria-prima para a criação da informação, todas as organizações precisam deles,<br>sendo essa carência mais fortemente verificad dados são matéria-prima para a criação da informação, todas as organizações precisam deles,<br>senviços públicos e órgãos do governo.<br>Finquanto que a informação, de acordo com Alvarenga (2008), é apresentada como<br>representaçã sendo essa carência mais fortemente verificada em segmentos como bancos, seguerviços públicos e órgãos do governo.<br>
Enquanto que a informação, de acordo com Alvarenga (2008), é apresenta<br>
representação mental do mundo. A t

![](_page_20_Figure_0.jpeg)

**Pressupestos.** Designed CARVALHO. 2012, p. 11).<br>
Após conceituar o conhecimento, é importante entender sua composição, assim sendo,<br>
Nonaka e Takeuchi (1997) mostram que ele possui uma parte tácita ou implícita, realizad para conhecimento, é importante entender sua composição, assim sendo,<br>
Monaka e Takeuchi (1997) mostram que ele possui uma parte tácita ou implícita, realizada<br>
pelo homem, de caráter subjetivo e outra explícita, tem cará Fonte: Carvalho (2008 *apud* CARVALHO. 2012, p. 11).<br>
Após conceituar o conhecimento, é importante entender sua composição, assim sendo,<br>
Nonaka e Takeuchi (1997) mostram que ele possui uma parte tácia ou implicita, reali Fonte: Carvalho (2008 *apud* CARVALHO. 2012, p. 11).<br>
Após conceituar o conhecimento, é importante entender sua composição, assim sendo,<br>
Nonaka e Takeuchi (1997) mostram que ele possui uma parte tácita ou implícita, real Fonte: Carvalho (2008 apud CARVALHO. 2012, p. 11).<br>
Após conceituar o conhecimento, é importante entender sua composição, assim sendo,<br>
Nonaka e Takcuchi (1997) mostram que ele possui uma parte tácita ou implícita, realiz Após conceituar o conhecimento, é importante entender sua composição, assim sendo,<br>Nonaka e Takeuchi (1997) mostram que ele possui uma parte tácita ou implicita, realizada<br>pelo homem, de caráter subjetivo e outra explícit Após conceituar o conhecimento, é importante entender sua composição, assim sendo,<br>a e Takeuchi (1997) mostram que ele possui uma parte tácita ou implícita, realizada<br>omem, de caráter subjetivo e outra explícita, tem carát Após conceituar o conhecimento, é importante entender sua composição, assim sendo,<br>Nonaka e Takcuchi (1997) mostram que ele possui uma parte tácita ou implícita, realizada<br>pelo homem, de caráter subjetivo e outra explícita Nonaka e Takeuchi (1997) mostram que ele possui uma parte tácita ou implícita, realizada<br>pelo homem, de caráter subjetivo e outra explícita, tem caráter objetivo, sendo singularizado<br>por meio de fluxogramas, figuras e manu pelo homem, de caráter subjetivo e outra explícita, tem caráter objetivo, sendo singularizado<br>por meio de fluxogramas, figuras e manuais.<br>A criação, armazenagem e disseminação de conhecimento demanda alguns<br>pressupostos. D

<sup>14</sup><br>b) Externalização: trata da transformação do conhecimento tácito do indivíduo em<br>to, é o próprio sujeito registrando de alguma forma o seu conhecimento, muitas vezes<br>frações do conhecimento tácito acabam sendo explíci b) Externalização: trata da transformação do conhecimento tácito do indivíduo em<br>explícito, é o próprio sujeito registrando de alguma forma o seu conhecimento, muitas vezes<br>apenas frações do conhecimento tácito acabam send b) Externalização: trata da transformação do conhecimento tácito do indivíduo em<br>explícito, é o próprio sujeito registrando de alguma forma o seu conhecimento, muitas vezes<br>apenas frações do conhecimento tácito acabam send <sup>14</sup><br>b) **Externalização**: trata da transformação do conhecimento tácito do indivíduo em<br>to, é o próprio sujeito registrando de alguma forma o seu conhecimento, muitas vezes<br>frações do conhecimento tácito acabam sendo expl

b) **Externalização**: trata da transformação do conhecimento tácito do indivíduo em explícito, é o próprio sujeito registrando de alguma forma o seu conhecimento, muitas vezes apenas frações do conhecimento tácito acabam se 14<br>
b) **Externalização**: trata da transformação do conhecimento tácito do indivíduo em<br>
to, é o próprio sujeito registrando de alguma forma o seu conhecimento, muitas vezes<br>
frações do conhecimento tácito acabam sendo expl indivíduo assimila o conhecimento de diversas formas, conhecimento de divíduo em explícito, é o próprio sujeito registrando de alguma forma o seu conhecimento, muitas vezes apenas frações do conhecimento tácito acabam send b) **Externalização**: trata da transformação do conhecimento tácito do indivíduo em explícito, é o próprio sujeito registrando de alguma forma o seu conhecimento, muitas vezes apenas frações do conhecimento tácito acabam se

14<br>
b) **Externalização**: trata da transformação do conhecimento tácito do indivíduo em<br>
to, é o próprio sujeito registrando de alguma forma o seu conhecimento, muitas vezes<br>
frações do conhecimento tácito acabam sendo expl nas organizaçãos por meio dos quatros de sua conhecimento tácito do indivíduo em explícito, é o próprio sujeito registrando de alguma forma o seu conhecimento, muitas vezes<br>apenas frações do conhecimento tácito acabam sen b) **Externalização**: trata da transformação do conhecimento tácito do indivíduo em explicito, é o próprio sujeito registrando de alguma forma o seu conhecimento, muitas vezes apenas frações do conhecimento tácito acabam s b) **Externalização**: trata da transformação do conhecimento tácito do indivíduo em<br>explícito, é o próprio sujeito registrando de alguma forma o seu conhecimento, muitas vezes<br>apenas frações do conhecimento tácito acabam s da transformação do conhecimento tácito do indivíduo em<br>gistrando de alguma forma o seu conhecimento, muitas vezes<br>tácito acabam sendo explicitado;<br>cedimento de criação de conhecimento explícito a partir dele<br>nodo e proces

![](_page_21_Figure_4.jpeg)

empresa.

**Explicito**<br>
Conhecimento tácho<br>
conhecimento tácho<br>
conomentos décretive<br>
conhecimento envolve envolve estruturas organizacionais policies<br>
Diante do exposto, Rossatto (2003) diz que a transformação do conhecimento não p Tacto<br>
Conheiments décliente de la margin de la margin de la margin de la marginalista conhecte conheciments déclientes<br>
Conheciments décliente de la marginalista de la marginalista de la marginalista de la marginalista de engualidades e propieden en algunhar a magnitude de la magnitude de la magnitude de la magnitude de al magnitude de al magnitude de al magnitude de al magnitude de al magnitude de al magnitude de acontecer de forma isolada Aprendre e aquim<br>
conhecimento tácto<br>
novo na prática<br>
Fonte: Nonaka; Takeuchi (2008).<br>
Fonte: Nonaka; Takeuchi (2008).<br>
Fonte: Nonaka; Takeuchi (2008).<br>
Fonte: Nonaka; Takeuchi (2009).<br>
Expliente de a informação do conhec

15<br>De acordo com Davenport e Prusak (1998), a Gestão do Conhecimento (GC) é<br>Trada a uma união de processos que coordena a geração, o compartilhamento e a<br>Tão do conhecimento para alcançar integralmente os objetivos da orga 15<br>De acordo com Davenport e Prusak (1998), a Gestão do Conhecimento (GC) é<br>comparada a uma união de processos que coordena a geração, o compartilhamento e a<br>utilização do conhecimento para alcançar integralmente os objeti 15<br>
De acordo com Davenport e Prusak (1998), a Gestão do Conhecimento (GC) é<br>
comparada a uma união de processos que coordena a geração, o compartilhamento e a<br>
utilização do conhecimento para alcançar integralmente os obj 15<br>
De acordo com Davenport e Prusak (1998), a Gestão do Conhecimento (GC) é<br>
comparada a uma união de processos que coordena a geração, o compartilhamento e a<br>
utilização do conhecimento para alcançar integralmente os obj 15<br>
De acordo com Davenport e Prusak (1998), a Gestão do Conhecimento (GC) é<br>
comparada a uma união de processos que coordena a geração, o compartilhamento e a<br>
utilização do conhecimento para alcançar integralmente os obj 15<br>
De acordo com Davenport e Prusak (1998), a Gestão do Conhecimento (GC) é<br>
arada a uma união de processos que coordena a geração, o compartilhamento e a<br>
são do conhecimento para alcançar integralmente os objetivos da o 15<br>De acordo com Davenport e Prusak (1998), a Gestão do Conhecimento (GC) é<br>comparada a uma união de processos que coordena a geração, o compartilhamento e a<br>utilização do conhecimento para alcançar integralmente os objeti 15<br>
De acordo com Davenport e Prusak (1998), a Gestão do Conhecimento (GC) é<br>
comparada a uma união de processos que coordena a geração, o compartilhamento e a<br>
utilização do conhecimento para alcançar integralmente os obj De acordo com Davenport e Prusak (1998), a Gestão do Conhecimento (GC) é comparada a uma união de processos que coordena a geração, o compartilhamento e a utilização do conhecimento para alcançar integralmente os objetivo 13<br>
De acordo com Davenport e Prusak (1998), a Gestão do Conhecimento (GC) é<br>
comparada a uma união de processos que coordena a geração, o compartilhamento e a<br>
utilização do conhecimento para alcançar integralmente os obj De acordo com Davenport e Prusak (1998), a Gestão do Conhecimento (GC) é<br>
rada a uma união de processos que coordena a geração, o compartilhamento e a<br>
fão do conhecimento para alcançar integralmente os objetivos da organi comparada a uma união de processos que coordena a geração, o compartilhamento e a<br>utilização do conhecimento para alcançar integralmente os objetivos da organização. Sendo<br>assim, é um processo estratégico que tem por objet

utilização do conhecimento para alcançar integralmente os objetivos da organização. Sendo<br>assim, é um processo estratégico que tem por objetivo fazer a gestão do capital intangivel da<br>empresa e estimular a transformação do assim, é um processo estratégico que tem por objetivo fazer a gestão do capital intangível da<br>empresa e estimular a transformação do conhecimento.<br>A Gestão do Conhecimento, sustentada por Bezerra e Lima (2011), se dedica à

sa e estimular a transformação do conhecimento.<br>
A Gestão do Conhecimento, sustentada por Bezerra e Lima (2011), se dedica à geração<br>
amentas para administração e disseminação do conhecimento, por isso, é fundamental<br>
ajus A Gestão do Conhecimento, sustentada por Bezerra e Lima (2011), se dedica à geração<br>de ferramentas para administração e disseminação do conhecimento, por isso, é fundamental<br>optar, ajustar e até mesmo gerar ferramentas par de ferramentas para administração e disseminação do conhecimento, por isso, é fundamental<br>optar, ajustar e até mesmo gerar ferramentas para atender às necessidades da organização,<br>como os manuais, por exemplo (Perrotti; Va optar, ajustar e até mesmo gerar ferramentas para atender às necessidades da organização,<br>como os manuais, por exemplo (Perrotti; Vasconcellos, 2005).<br>2.2 GERENCIAMENTO DE ROTINAS E PROCEDIMENTOS<br>4.2 GERENCIAMENTO DE ROTIN como os manuais, por exemplo (Perrotti; Vasconcellos, 2005).<br>
2.2 GERENCIAMENTO DE ROTINAS E PROCEDIMENTOS<br>
As rotinas e procedimentos de uma organização, de maneira geral, são parecidas na<br>
realização de suas atividades p 2.2 GERENCIAMENTO DE ROTINAS E PROCEDIMENTOS<br>
As rotinas e procedimentos de uma organização, de maneira geral, são parecidas na<br>
realização de suas atividades porque necessitam de fluxos sequenciais de ações para<br>
desempen RENCIAMENTO DE ROTINAS E PROCEDIMENTOS<br>
As rotinas e procedimentos de uma organização, de maneira geral, são parecidas na<br>
ção de suas atividades porque necessitam de fluxos sequenciais de ações para<br>
penhar uma função, ou As rotinas e procedimentos de uma organização, de maneira geral, são parecidas na<br>realização de suas atividades porque necessitam de fluxos sequenciais de ações para<br>desempenhar uma função, ou seja, passam por um processo As rotinas e procedimentos de uma organização, de maneira geral, são parecidas na<br>realização de suas atividades porque necessitam de fluxos sequenciais de ações para<br>desempenhar uma função, ou seja, passam por um processo intuito de alcançar o melhor desempenho e utilização de métodos/ferramenta.<br>
Para Araújo (2006), o manual é uma ferramenta que ajuda a organização a n<br>
composição dos seus métodos, padronizar os procedimentos, aprimorar a sição dos seus métodos, padronizar os procedimentos, aprimorar a comunicação entre<br>oros organizacionais. Porém, os manuais necessitam ser compostos de normas,<br>ões e rotinas da própria organização, como também usufruir de i

atividades.

os setores organizacionais. Porém, os manuais necessitam ser compostos de normas,<br>instruções e rotinas da própria organização, como também usufruir de instrumentos auxiliares.<br>Além disso, os manuais organizacionais contêm instruções e rotinas da própria organização, como também usufruir de instrumentos auxiliares.<br>
Além disso, os manuais organizacionais contêm fatos e dados em forma de regra,<br>
procedimentos operacionais, diretrizes e instru Além disso, os manuais organizacionais contêm fatos e dados em forma de regra,<br>procedimentos operacionais, diretrizes e instruções.<br>Diante do exposto, denota-se a importância dos manuais para as organizações, uma vez<br>que o procedimentos operacionais, diretrizes e instruções.<br>
Diante do exposto, denota-se a importância dos manuais para as organizações, uma vez<br>
que os mesmos auxiliam na esquematização e mapeamento dos processos e atividades,<br>

<sup>16</sup><br>Gonçalves e Gonçalves Filho (1995) afirmam que a informação é um poderoso recurso<br>ganizações, que permite um perfeito alinhamento estratégico por meio de constantes<br>bidirecionais entre as organizações e o ambiente. Al I6<br>
Gonçalves e Gonçalves Filho (1995) afirmam que a informação é um poderoso recurso<br>
das organizações, que permite um perfeito alinhamento estratégico por meio de constantes<br>
fluxos bidirecionais entre as organizações e formal de Goncelves Filho (1995) afirmam que a informação é um poderoso recurso<br>das organizações, que permite um perfeito alinhamento estratégico por meio de constantes<br>fluxos bidirecionais entre as organizações e o ambien 3 as empresas viabilizem seus objetivos e cumpram que a informação é um poderoso recurso<br>das organizações, que permite um perfeito alinhamento estratégico por meio de constantes<br>fluxos bidirecionais entre as organizações 16<br>
Sonçalves e Gonçalves Filho (1995) afirmam que a informação é um poderoso recurso<br>
anizações, que permite um perfeito alinhamento estratégico por meio de constantes<br>
bidirecionais entre as organizações e o ambiente. Al 16<br>
Gonçalves e Gonçalves Filho (1995) afirmam que a informação é um poderoso recurso<br>
das organizações, que permite um perfeito alinhamento estratégico por meio de constantes<br>
fluxos bidirecionais entre as organizações e Gonçalves e Gonçalves Filho (1995) afirmam que a informação é um poderoso recurs<br>das organizações, que permite um perfeito alinhamento estratégico por meio de constante<br>fluxos bidirecionais entre as organizações e o ambien 16<br>
Gonçalves e Gonçalves Filho (1995) afirmam que a informação é um poderoso recurso<br>
ganizações, que permite um perfeito alinhamento estratégico por meio de constantes<br>
bidirecionais entre as organizações e o ambiente. integração através do fluxo de informação através do assiminations de informação e fum poderoso recurso<br>das organizações, que permite um perfeito alinhamento estratégico por meio de constantes<br>fluxos bidirecionais entre a 16<br>
Gonçalves e Gonçalves Filho (1995) afirmam que a informação é um poderoso recurso<br>
das organizações, que permite um perfeito alinhamento estratégico por meio de constantes<br>
fluxos bidirecionais entre as organizações e 16<br>
Gonçalves e Gonçalves Filho (1995) afirmam que a informação é um poderoso recurso<br>
ganizações, que permite um perfeito alinhamento estratégico por meio de constantes<br>
bidirecionais entre as organizações e o ambiente.

Gonçalves e Gonçalves Filho (1995) afirmam que a informação é um poderoso recurso<br>das organizações, que permite um perfeito alinhamento estratégico por meio de constantes<br>fluxos bidirecionais entre as organizações e o amb Gonçalves e Gonçalves Filho (1995) afirmam que a informação é um poderoso recurso<br>das organizações, que permite um perfeito alinhamento estratégico por meio de constantes<br>fluxos bidirecionais entre as organizações e o amb das organizações, que permite um perfeito alinhamento estratégico por meio de<br>fluxos bidirecionais entre as organizações e o ambiente. Além disso, eria condições<br>as empresas viabilizem seus objetivos e cumpram sua missão c as empresas viabilizem seus objetivos e cumpram sua missão corporativa.<br>
Neste sentido, o fluxo de informações é o processo potencial para criar conhecimen<br>
nos indivíduos, desde que este entenda a mensagem e a aproveite dividuos, desde que este entenda a mensagem e a aproveite para modificar situações<br>stentes. (Barreto, 2002)<br>Na visão de Pletsch (2003), as organizações só conseguem manter o seu equilíbrio e<br>ção através do fluxo de informa pre-existentes. (Barreto, 2002)<br>
Na visão de Pletsch (2003), as organizações só conseguem manter o seu equilíbrio e<br>
integração através do fluxo de informação, que é o responsável por unir e coordenar seus<br>
componentes em Na visão de Pletsch (2003), as organizações só conseguem manter o seu equintegração através do fluxo de informação, que é o responsável por unir e coorde<br>componentes em um ambiente de crescentes mudanças.<br>Sendo assim, Sant (aão através do fluxo de informação, que é o responsável por unir e coordenar seus<br>nentes em um ambiente de crescentes mudanças.<br>Sendo assim, Santarém e Vitoriano (2016) apontam que é fundamental o seu<br>mento e entendimento

componentes em um ambiente de crescentes mudanças.<br>
Sendo assim, Santarém e Vitoriano (2016) apontam que é fundamental o seu<br>
emogreunento e entendimento, visto que possibilitam que a organização obtenha vantagem<br>
competit Sendo assim, Santarèm e Vitoriano (2016) apontam que é fundamental o seu<br>mapeamento e entendimento, visto que possibilitam que a organização obtenha vantagem<br>competitiva, em consequência do diferencial que é concedido ao t mapeamento e entendimento, visto que possibilitam que a organização obtenha vantagem<br>competitiva, em consequência do diferencial que é concedido ao tratamento e uso das<br>informações e conhecimentos.<br>2.2.2 **Mapeamento des P** competitiva, em consequência do diferencial que é concedido ao tratamento e uso das<br>informações e conhecimentos.<br>2.2.2 Mapeamento des Processos<br>O mapeamento de processos<br>O mapeamento de processos é um procedimento técnico informações e conhecimentos.<br>
2.2.2 Mapeamento dos Processos<br>
0 mapeamento de processos<br>
6 mapeamento de processos é um procedimento técnico em que se desenha, em um<br>
diagrama, um processo ou setor de uma organização com o Mapeamento dos Processos<br>
O mapeamento de processos é um procedimento técnico em que se desenha, em um<br>
ma, um processo ou setor de uma organização com o intuito de fazer uma análise do<br>
(Cheung; Bal, 1998).<br>
Campos (2009) 2.2.2 Mapeamento dos Processos<br>
O mapeamento de processos é um procedimento técnico em que se desenha, em um<br>
diagrama, um processo ou setor de uma organização com o intuito de fazer uma análise do<br>
mesmo (Cheung; Bal, 19 O mapeamento de processos é um procedimento técnico em que se desenha, em um<br>diagrama, um processo ou sctor de uma organização com o intuito de fazer uma análise do<br>mesmo (Cheung; Bal, 1998).<br>Campos (2009) afirma que o map O mapeamento de processos é um procedimento técnico em que se desenha, em um<br>na, um processo ou setor de uma organização com o intuito de fazer uma análise do<br>(Cheung; Bal,1998).<br>Campos (2009) afirma que o mapeamento de pr diagrama, um processo ou setor de uma organização com o intuito de fazer uma análise do<br>mesmo (Cheung; Bal, 1998).<br>
Campos (2009) afirma que o mapeamento de processos é a representação gráfica que<br>
tem o intuito de mostrar mesmo (Cheung; Bal, 1998).<br>
Campos (2009) afirma que o mapeamento de processos é a representação gráfica que<br>
tem o intuito de mostrar todas as fases e fluxos do processo, diferenciando detalhes e<br>
caracterizando as ativid Campos (2009) afirma que o mapeamento de processos é a representação gráfica que<br>tem o intuito de mostrar todas as fases e fluxos do processo, diferenciando detalhes e<br>caracterizando as atividades de trabalho, tarefas, ope

17<br>melhorias que possam ser aplicados (Pavani Junior; Scucuglia, 2011). Sendo assim, o<br>mapeamento deve ser demonstrado sob a forma de um símbolo gráfico que proporcione a<br>representação dos seus detalhes por meio de fluxos, 17<br>melhorias que possam ser aplicados (Pavani Junior; Scucuglia, 2011). Sendo assim, o<br>mapeamento deve ser demonstrado sob a forma de um símbolo gráfico que proporcione a<br>representação dos seus detalhes por meio de fluxos, representação dos seus detalhes por meio de fluxos, mapas e diagramas.<br> **Exercíação dos seus detalhes por meio de fluxos**, mapas e diagramas.<br> **Exercíação dos seus detalhes por meio de fluxos**, mapas e diagramas.<br> **Exercía** melhorias que possam ser aplicados (Pavani Junior; Scucuglia, 201<br>mapeamento deve ser demonstrado sob a forma de um símbolo gráfico<br>representação dos seus detalhes por meio de fluxos, mapas e diagramas.<br>2.2.3 Fluxogramas<br>C

<sup>17</sup><br>
ias que possam ser aplicados (Pavani Junior; Scucuglia, 2011). Sendo assim, o<br>
mento deve ser demonstrado sob a forma de um símbolo gráfico que proporcione a<br>
intação dos seus detalhes por meio de fluxos, mapas e dia 17<br>melhorias que possam ser aplicados (Pavani Junior; Seucuglia, 2011). Sendo assim, o<br>mapeamento deve ser demonstrado sob a forma de um símbolo gráfico que proporcione a<br>representação dos seus detalhes por meio de fluxos, 17<br>melhorias que possam ser aplicados (Pavani Junior; Scucuglia, 2011). Sendo assim, o<br>mapeamento deve ser demonstrado sob a forma de um símbolo gráfico que proporcione a<br>representação dos seus detalhes por meio de fluxos, <sup>17</sup><br>intervisor and the prossum ser aplicados (Pavani Junior; Scucuglia, 2011). Sendo assim, o<br>mapeamento deve ser demonstrado sob a forma de um símbolo gráfico que proporcione a<br>representação dos seus detalhes por meio de 17<br>melhorias que possam ser aplicados (Pavani Junior; Seucuglia, 2011). Sendo assim, o<br>mapeamento deve ser demonstrado sob a forma de um símbolo gráfico que proporcione a<br>representação dos seus detalhes por meio de fluxos, melhorias que possam ser aplicados (Pavani Junior; Seueuglia, 2011). Sendo assim, o mapeamento deve ser demonstrado sob a forma de um símbolo gráfico que proporcione a<br>representação dos seus detalhes por meio de fluxos, ma melhorias que possam ser aplicados (Pavani Junior; Scucuglia, 2011). Sendo assim, o<br>mapcamento deve ser demonstrado sob a forma de um símbolo gráfico que proporcione a<br>representação dos seus detalhes por meio de fluxos, ma ias que possam ser aplicados (Pavani Junior; Scucuglia, 2011). Sendo assim, o<br>mento deve ser demonstrado sob a forma de um símbolo gráfico que proporcione a<br>ntação dos seus detalhes por meio de fluxos, mapas e diagramas.<br> mapeamento deve ser demonstrado sob a forma de um símbolo gráfico que proporcione a<br>representação dos seus detalhes por meio de fluxos, mapas e diagramas.<br>2.2.3 **Fluxogramas**<br>Conforme Barnes (1977), o fluxograma de process representação dos seus detalhes por meio de fluxos, mapas e diagramas.<br>
2.2.3 Fluxogramas<br>
Conforme Barnes (1977), o fluxograma de processo é empregado para se desenhar um<br>
processo de forma simples, por meio de alguns sím 2.2.3 Fluxogramas<br>
Conforme Barnes (1977), o fluxograma de processo é empregado para se desenhar um<br>
processo de forma simples, por meio de alguns simbolos padronizados. Enquanto que<br>
Fitzsimmons e Fitzsimmons (2014) conce me Barnes (1977), o fluxograma de processo é empregado para se desenhar um<br>
orma simples, por meio de alguns simbolos padronizados. Enquanto que<br>
c Fitzsimmons (2014) conceituam fluxograma de processo como um<br>
sual, aplica

|                                                      | Figura 3 - Simoolos utilizados nos fiuxografilas de mapeamento de processos                                       |
|------------------------------------------------------|----------------------------------------------------------------------------------------------------|
| SIMBOLOGIA DE FLUXOGRAMAS DE MAPEAMENTO DE PROCESSOS |                                                                                                    |
| <b>SIMBOLO</b>                                       | <b>DESCRIÇÃO</b>                                                                                                  |
|                                                      | Terminal: é colocado no início e/ou no fim do processo                                                            |
|                                                      | Documento: serve para identificar qualquer tipo de documento                                                      |
|                                                      | Conector: permite simplificar a vinculação de sub-rotinas e/ou fluxogramas<br>sem que haja intersecções de linhas |
|                                                      | Arquivo: representa qualquer tipo de arquivo, sejam provisórios ou<br>definitivos                                 |
|                                                      | Operação: mostra qualquer processamento que se realiza sobre um<br>documento                                      |
|                                                      | Demora ou atraso: representa o retardamento de um processo                                                        |
|                                                      | Material: representa qualquer tipo de material que circule pela empresa                                           |
|                                                      | Decisão: utilizado para demonstrar um ponto do sistema, em que é<br>necessário seguir por caminhos diferentes     |
|                                                      | Sentido de circulação: indicam a direção que os símbolos caminham                                                 |
|                                                      | Fonte: Adaptado de Oliveira, 2011.                                                                                |
|                                                      |                                                                                                    |
|                                                      |                                                                                                    |
|                                                      |                                                                                                    |
|                                                      |                                                                                                    |
|                                                      |                                                                                                    |

<sup>18</sup><br>São inúmeros os conceitos utilizados no gerenciamento de rotinas e procedimentos nas<br>zações, porém, o intuito desta pesquisa é construir um guia interno de rotinas e<br>imentos para operações de almoxarifado e, para tant São inúmeros os conceitos utilizados no gerenciamento de rotinas e procedimentos nas<br>organizações, porém, o intuito desta pesquisa é construir um guia interno de rotinas e<br>procedimentos para operações de almoxarifado e, pa São inúmeros os conceitos utilizados no gerenciamento de rotinas e procedimentos nas<br>organizações, porém, o intuito desta pesquisa é construir um guia interno de rotinas e<br>procedimentos para operações de almoxarifado e, p São inúmeros os conceitos utilizados no gerenciamento de rotinas e procedimentos nas<br>organizações, porém, o intuito desta pesquisa é construir um guia interno de rotinas e<br>procedimentos para operações de almoxarifado e, p Is<br>
São inúmeros os conceitos utilizados no gerenciamento de rotinas e procedimentos nas<br>
organizações, porém, o intuito desta pesquisa é construir um guia interno de rotinas e<br>
procedimentos para operações de almoxarifado 18<br>São inúmeros os conceitos utilizados no gerenciamento de rotinas e procedimentos nas<br>zações, porém, o intuito desta pesquisa é construir um guia interno de rotinas e<br>imentos para operações de almoxarifado e, para tanto,

São inúmeros os conceitos utilizados no gerenciamento de rotinas e procedimentos nas<br>organizações, porém, o intuito desta pesquisa é construir um guia interno de rotinas e<br>procedimentos para operações de almoxarifado e, pa <sup>18</sup><br>São inúmeros os conceitos utilizados no gerenciamento de rotinas e procedimentos nas<br>organizações, porém, o intuito desta pesquisa é construir um guia interno de rotinas e<br>procedimentos para operações de almoxarifado São inúmeros os conceitos utilizados no gerenciamento de rotinas e procedimentos nas<br>organizações, porém, o intuito desta pesquisa é construir um guia interno de rotinas e<br>procedimentos para operações de almoxarifado e, p São inúmeros os conceitos utilizados no gerenciamento de rotinas e procedimentos nas<br>organizações, porém, o intuito desta pesquisa é construir um guia interno de rotinas e<br>procedimentos para operações de almoxarifado e, p São inúmeros os conceitos utilizados no gerenciamento de rotinas e procedimentos nas<br>organizações, porém, o intuito desta pesquisa é construir um guia interno de rotinas e<br>procedimentos para operações de almoxarifado e, pa zações, porém, o intuito desta pesquisa é construir um guia interno de rotinas e<br>imentos para operações de almoxarifado e, para tanto, também é necessário destacar as<br>
ões relacionadas à gestão de materiais que será realiz procedimentos para operações de almoxarifiado e, para tanto, também é necessário destacar as<br>definições relacionadas à gestão de materiais que será realizada de forma breve na seção 2.3.<br>2.3 ADMINISTRAÇÃO DE MATERIAIS<br>Desd definições relacionadas à gestão de materiais que será realizada de forma breve na seção 2.3.<br>
2.3 ADMINISTRAÇÃO DE MATERIAIS<br>
Desde os primórdios que ocorre o mecanismo de trocas de bens e serviços com o<br>
propósito de sup MINISTRAÇÃO DE MATERIAIS<br>
Desde os primórdios que ocorre o mecanismo de trocas de bens e serviços com o<br>
to de suprir as necessidades humanas. Antes, as trocas eram o instrumento que<br>
ava as transações, porém, com o advent 2.3 ADMINISTRAÇÃO DE MATERIAIS<br>
Desde os primórdios que ocorre o mecanismo de trocas de bens e serviços com o<br>
propósito de suprir as necessidades humanas. Antes, as trocas eram o instrumento que<br>
consumava as transações, Desde os primórdios que ocorre o mecanismo de trocas de bens e serviços com o propósito de suprir as necessidades humanas. Antes, as trocas cram o instrumento que consumava as transações, porém, com o advento da moeda e a Desde os primórdios que ocorre o mecanismo de trocas de bens e serviços com o<br>ito de suprir as necessidades humanas. Antes, as trocas cram o instrumento que<br>nava as transações, porém, com o advento da moeda e a organização propósito de suprir as necessidades humanas. Antes, as trocas eram o instrumento que<br>consumava as transações, porém, com o advento da moeda e a organização natural das<br>ligações comerciais, a comercialização de bens e servi

consumava as transações, porém, com o advento da moeda e a organização natural das<br>ligações comerciais, a comercialização de bens e serviços mostrou um aumento de relevância<br>na ceonomia, sendo mais tarde introduzida a uma ligações comerciais, a comercialização de bens e serviços mostrou um aumento de relevância<br>na conomia, sendo mais tarde introduzida a uma área maior, que é a administração de<br>materiais (Amaral; Percira; Morais Neto, 2012). recursos materiais (Amaral; Pereira; Morais Itarde introduzida a uma área maior, que é a administração de materiais (Amaral; Pereira; Morais Neto, 2012).<br>
Amold (2008) declara que a administração de materiais é o campo de materiais (Amaral; Pereira; Morais Neto, 2012).<br>
Arnold (2008) declara que a administração de materiais é o campo de conhecimento<br>
responsável pelo fluxo de materiais desde o fornecedor até o consumidor, com a finalidade d Armold (2008) declara que a administração de materiais é o campo de conhecimento<br>sável pelo fluxo de materiais desde o fornecedor até o consumidor, com a finalidade de<br>o custo total das organizações e aprimorar o nível de responsável pelo fluxo de materiais desde o fornecedor até o consumidor, com a finalidade de<br>reduzir o custo total das organizações e aprimorar o nível de serviços ao cliente.<br>Segundo Gonçalves (2013), a administração de m reduzir o custo total das organizações e aprimorar o nível de serviços ao cliente.<br>
Segundo Gonçalves (2013), a administração de materiais no setor privado é realizada<br>
há bastante tempo e tem o intuito de promover a conci

Segundo Gonçalves (2013), a administração de materiais no setor privado é realizada<br>há bastante tempo e tem o intuito de promover a conciliação entre interesses, necessidades de<br>suprimentos e otimização dos recursos financ há bastante tempo e tem o intuito de promover a conciliação entre interesses, necessidades de<br>suprimentos e otimização dos recursos financeiros.<br>Já na máquina pública, Silva (2019) afirma em sua dissertação que administrar suprimentos e otimização dos recursos financeiros.<br>
14 na máquina pública, Silva (2019) afirma em sua dissertação que administrar os<br>
recursos materiais é essencial para suprir a demanda de produtos buscando a realização d Já na máquina pública, Silva (2019) afirma em sua dissertação que administrar os<br>recursos materiais é essencial para suprir a demanda de produtos buscando a realização das<br>atividades para suprir as necessidades da populaçã recursos materiais é essencial para suprir a demanda de produtos buscando a realização das<br>atividades para suprir as necessidades da população. Todavia, também é impreseindível<br>verificar os níveis de produtos mantidos em e organizações.

![](_page_26_Figure_0.jpeg)

effectiveness<br>
The content of the content of the content of the content of the content of the content of the content of the content of the content of the content of the care of the content of the content of the content of The Comparison Comparison<br>
The Comparison Comparison<br>
Comparison<br>
Comparison<br>
Comparison<br>
Comparison<br>
Comparison<br>
Comparison<br>
Comparison<br>
Comparison<br>
Comparison<br>
Comparison<br>
Comparison<br>
Comparison<br>
Comparison<br>
Comparison<br> **Example and Consumer de sua consumer de sua formation de sua formation de la consumer de sua consumer de sua área total, point de sua consumer de sua área total, pois é ele que determinado e determinado e ele sua conserv** 2.3.1- Almoxarifado no Setor Público<br>
Followspered Fundaciones Forme: Viana (2006, p.46).<br>
2.3.1- Almoxarifado no Setor Público<br>
Comparado no Setor Público<br>
Comparado e de local utilizado para armazenar os materiais que tê Solution and the Compact of the Compact of the Compact of the Compact of the Compact of the Compact of the Compact of the Compact of the Viana (2006, p.46).<br>
Almoxarifado no Setor Público<br>
Compact and a certo certo de Vian **Example adequada, con Setor Público**<br> **Example adequada and C2006, p.46).**<br> **Example adequada adequada adequada adequada and C2006, p.46).**<br> **Example adequada adequada adequada adequada adequada adequada adequada adequad Example 19.1**<br> **Example 19.1**<br> **Example 19.1**<br> **Example 19.1**<br> **Calmoxarifado no Setor Público**<br> **Calmoxarifado é o local utilizado para armazenar os materiais que têm o propósito de<br>
atender às demandas de uma organizaç** Fonte: Viana (2006, p.46).<br> **2.3.1- Almoxarifado no Setor Público**<br>
O almoxarifado é o local utilizado para armazenar os materiais que têm o propósito de<br>
atender às demandas de uma organização, e para que este se conserve **Almoxarifado no Setor Público**<br>O almoxarifado é o local utilizado para armazenar os materiais que têm o propósito de<br>r às demandas de uma organização, e para que este se conserve em equilíbrio e seja<br>no suprimento das car O almoxarifado é o local utilizado para armazenar os materiais que têm o propósito de<br>atender às demandas de uma organização, e para que este se conserve em equilíbrio e seja<br>eficaz no suprimento das carências da empresa, O almoxarifado é o local utilizado para armazenar os materiais que têm o propósito de<br>atender às demandas de uma organização, e para que este se conserve em equilíbrio e seja<br>eficaz no suprimento das carências da empresa, r às demandas de uma organização, e para que este se conserve em equilíbrio e seja<br>no suprimento das carências da empresa, são fundamentais alguns padrões, sendo um<br>nectos mais importantes o seu espaço, que deve ser desenh eficaz no suprimento das carências da empresa, são fundamentais alguns padrões, sendo um<br>dos aspectos mais importantes o seu espaço, que deve ser desenhado e estabelecido para obter<br>o máximo de proveito de sua área total,

20<br>finalidade racionalizar, com redução de custos, o uso de material por meio de técnicas<br>inovadoras que atualizam e enriquecem essa gestão, com as desejáveis condições de<br>operacionalidade, no emprego do material nas diver 20<br>
inalidade racionalizar, com redução de custos, o uso de material por meio de técnicas<br>
inovadoras que atualizam e enriquecem essa gestão, com as desejáveis condições de<br>
operacionalidade, no emprego do material nas div 20<br>
finalidade racionalizar, com redução de custos, o uso de material por meio de técnicas<br>
inovadoras que atualizam e enriquecem essa gestão, com as desejáveis condições de<br>
operacionalidade, no emprego do material nas di

20<br>ade racionalizar, com redução de custos, o uso de material por meio de técnicas<br>oras que atualizam e enriquecem essa gestão, com as desejáveis condições de<br>ionalidade, no emprego do material nas diversas atividades (BRA 20<br>
de racionalizar, com redução de custos, o uso de material por meio de técnicas<br>
inovadoras que atualizam e enriquecem essa gestão, com as desejáveis condições de<br>
operacionalidade, no emprego do material nas diversas a 20<br>
finalidade racionalizar, com redução de custos, o uso de material por meio de técnicas<br>
inovadoras que atualizam e enriquecem essa gestão, com as desejáveis condições de<br>
operacionalidade, no emprego do material nas di finalidade racionalizar, com redução de custos, o uso de material por meio de técnicas inovadoras que atualizam e enriquecem essa gestão, com as desejáveis condições de operacionalidade, no emprego do material nas diversas finalidade racionalizar, com redução de custos, o uso de material por meio de técnicas<br>inovadoras que atualizam e enriquecem essa gestão, com as desejáveis condições de<br>operacionalidade, no emprego do material nas diversas aproveitáveis. <sup>20</sup><br>
ade racionalizar, com redução de custos, o uso de material por meio de técnicas<br>
oras que atualizam e enriquecem essa gestão, com as desejáveis condições de<br>
ionalidade, no emprego do material nas diversas atividades finalidade racionalizar, com redução de custos, o uso de material por meio de técnicas<br>inovadoras que atualizam e enriquecem essa gestão, com as desejáveis condições de<br>operacionalidade, no emprego do material nas diversas finalidade racionalizar, com redução de custos, o uso de material por meio de técnicas<br>inovadoras que atualizam e enriquecem essa gestão, com as desejáveis condições de<br>operacionalidade, no emprego do material nas diversas

finalidade racionalizar, com redução de custos, o uso de material por meio de técnicas<br>inovadoras que atualizam e enriquecem essa gestão, com as desejáveis condições de<br>operacionalidade, no emprego do material nas diversas inovadoras que atualizam e enriquecem essa gestão, com as desejáveis condições de<br>operacionalidade, no emprego do material nas diversas atividades (BRASIL,1988).<br>A supracitada Instrução Normativa define material como uma d operacionalidade, no emprego do material nas diversas atividades (BR.<br>A supracitada Instrução Normativa define material como uma<br>de equipamentos, componentes, sobressalentes, acessórios, veículo<br>primas e outros itens empre A supracitada Instrução Normativa define material como uma denominação genérica<br>ipamentos, componentes, sobressalentes, acessórios, veículos em geral, matérias-<br>e outros itens empregados ou passíveis de emprego nas tarefa de equipamentos, componentes, sobressalentes, acessórios, veículos em geral, matérias-<br>primas e outros itens empregados ou passíveis de emprego nas tarefas dos órgãos e entidades<br>públicas federais, independente de qualquer primas e outros itens empregados ou passíveis de emprego nas tarefas dos órgãos e entidades<br>públicas federais, independente de qualquer fator, bem como aquele proveniente de demolição<br>ou desmontagem, aparas, acondicionamen

públicas federais, independente de qualquer fator, bem como aquele proveniente de demolição<br>ou desmontagem, aparas, acondicionamentos, embalagens e resíduos economicamente<br>aproveitáveis.<br>O almoxarifado destina-se a executa ou desmontagem, aparas, acondicionamentos, embalagens e resíduos economicamente<br>aproveitáveis.<br>O almoxarifado destina-se a executar a fiel guarda dos materiais, visando a preservação<br>e a integridade até o momento do consum aproveitáveis.<br>
O almoxarifado destina-se a executar a fiel guarda dos materiais, visando a preservação<br>
c a integridade até o momento do consumo ou utilização, possuindo a função de estabelecer<br>
espaços onde cada item fic O almoxarifado destina-se a executar a fiel guarda dos materiais, visando a preservação<br>e a integridade até o momento do consumo ou utilização, possuindo a função de estabelecer<br>espaços onde cada item ficará, aguardando a

![](_page_28_Figure_0.jpeg)

materiais, preservando-os em condições de uso até o momento da sua solicitação circuitação de planetamento do sua solicitação da soperações com o intuito de materiais, preservando-os em condições de uso até o momento da su organização de la armazenação de la interesa de la inerentes.<br>
organização de la interesa ela interes.<br>
organização das operações a ela interes.<br>
Fonte: Santos (2020)<br>
Fenili (2016) destaca que a armazenagem pode ser defi (2016) destaca a mostra anticona de la mostra anticona de la mostra atividade se dimensões de la mostra atividade se dimensões de la mostra atividade se dimensões, de forma mais atividade se esta atividade se dimensões, de effectivel.<br> **Examples dentro dentro dentro dentro dentro dentro dentro dentro dentro dentro dentro dentro dentro dentro dentro dentro dentro dentro dentro dentro dentro dentro dentro dentro dentro dentro dentro dentro den** materiais até sua experimentativa de la material de la material de la material de la material (2016) destaca que a armazenagem pode ser definida como a atribuição de planejamento e organização das operações com o intuito d SERIANZA ENTERCA ENTERCA ENTERCIA ENTERCIA ENTERCIA ENTERCIA ENTERCIA ENTERCA ENTERCA ENTERCA ENTERCA ENTERCA ENTERCA ENTERCA ENTERCA ENTERCA ENTERCA ENTERCA ENTERCA ENTERCA ENTERCA ENTERCA ENTERCA ENTERCA ENTERCA ENTERCA **PRINCISE DESCRIMENT COLORED CONSUMERED CONSUMED CONSUMED CONSUMED CONSUMED CONSUMED CONSUMED CONSUMED CONSUMED CONSUMED AND CONSUMED CONSUMED AND CONSUMED CONSUMED CONSUMED CONSUMED CONSUMED AND CONSUMED ARE CONSUMED AND** France Contents and a a armazenagem pode ser definida como a atribuição de planejamento e organização das operações com o intuito de manter e alocar corretamente os materiais, preservando-os em condições de uso até o momen Fonte: Santos (2020)<br>Fenili (2016) destaca que a armazenagem pode ser definida como a atribuição de<br>planejamento e organização das operações com o intuito de manter e alocar corretamente os<br>materiais, preservando-os em con Fonic: Santos (2020)<br>
Fenili (2016) destaca que a armazenagem pode ser definida como a atribuição de<br>
plancjamento c organização das operações com o intuito de manter e alocar corretamente os<br>
materiais, preservando-os em Fenili (2016) destaca que a armazenagem pode ser definida como a atribuição de<br>planejamento e organização das operações com o intuito de manter e alocar corretamente os<br>materiais, preservando-os em condições de uso até o m mento e organização das operações com o intuito de manter e alocar corretamente os<br>is, preservando-os em condições de uso até o momento da sua solicitação efetiva pela<br>eação, objetivando, assim, a diminuição dos custos a e

materiais, preservando-os em condições de uso até o momento da sua solicitação efetiva pela<br>organização, objetivando, assim, a diminuição dos custos a ela increntes. Enquanto que Viana<br>(2006) mostra ainda que esta atividad organização, objetivando, assim, a diminuição dos custos a ela inerentes. Enquanto que Viana (2006) mostra ainda que esta atividade seja utilizada nas três dimensões, de forma mais eficiente possível. As movimentações dent (2006) mostra ainda que esta atividade seja utilizada nas três dimensões, de forma mais eficiente possível. As movimentações dentro das instalações, desde o recebimento dos materiais até sua expedição, devem possibilitar u enticiente possível. As movimentações dentro das instalações, desde o recebimento dos materiais até sua expedição, devem possibilitar um rápido e fácil manuscio.<br>
O Almoxarifado passa a ter responsabilidade sobre a guarda

<sup>22</sup><br>Por último, tem-se o controle de material, que Viana (2006) considera como parte do<br>de atribuições de cada atividade envolvida na estrutura organizacional do almoxarifado,<br>não pode ser enunciada como parte integrante <sup>22</sup><br>Por último, tem-se o controle de material, que Viana (2006) considera como parte do<br>grupo de atribuições de cada atividade envolvida na estrutura organizacional do almoxarifado,<br>porém, não pode ser enunciada como part 22<br>
Por último, tem-se o controle de material, que Viana (2006) considera como parte do<br>
grupo de atribuições de cada atividade envolvida na estrutura organizacional do almoxarifado,<br>
porém, não pode ser enunciada como par <sup>22</sup><br>
Por último, tem-se o controle de material, que Viana (2006) considera como parte do<br>
grupo de atribuições de cada atividade envolvida na estrutura organizacional do almoxarifado,<br>
porém, não pode ser enunciada como p 22<br>
Por último, tem-se o controle de material, que Viana (2006) considera como parte do<br>
grupo de atribuições de cada atividade envolvida na estrutura organizacional do almoxarifado,<br>
porém, não pode ser enunciada como par 22<br>
Por último, tem-se o controle de material, que Viana (2006) considera como parte do<br>
de atribuições de cada atividade envolvida na estrutura organizacional do almoxarifado,<br>
não pode ser enunciada como parte integrante <sup>22</sup><br>
Por último, tem-se o controle de material, que Viana (2006) considera como parte do<br>
grupo de atribuições de cada atividade envolvida na estrutura organizacional do almoxarifado,<br>
porém, não pode ser enunciada como p 22.<br>
22.<br>
Por último, tem-se o controle de material, que Viana (2006) considera como parte do<br>
grupo de atribuições de cada attividade envolvida na estrutura organizacional do almoxarifado,<br>
porém, não pode ser enunciada c <sup>22</sup><br>
Por último, tem-se o controle de material, que Viana (2006) considera como parte do<br>
de atribuições de cada atividade envolvida na estrutura organizacional do almoxarifado,<br>
não pode ser enunciada como parte integran Por último, tem-se o controle de material, que Viana (2006) considera como parte do grupo de atribuições de cada atividade envolvida na estrutura organizacional do almoxarifado, porém, não pode ser enunciada como parte in

Por último, tem-se o controle de material, que Viana (2006) considera como parte do grupo de atribuições de cada atividade envolvida na estrutura organizacional do almoxarifado, porém, não pode ser enunciada como parte int grupo de atribuições de cada atividade envolvida na estrutura organizacional do almoxarifado,<br>porém, não pode ser enunciada como parte integrante do mesmo. Vale destacar que na<br>máquina pública federal, esta função é regida públicas. na pública federal, esta função é regida pela IN nº 205/88, de 08 de abril de 1988, que<br>ve as principais atividades a serem desenvolvidas pelos órgãos componentes.<br>Vale salientar que todas essas atividades devem ser realiz descreve as principais atividades a serem desenvolvidas pelos órgãos componentes.<br>
Vale salientar que todas essas atividades devem ser realizadas no sentindo de primar<br>
pela qualidade, assunto que será abordado no próximo Vale salientar que todas essas atividades devem ser realizadas no sentindo de primar<br>pela qualidade, assunto que será abordado no próximo tópico.<br>2.4 QUALIDADE NO SERVIÇO PÚBLICO<br>A gestão da qualidade tornou-se elemento cr alidade, assunto que será abordado no próximo tópico.<br>
SALIDADE NO SERVIÇO PÚBLICO<br>
A gestão da qualidade tornou-se elemento crucial para a permanência das organizações<br>
reado com o advento da globalização e o aumento da c 2.4 QUALIDADE NO SERVIÇO PÚBLICO<br>
A gestão da qualidade tornou-se elemento crucial para a permanência das organizações<br>
no mercado com o advento da globalização e o aumento da competitividade entre as<br>
organizações. Sendo A gestão da qualidade tornou-se elemento crucial para a permanência das organizações<br>reado com o advento da globalização e o aumento da competitividade entre as<br>zações. Sendo assim, a busca pela satisfação dos cidadãos e p A gestão da qualidade tornou-se elemento crucial para a permanência das organizações<br>no mercado com o advento da globalização c o aumento da competitividade entre as<br>organizações. Sendo assim, a busca pela satisfação dos

implícitas".

no mercado com o advento da globalização e o aumento da competitividade entre as<br>organizações. Sendo assim, a busca pela satisfação dos cidadãos e pela eficiência nas<br>organizações foram fundamentais para a ênfase dada ao t organizações. Sendo assim, a busca pela satisfação dos cidadãos e pela eficiência nas<br>
organizações foram fundamentais para a ênfase dada ao tema atualmente nas instituições<br>
públicas.<br>
Cada pessoa tem seu próprio conceito organizações foram fundamentais para a ênfase dada ao tema atualmente nas instituições<br>públicas.<br>Cada pessoa tem seu próprio conceito de Qualidade. Pode-se dizer que a qualidade é<br>aquilo que cada um pensa e percebe que é. públicas.<br>Cada pessoa tem seu próprio conceito de Qualidade. Pode-se dia<br>aquilo que cada um pensa e percebe que é. Assim, este conceito depe<br>cada pessoa, podendo ser analisado sob vários pontos de vista.<br>Segundo Kotler (19 Cada pessoa tem seu próprio conceito de Qualidade. Pode-se dizer que a qualidade é<br>que cada um pensa e percebe que é. Assim, este conceito depende da percepção de<br>sesoa, podendo ser analisado sob vários pontos de vista.<br>Se aquilo que cada um pensa e percebe que é. Assim, este conceito depende da percepção de<br>cada pessoa, podendo ser analisado sob vários pontos de vista.<br>Segundo Kotler (1994, p. 14): "qualidade é a totalidade de aspectos e ca cada pessoa, podendo ser analisado sob vários pontos de vista.<br>
Segundo Kotler (1994, p. 14): "qualidade é a totalidade de aspectos e características de<br>
um produto ou serviço que proporcionam a satisfação de necessidades Segundo Kotler (1994, p. 14): "qualidade é a totalidade de aspectos e características de<br>
um produto ou serviço que proporcionam a satisfação de necessidades declaradas ou<br>
implícitas".<br>
Na visão de Slack, Chambers e Johns um produto ou serviço que proporcionam a satisfação de necessidades declaradas ou implícitas".<br>
Na visão de Slack, Chambers e Johnston (2002) a qualidade é considerada um fator<br>
erucial em todos os processos, quer se trate tas".<br>
Na visão de Slack, Chambers e Johnston (2002) a qualidade é considerada um fator<br>
em todos os processos, quer se trate de um produto ou serviço realizados sem falhas, o<br>
va a decepção ou a satisfação dos clientes. S Na visão de Slack, Chambers e Johnston (2002) a qualidade é considerada um fator encial em todos os processos, quer se trate de um produto ou serviço realizados sem falhas, o que leva a decepção ou a satisfação dos cliente

<sup>23</sup><br>especialmente os mais socialmente vulneráveis. Esses cidadãos, conforme Corrêa (2014, p. 5)<br>"[...] mais exigentes no que tange à qualidade no atendimento", precisam e desejam encontrar<br>um serviço que atenda suas solic 23<br>
especialmente os mais socialmente vulneráveis. Esses cidadãos, conforme Corrêa (2014, p. 5)<br>
"[...] mais exigentes no que tange à qualidade no atendimento", precisam e desejam encontrar<br>
um serviço que atenda suas soli 23<br>
especialmente os mais socialmente vulneráveis. Esses cidadãos, conforme Corrêa (2014, p. 5)<br>
"[...] mais exigentes no que tange à qualidade no atendimento", precisam e desejam encontrar<br>
um serviço que atenda suas soli <sup>23</sup><br>
especialmente os mais socialmente vulneráveis. Esses cidadãos, conforme Corrêa (2014, p. 5)<br>
"[...] mais exigentes no que tange à qualidade no atendimento", precisam e desejam encontrar<br>
um serviço que atenda suas so <sup>23</sup><br>
almente os mais socialmente vulneráveis. Esses cidadãos, conforme Corrêa (2014, p. 5)<br>
ais exigentes no que tange à qualidade no atendimento", precisam e desejam encontrar<br>
viço que atenda suas solicitações da melhor

23<br>
sepecialmente os mais socialmente vulneráveis. Esses cidadãos, conforme Corrêa (2014, p. 5)<br>
"[...] mais exigentes no que tange à qualidade no atendimento", precisam e desejam encontrar<br>
um serviço que atenda suas soli <sup>23</sup><br>especialmente os mais socialmente vulneráveis. Esses cidadãos, conforme Corrêa (2014, p. 5)<br>"[...] mais exigentes no que tange à qualidade no atendimento", precisam e desejam encontrar<br>um serviço que atenda suas solic <sup>23</sup><br>especialmente os mais socialmente vulneráveis. Esses cidadãos, conforme Corrêa (2014, p. 5)<br>"[...] mais exigentes no que tange à qualidade no atendimento", precisam e desejam encontrar<br>um serviço que atenda suas solic especialmente os mais socialmente vulneráveis. Esses cidadãos, conforme Corrêa (2014, p. 5)<br>
"[...] mais exigentes no que tange à qualidade no atendimento", precisam e desejam encontrar<br>
um serviço que atenda suas solicit especialmente os mais socialmente vulneráveis. Esses cidadãos, conforme e<br>
"[...] mais exigentes no que tange à qualidade no atendimento", precisam e<br>
um serviço que atenda suas solicitações da melhor maneira possível. Por especialmente os mais socialmente vulneráveis. Esses cidadãos, conforme Corrêa ("[...] mais exigentes no que tange à qualidade no atendimento", precisam e desejam um serviço que atenda suas solicitações da melhor maneira p aais exigentes no que tange à qualidade no atendimento", precisam e desejam encontrar<br>viço que atenda suas solicitações da melhor maneira possível. Por isso, a administração<br>tem se preocupado em promover a qualidade dos se um serviço que atenda suas solicitações da melhor maneira possível. Por isso, a administração<br>pública tem se preocupado em promover a qualidade dos serviços prestados à população.<br>Sob a ótica de Pereira (2007, p. 42), "é p pública tem se preocupado em promover a qualidade dos serviços prestados à população.<br>
Sob a ótica de Pereira (2007, p. 42), "é preciso procurar rever a forma como os<br>
serviços de atendimento ao público vêm sendo prestados Sob a ótica de Pereira (2007, p. 42), "é preciso procurar rever a forma como os<br>serviços de atendimento ao público vêm sendo prestados, buscando sua realização com maior<br>eficiência, mudando o comportamento da cultura das o escrviços de atendimento ao público vêm sendo prestados, buscando sua realização com maior<br>eficiência, mudando o comportamento da cultura das organizações públicas, tendo o cidadão<br>como foco". Pois entende-se que a organiz

que a organização pública, por realizar uma função social, deve<br>sma seja alcançada com a maior qualidade possível na prestação<br>DS<br>S<br>sive as públicas, têm se preocupado com a guarda e distribuição<br>ada vez mais têm surgido a de que a mesma seja alcançada com a maior qualidade possível na prestação<br>
ações, inclusive as públicas, têm se preocupado com a guarda e distribuição<br>
s, por isso cada vez mais têm surgido alguns estudos, conforme exibido

![](_page_30_Picture_137.jpeg)

![](_page_31_Picture_153.jpeg)

![](_page_32_Picture_46.jpeg)

3 METODOLOGIA<br>Nesse tópico serão apresentados os aspectos metodológicos que<br>intuito de atender a cada um dos objetivos específicos dispostos r 26<br>
26<br>
Nesse tópico serão apresentados os aspectos metodológicos que foram adotados com o<br>
de atender a cada um dos objetivos específicos dispostos no trabalho, bem como<br>
ler ao problema de pesquisa proposto. Para tanto, <sup>26</sup><br> **intuito de atender a cada um dos objetivos específicos dispostos no trabalho, bem como<br>
intuito de atender a cada um dos objetivos específicos dispostos no trabalho, bem como<br>
responder ao problema de pesquisa propo** 26<br>**Respondenta de person a**<br>responder ao problema de pesquisa proposto. Para tanto, apresentam-se as particularidades<br>inerentes ao método e abordagem metodológica do estudo, além das estratégias utilizadas para<br>a coleta e 26<br>3 METODOLOGIA<br>Nesse tópico serão apresentados os aspectos metodológicos que foram adotados com o<br>intuito de atender a cada um dos objetivos específicos dispostos no trabalho, bem como<br>responder ao problema de pesquisa p 3 METODOLOGIA<br>
Nesse tópico serão apresentados os aspectos metodológicos que foram adotados com o<br>
intuito de atender a cada um dos objetivos específicos dispostos no trabalho, bem como<br>
responder ao problema de pesquisa p 3 METODOLOGIA<br>
Nesse tópico serão apresentados os aspectos metodológicos que foram ado<br>
intuito de atender a cada um dos objetivos específicos dispostos no trabalho,<br>
responder ao problema de pesquisa proposto. Para tanto, <sup>26</sup><br>3 METODOLOGIA<br>Nesse tópico serão apresentados os aspectos metodológicos que foram adotados com o<br>intuito de atender a cada um dos objetivos específicos dispostos no trabalho, bem como<br>responder ao problema de pesquisa **Nesse tópico serão apresentados os aspectos metodológicos que foram adotados com o de atender a cada um dos objetivos específicos dispostos no trabalho, bem como ler ao problema de pesquisa proposto. Para tanto, apresenta** 3 METODOLOGIA<br>
Nesse tópico serão apresentados os aspectos metodológicos que foram adotados com o<br>
intuito de atender a cada um dos objetivos específicos dispostos no trabalho, bem como<br>
responder ao problema de pesquisa p Nesse tópico serão apresentados os aspectos metodológicos que foram adotados com o<br>intuito de atender a cada um dos objetivos específicos dispostos no trabalho, bem como<br>responder ao problema de pesquisa proposto. Para tan Nesse tópico serão apresentados os aspectos metodológicos que foram adotados com o<br>intuito de atender a cada um dos objetivos específicos dispostos no trabalho, bem como<br>responder ao problema de pesquisa proposto. Para tan intuito de atender a cada um dos objetivos específicos dispostos no trabalho, bem como<br>responder ao problema de pesquisa proposto. Para tanto, apresentam-se as particularidades<br>inerentes ao método e abordagem metodológica

ler ao problema de pesquisa proposto. Para tanto, apresentam-se as particularidades<br>
28 ao método e abordagem metodológica do estudo, além das estratégias utilizadas para<br>
4 e análise de dados. Aqui também será apresentada increntes ao método e abordagem metodológica do estudo, além das estratégias utilizadas para<br>
a coleta e análise de dados. Aqui também será apresentada a organização na qual vai se<br>
desenvolver a pesquisa.<br>
3.1 MÉTODO E AB a coleta e análise de dados. Aqui também será apresentada a organização na qual vai se<br>desenvolver a pesquisa.<br>3.1 MÉTODO E ABORDAGEM METODOLÓGICA<br>0 presente estudo se propõe a elaborar um POP dos processos de recepção,<br>di O presente estudo se propõe a elaborar um POP dos processos de recepção,<br>
ação de materiais e fluxo operacional nos sistemas de informação utilizados nas rotinas<br>
oxarifado, no Centro de Desenvolvimento Sustentável do Semi 3.1 MÉTODO E ABORDAGEM METODOLÓGICA<br>
O presente estudo se propõe a elaborar um POP dos processos de recepção,<br>
distribuição de materiais e fluxo operacional nos sistemas de informação utilizados nas rotinas<br>
do almoxarifa 3.1 MÉTODO E ABORDAGEM METODOLÓGICA<br>
O presente estudo se propõe a elaborar um POP dos processos de recepção,<br>
distribuição de materiais e fluxo operacional nos sistemas de informação utilizados nas rotinas<br>
do almoxarifa O presente estudo se propõe a elaborar um POP dos processos de recepçã<br>distribuição de materiais e fluxo operacional nos sistemas de informação utilizados nas rotir<br>do almoxarifado, no Centro de Desenvolvimento Sustentáve

oxarifado, no Centro de Desenvolvimento Sustentável do Semiárido (CDSA). Com o<br>
ito de alcançar os objetivos propostos nesta pesquisa, foi necessária a realização de<br>
aídise com abordagem descritiva.<br>
No que diz respeito à propósito de alcançar os objetivos propostos nesta pesquisa, foi necessária a realização de<br>
uma análise com abordagem descritiva.<br>
No que diz respeito à abordagem descritiva, Gil (2002, p.42) evidencia que tais<br>
propostas uma análise com abordagem descritiva.<br>
No que diz respeito à abordagem descritiva, Gil (2002, p.42) evidencia que tais<br>
propostas "têm como objetivo a descrição das características de determinada população ou<br>
fenômeno ou, No que diz respeito à abordagem descritiva, Gil (2002, p.42) evidencia que tais<br>propostas "têm como objetivo a descrição das características de determinada população ou<br>fenômeno ou, então, o estabelecimento de relações en propostas "têm como objetivo a descrição das características de determinada população ou<br>fenômeno ou, então, o estabelecimento de relações entre variáveis".<br>A escolha dessa abordagem explica-se devido ao fato de que, para fenômeno ou, então, o estabelecimento de relações entre variáveis".<br>
A escolha dessa abordagem explica-se devido ao fato de que, para se alcançar o objetivo principal do presente estudo, é indispensável detalhar e descreve A escolha dessa abordagem explica-se devido ao fato de que, para se alcançar o<br>objetivo principal do presente estudo, é indispensável detalhar e descrever as rotinas<br>existentes no almoxarifado para, assim, construir o man rotinas.

27<br>Quanto ao objeto de estudo, foi utilizado o estudo de caso definido por Yin (2001, p.32)<br>'uma investigação empírica que investiga um fenômeno contemporâneo dentro de seu<br>to da vida real, especialmente quando os limites 27<br>Quanto ao objeto de estudo, foi utilizado o estudo de caso definido por Yin (2001, p.32)<br>como "uma investigação empírica que investiga um fenômeno contemporâneo dentro de seu<br>contexto da vida real, especialmente quando 27<br>Quanto ao objeto de estudo, foi utilizado o estudo de caso definido por Yin (2001, p.32)<br>como "uma investigação empírica que investiga um fenômeno contemporâneo dentro de seu<br>contexto da vida real, especialmente quando Quanto ao objeto de estudo, foi utilizado o estudo de caso definido por Yin (20<br>como "uma investigação empírica que investiga um fenômeno contemporâneo dentr<br>contexto da vida real, especialmente quando os limites entre o f 27<br>
27<br>
Quanto ao objeto de estudo, foi utilizado o estudo de caso definido por Yin (2001, p.32)<br>
como "uma investigação empírica que investiga um fenômeno contemporâneo dentro de seu<br>
contexto da vida real, especialmente

27<br>Quanto ao objeto de estudo, foi utilizado o estudo de easo definido por Yin (2001, p.32)<br>
"uma investigação empírica que investiga um fenômeno contemporâneo dentro de seu<br>
to da vida real, especialmente quando os limite Desenvolvimento Sustentável do Semiárido (CDSA), da Universidade Federal de Campina 27<br>
Quanto ao objeto de estudo, foi utilizado o estudo de caso definido por Yin (2001, p.32)<br>
como "uma investigação empírica que investiga um fenômeno contemporâneo dentro de seu<br>
contexto da vida real, especialmente quan Cuanto ao objeto de estudo, foi utilizado o estudo de caso definido por Yin (2001, p.32)<br>
como "uma investigação empírica que investiga um fenômeno contemporâneo dentro de seu<br>
contexto da vida real, especialmente quando o Quanto ao objeto de estudo, foi utilizado o estudo de caso definido por Yin (2001, p.32)<br>
omo "uma investigação empírica que investiga um fenômeno contemporâneo dentro de seu<br>
ontexto da vida real, especialmente quando os  $\sigma$ , ion utilizado o estudo de caso definido por  $\tau$  in (2001, p.32)<br>que investiga um fenômeno contemporâneo dentro de seu<br>ente quando os límites entre o fenômeno e o contexto não<br>ESTUDO DE CASO<br>desenvolvido no Almoxari

![](_page_34_Figure_4.jpeg)

Licenciatura em Ciências Sociais, Engenharia de Biossistemas, Tecnologia em Agroecologia, 28<br>
Licenciatura em Ciências Sociais, Engenharia de Biossistemas, Tecnologia em Agroecologia,<br>
Engenharia de Biotecnologia e Bioprocessos e Engenharia de Produção, além de desenvolver<br>
atividades de pesquisa na área de con <sup>28</sup><br>Licenciatura em Ciências Sociais, Engenharia de Biossistemas, Tecnologia em Agroecologia,<br>Engenharia de Biotecnologia e Bioprocessos e Engenharia de Produção, além de desenvolver<br>atividades de pesquisa na área de cons

28<br>
Além disso, conta conta conta de Biossistemas, Tecnologia em Agroecologia,<br>
anaria de Biotecnologia e Bioprocessos e Engenharia de Produção, além de desenvolver<br>
des de pesquisa na área de conservação de solos.<br>
Além d Administrativa e Financeira (GEAF), à qual o Almoxarifado é subordinado, além de desenvolver<br>Administrativa de Biotecnologia e Bioprocessos e Engenharia de Produção, além de desenvolver<br>atividades de pesquisa na área de co 28<br>
Licenciatura em Ciências Sociais, Engenharia de Biossistemas, Tecnologia em Agroecologia,<br>
Engenharia de Biotecnologia e Bioprocessos e Engenharia de Produção, além de desenvolver<br>
atividades de pesquisa na área de con

![](_page_35_Figure_2.jpeg)

ALXIXABINDO CONTACIOS DE COLETA DE DADOS NO QUESSO DE COLETA DE DADOS NO COLETA DE DADOS NO COLETA DE DADOS NO COLETA DE DADOS NO QUESSO DE COLETA DE DADOS NO QUESSO DE COLETA DE DADOS NO QUESSO DE COLETA DE DADOS NO QUESS AMOXARINDO CONERCIS DREEMITERAS DRENDO DRENDO RITEMÁNIO (NEMESTORS) TRESPEITOS (NEMESTORS TRESPEITORS (2023).<br>
O Almoxarifado do CDSA é responsável pelas atividades de recebimento, enagem e distribuição dos materiais de c caracterizam a pesquisa documental por utilizar fontes secundárias, que são os artigos, desenventos e distribuição dos materiais de consumo adquiridos pelo CDSA. Sendo as atividades de recebimento de mercadorias e equipame

Fonte: Site do CDSA (2023).<br>
O Almoxarifado do CDSA é responsável pelas atividades de recebimento,<br>
armazenagem e distribuição dos materiais de consumo adquiridos pelo CDSA. Sendo as<br>
atividades de recebimento de mercadori O Almoxarifado do CDSA é responsável pelas atividades de recebimento,<br>armazenagem e distribuição dos materiais de consumo adquiridos pelo CDSA. Sendo as<br>atividades de recebimento de mercadorias e equipamentos e distribuiçã O Almoxarifado do CDSA é responsável pelas atividades de recebimento,<br>armazenagem e distribuição dos materiais de consumo adquiridos pelo CDSA. Sendo as<br>atividades de recebimento de mercadorias e quipamentos e distribuiçã armazenagem e distribuição dos materiais de consumo adquiridos pelo CDSA. Sendo as<br>atividades de recebimento de mercadorias e equipamentos e distribuição de materiais a<br>prioridade da presente pesquisa. em razão de serem as atividades de recebimento de mercadorias e equipamentos e distribuição de<br>prioridade da presente pesquisa. em razão de serem as operações que de<br>conhecimento técnico para serem realizadas nos sistemas informatizados dispon ade da presente pesquisa. em razão de serem as operações que demandam mais<br>imento técnico para serem realizadas nos sistemas informatizados disponíveis.<br>OCESSO DE COLETA DE DADOS<br>No que diz respeito à técnica de levantamen conhecimento técnico para serem realizadas nos sistemas informatizados disponíveis.<br>
3.4 PROCESSO DE COLETA DE DADOS<br>
No que diz respeito à técnica de levantamento de dados, Lakatos e Marconi (2003)<br>
caracterizam a pesquis
29<br>conseguir informações da realidade do fato, que possibilitou o contato pessoal e próximo do<br>pesquisador com o evento pesquisado.<br>De acordo com Gerhardt *et al.*(2009) essa é uma técnica que utiliza os sentidos para<br>assi

29<br>
conseguir informações da realidade do fato, que possibilitou o contato pessoal e próximo do<br>
pesquisador com o evento pesquisado.<br>
De acordo com Gerhardt *et al.*(2009) essa é uma técnica que utiliza os sentidos para<br> <sup>29</sup><br>
29<br>
uir informações da realidade do fato, que possibilitou o contato pessoal e próximo do<br>
sador com o evento pesquisado.<br>
De acordo com Gerhardt *et al.*(2009) essa é uma técnica que utiliza os sentidos para<br>
ação d <sup>29</sup><br>conseguir informações da realidade do fato, que possibilitou o contato pessoal e próximo do<br>pesquisador com o evento pesquisado.<br>De acordo com Gerhardt *et al.*(2009) essa é uma técnica que utiliza os sentidos para<br>as *fatos*, os fenómenos da realidade do fato, que possibilitou o contato pessoal e próximo do pesquisador com o evento pesquisado.<br>
De acordo com Gerhardt *et al.*(2009) essa é uma técnica que utiliza os sentidos para assim 29<br>
conseguir informações da realidade do fato, que possibilitou o contato pessoal e próximo do<br>
pesquisador com o evento pesquisado.<br>
De acordo com Gerhardt *et al.*(2009) essa é uma técnica que utiliza os sentidos para<br> conseguir informações da realidade do fato, que possibilitou o contato pe<br>pesquisador com o evento pesquisado.<br>De acordo com Gerhardt *et al.*(2009) essa é uma técnica que utili<br>assimilação de determinadas visões da realid 29<br>
uir informações da realidade do fato, que possibilitou o contato pessoal e próximo do<br>
sador com o evento pesquisado.<br>
De acordo com Gerhardt *et al.*(2009) essa é uma técnica que utiliza os sentidos para<br>
ação de det conseguir informações da realidade do fato, que possibilitou o contato pessoal e próximo do<br>pesquisador com o evento pesquisado.<br>De acordo com Gerhardt et al.(2009) essa é uma técnica que utiliza os sentidos para<br>assimila

29<br>
conseguir informações da realidade do fato, que possibilitou o contato pessoal e próximo do<br>
pos cordo com Gerhardt et al.(2009) essa é uma técnica que utiliza os sentidos para<br>
assimilação de determinadas visões da r  $29$ <br>
conseguir informações da realidade do fato, que possibilitou o contato pessoal e próximo do<br>
pesquisador com o evento pesquisado.<br>
De acordo com Gerhardt *et al.*(2009) essa é uma técnica que utiliza os sentidos par conseguir informações da realidade do fato, que possibilitou o contato pessoal e próximo do<br>pesquisador com o evento pesquisado.<br>De acordo com Gerhardt *et al.*(2009) essa é uma técnica que utiliza os sentidos para<br>assimil conseguir informações da realidade do fato, que possibilitou o contato pessoal e próximo pesquisador com o evento pesquisado.<br>
De acordo com Gerhardt et al.(2009) essa é uma técnica que utiliza os sentidos passimilação de sador com o evento pesquisado.<br>De acordo com Gerhardt *et al.*(2009) essa é uma técnica que utiliza os sentidos para<br>ação de determinadas visões da realidade, consistindo em ver, ouvir e examinar os<br>s fenômenos que se tem De acordo com Gerhardt *et al.*(2009) essa é uma técnica que utiliza os sentidos para<br>assimilação de determinadas visões da realidade, consistindo em ver, ouvir e examinar os<br>fatos, os fenômenos que se tem pretensão de in assimilação de determinadas visões da realidade, consistindo em ver, ouvir e examinar os<br>fatos, os fenômenos que se tem pretensão de investigar, desempenhando um papel importante<br>na conjuntura da descoberta, obrigando o in juntura da descoberta, obrigando o investigador a ter um contato mais próximo com o estudado.<br>
Visto que o método científico demanda primeiramente ser controlado e sistematizado<br>
le se torne um mecanismo válido de investig objeto estudado.<br>
Visto que o método científico demanda primeiramente ser controlado e sistematizado<br>
para que se torne um mecanismo válido de investigação, na concepção de Gil (2008) a técnica<br>
da observação pode ser clas Visto que o método científico demanda primeiramente ser controlado e sistematizado<br>para que se torne um mecanismo válido de investigação, na concepção de Gil (2008) a técnica<br>da observação pode ser classificada como a mais para que se torne um mecanismo válido de investigação, na concepção de Gil (2008) a técnica<br>da observação pode ser classificada como a mais rudimentar e, portanto, a mais vaga.<br>Entretanto, por outro lado, pode ser reconhec ervação pode ser classificada como a mais rudimentar e, portanto, a mais vaga.<br>
anto, por outro lado, pode ser reconhecida como uma das mais avançadas, uma vez que<br>
e o mais alto nível de exatidão nas áreas das ciências so

almoxarifado.

Entretanto, por outro lado, pode ser reconhecida como uma das mais avançadas, uma vez que<br>permite o mais alto nível de exatidão nas áreas das ciências sociais, devido observar apenas o<br>que está em curso ou já ocorreu.<br>O pe permite o mais alto nivel de exatidão nas áreas das ciências sociais, devido observar apenas o que está em curso ou já ocorreu.<br>
O pesquisador observou e vivenciou ao longo dos últimos dez anos as várias mudanças ocorridas que está em curso ou já ocorreu.<br>
O pesquisador observou e vivenciou ao longo dos últimos dez anos as várias mudanças<br>
ocorridas no setor e nos seus sistemas de controle. Quando o pesquisador ingressou no CDSA,<br>
em 2012, f O pesquisador observou e vivenciou ao longo dos últimos dez anos as várias mudanças<br>ocorridas no setor e nos seus sistemas de controle. Quando o pesquisador ingressou no CDSA,<br>em 2012, foi lotado na GEAF/CDSA e desde então ocorridas no setor e nos seus sistemas de controle. Quando o pesquisador ingressou no CDSA,<br>cm 2012, foi lotado na GEAF/CDSA e desde então ficou responsável pelos serviços de<br>almoxarifado.<br>Os sistemas utilizados, desde a f em 2012, foi lotado na GEAF/CDSA e desde então ficou responsável pelos serviços de<br>almoxarifado.<br>Os sistemas utilizados, desde a fundação do Campus em 2010, para o controle do<br>estoque são o Sistema de Consumo (SICON) e o S almoxarifado.<br>
Os sistemas utilizados, desde a fundação do Campus em 2010, para o controle do<br>
estoque são o Sistema de Consumo (SICON) e o Sistema Catálogo de Materiais (SICAM). Os<br>
mesmos foram desenvolvidos pelo Departa Os sistemas utilizados, desde a fundação do Campus em 2010, para o controle do<br>estoque são o Sistema de Consumo (SICON) e o Sistema Catálogo de Materiais (SICAM). Os<br>mesmos foram desenvolvidos pelo Departamento de Informát estoque são o Sistema de Consumo (SICON) e o Sistema Catálogo de Materiais (SICAM). Os<br>mesmos foram desenvolvidos pelo Departamento de Informática do SUS (DATASUS), no<br>ano de 1992 e cedido para uso da UFPB e posteriormente mesmos foram desenvolvidos pelo Departamento de Informática do SUS (DATASUS), no<br>ano de 1992 e cedido para uso da UFPB e posteriormente para a UFCG.<br>Desde que assumiu a chefía do setor em 2012, o pesquisador tem contato co 1992 e cedido para uso da UFPB e posteriormente para a UFCG.<br>Desde que assumiu a chefía do sctor em 2012, o pesquisador tem contato com os<br>tes sistemas. Porém, o mesmo teve dificuldades para aprender as rotinas deles,<br>ente Desde que assumiu a chefía do setor em 2012, o pesquisador tem contato com os<br>presentes sistemas. Porém, o mesmo teve dificuldades para aprender as rotinas deles,<br>justamente por não haver guias ou manuais dos mesmos e nem

requisições de materiais dos diversos setores, bem como, aos processos de pagamentos de<br>materiais de consumo. Porém, ainda não contemplava as atividades de distribuição de<br>materiais. Somente, no ano de 2020, com o advento sal prequisições de materiais dos diversos setores, bem como, aos processos de pagamentos de materiais de consumo. Porém, ainda não contemplava as atividades de distribuição de materiais. Somente, no ano de 2020, com o adv 30<br>
requisições de materiais dos diversos setores, bem como, aos processos de pagamentos de<br>
materiais de consumo. Porém, ainda não contemplava as atividades de distribuição de<br>
materiais. Somente, no ano de 2020, com o ad 30<br>
requisições de materiais dos diversos setores, bem como, aos processos de pagamentos de<br>
materiais de consumo. Porém, ainda não contemplava as atividades de distribuição de<br>
materiais. Somente, no ano de 2020, com o ad 30<br>
soces de materiais dos diversos setores, bem como, aos processos de pagamentos de<br>
ais de consumo. Porém, ainda não contemplava as atividades de distribuição de<br>
ais. Somente, no ano de 2020, com o advento da Pandemia

30<br>
requisições de materiais dos diversos setores, bem como, aos processos de pagamentos de<br>
materiais de consumo. Porém, ainda não contemplava as atividades de distribuição de<br>
materiais. Somente, no ano de 2020, com o ad sobre as atividades do setores, bem como, aos processos de pagamentos de<br>materiais de consumo. Porém, ainda não contemplava as atividades de distribuição de<br>materiais. Somente, no ano de 2020, com o advento da Pandemia do <sup>30</sup><br>requisições de materiais dos diversos setores, bem como, aos processos de pagamentos de<br>materiais de consumo. Porém, ainda não contemplava as atividades de distribuição de<br>materiais. Somente, no ano de 2020, com o adv requisições de materiais dos diversos setores, bem como, aos processos de pa<br>materiais de consumo. Porém, ainda não contemplava as atividades de din<br>materiais. Somente, no ano de 2020, com o advento da Pandemia do Cor<br>nece 30<br>sofos de materiais dos diversos setores, bem como, aos processos de pagamentos de<br>ins. Somente, no ano de 2020, com o advento da Pandemia do Coronavírus, foi<br>sário incluir também no SEI, os processos de solicitação de m squisições de materiais dos diversos setores, bem como, aos processos de pagamentos de<br>materiais de consumo. Porém, ainda não contemplava as atividades de distribuição de<br>materiais. Somente, no ano de 2020, com o advento d requisições de materiais dos diversos setores, bem como, aos processos de pagamentos de<br>materiais de consumo. Porém, ainda não contemplava as atividades de distribuição de<br>materiais. Somente, no ano de 2020, com o advento requisições de materiais dos diversos setores, bem como, aos processos de pagameteriais de consumo. Porém, ainda não contemplava as atividades de distrimateriais. Somente, no ano de 2020, com o advento da Pandemia do Coron is de consumo. Porém, ainda não contemplava as atividades de distribuição de<br>is. Somente, no ano de 2020, com o advento da Pandemia do Coronavírus, foi<br>ário incluir também no SEI, os processos de solicitação de materiais.<br> materiais. Somente, no ano de 2020, com o advento da Pandemia do Coronavírus, foi necessário incluir também no SEI, os processos de solicitação de materiais.<br>
Com a implantação do SEI, aumentou-se o número de operações a s

necessário incluir também no SEI, os processos de solicitação de materiais.<br>Com a implantação do SEI, aumentou-se o número de operações a serem realizadas e<br>os procedimentos tornaram-se mais complexos, dificultando a trans Com a implantação do SEI, aumentou-se o número de operações a serem realizadas e<br>os procedimentos tornaram-se mais complexos, dificultando a transferência de conhecimento<br>sobre as atividades do setor para outras pessoas, i conhecimento. almoxarifado e até para os setores solicitantes, que necessitavam da utilização do SEI para<br>requisitar os materiais.<br>Vale ressaltar, que ao assumir o setor, no ano de 2012, o pesquisador teve dificuldades<br>para aprender as Vale ressaltar, que ao assumir o setor, no ano de 2012, o pesquisador teve dificuldades<br>prender as rotinas, justamente por não haver guias ou manuais, na época, que<br>izassem todos os processos desenvolvidos, principalmente para aprender as rotinas, justamente por nao haver guias ou manuais, na epoca, que<br>padronizassem todos os processos desenvolvidos, principalmente nas atividades relacionadas<br>aos sistemas de informação.<br>Diante do exposto, s

padronizassem todos os processos desenvolvidos, principalmente nas atividades relacionadas<br>aos sistemas de informação.<br>Diante do exposto, surgiu a ideia de organizar um manual com as rotinas e<br>importância de axperiência do sos sistemas de informação.<br>
Diante do exposto, surgiu a ideia de organizar um manual com as rotinas e<br>
procedimentos dos serviços de entrada e distribuição dos materiais, considerando a<br>
importância da experiência do pesq Diante do exposto, surgui a ideia de organizar um manual com as rotinas e<br>procedimentos dos serviços de entrada e distribuição dos materiais, considerando a<br>importância da experiência do pesquisador nas atividades rotineir procedimentos dos serviços de entrada e distribuição dos materiais, considerando a<br>importância da experiência do pesquisador nas atividades rotineiras em operar os sistemas<br>informacionais da instituição e sua capacidade de mportancia da experiencia do pesquisador nas atividades rotineiras em operar os sistemas<br>informacionais da instituição e sua capacidade de transformar as informações em<br>conhecimento.<br>3.5 TRATAMENTO E ANÁLISE DOS DADOS<br>Para Informacionals da instituição e sua capacidade de transformar as informações em<br>
conhecimento.<br>
3.5 TRATAMENTO E ANÁLISE DOS DADOS<br>
Para o tratamento e análise dos dados obtidos, esta pesquisa utilizou-se da experiência<br>
d mento.<br>
ATAMENTO E ANÁLISE DOS DADOS<br>
Para o tratamento e análise dos dados obtidos, esta pesquisa utilizou-se da experiência<br>
quisador nas atividades rotineiras em orperar os sistemas informacionais do setor,<br>
dade de tra 3.5 TRATAMENTO E ANÁLISE DOS DADOS<br>
Para o tratamento e análise dos dados obtidos, esta pesquisa utilizou-se da experiência<br>
do pesquisador nas atividades rotineiras em operar os sistemas informacionais do setor,<br>
capacid 3.5 TRATAMENTO E ANÁLISE DOS DADOS<br>
Para o tratamento e análise dos dados obtidos, esta pesquisa utilizou-se da experiência<br>
do pesquisador nas atividades rotinciras em operar os sistemas informacionais do setor,<br>
capacid Para o tratamento e análise dos dados obtidos, esta pesquisa utilizou-se da experiência<br>do pesquisador nas atividades rotineiras em operar os sistemas informacionais do setor,<br>capacidade de transformar as informações em co

- $\checkmark$ Sistema de Catálogo de Materiais (SICAM): o acesso a esse sistema foi realizado através do computador de trabalho do Almoxarifado do CDSA, onde o sistema está instalado, é importante frisar que o mesmo não opera on-line, sendo necessário a presença do operador no local onde o mesmo encontra-se instalado para poder usá-lo.
- $\checkmark$ Sistema de Consumo de Materiais (SICON): A entrada neste sistema também foi realizada através do computador de trabalho do Almoxarifado do CDSA, onde o mesmo encontra-se instalado. Vale salientar que ele também não opera on-line.
- $\checkmark$ Sistema Eletrônico de Informações (SEI): um sistema de gerenciamento de documentos e processos *online*, sendo possível acessá-lo de qualquer dispositivo conectado a internet pelo endereço: https://prgaf.ufcg.edu.br/sei-ufcg.html

 $\Box$ 

32<br>4 POP DAS ATIVIDADES INTERNAS DO ALMOXARIFADO SETORIAL DO CDSA<br>Este manual tem a função de oferecer informações sobre os procedimentos internos do<br>almoxarifado no CDSA, de modo a orientar os servidores do setor sobre as 32<br> **DAS ATIVIDADES INTERNAS DO ALMOXARIFADO SETORIAL DO CDSA**<br>
Este manual tem a função de oferecer informações sobre os procedimentos internos do<br>
urifado no CDSA, de modo a orientar os servidores do setor sobre as ativi 32<br>**4 POP DAS ATIVIDADES INTERNAS DO ALMOXARIFADO SETORIAL DO CDSA**<br>Este manual tem a função de oferecer informações sobre os procedimentos internos do<br>almoxarifado no CDSA, de modo a orientar os servidores do setor sobre 32<br> **4 POP DAS ATIVIDADES INTERNAS DO ALMOXARIFADO SETORIAL DO CDSA**<br>
Este manual tem a função de oferecer informações sobre os procedimentos internos do<br>
almoxarifado no CDSA, de modo a orientar os servidores do setor sob 32<br>**4 POP DAS ATIVIDADES INTERNAS DO ALMOXARIFADO SETORIAL DO CDSA**<br>Este manual tem a função de oferecer informações sobre os procedimentos internos do<br>almoxarifado no CDSA, de modo a orientar os servidores do setor sobre 32<br> **4 POP DAS ATIVIDADES INTERNAS DO ALMOXARIFADO SETORIAL DO CDSA**<br>
Este manual tem a função de oferecer informações sobre os procedimentos internos do<br>
almoxarifado no CDSA, de modo a orientar os servidores do setor sob <sup>32</sup><br>**4 POP DAS ATIVIDADES INTERNAS DO ALMOXARIFADO SETORIAL DO CDSA**<br>Este manual tem a função de oferecer informações sobre os procedimentos internos do<br>almoxarifado no CDSA, de modo a orientar os servidores do setor sobr 9224 **POP DAS ATIVIDADES INTERNAS DO ALMOXARIFADO SETORIAL DO CDSA**<br>
Este manual tem a função de oferecer informações sobre os procedimentos internos do<br>
almoxarifado no CDSA, de modo a orientar os servidores do setor sobr <sup>32</sup><br>**4 POP DAS ATIVIDADES INTERNAS DO ALMOXARIFADO SETORIAL DO CDSA**<br>Este manual tem a função de oferecer informações sobre os procedimentos internos do<br>almoxarifado no CDSA, de modo a orientar os servidores do setor sobr 32<br>
DAS ATIVIDADES INTERNAS DO ALMOXARIFADO SETORIAL DO CDSA<br>
Este manual tem a função de oferecer informações sobre os procedimentos internos do<br>
urifado no CDSA, de modo a orientar os servidores do setor sobre as ativida 4 POP DAS ATIVIDADES INTERNAS DO ALMOXARIFADO SETORIAL DO CDSA<br>
Este manual tem a função de oferecer informações sobre os procedimentos internos do<br>
almoxarifado no CDSA, de modo a orientar os servidores do setor sobre as 4 POP DAS ATIVIDADES INTERNAS DO ALMOXARIFADO SETORIAL DO CDSA<br>
Fiste manual tem a função de oferecer informações sobre os procedimentos internos do<br>
almoxarifado no CDSA, de modo a orientar os servidores do setor sobre as Este manual tem a função de oferecer informações sobre os procedimentos internos do<br>almoxarifado no CDSA, de modo a orientar os servidores do setor sobre as atividades ligadas<br>aos bens de consumo (estocável e específico) e Este manual tem a função de oferecer informações sobre os procedimentos internos do almoxarifado no CDSA, de modo a orientar os servidores do setor sobre as atividades ligadas aos bens de consumo (estocável e específico) e

almoxarifado no CDSA, de modo a orientar os servidores do setor sobre as atividades ligadas<br>aos bens de consumo (estocável e específico) e aos bens permanentes no que se refere ao seu<br>recebimento nos sistemas eletrônicos d aos bens de consumo (estocável e específico) e aos bens permanentes no que se refere ao seu<br>recebimento nos sistemas eletrônicos da instituição. Também, com o intuito de diminuir as<br>possíveis falhas na operacionalização do recebimento nos sistemas eletrônicos da instituição. Também, com o intuito de diminuir as<br>possíveis falhas na operacionalização dos sistemas, o mesmo traz conceitos, legislações e<br>visualizações de como os procedimentos pod possíveis falhas na operacionalização dos sistemas, o mesmo traz conceitos, legislações e<br>visualizações de como os procedimentos poderão ser exercidos de forma continua e<br>padronizada. Sendo estas informações fundamentais p padronizada. Sendo estas informações fundamentais para orientar os servidores, bem como<br>servir de referência aos novos que vão ingressar no setor de almoxarifado.<br>As atividades exercidas no almoxarifado têm por função con ir de referência aos novos que vão ingressar no setor de almoxarifado.<br>
As atividades exercidas no almoxarifado têm por função controlar a saída e a entrada<br>
materiais de consumo estocáveis para fins de reposição de estoqu As atividades exercidas no almoxarifado têm por função controlar a materiais de consumo estocáveis para fins de reposição de estoque. I<br>inistrativo do CDSA, baseado na média de consumo do ano anterior,<br>nchimento da planilh dos materiais de consumo estocáveis para fins de reposição de estoque. Logo, o Técnico<br>
Administrativo do CDSA, baseado na média de consumo do ano anterior, deve realizar o<br>
preenchimento da planilha de compras compartilh Administrativo do CDSA, baseado na média de consumo do ano anterior, deve realizar o<br>preenchimento da planilha de compras compartilhadas que é disponibilizada anualmente pela<br>Divisão de Materiais da UFCG. Já os materiais nchimento da planilha de compras compartilhadas que é disponibilizada anualmente pela<br>são de Materiais da UFCG. Já os materiais de consumo especificos e materiais<br>nanentes são requisitados ao setor de compras e recebidos p Divisão de Materiais da UFCG. Já os materiais de consumo específicos e materiais<br>permanentes são requisitados ao setor de compras e recebidos pelo almoxarifado, feitos os<br>devidos registros no SICON e logo após, são entreg permanentes são requisitados ao setor de compras e recebidos pelo almoxarifado, feitos os<br>devidos registros no SICON e logo após, são entregues aos demandantes. Sendo assim, as<br>atribuições do setor, segundo a Portaria SEI

- fornecedores;
- dos registros no SICON e logo após, são entregues aos demandantes. Sendo assim,<br>uições do setor, segundo a Portaria SEI PRGAF nº 61 de 04 de maio de 2023 são:<br>Receber e encaminhar Notas de Empenhos referente ao material de Aribuições do setor, segundo a Portaria SEI PRGAF nº 61 de 04 de maio de 2023 são:<br>
∴ Receber e encaminhar Notas de Empenhos referente ao material de consumo aos<br>
fornecedores;<br>
∠ Receber e conferir os materiais adquirdos Receber e encaminhar Notas de Empenhos referente ao material de consumo aos<br>fornecedores;<br>Receber e conferir os materiais adquiridos de acordo com a Nota de Empenho e termo de<br>referência ou equivalente, podendo, quando for formecedores;<br>
Acceber e conferir os materiais adquiridos de acordo com a Nota de Empenho e termo de<br>
referência ou equivalente, podendo, quando for o easo, convocar o solicitante do material<br>
para atestá-lo;<br>
Atelificar Receber e conferir os materiais adquiridos de acordo com a Nota de Empenhereferência ou equivalente, podendo, quando for o caso, convocar o solicitante para atestá-lo;<br>Notificar o fornecedor pelo atraso na entrega de mater referência ou equivalente, podendo, quando for o caso, convocar o solicitante do material<br>para atestá-lo;<br>  $\checkmark$  Notificar o fornecedor pelo atraso na entrega de materiais;<br>  $\checkmark$  Registrar ocorrência de materiais não ent
- 
- 
- 
- 
- 
- 
- 

Manter controle do estoque, através do sistema informatizado;<br>Vale salientar que a legislação que trata da área de Almoxarifado no setor público não<br>é extensa, o que acaba atrapalhando, de certa forma, a elaboração de norm 33<br>
anter controle do estoque, através do sistema informatizado;<br>
Vale salientar que a legislação que trata da área de Almoxarifado no setor público não<br>
nsa, o que acaba atrapalhando, de certa forma, a elaboração de norma Manter controle do estoque, através do sistema informatizado;<br>
Vale salientar que a legislação que trata da área de Almoxarifado no setor público não<br>
é extensa, o que acaba atrapalhando, de certa forma, a elaboração de n Manter controle do estoque, através do sistema informatizado;<br>Vale salientar que a legislação que trata da área de Almoxarifado no setor público não<br>é extensa, o que acaba atrapalhando, de certa forma, a elaboração de nor 61 Manter controle do estoque, através do sistema informatizado;<br>
61 Vale salientar que a legislação que trata da área de Almoxarifado no setor público não<br>
62 extensa, o que acaba atrapalhando, de certa forma, a elaboraç Manter controle do estoque, através do sistema informatizado;<br>
Vale salientar que a legislação que trata da área de Almoxarifado no setor público não<br>
é extensa, o que acaba atrapalhando, de certa forma, a elaboração de n Manter controle do estoque, através do sistema informatizado;<br>Vale salientar que a legislação que trata da área de Almoxarifado no setor<br>é extensa, o que acaba atrapalhando, de certa forma, a elaboração de normat<br>práticas 33<br>
Santer controle do estoque, através do sistema informatizado;<br>
Vale salientar que a legislação que trata da área de Almoxarifado no setor público não<br>
1988, o que acaba atrapalhando, de certa forma, a elaboração de nor Manter controle do estoque, através do sistema informatizado;<br>
Vale salientar que a legislação que trata da área de Almoxarifado no setor público não<br>
é extensa, o que acaba atrapalhando, de certa forma, a elaboração de n Manter controle do estoque, através do sistema informatizado;<br>
Vale salientar que a legislação que trata da área de Almoxarifado no setor público não<br>
é extensa, o que acaba atrapalhando, de certa forma, a elaboração de no anter controle do estoque, através do sistema informatizado;<br>
Vale salientar que a legislação que trata da área de Almoxarifado no setor público não<br>
sas, o que aceba atrapalhando, de certa forma, a claboração de normativo Vale salientar que a legislação que trata da área de Almoxarifado no setor público não<br>
é extensa, o que acaba atrapalhando, de certa forma, a elaboração de normativos e boas<br>
práticas de procedimentos na área. Porém, em é extensa, o que acaba atrapalhando, de certa forma, a elaboração de normativos e boas<br>práticas de procedimentos na área. Porém, em maio de 2023, a UFCG emitiu a portaria SEI nº<br>61 que está fundamentada nas Leis nº 14.133 práticas de procedimentos na área. Porém, em maio de 2023, a UFCG emitiu a portaria SEI nº<br>61 que está fundamentada nas Leis nº 14.133, nº 4320 e na Instrução Normativa nº205,<br>estabelecendo assim, normas a serem seguidas p

Entrada de materiais: corresponde ao processo de verificação das quantidades recebidas,<br>  $\epsilon$ Correspondentes ao procedimentos internets às atividades de recebimento de bens<br>
de consumo e bens permanentes, também da distri Instituição de Ensino.<br>
Na sequência têm-se os procedimentos inerentes às atividades de recebimento de bens<br>
de consumo e bens permanentes, também da distribuição dos materiais aos setores do CDSA.<br>
4.1. RECEBIMENTO DE BEN Na sequência têm-se os procedimentos inerentes às atividades de recebimento de bens<br>onsumo e bens permanentes, também da distribuição dos materiais aos setores do CDSA.<br>RECEBIMENTO DE BENS DE CONSUMO<br>As atividades de receb de consumo e bens permanentes, também da distribuição dos materiais aos setores do CDSA.<br>
4.1. RECEBIMENTO DE BENS DE CONSUMO<br>
4.5. atividades de recebimento e aceitação, abrangem desde o recebimento do material<br>
na entreg RECEBIMENTO DE BENS DE CONSUMO<br>
As atividades de recebimento e aceitação, abrangem desde o recebimentrega pelo fornecedor até a entrada no sistema informatizado, sendo indis<br>
erência. Esta atividade compõe um sistema globa A. RECEBIMENTO DE BENS DE CONSUMO<br>
As atividades de recebimento e aceitação, abrangem desde o recebimento do material<br>
na entrega pelo fornecedor até a entrada no sistema informatizado, sendo indispensável à sua<br>
conferên As atividades de recebimento e accitação, abrangem desde o recebimento do material<br>ntrega pelo formecedor até a entrada no sistema informatizado, sendo indispensável à sua<br>èrência. Esta atividade compõe um sistema global i As atividades de recebimento e aceitação, abrangem desde o recebimento do material<br>ega pelo fomecedor até a entrada no sistema informatizado, sendo indispensável à sua<br>encia. Esta atividade compõe um sistema global integra

- equipamentos:
- 
- 
- 

na entrega pelo fornecedor até a entrada no sistema informatizado, sendo indispensável à sua<br>conferência. Esta atividade compõe um sistema global integrado com as áreas de<br>contabilidade compras compreendendo as seguintes conferência. Esta atividade compõe um sistema global integrado com as áreas de<br>contabilidade e compras compreendendo as seguintes fases:<br><br><br><br><br><br><br><br><br><br><br><br><br><br><br><br><br><br><br><br><br><br>
Conferência quantitativa: trata-se do processo de verificação contabilidade e compras compreendendo as seguintes fases:<br>  $\checkmark$  Entrada de materiais: corresponde ao processo de recebimento de materiais e<br>
equipamentos;<br>  $\checkmark$  Conferência quantitativa: trata-se do processo de verifica  $\checkmark$  Entrada de materiais: corresponde ao processo de recebimento de<br>equipamentos;<br>  $\checkmark$  Conferência quantitativa: trata-se do processo de verificação das quantida<br>
de acordo com a Nota Fiscal;<br>  $\checkmark$  Conferência qual uipamentos;<br>aordo com a Nota Fiscal;<br>aordo com a Nota Fiscal;<br>aordo com a Nota Fiscal;<br>morferência qualitativa: Verificação das especificações dos materiais, se estão de acordo<br>mo solicitado;<br>gularização: processo caracter Conferência quantitativa: trata-se do processo de verificação das quantidades recebidas,<br>
de acordo com a Nota Fiscal;<br>
Conferência qualitativa: Verificação das especificações dos materiais, se estão de acordo<br>
com o soli de acordo com a Nota Fiscal;<br>  $\checkmark$  Conferência qualitativa: Verificação das especificações dos materiais, se estão de acordo<br>
com o solicitado;<br>  $\checkmark$  Regularização: processo caracterizado pela análise dos documentos da Conferência qualitativa: Verificação das especificações dos materiais, se estão de acordo como o solicitado;<br>
Vegularização: processo caracterizado pela análise dos documentos da empresa e dos procedimentos de recebimento com o solicitado;<br>  $\checkmark$  Regularização: processo caracterizado pela análise dos documentos da empresa e dos<br>
procedimentos de recebimento dos materiais e cquipamentos.<br>
O recebimento, por sua vez, é o ato pelo qual o mate

34<br>quantidade de volumes entregues de acordo com a nota fiscal. Quando for verificado danos<br>nas embalagens, no ato do recebimento, o servidor responsável pelo recebimento deverá<br>entrar em contato com o fornecedor, informan 34<br>quantidade de volumes entregues de acordo com a nota fiscal. Quando for verificado danos<br>nas embalagens, no ato do recebimento, o servidor responsável pelo recebimento deverá<br>entrar em contato com o fornecedor, informan 34<br>
apuantidade de volumes entregues de acordo com a nota fiscal. Quando for verificado danos<br>
mas embalagens, no ato do recebimento, o servidor responsável pelo recebimento deverá<br>
entrar em contato com o fornecedor, info 34<br>quantidade de volumes entregues de acordo com a nota fiscal. Quando for verificado danos<br>nas embalagens, no ato do recebimento, o servidor responsável pelo recebimento deverá<br>entrar em contato com o fornecedor, informan <sup>34</sup><br>
quantidade de volumes entregues de acordo com a nota fiscal. Quando for verificado danos<br>
mas embalagens, no ato do recebimento, o servidor responsável pelo recebimento deverá<br>
entrar em contato com o fornecedor, inf 34<br>
Adade de volumes entregues de acordo com a nota fiscal. Quando for verificado danos<br>
balagens, no ato do recebimento, o servidor responsável pelo recebimento deverá<br>
em contato com o fornecedor, informando o problema, 34<br>quantidade de volumes entregues de acordo com a nota fiscal. Quando for verificado danos<br>nas embalagens, no ato do recebimento, o servidor responsável pelo recebimento deverá<br>entrar em contato com o fornecedor, informan

<sup>34</sup><br>quantidade de volumes entregues de acordo com a nota fiscal. Quando for verificado danos<br>nas cmbalagens, no ato do recebimento, o servidor responsável pelo recebimento deverá<br>entrar em contato com o fornecedor, inform quantidade de volumes entregues de acordo com a nota fiscal. Quando for verificado danos<br>nas embalagens, no ato do recebimento, o servidor responsável pelo recebimento deverá<br>entrar em contato com o fornecedor, informando <sup>34</sup><br>quantidade de volumes entregues de acordo com a nota fiscal. Quando for verificado danos<br>nas embalagens, no ato do recebimento, o servidor responsável pelo recebimento deverá<br>entrar em contato com o fornecedor, inform <sup>44</sup><br>quantidade de volumes entregues de acordo com a nota fiscal. Quando for verificado danos<br>nas embalagens, no ato do recebimento, o servidor responsável pelo recebimento deverá<br>entrar em contato com o formecedor, inform quantidade de volumes entregues de acordo com a nota fiscal. Quando for verificado danos<br>nas embalagens, no ato do recebimento, o servidor responsável pelo recebimento deverá<br>entrar em contato com o fornecedor, informando quantidade de volumes entregues de acordo com a nota fiscal. Quando for verificado danos<br>nas embalagens, no ato do recebimento, o servidor responsável pelo recebimento deverá<br>entrar em contato com o fornecedor, informando nbalagens, no ato do recebimento, o servidor responsável pelo recebimento deverá<br>em contato com o fornecedor, informando o problema, além de anotar no canhoto da<br>scal. Para finalizar o recebimento, o mesmo deve assinar e c entrar em contato com o fornecedor, informando o problema, além de anotar no canhoto da<br>
anota fiscal ou documento de comprovação da entrega.<br>
A conferência quantitativa trata-se da atividade que faz a verificação, se a qu nota fiscal. Para finalizar o recebimento, o mesmo deve assinar e carimbar o canhoto da Nota<br>Fiscal ou documento de comprovação da entrega.<br>A conferência quantitativa trata-se da atividade que faz a verificação, se a quant Fiscal ou documento de comprovação da entrega.<br>
A conferência quantitativa trata-se da atividade que faz a verificação, se a quantidade<br>
declarada pelo fornecedor corresponde efetivamente à recebida. É indispensável que o<br> A conferência quantitativa trata-se da atividade que faz a verificação, se a quantidade<br>da pelo formecedor corresponde efetivamente à recebida. É indispensável que o<br>dor do material faça a abertura de todos os volumes e ve declarada pelo fornecedor corresponde efetivamente à recebida. É indispensável que o<br>recebedor do material faça a abertura de todos os volumes e verifique se existe alguma avaria<br>ou problema que possa ser visualmente ident recebedor do material faça a abertura de todos os volumes e verifique se existe alguma avaria<br>ou problema que possa ser visualmente identificado. Vale salientar que se no ato do<br>recebimento, o recebedor verificar que houve

ou problema que possa ser visualmente identificado. Vale salientar que se no ato do<br>recebimento, o recebedor verificar que houve danos nas embalagens, deverá eserever ou<br>carimbar no canhoto da nota fiscal "Embalagem danifi recebimento, o recebedor verificar que houve danos nas embalagens, deverá escrever ou<br>carimbar no canhoto da nota fiscal "Embalagem danificada. Sujeito à conferência pelo<br>solicitante e possível de devolução". Quando houver earimbar no canhoto da nota fiscal "Embalagem danificada. Sujeito à conferência pelo<br>solicitante e possível de devolução". Quando houver a constatação do dano no produto, o<br>servidor deverá recusar o recebimento.<br>Dentro des solicitante e possível de devolução". Quando houver a constatação do dano no produto, o<br>servidor deverá recusar o recebimento.<br>Dentro deste contexto, após o recebimento provisório da mercadoria, tem-se a<br>aceitação que corr úteis. Dentro deste contexto, após o recebimento provisório da mercadoria, tem-se a<br>
ão que corresponde a atividade onde se declara que o material recebido satisfaz às<br>
Ecações contratadas, onde depois de conferidas todas as cara aceitação que corresponde a atividade onde se declara que o material recebido satisfaz às<br>especificações contratadas, onde depois de conferidas todas as características o solicitante faz<br>o aceite no material, atestando o d especificações contratadas, onde depois de conferidas todas as características o solicitante fazo aceite no material, atestando o documento fiscal, através do sistema SEI.<br>
Desta maneira, cabe ao setor do almoxarifado, jun o accite no material, atestando o documento fiscal, através do sistema SEI.<br>
Desta maneira, cabe ao setor do almoxarifado, junto com o solicitante do material, a<br>
conferência qualitativa cujo objetivo visa garantir a adequ Desta maneira, cabe ao setor do almoxarifado, junto com o solicitante do material, a<br>conferência qualitativa cujo objetivo visa garantir a adequação do material ao fim que se<br>destina, sendo assim, deve ser feita pelo servi conferência qualitativa cujo objetivo visa garantir a adequação do material ao fim que se<br>destina, sendo assim, deve ser feita pelo servidor que solicitou o material, ou por um servidor<br>que tenha conhecimento técnico ou po 1, sendo assim, deve ser feita pelo servidor que solicitou o material, ou por um servidor<br>nha conhecimento técnico ou por comissão especialmente designada para esse fim.<br>o responsável pelo almoxarifado solicitar a presença

que tenha conhecimento técnico ou por comissão especialmente designada para esse fim.<br>Cabe ao responsável pelo almoxarifado solicitar a presença do requisitante do material através<br>de e-mail institucional. Na convocação de Cabe ao responsável pelo almoxarifado solicitar a presença do requisitante do material através<br>de e-mail institucional. Na convocação devem constar: número do empenho, descrição<br>resumida dos materiais e o prazo para a conf

35<br>do recebimento definitivo dos materiais, aceitação, bem como do registro dos mesmos no<br>SICAM, a nota fiscal acompanhada das informações necessárias, entre elas a Nota de Entrada<br>de Material - NEM, será encaminhada ao fi 35<br>SICAM, a nota fiscal acompanhada das informações necessárias, entre elas a Nota de Entrada<br>de Material - NEM, será encaminhada ao financeiro para pagamento.<br>As aquisições de bens de consumo, ocorrem através de Pregão El 35<br>do recebimento definitivo dos materiais, aceitação, bem como do registro dos mesmos no<br>SICAM, a nota fiscal acompanhada das informações necessárias, entre elas a Nota de Entrada<br>de Material - NEM, será encaminhada ao fi

35<br>
abimento definitivo dos materiais, aceitação, bem como do registro dos mesmos no<br>
4, a nota fiscal acompanhada das informações necessárias, entre elas a Nota de Entrada<br>
erial - NEM, será encaminhada ao financeiro para 35<br>do recebimento definitivo dos materiais, aceitação, bem como do registro dos mesmos no<br>SICAM, a nota fiscal acompanhada das informações necessárias, entre elas a Nota de Entrada<br>de Material - NEM, será encaminhada ao fi 35<br>
ado recebimento definitivo dos materiais, aceitação, bem como do registro dos mesmos no<br>
SICAM, a nota fiscal acompanhada das informações necessárias, entre elas a Nota de Entrada<br>
de Material - NEM, será encaminhada a 35<br>
Almorecebimento definitivo dos materiais, aceitação, bem como do registro dos mesmos no<br>
SICAM, a nota fiscal acompanhada das informações necessárias, entre elas a Nota de Entrada<br>
de Material - NEM, será encaminhada a <sup>35</sup><br>do recebimento definitivo dos materiais, aceitação, bem como do registro dos mesmos no<br>SICAM, a nota fiscal acompanhada das informações necessárias, entre elas a Nota de Entrada<br>de Material - NEM, será encaminhada ao do recebimento definitivo dos materiais, aceitação, bem como do registro dos mesmos no SICAM, a nota fiscal acompanhada das informações necessárias, entre elas a Nota de Entrada de Material - NEM, será encaminhada ao finan **Solution definitivo dos materiais, accitação, bem como do registro dos mesmos no A, a nota fiscal acompanhada das informações necessárias, entre elas a Nota de Entrada crial - NEM, será encaminhada ao financeiro para paga** do recebimento definitivo dos materiais, aceitação, bem como do registro dos mesmos no<br>
SICAM, a nota fiscal acompanhada das informações necessárias, entre elas a Nota de Entrada<br>
de Material - NEM, será encaminhada ao fi Figure 8 - Fluxograma do Processo de Recebimento das Aquisições de Bens de Consumo<br>
Figure 8 - Fluxograma do Financeiro para pagamento.<br>
aquisições de bens de consumo, ocorrem através de Pregão Eletrônico (PE)<br>
pela Divisã

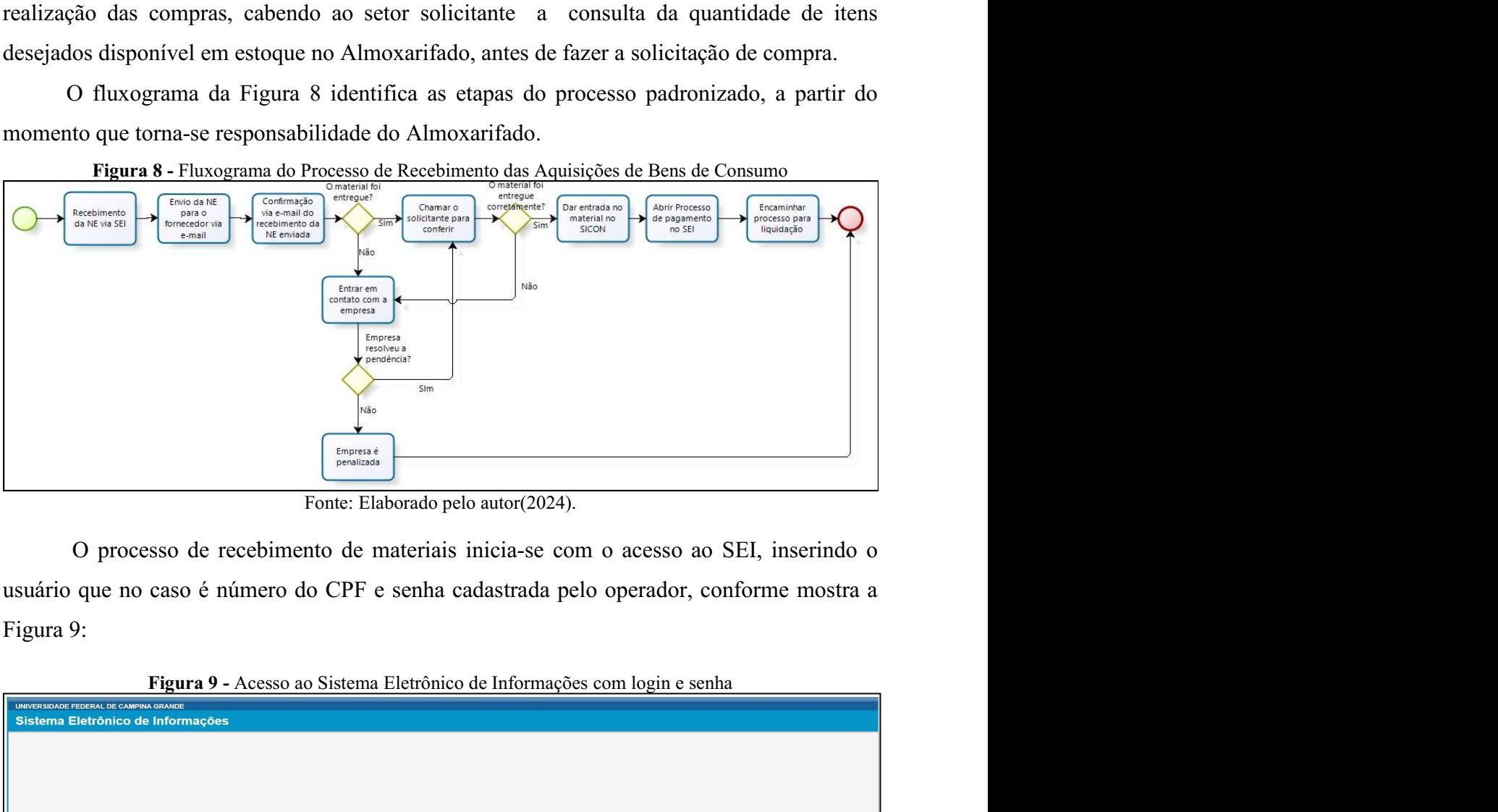

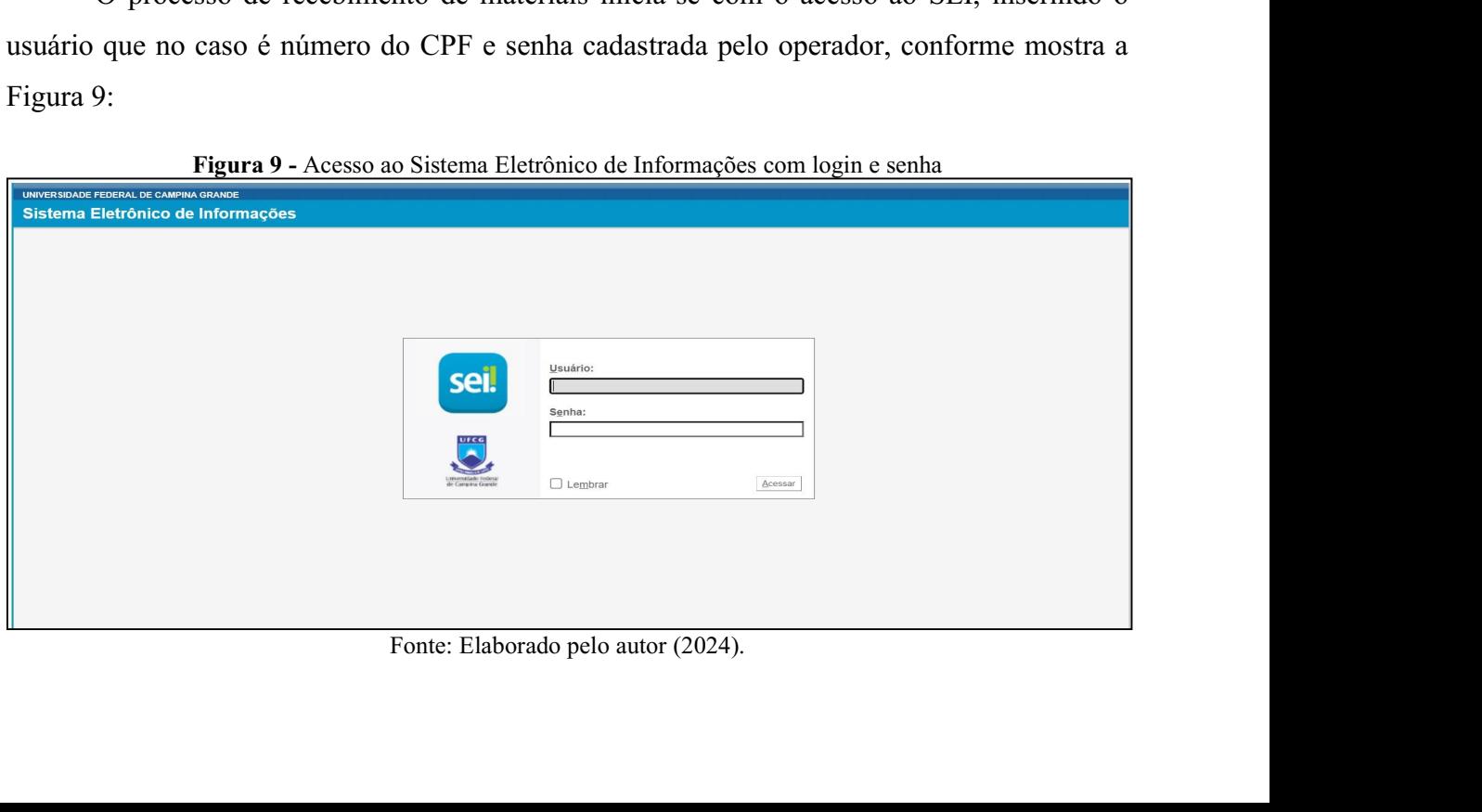

Ao abrir o sistema clica na opção: "ver processos atribuídos a mim", conforme mostra<br>10:<br>Figura 10 - Verificação de processos atribuídos ao usuário

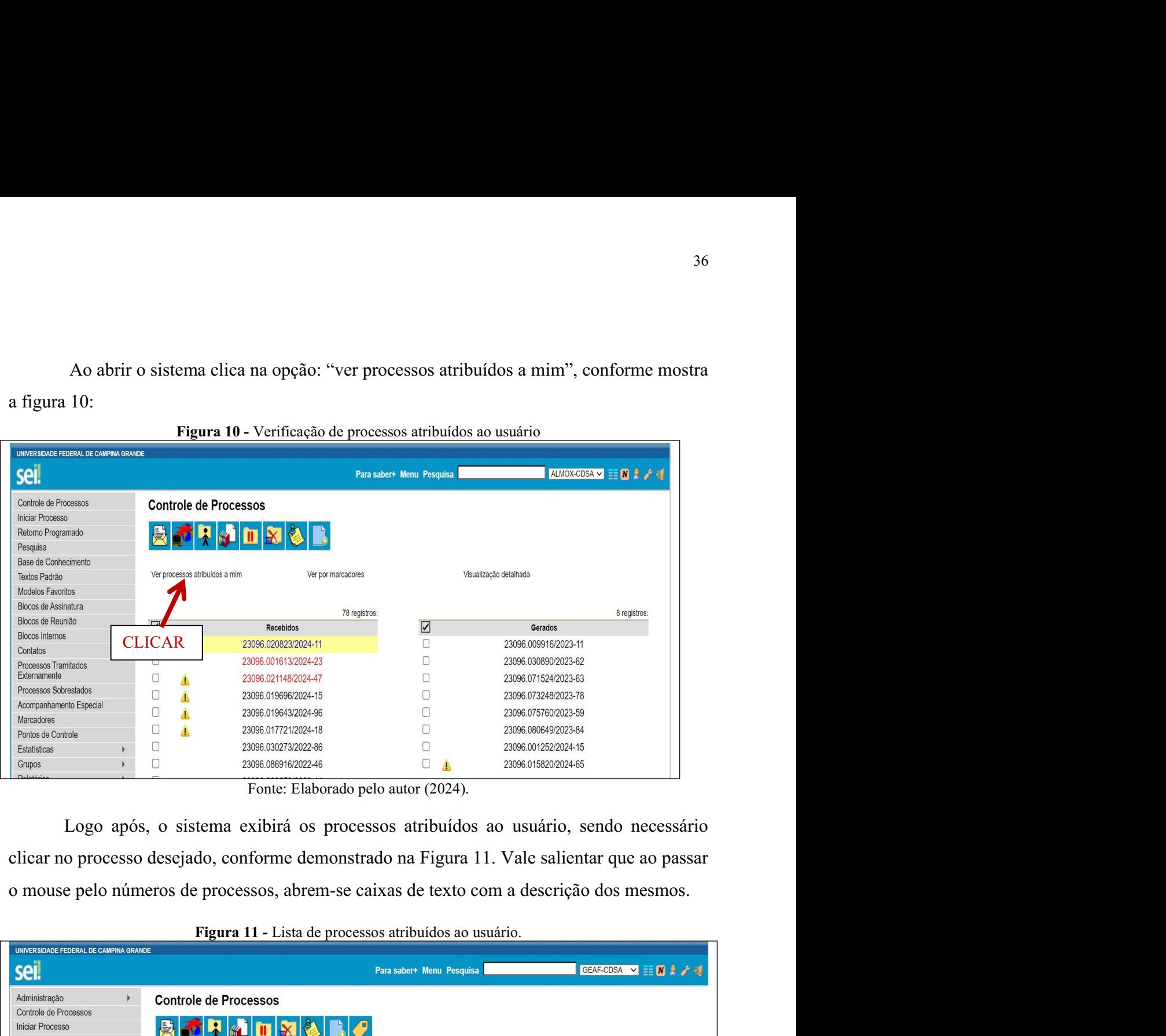

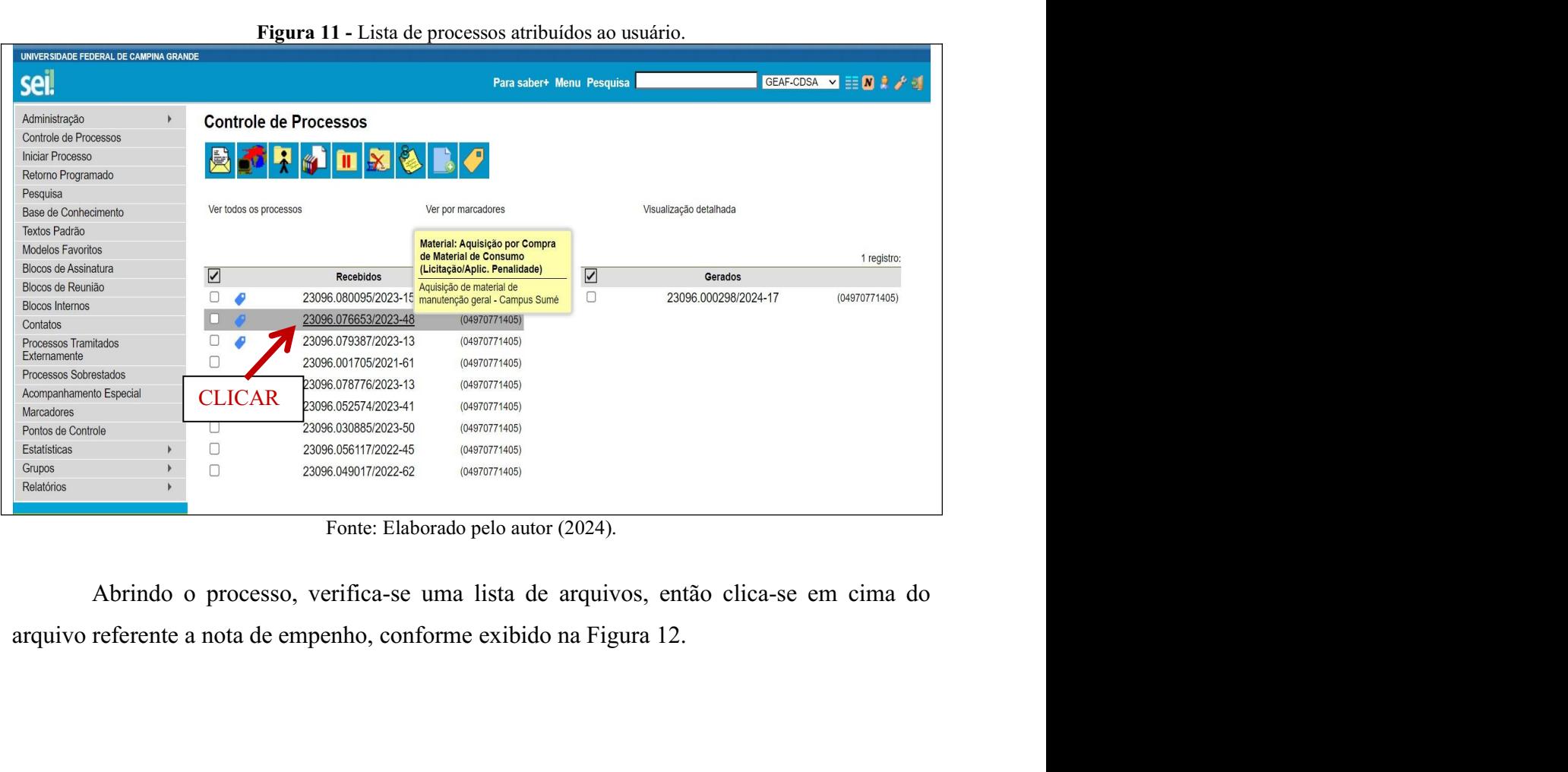

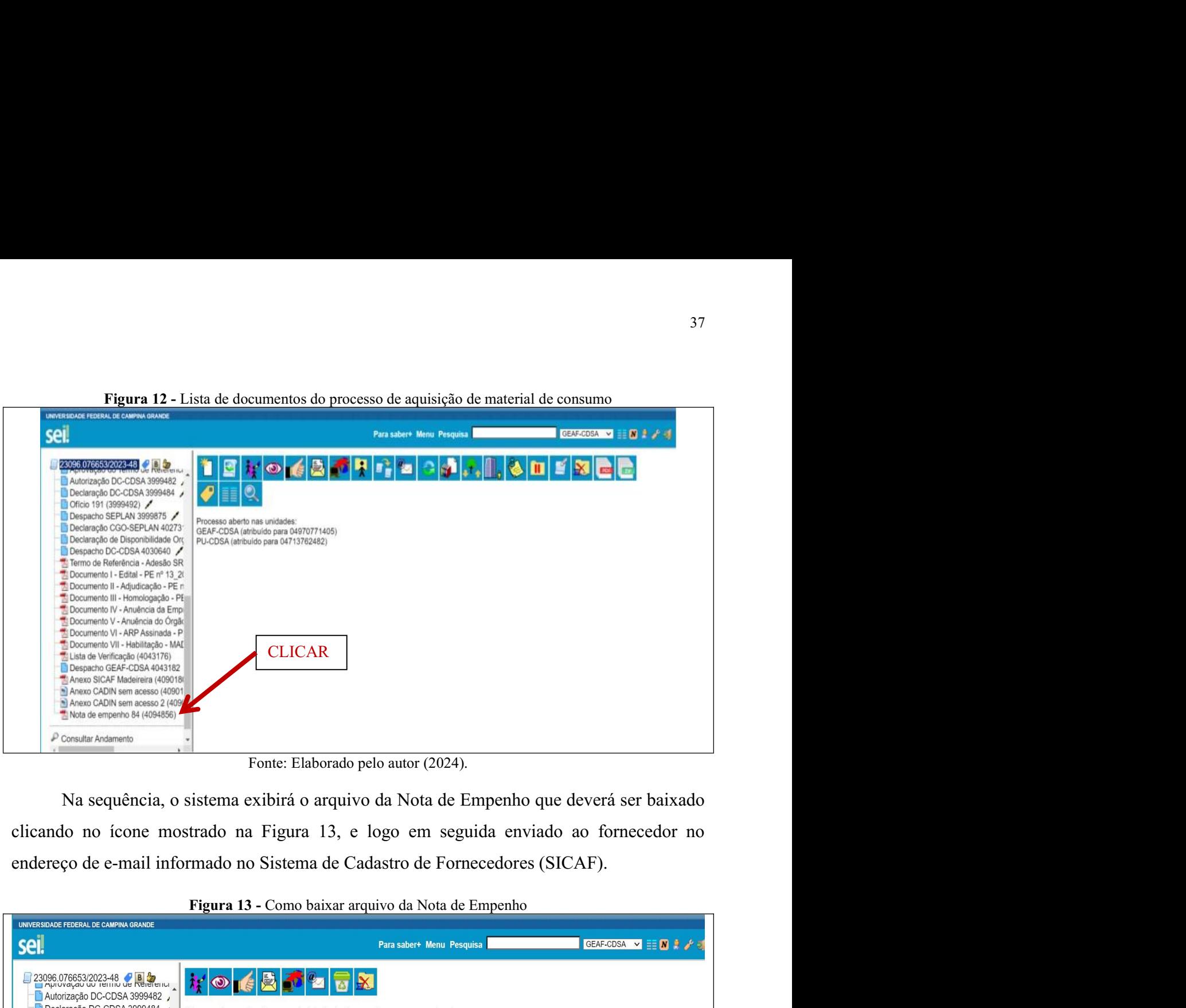

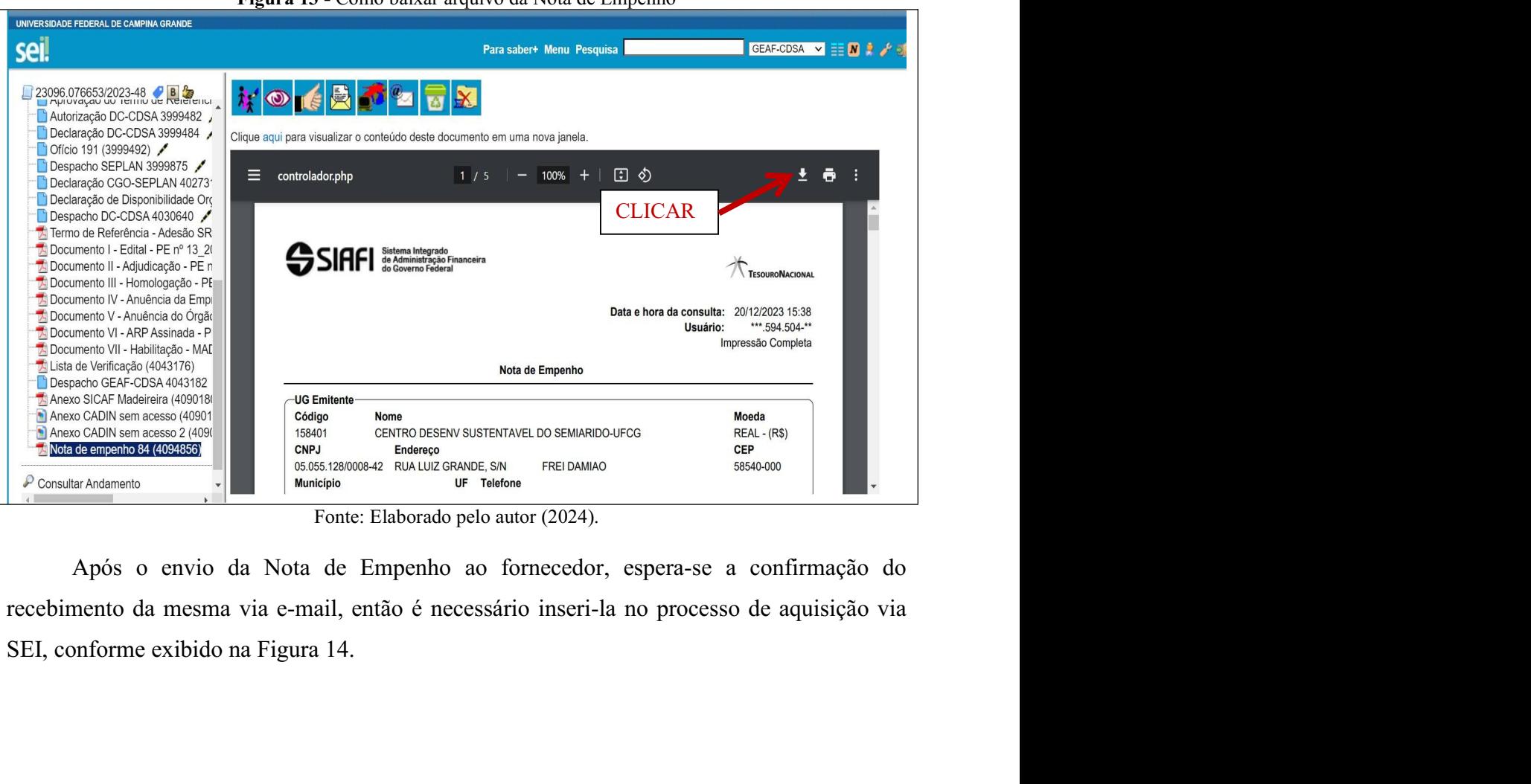

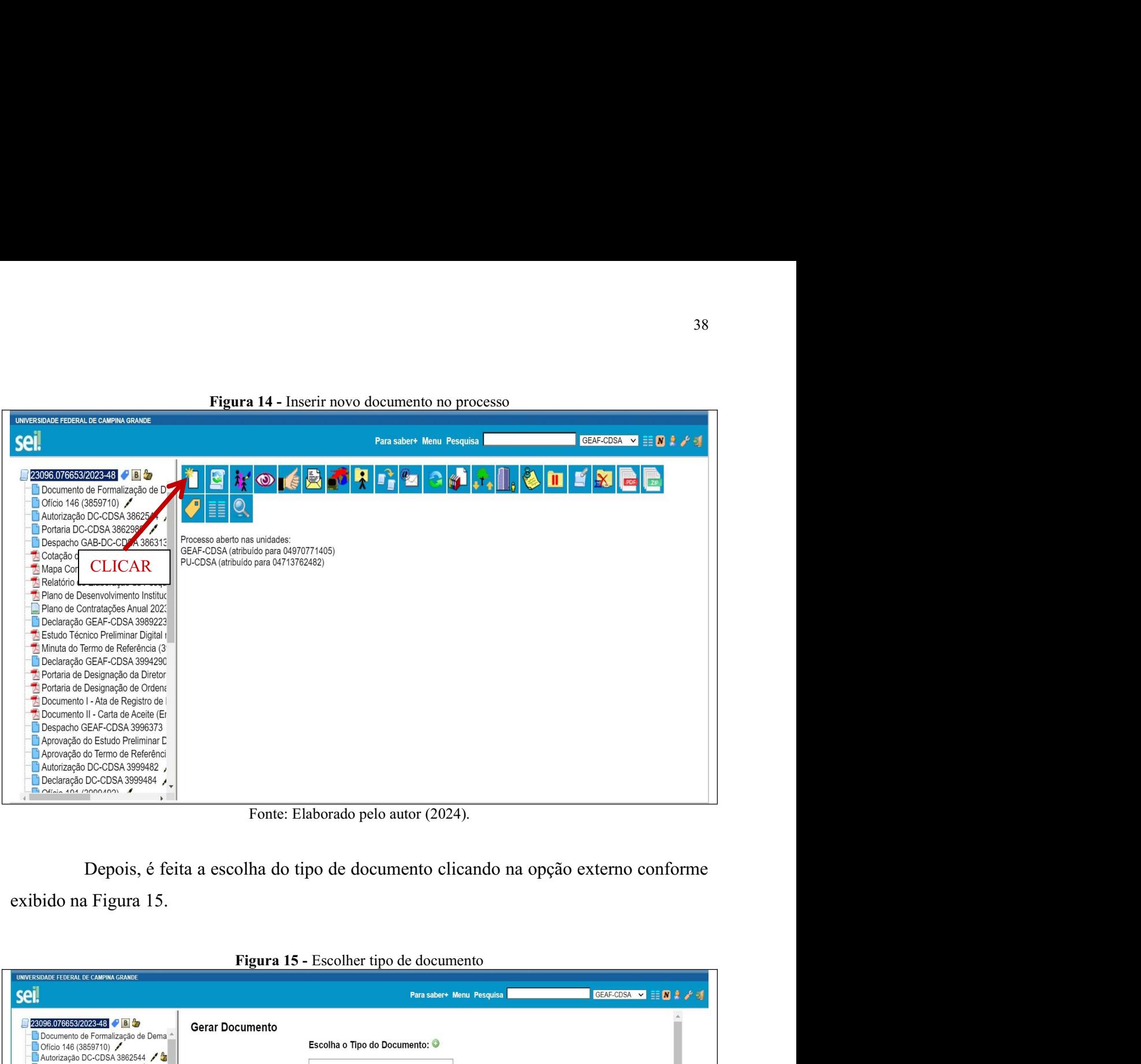

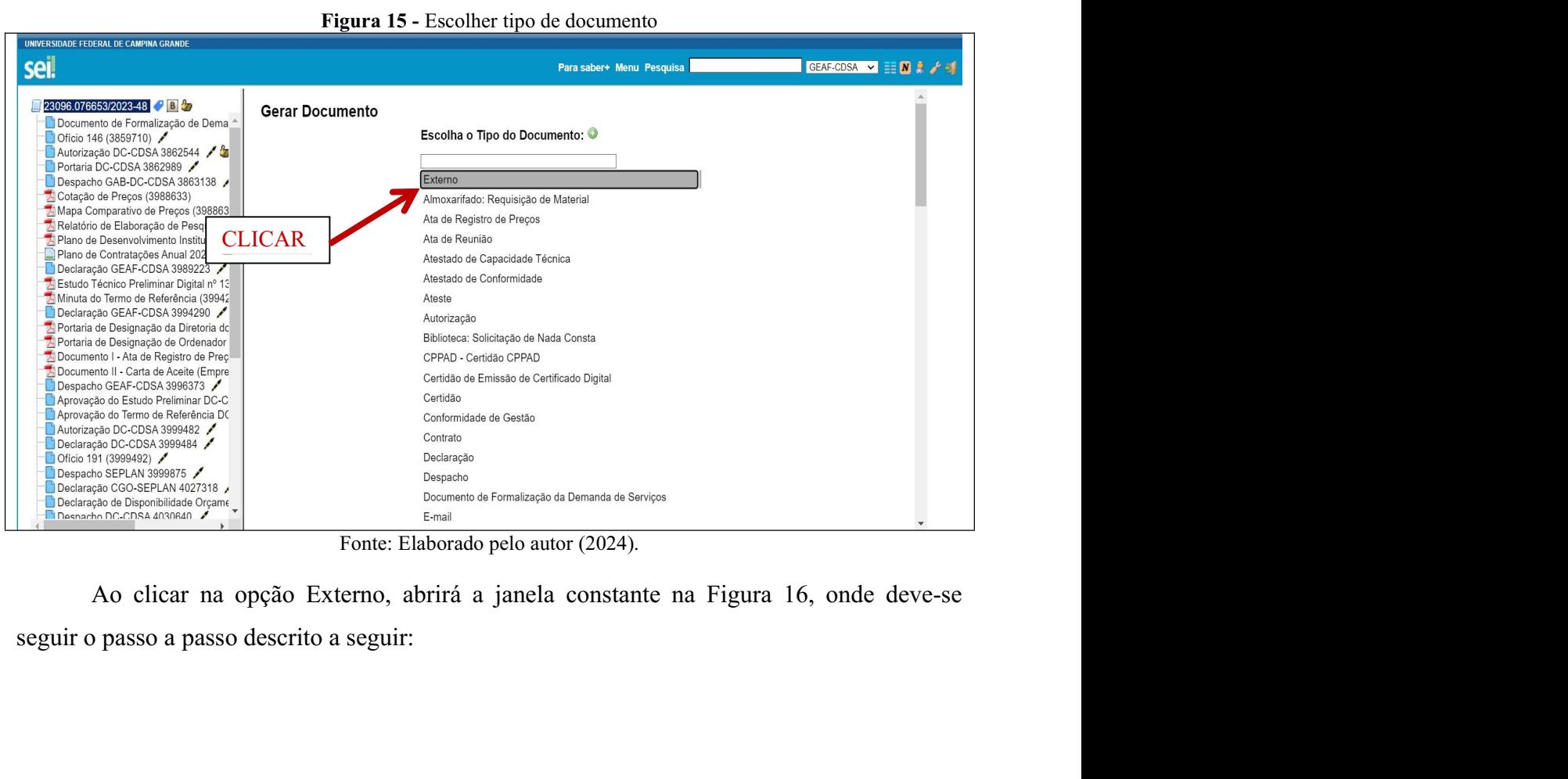

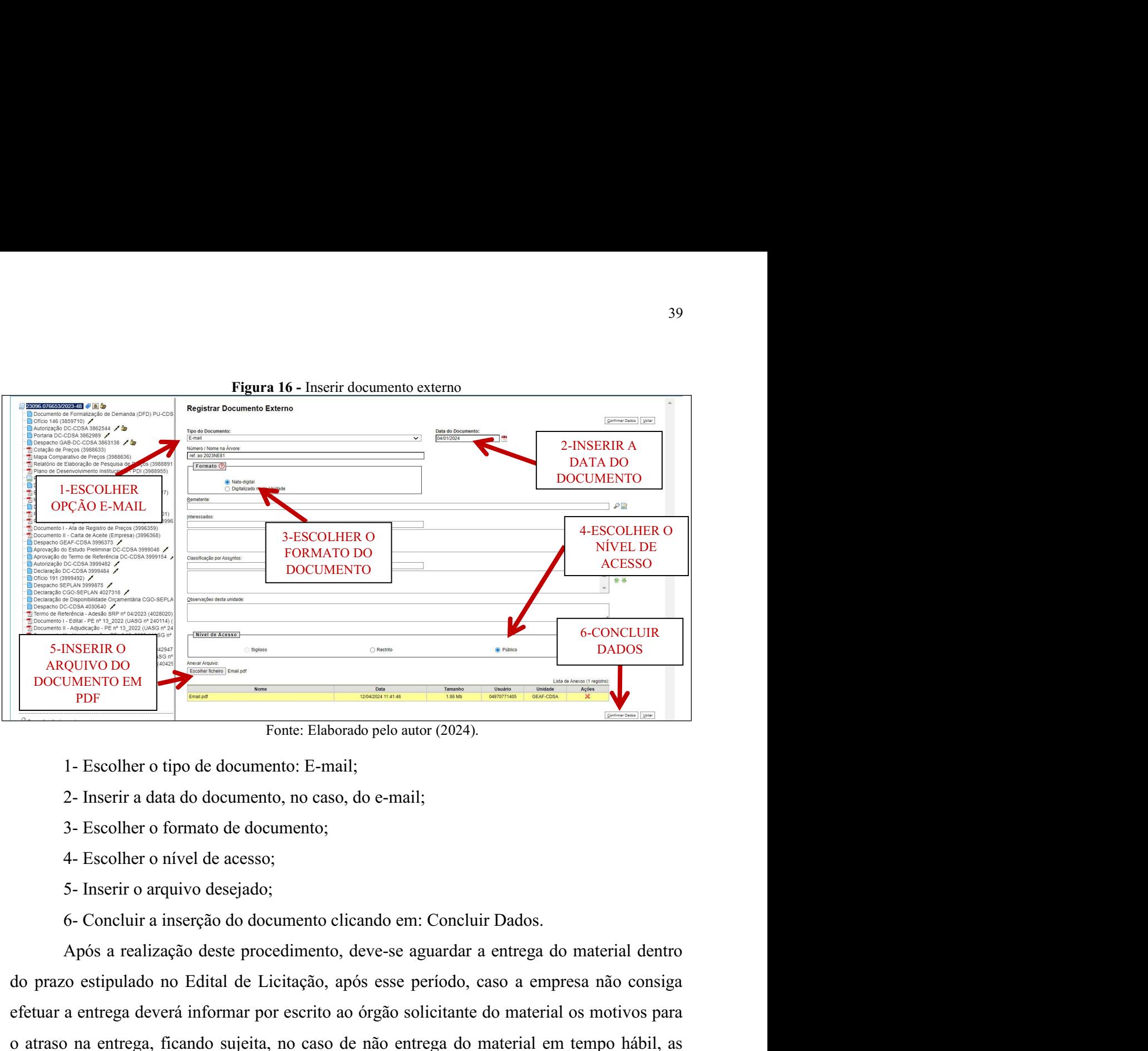

- 
- 
- 
- 
- 
- 

do prazo estipuella de la considerativa de Licitação, após estipuidados período, após a entrega de de Senation de Constantino de Constantino de Mandel de Licitação de la consideración de de Constantino de de Constantino d Experimentative of the convention of the solid of the material os motivos parameters of the development of the development of the solid of the solicitation of the development of the solicitation of the solicitation of the **EXECUTE ATRILLE CONSULTER AN ENTRE AN ENTRE AN ENTRE AN ENTRE A SURFAINTOR THE SECOND TORES NOTES.** There is a second to determine the determined and determined a superior of the second of the second of the second of the **PERENDE ARTLE SERVE DE SERVE DE SERVE DE SERVE DE SERVE DE SERVE DE SERVE DE DESCRIPTION DE SERVE DE DESCRIPTION (1997) DESCRIPTION (1997) DESCRIPTION (1997) DESCRIPTION (1998) Art. 87 da Lei 8.6693.<br>
A POST A POST AND A** Fonte: Elaborado pelo autor (2024).<br>
1- Escolher o tipo de documento, no caso, do e-mail;<br>
2- Inserir a data do documento, no caso, do e-mail;<br>
3- Escolher o formato de documento;<br>
4- Escolher o formato de documento cicand 1 - Escolher o tipo de documento: E-mail;<br>
2 - Inserir a data do documento, no caso, do e-mail;<br>
3 - Escolher o formato de documento;<br>
4 - Escolher o nível de acesso;<br>
5 - Inserir o arquivo desejado;<br>
6 - Concluir a inser 2- Inserir a data do documento, no caso, do e-mail;<br>3- Escolher o formato de documento;<br>4- Escolher o nível de acesso;<br>5- Inserir o arquivo desejado;<br>6- Concluir a inserção do documento clicando em: Concluir Dados.<br>Após a 3- Escolher o formato de documento;<br>4- Escolher o nível de acesso;<br>5- Inserir o arquivo desejado;<br>6- Concluir a inserção do documento clicando em: Concluir Dados.<br>6- Concluir a inserção do documento clicando em: Concluir 4- Escolher o nível de acesso;<br>5- Inscrir o arquivo desejado;<br>6- Concluir a inserção do documento clicando em: Concluir Dados.<br>Após a realização deste procedimento, deve-se aguardar a entrega do material dentro<br>6 estipulad

5- Inserir o arquivo desejado;<br>
6- Concluir a inserção do documento clicando em: Concluir Dados.<br>
Após a realização deste proecdimento, deve-se aguardar a entrega do material dentro<br>
do prazo estipulado no Edital de Licit 6- Concluir a inserção do documento clicando em: Concluir Dados.<br>
Após a realização deste procedimento, deve-se aguardar a entrega do material dentro<br>
do prazo estipulado no Edital de Licitação, após esse período, caso a Após a realização deste procedimento, deve-se aguardar a entrega do material dentro<br>do prazo estipulado no Edital de Licitação, após esse período, caso a empresa não consiga<br>efetuar a entrega deverá informar por escrito a do prazo estipulado no Edital de Licitação, após esse período, caso a empresa não consiga<br>efetuar a entrega deverá informar por escrito ao órgão solicitante do material os motivos para<br>o atraso na entrega, ficando sujeita conferência das quantidades de volumes entregue, com a quantidades presentes na Nota Fiscal.<br>
A poralidades previstas no Art. 87 da Lei 8.666/93.<br>
A Portaria SEI n° 61 de 04 de maio de 2024, emitida pela Pró-Reitoria de Ge

Ao<br>
No caso da existência de alguma avaria, falta da quantidade de material solicitada ou<br>
e verificado que o material não corresponde ao solicitado, o almoxarifado deverá fazer<br>
no canhoto da Nota Fiscal que é entregue à 40<br>No caso da existência de alguma avaria, falta da quantidade de material solicitada ou<br>ainda se verificado que o material não corresponde ao solicitado, o almoxarifado deverá fazer<br>constar no canhoto da Nota Fiscal que é Ao caso da existência de alguma avaria, falta da quantidade de material solicitada ou<br>
ainda se verificado que o material não corresponde ao solicitado, o almoxarifado deverá fazer<br>
constar no canhoto da Nota Fiscal que é 40<br>No caso da existência de alguma avaria, falta da quantidade de material solicitada ou<br>ainda se verificado que o material não corresponde ao solicitado, o almoxarifado deverá fazer<br>constar no canhoto da Nota Fiscal que é No caso da existência de alguma avaria, falta da quantidade de material<br>ainda se verificado que o material não corresponde ao solicitado, o almoxarifado<br>constar no canhoto da Nota Fiscal que é entregue à transportadora. Lo 40<br>No caso da existência de alguma avaria, falta da quantidade de material solicitada ou<br>e verificado que o material não corresponde ao solicitado, o almoxarifado deverá fazer<br>no canhoto da Nota Fiscal que é entregue à tra

<sup>40</sup><br>No caso da existência de alguma avaria, falta da quantidade de material solicitada ou<br>ainda se verificado que o material não corresponde ao solicitado, o almoxarifado deverá fazer<br>constar no canhoto da Nota Fiscal que <sup>40</sup><br>No caso da existência de alguma avaria, falta da quantidade de material solicitada ou<br>ainda se verificado que o material não corresponde ao solicitado, o almoxarifado deverá fazer<br>constar no canhoto da Nota Fiscal que Mo caso da existência de alguma avaria, falta da quantidade de material solicitada ou<br>
ainda se verificado que o material não corresponde ao solicitado, o almoxarifado deverá fazer<br>
constar no canhoto da Nota Fiscal que é Mo caso da existência de alguma avaria, falta da quantidade de material solicitada ou<br>ainda se verificado que o material não corresponde ao solicitado, o almoxarifado deverá fazer<br>constar no canhoto da Nota Fiscal que é e No caso da existência de alguma avaria, falta da quantidade de material solicitada ou<br>ainda se verificado que o material não corresponde ao solicitado, o almoxarifado deverá fazer<br>constar no canhoto da Nota Fiscal que é e No caso da existência de alguma avaria, falta da quantidade de material solicitada ou<br>e verificado que o material não corresponde ao solicitado, o almoxarifado deverá fazer<br>no canhoto da Nota Fiscal que é entregue à transp No caso da existência de alguma avaria, falta da quantidade de material solicitada ou<br>
ainda se verificado que o material não corresponde ao solicitado, o almoxarifado deverá fazer<br>
constar no canhoto da Nota Fiscal que é ainda se verificado que o material não corresponde ao solicitado, o almoxarifado deverá fazer<br>constar no canhoto da Nota Fiscal que é entregue à transportadora. Logo após, deve-se enviar<br>um e-mail comunicando o fato a empr no canhoto da Nota Fiscal que é entregue à transportadora. Logo após, deve-se enviar<br>
mail comunicando o fato a empresa fornecedora e solicitando providências para<br>
ão do problema.<br>
Após este procedimento, as quantidades um e-mail comunicando o fato a empresa fornecedora e solicitando providências para<br>resolução do problema.<br>Após este procedimento, as quantidades devem ser conferidas e feita uma análise<br>qualitativa do material, sendo nece between ser conferidas e feita uma análise<br>cesssário convocar o solicitante via e-mail, onde o mesmo terá<br>comparecer ao almoxarifado e promover a aceitação ou recusa<br>a, o solicitante deverá emitir parecer ou ateste inform

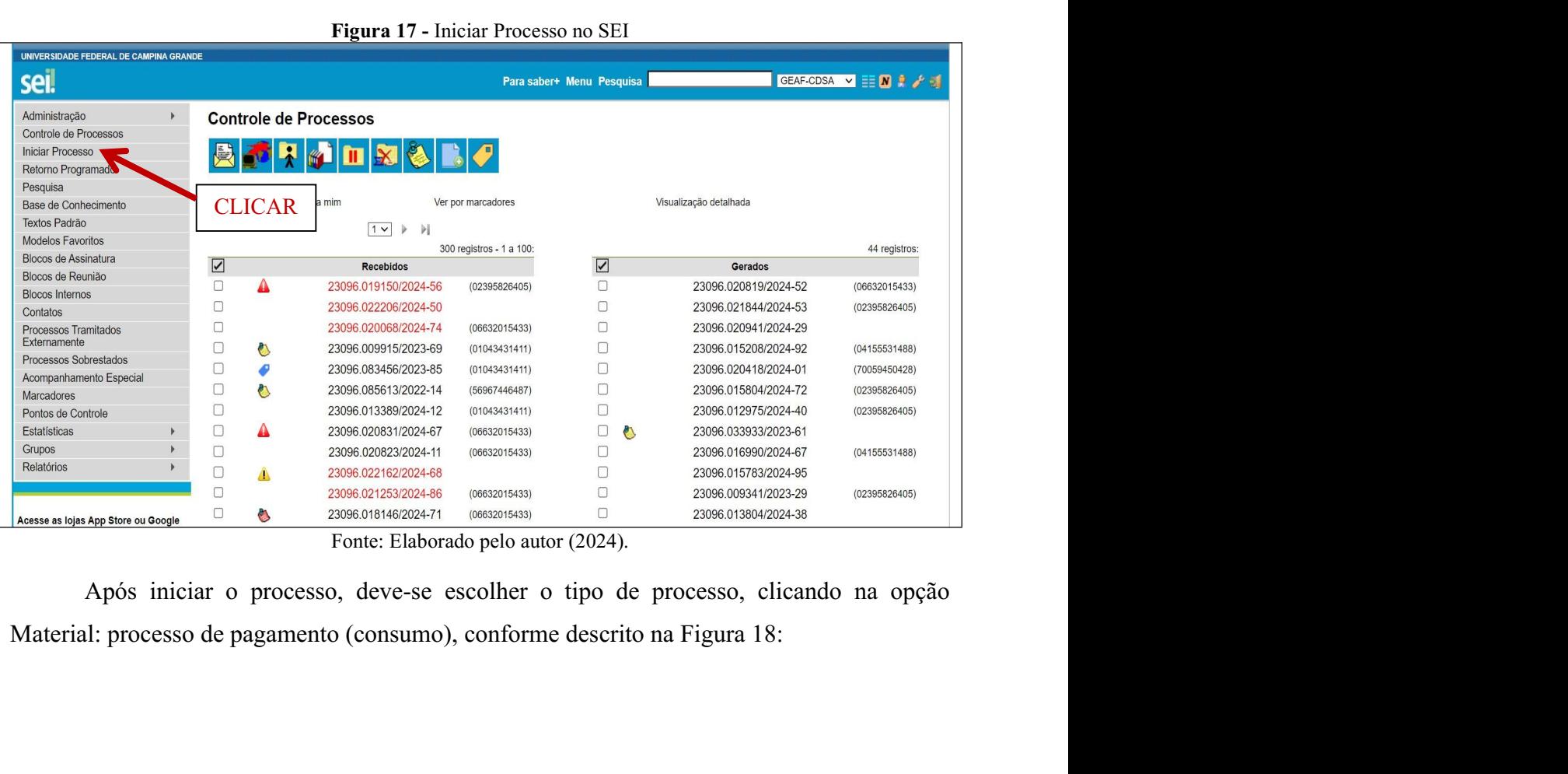

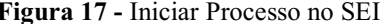

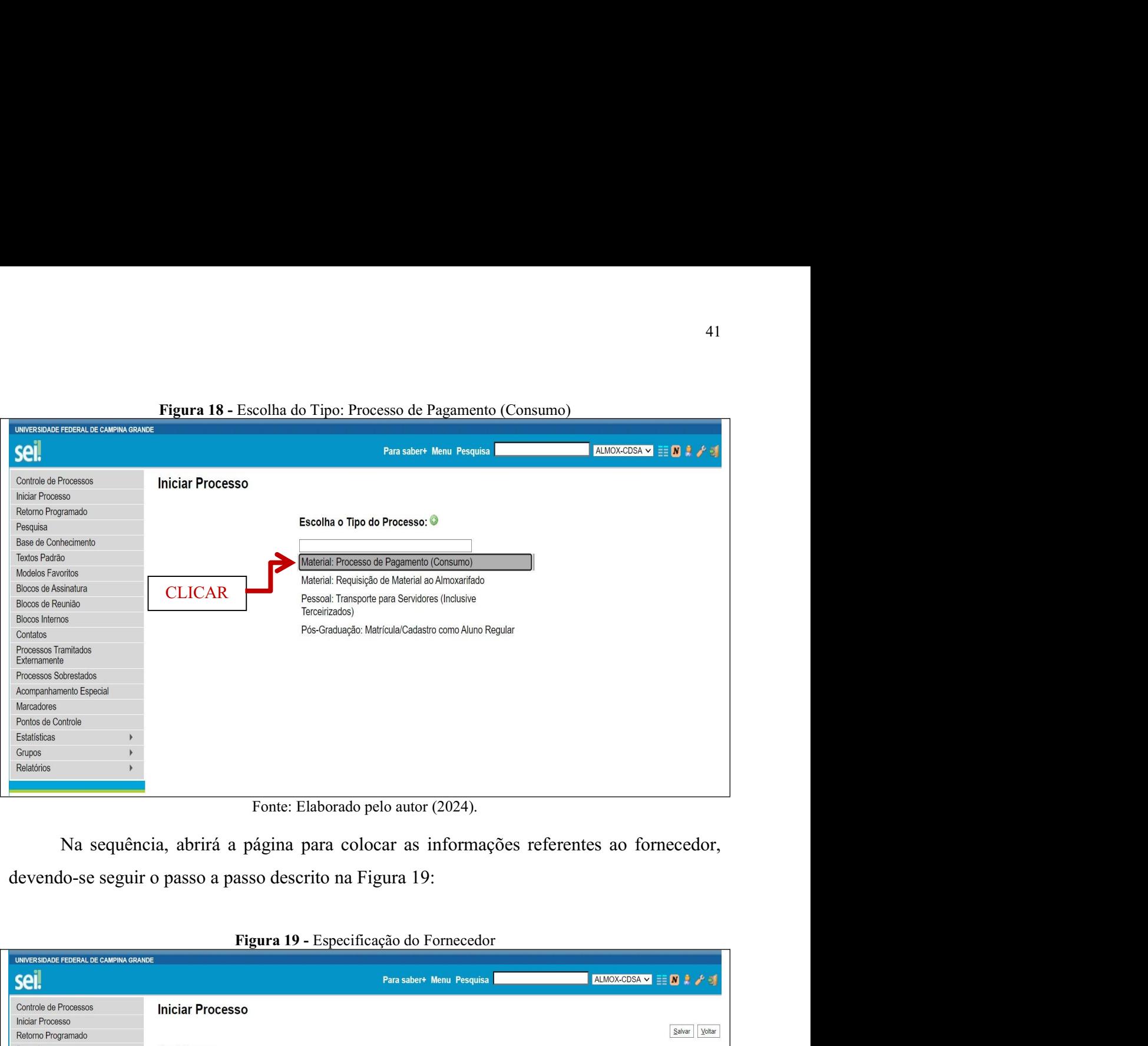

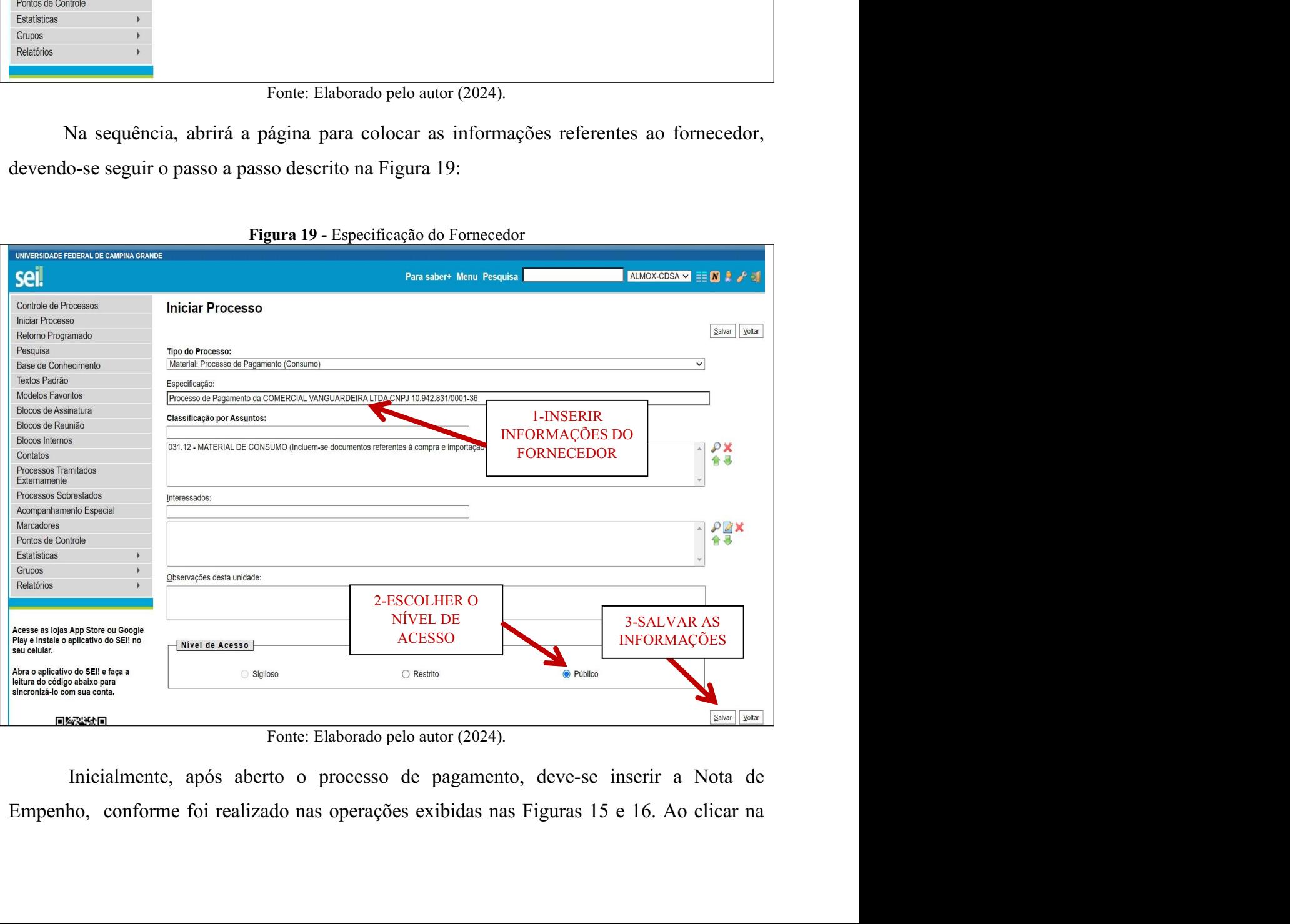

opção Externo, abrirá a janela constante na Figura 20, onde deve-se seguir o seguinte passo a<br>passo:<br>**Figura 20 -** Inserir o documento Externo: Nota de Empenho passo:

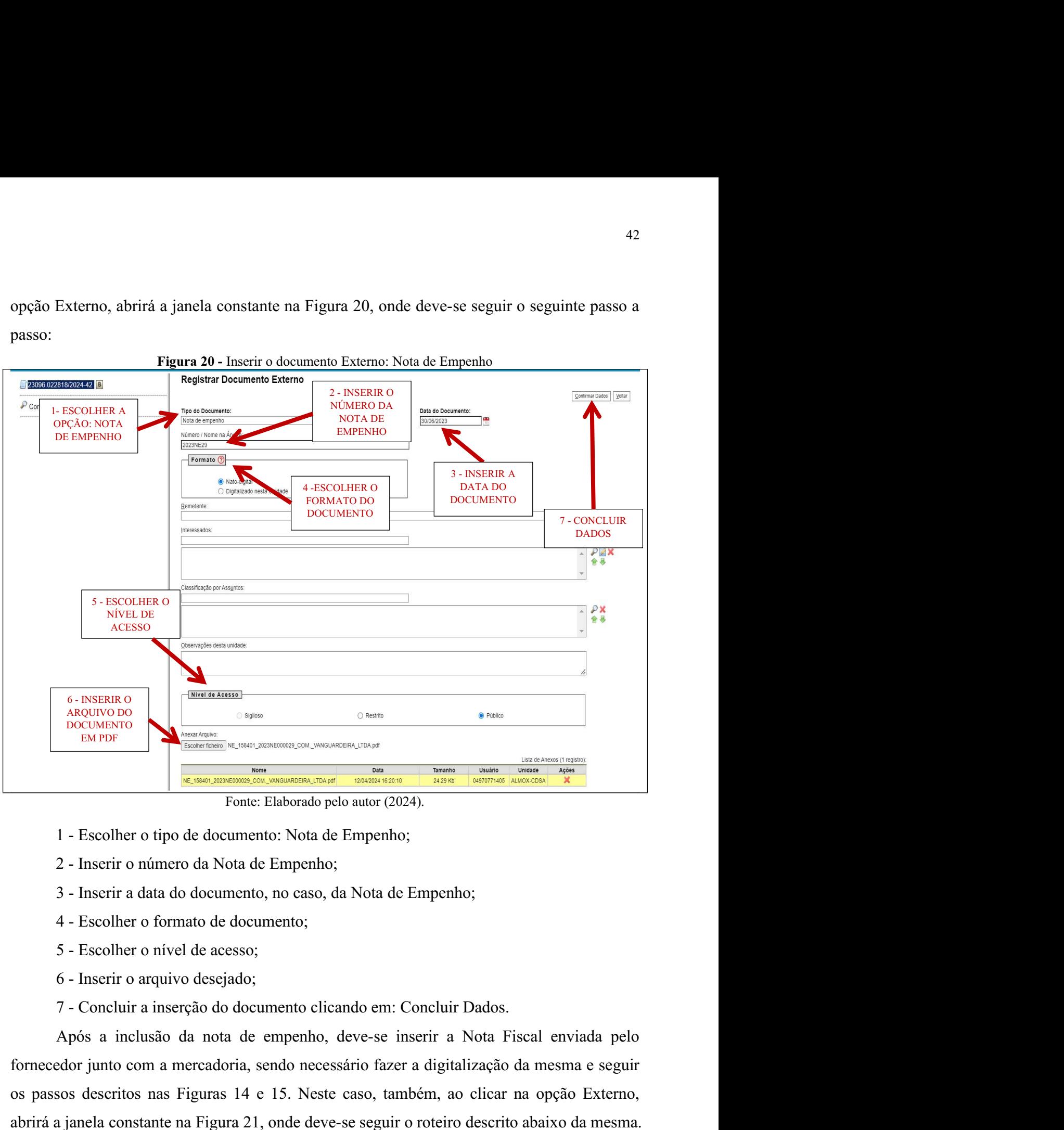

- 
- 
- 
- 
- 
- 
- 

Former de transmitted comments on some a mercadoria, sendo necessário necessário e a mercadoria, a mercadoria, a mercadoria, a mercadoria, a mercadoria, a mercadoria, a mercadoria, a mercadoria, a mercadoria, a mercadoria **EXERCIS EN EXECUTE DESCRIPTION CONSUMERATION CONSUMERATION CONSUMERATION CONSUMERATION CONSUMERATION CONSUMERATION CONSUMERATION CONSUMERATION CONSUMERATION CONSUMERATION CONSUMERATION CONSUMERATION CONSUMERATION CONSUME EXECUTE AND THE CONSTRUCT A FIGURE CONSTRUCT A FIGURE CONSTRUCT AND THE CONSTRUCT CONSTRUCT TO A FIGURE CONSTRUCT 21, ONDER A FIGURE 21, ONDER A FIGURE 21, ONDER A FIGURE 21, ONDER A FIGURE 21, ONDER A FIGURE 21, ONDER A** 

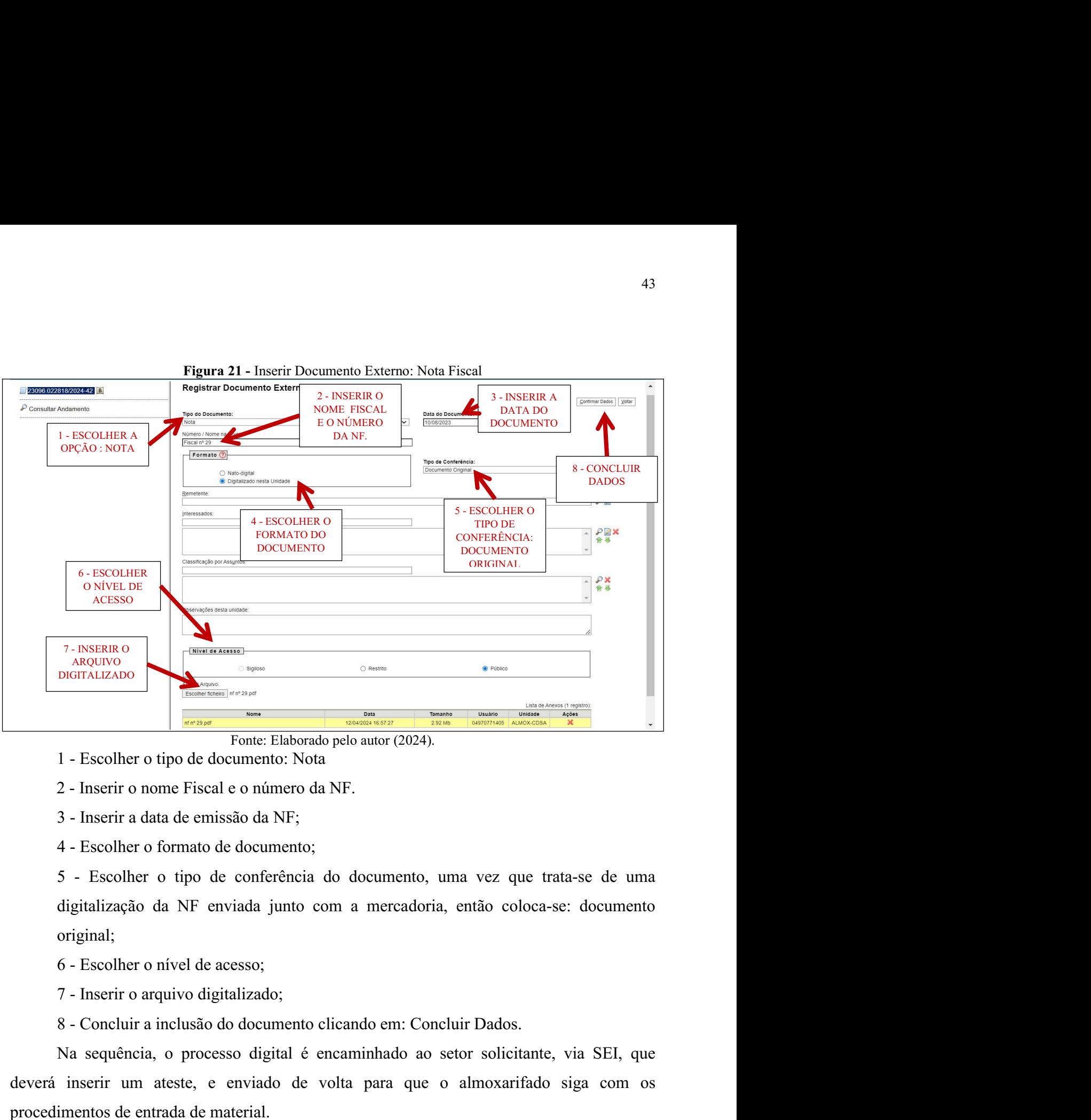

original; Na sequência, o processo digital é encaminhado ao setor solicitante, via SEI, que inserte um desenvolvente digital é encaminhado pelo autor (2024).<br>
September o processo di a NF;<br>
1 - Escolher o formato de documento;<br>
5 - 2 - Inserir o nome Fiscal e o número da NF.<br>3 - Inserir a data de emissão da NF;<br>4 - Escolher o formato de documento;<br>5 - Escolher o tipo de conferência do documento, uma vez que trata-se de uma<br>digitalização da NF enviada 5 - Escolher o tipo de conferência do documento, uma vez que trata-se de uma<br>digitalização da NF enviada junto com a mercadoria, então coloca-se: documento<br>original;<br>6 - Escolher o nível de acesso;<br>7 - Inserir o arquivo di

- 
- 

France Elaborado pelo autor (2024).<br>
1 - Escolher o tipo de documento: Nota<br>
2 - Inserir a data de emissão da NF;<br>
3 - Inserir a data de emissão da NF;<br>
4 - Escolher o formato de documento;<br>
5 - Escolher o fipo de conferên 1 - Escolher o tipo de documento: Nota<br>
2 - Inserir o nome Fiscal e o número da NF.<br>
3 - Inserir a data de emissão da NF;<br>
4 - Escolher o formato de documento;<br>
5 - Escolher o tipo de conferência do documento, uma vez que 3 - Inserir a data de emissão da NF;<br>4 - Escolher o formato de documento;<br>5 - Escolher o tipo de conferência do documento, uma vez que trata-se de uma<br>digitalização da NF enviada junto com a mercadoria, então coloca-se: d 4 - Escolher o formato de documento;<br>
5 - Escolher o tipo de conferência do documento, uma vez que trata-se de uma<br>
digitalização da NF enviada junto com a mercadoria, então coloca-se: documento<br>
original;<br>
6 - Escolher o digitalização da NF enviada junto com a mercadoria, então coloca-se: documento<br>original;<br>6 - Escolher o nivel de acesso;<br>7 - Inserir o arquivo digitalizado;<br>8 - Concluir a inclusão do documento clicando em: Concluir Dados original;<br>
6 - Escolher o nível de acesso;<br>
7 - Inserir o arquivo digitalizado;<br>
8 - Concluir a inclusão do documento clicando em: Concluir Dados.<br>
Na sequência, o processo digital é encaminhado ao setor solicitante, via

Aprimeiramente, deve-se entrar no sistema SICAM, clicando no ícone presente na área<br>Alho. Após isso será solicitada a matrícula e senha, conforme exibido nas Figuras 22 e<br>Figura 22 - Acesso ao SICAM: inserindo a matrícula Primeiramente, deve-se entrar no sistema SICAM, clicando no ícone presente na área<br>de trabalho. Após isso será solicitada a matrícula e senha, conforme exibido nas Figuras 22 e<br>23.<br>**Figura 22 -** Acesso ao SICAM: inserindo 23.

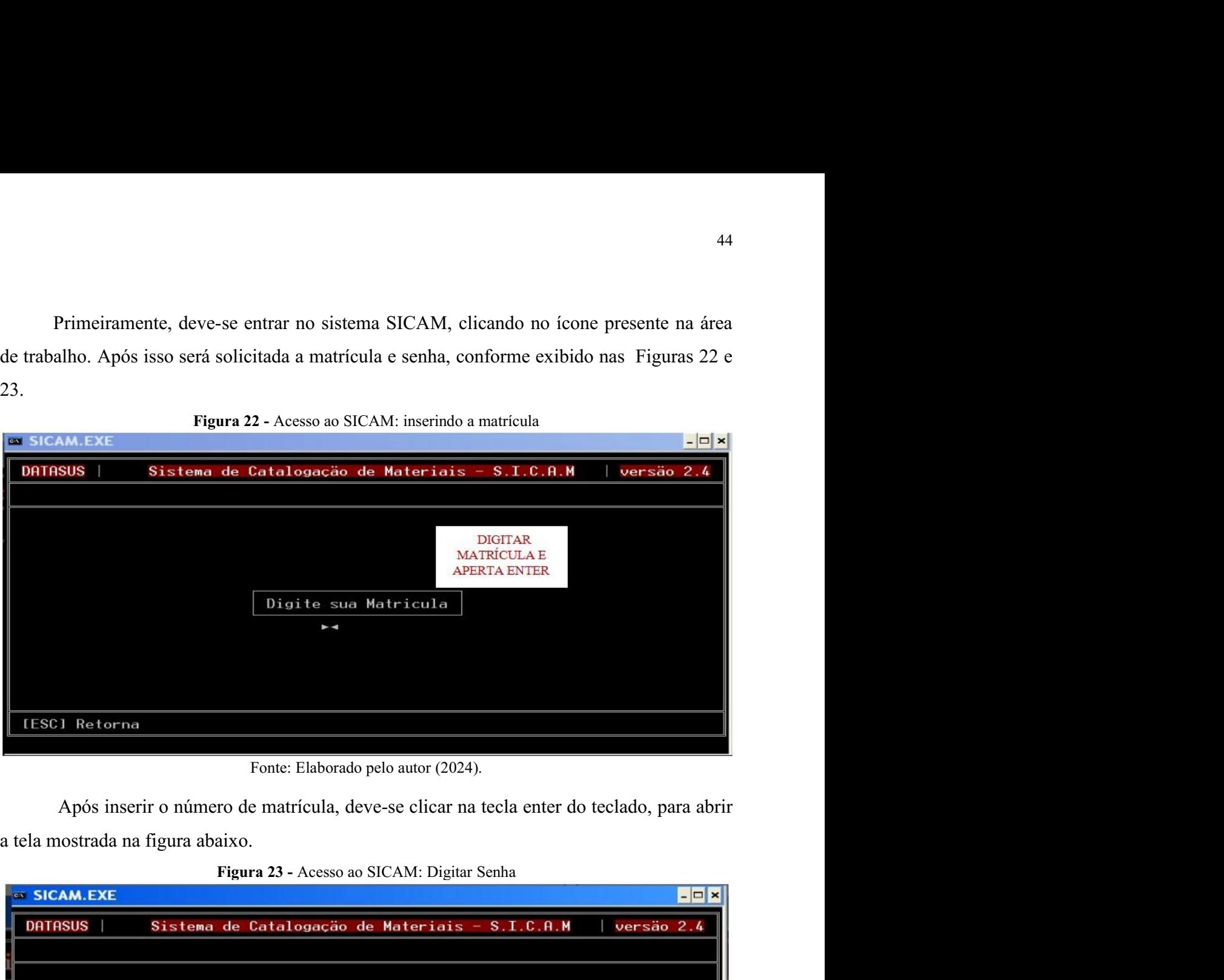

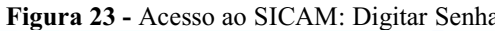

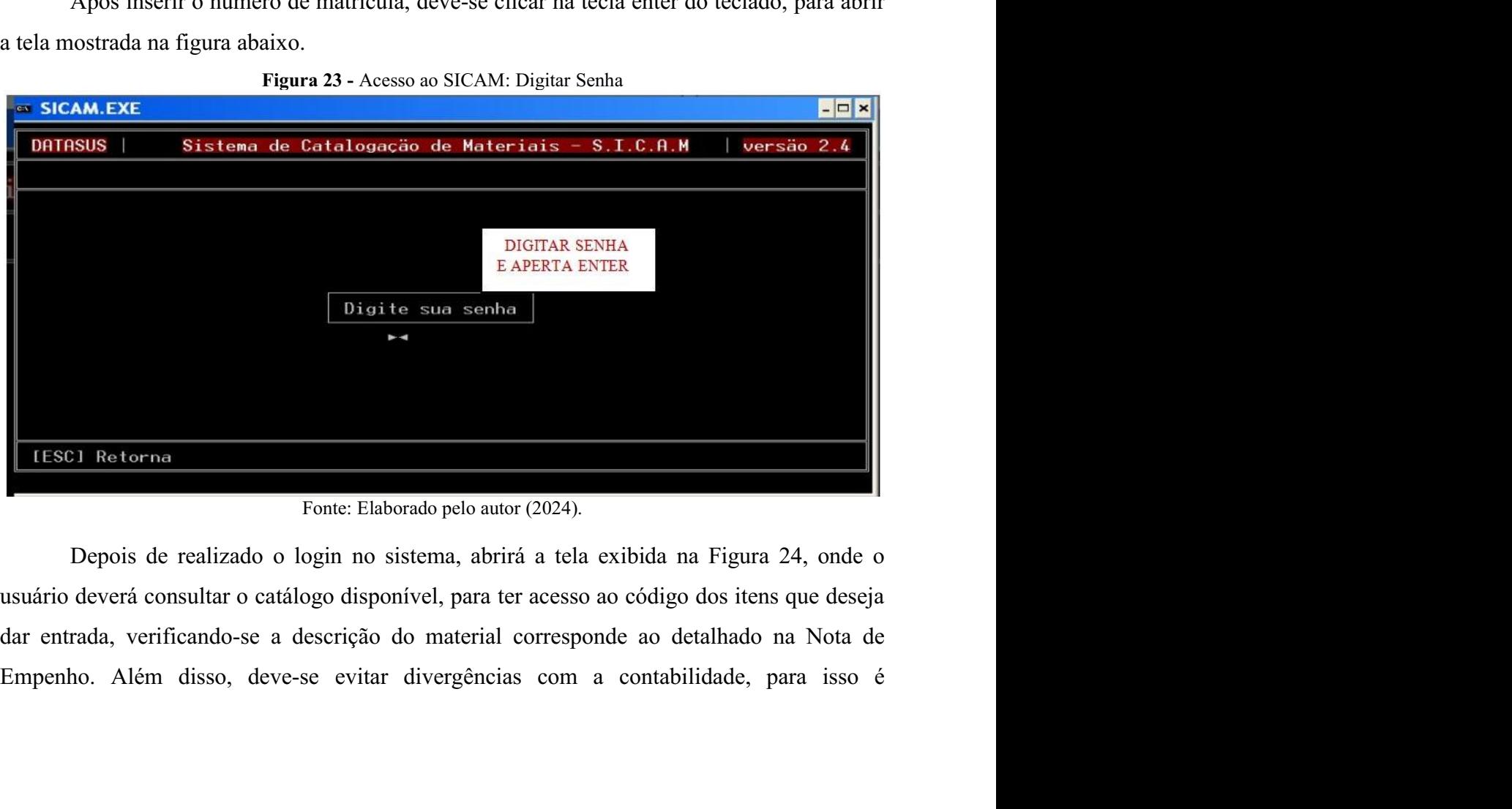

importante ter o cuidado de averiguar se o item cadastrado no sistema tem o mesmo subitem<br>contábil da Nota de Empenho.<br>**Figura 24 -** Abrindo o Catálogo.<br>**Figura 24 - Abrindo o Catálogo.** 

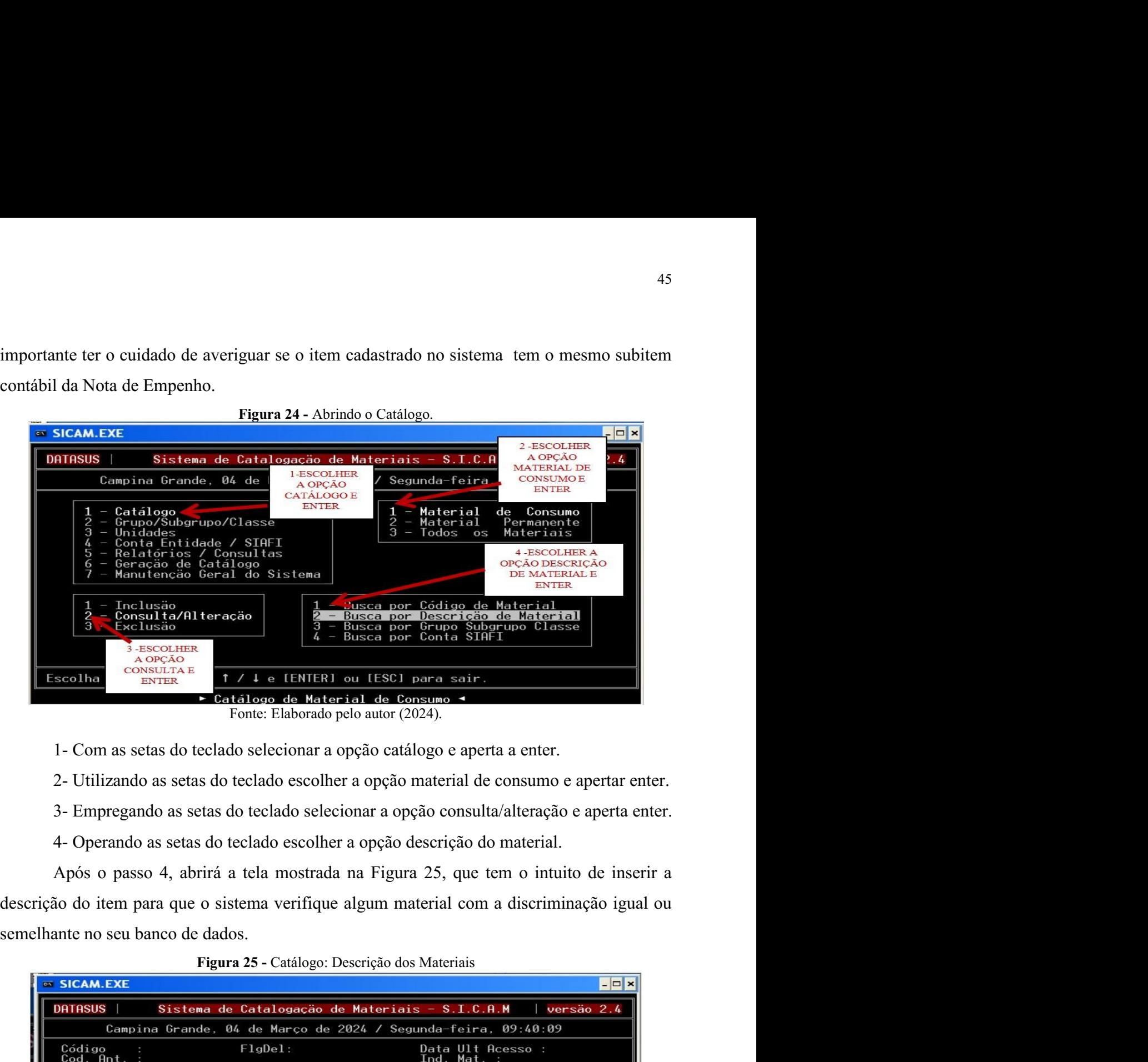

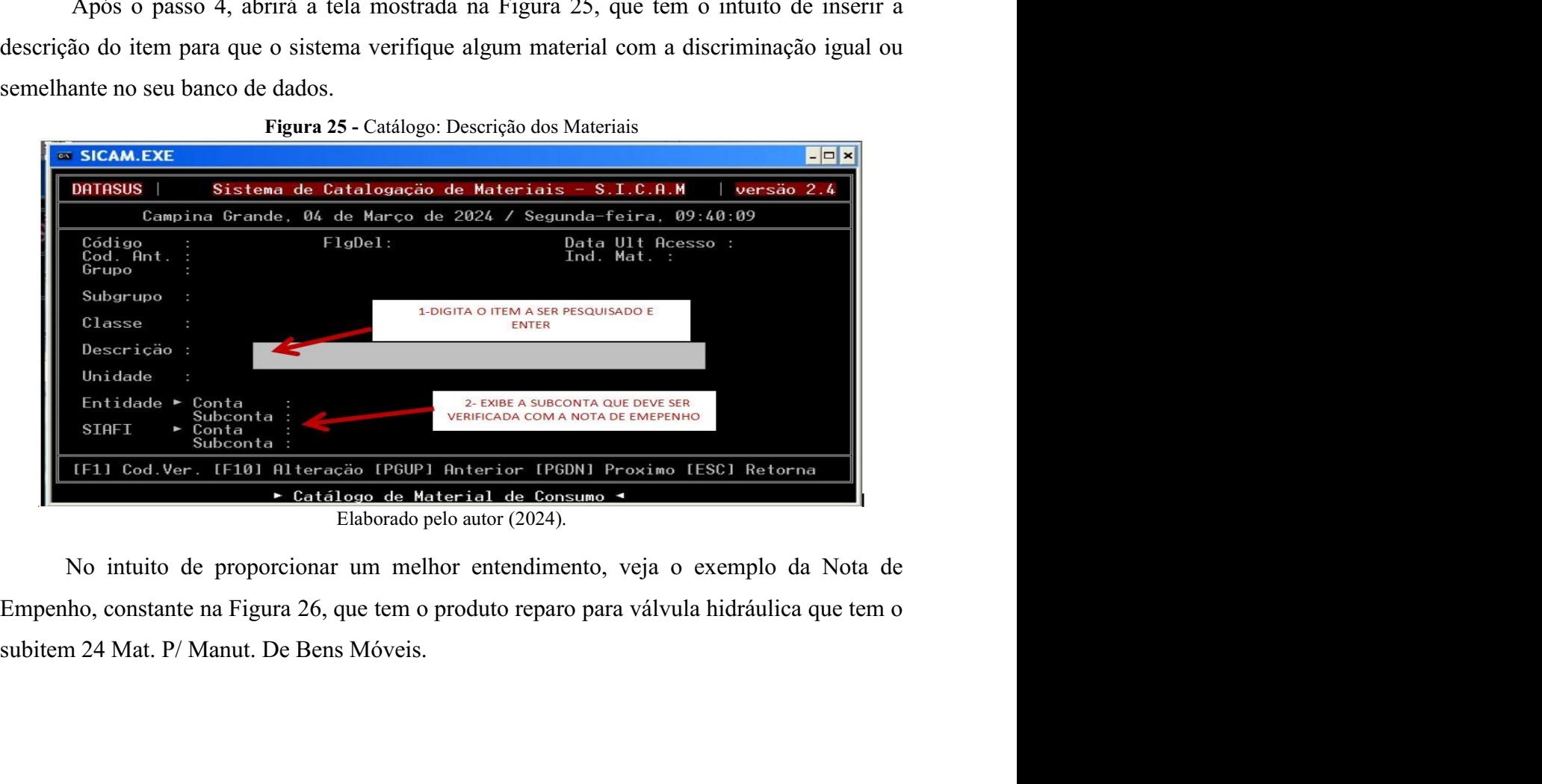

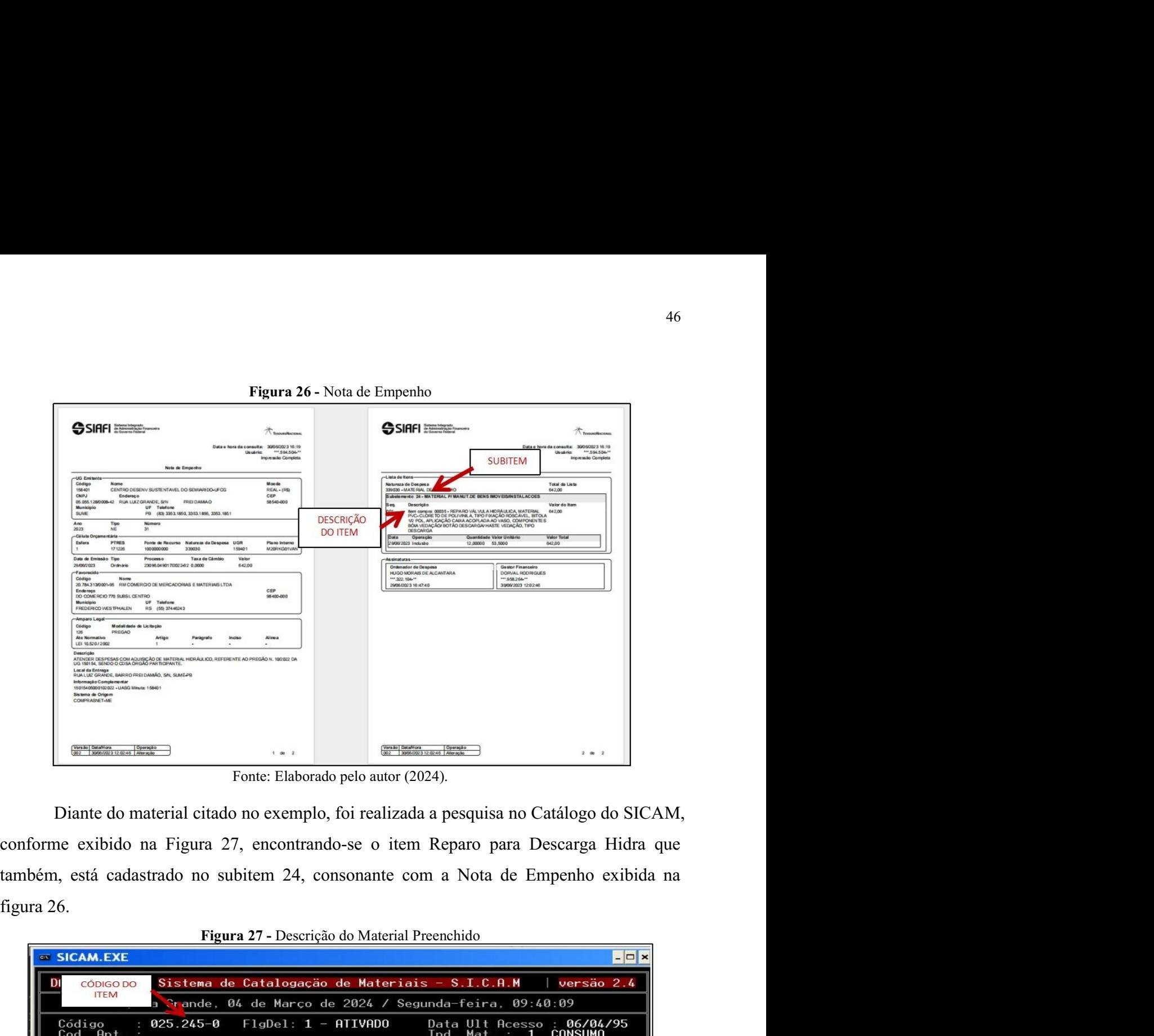

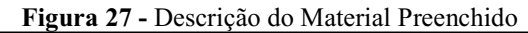

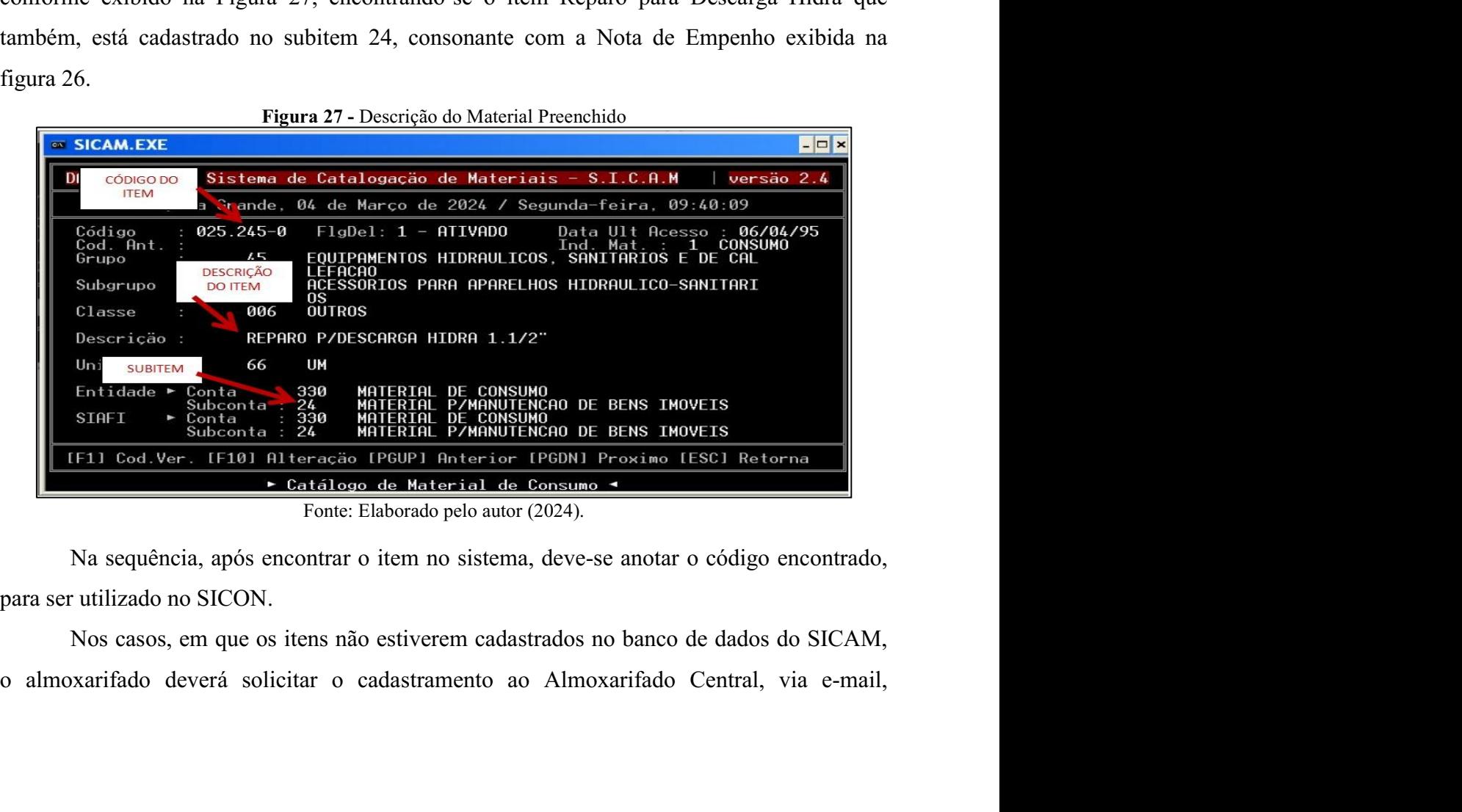

enviando uma cópia da Nota de Empenho e aguardar o envio da nova base atualizada do<br>sistema, com o item cadastrado.<br>Vale ressaltar que esse procedimento, pode causar atrasos ao processo, mas que é<br>necessário, pois somente

enviando uma cópia da Nota de Empenho e aguardar o envio da nova base atualizasistema, com o item cadastrado.<br>Vale ressaltar que esse procedimento, pode causar atrasos ao processo, mas necessário, pois somente o Almoxarifa 47<br>
Vale ressaltar due de Empenho e aguardar o envio da nova base atualizada do<br>
5 com o item cadastrado.<br>
Vale ressaltar que esse procedimento, pode causar atrasos ao processo, mas que é<br>
rio, pois somente o Almoxarifado 47<br>enviando uma cópia da Nota de Empenho e aguardar o envio da nova base atualizada do<br>sistema, com o item cadastrado.<br>Vale ressaltar que esse procedimento, pode causar atrasos ao processo, mas que é<br>necessário, pois somen enviando uma cópia da Nota de Empenho e aguardar o envio da nova base atualizada do<br>sistema, com o item cadastrado.<br>Vale ressaltar que esse procedimento, pode causar atrasos ao processo, mas que é<br>necessário, pois somente 47<br>
Após o recebia da Nota de Empenho e aguardar o envio da nova base atualizada do<br>
, com o item cadastrado.<br>
Vale ressaltar que esse procedimento, pode causar atrasos ao processo, mas que é<br>
rio, pois somente o Almoxarif 1- Baixar o anexo "ADMCAT", enviado por e-mail pelo Almoxarifado Central; <sup>47</sup><br>2000 uma cópia da Nota de Empenho e aguardar o envio da nova base atualizada do<br>2000 e tessaltar que esse procedimento, pode causar atrasos ao processo, mas que é<br>2010 ropos somente o Almoxarifado Central da UFCG, tem 47<br>
anviando uma cópia da Nota de Empenho e aguardar o envio da nova base atualizada do<br>
sistema, com o item cadastrado.<br>
Vale ressaltar que esse procedimento, pode causar atrasos ao processo, mas que é<br>
neccessário, pois <sup>47</sup><br><sup>47</sup><br>ao uma cópia da Nota de Empenho e aguardar o envio da nova base atualizada do<br>com o item cadastrado.<br>Vale ressaltar que esse procedimento, pode causar atrasos ao processo, mas que é<br>rio, pois somente o Almoxarifa <sup>4/</sup><br>
4<sup>/</sup><br>
4<sup>/</sup><br>
6 com o item cadastrado.<br>
Vale ressaltar que esse procedimento, pode causar atrasos ao processo, mas que é<br>
rio, pois somente o Almoxarifado Central da UFCG, tem a prerrogativa de realizar<br>
vidade. Por is lo uma cópia da Nota de Empenho e aguardar o envio da nova base atualizada do<br>
, com o item cadastrado.<br>
Vale ressaltar que esse procedimento, pode causar atrasos ao processo, mas que é<br>
rio, pois somente o Almoxarifado Ce lo uma cópia da Nota de Empenho e aguardar o envio da nova base atualizada do<br>
, com o item cadastrado.<br>
Vale ressaltar que esse procedimento, pode causar atrasos ao processo, mas que é<br>
rio, pois somente o Almoxarifado Ce a, com o item cadastrado.<br>
Vale ressaltar que esse procedimento, pode causar atrasos ao processo, mas que é<br>
ário, pois somente o Almoxarifado Central da UFCG, tem a prerrogativa de realizar<br>
vidade. Por isso, é recomendad Vale ressaltar que esse procedimento, pode causar atrasos ao processo, mas que é necessário, pois somente o Almoxarifiado Central da UFCG, tem a prerrogativa de realizar esta atividade. Por isso, é recomendado realizá-lo

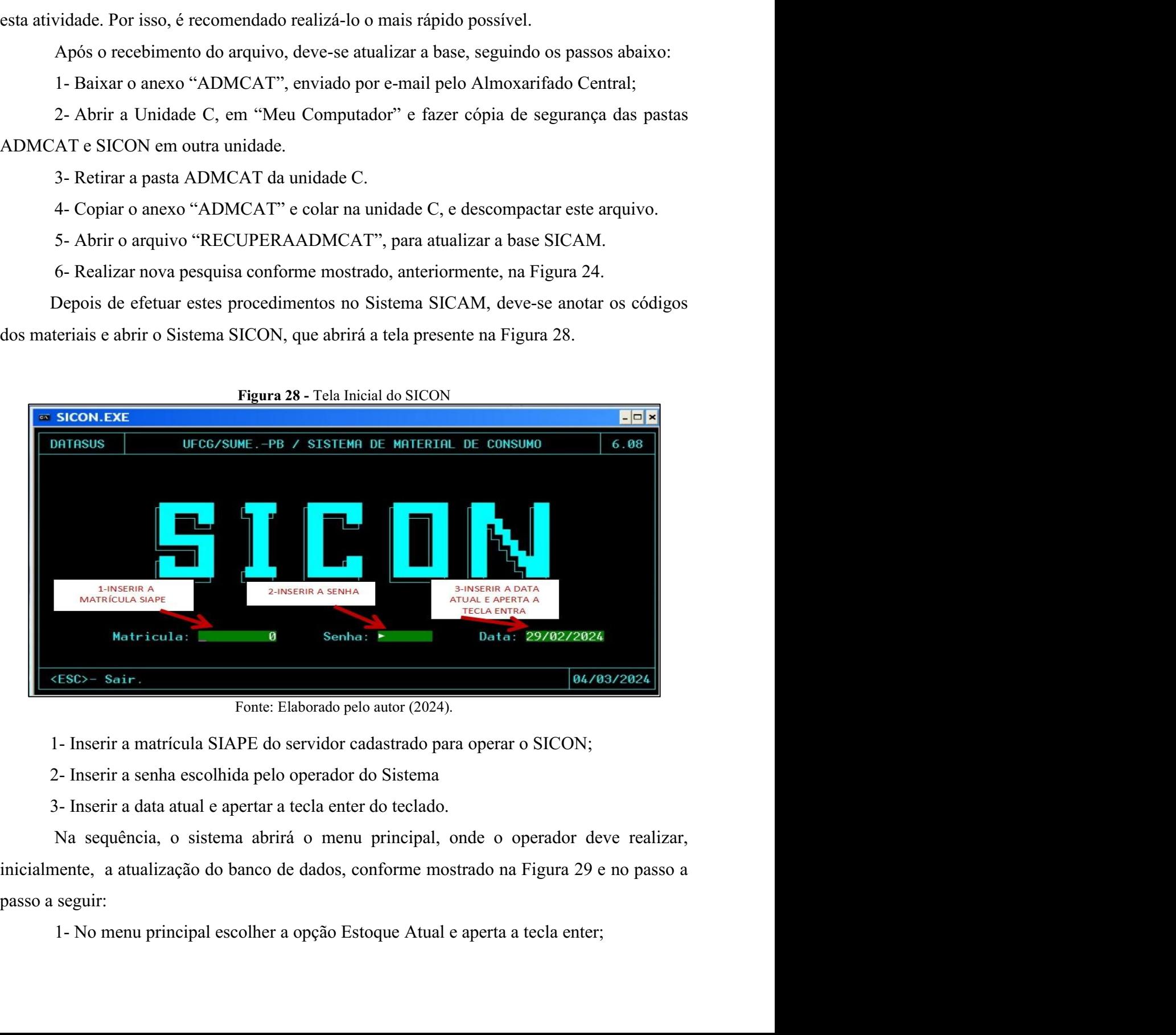

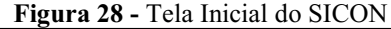

2- No menu estoque atual escolher a opção gerência de ressuprimento e aperta a tecla enter;

183- No menu estoque atual escolher a opção gerência de ressuprimento e aperta a tecla<br>3- No menu Gerência de Ressuprimento, escolher a opção Atualização dos Parâmetros<br>193- No menu Gerência de Ressuprimento, escolher a op 2- No menu estoque atual escolher a opção gerência de ressuprenter;<br>3- No menu Gerência de Ressuprimento, escolher a opção Atual<br>de Ressuprimento.<br> $\frac{Figure 29 - Atualizando os parâmetros de ressuprimento.}{sqrt 29 - Atualizando os parâmetros de ressuprimento.}$ 

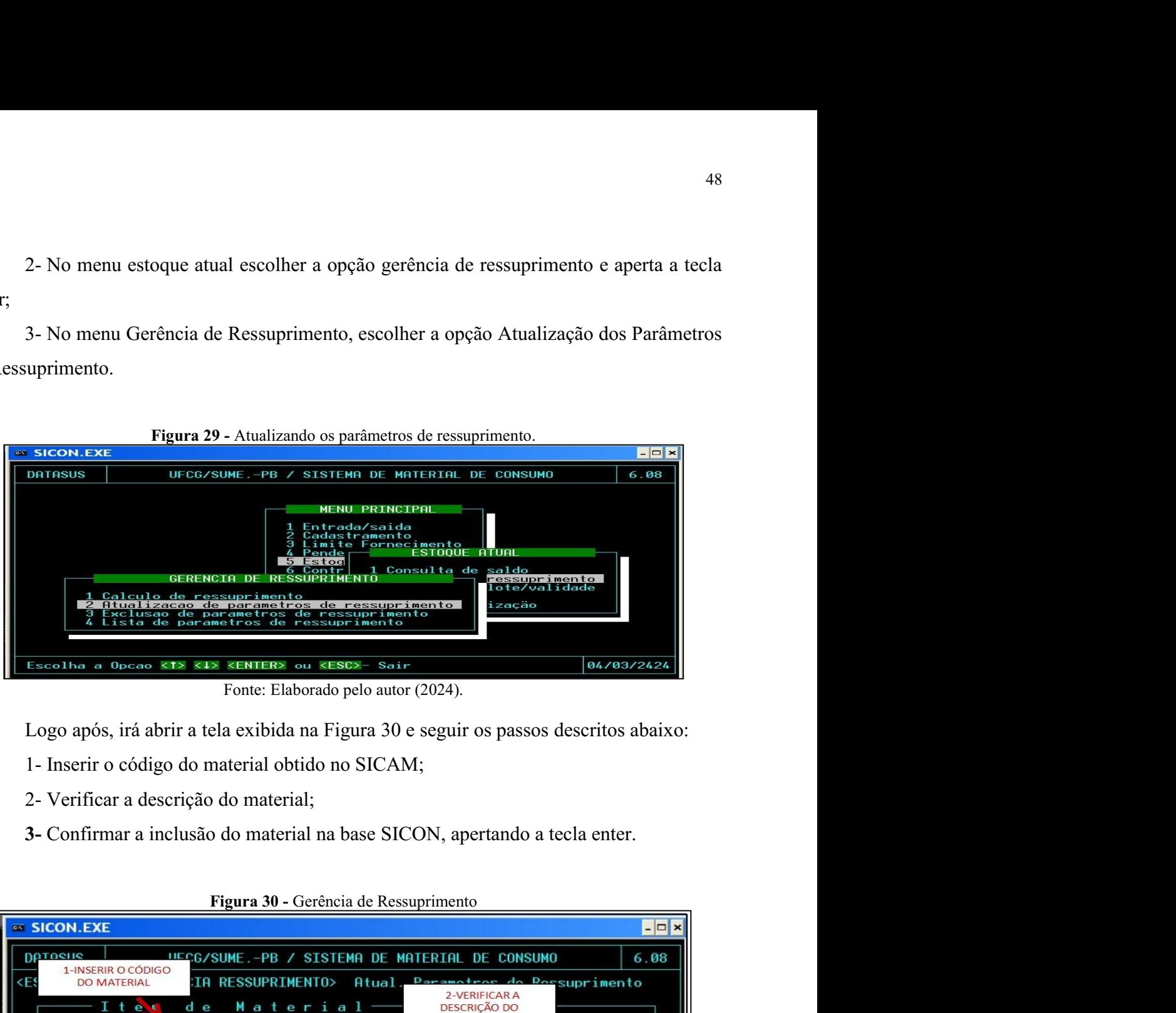

- 
- 
- 

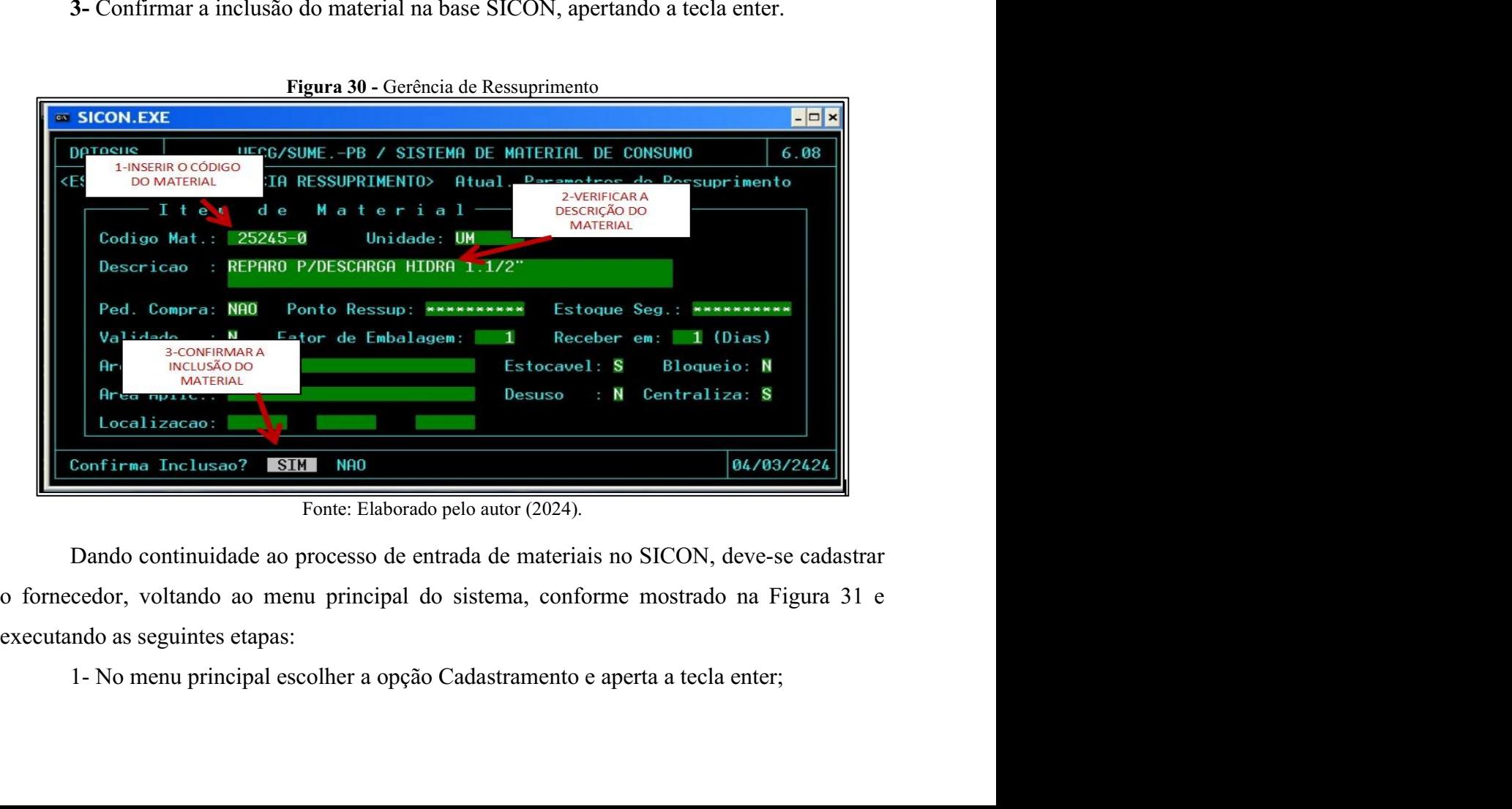

- 2- No menu cadastramento escolher a opção Fornecedores e aperta a tecla enter;<br>3- No menu fornecedores escolher a opção inclusão.<br>Figura 31 Menu Fornecedores
- 

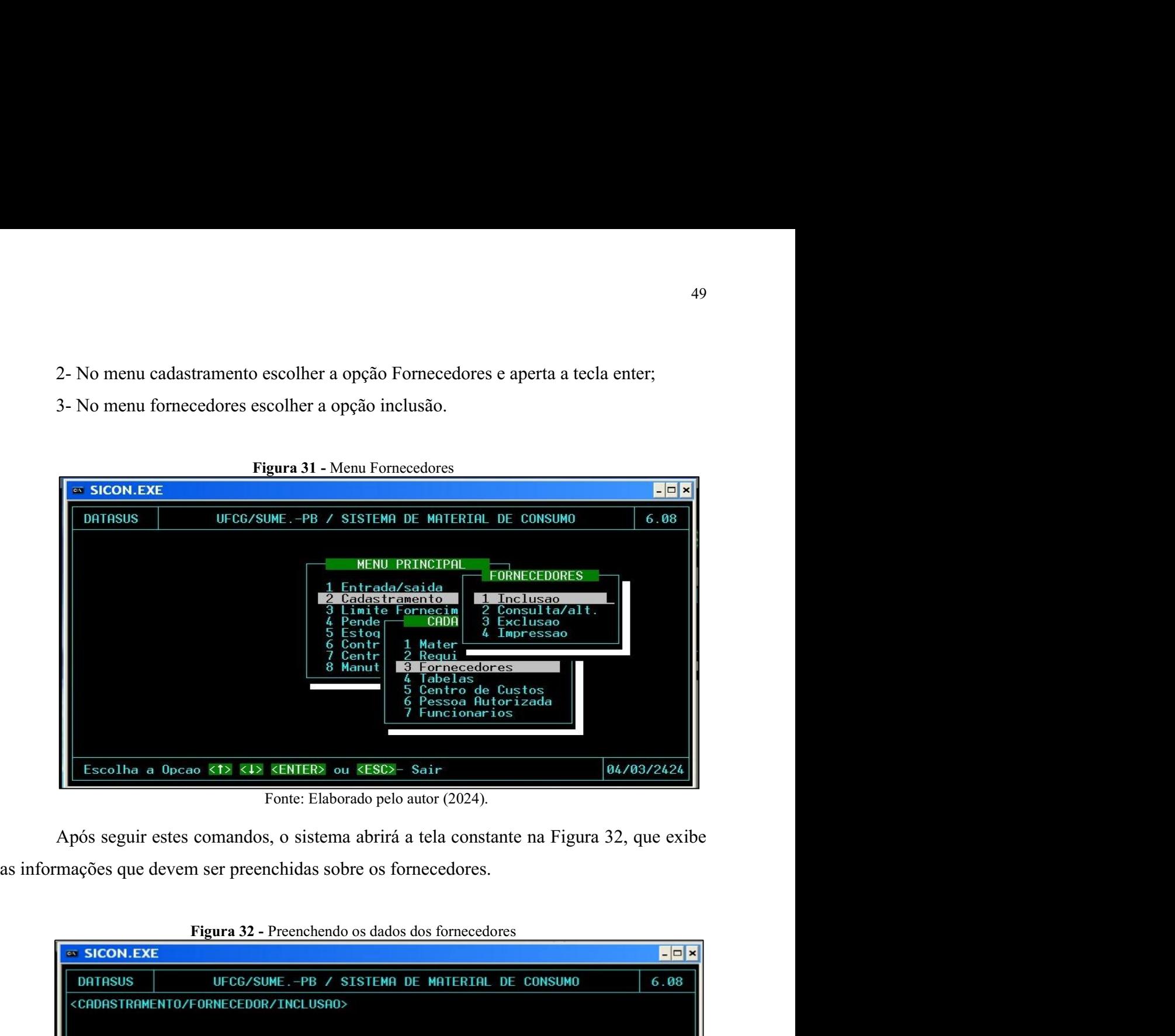

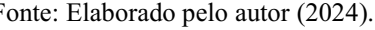

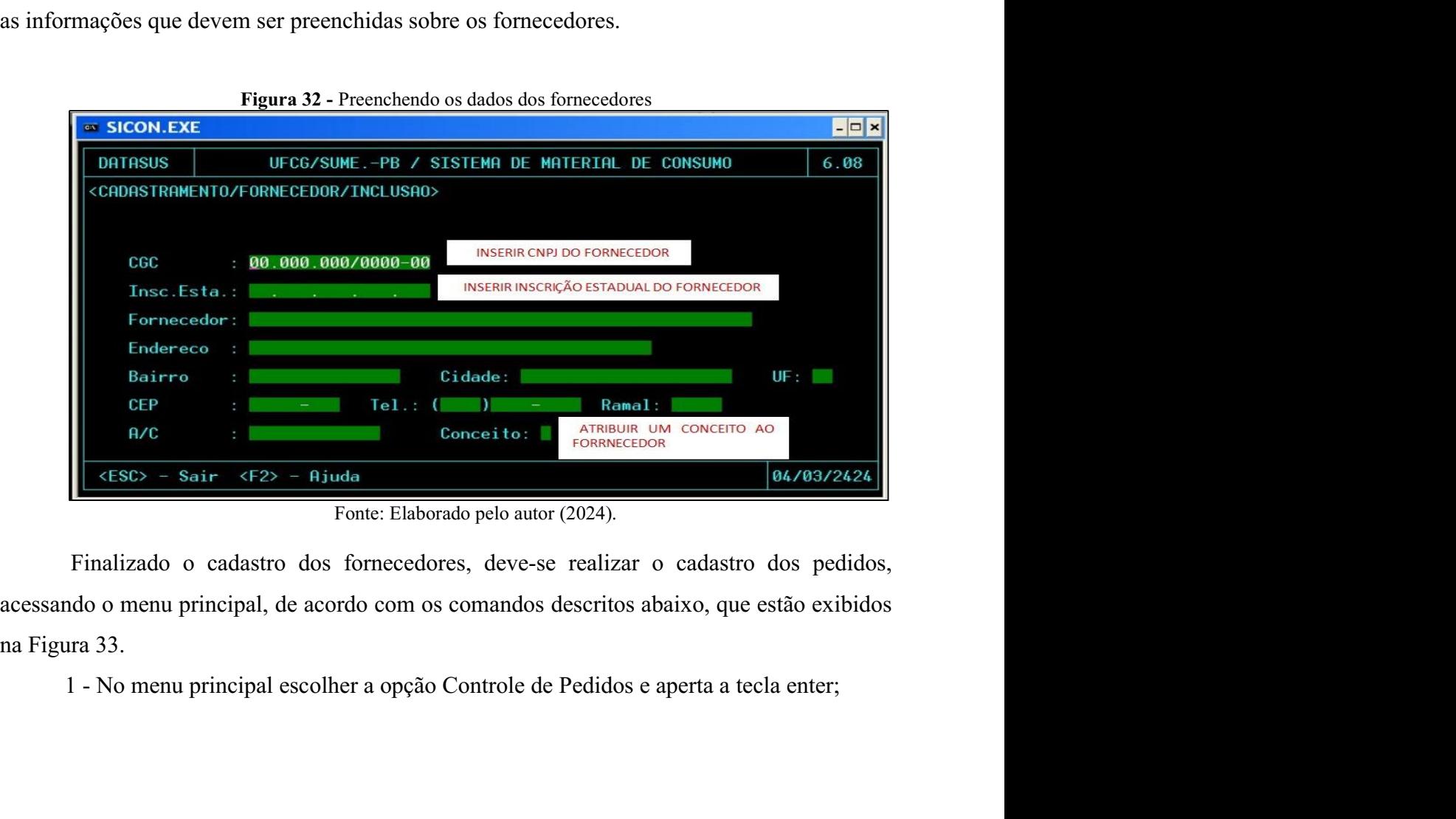

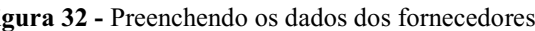

2 - No menu Controle de pedidos escolher a opção Cadastrar Pedido/NE e aperta a 2 - No menu Controle de pedidos escolher a opção Cadastrar P<br>tecla enter;<br>3 - No menu Pedido/NE escolher a opção inclusão.<br>Figura 33 - Menu Cadastramento de Pedidos

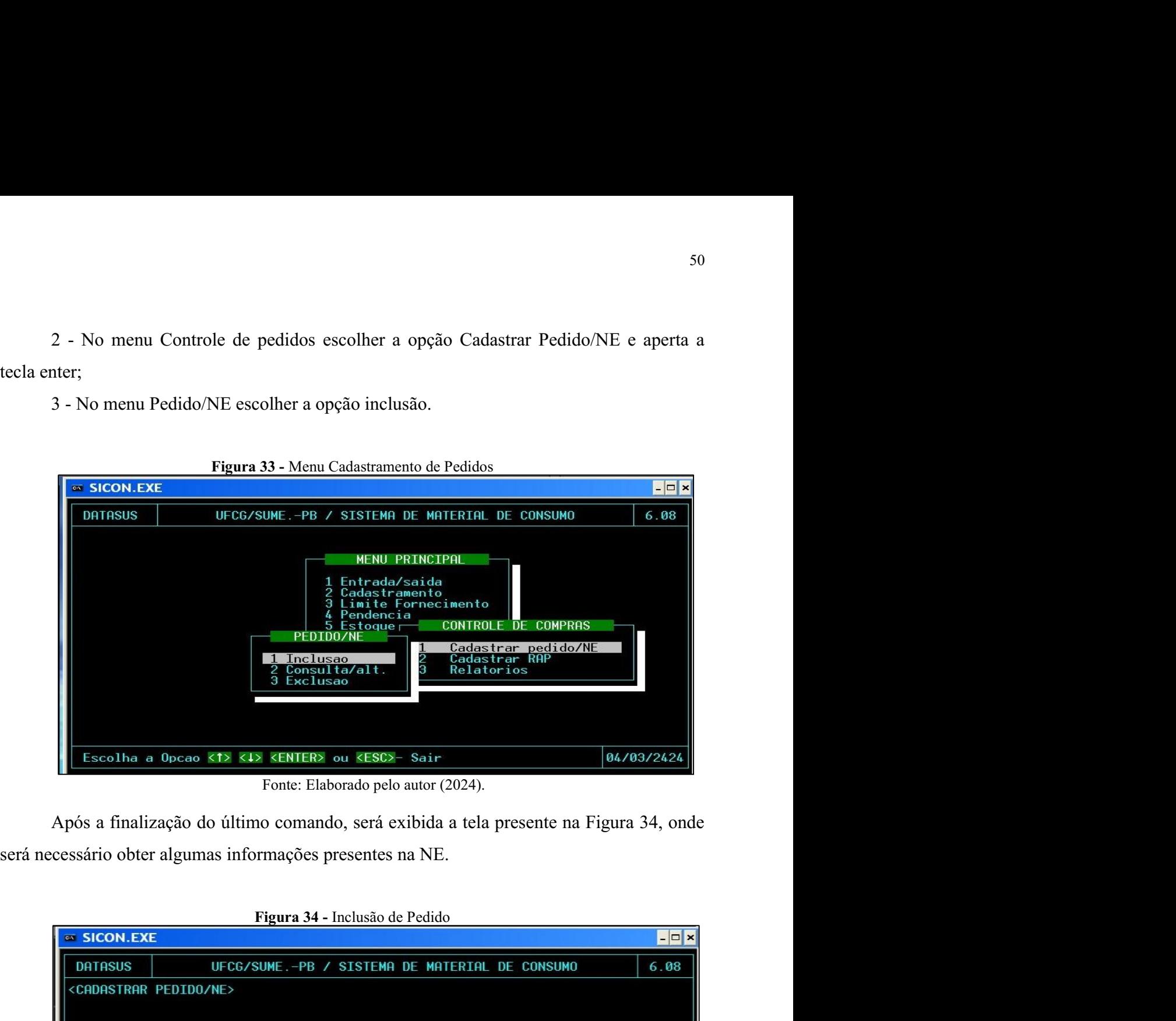

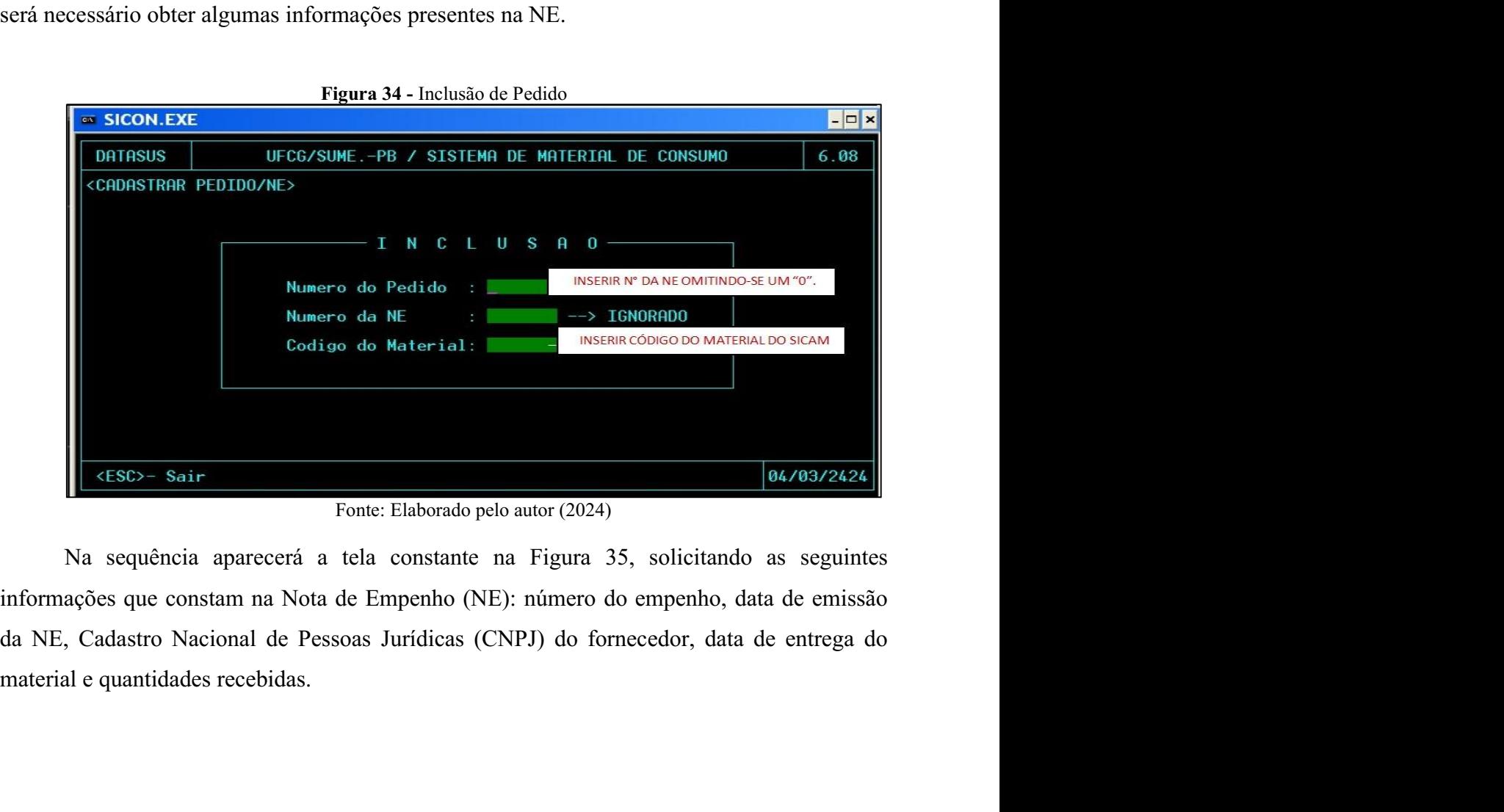

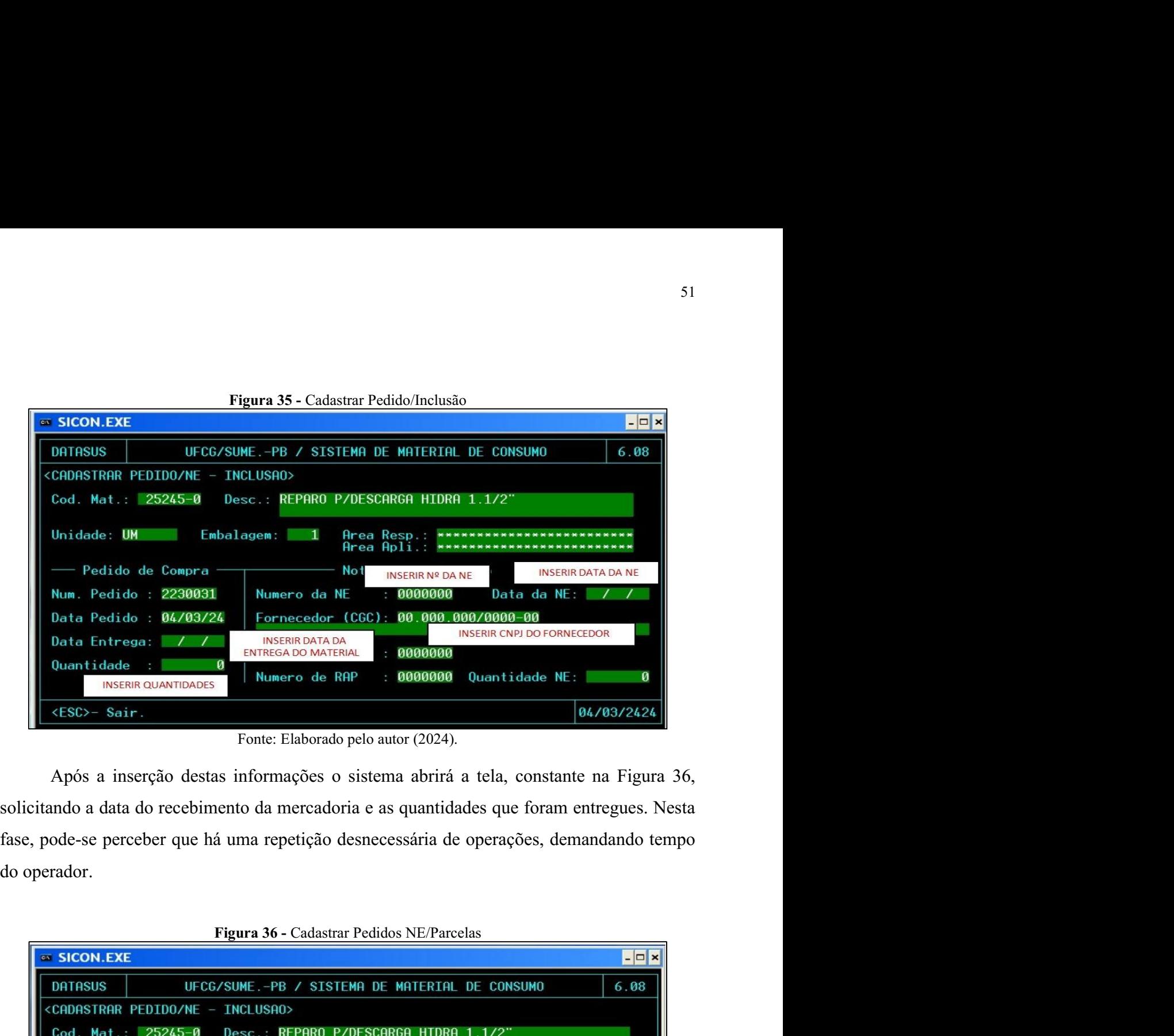

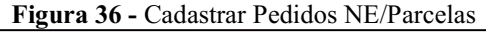

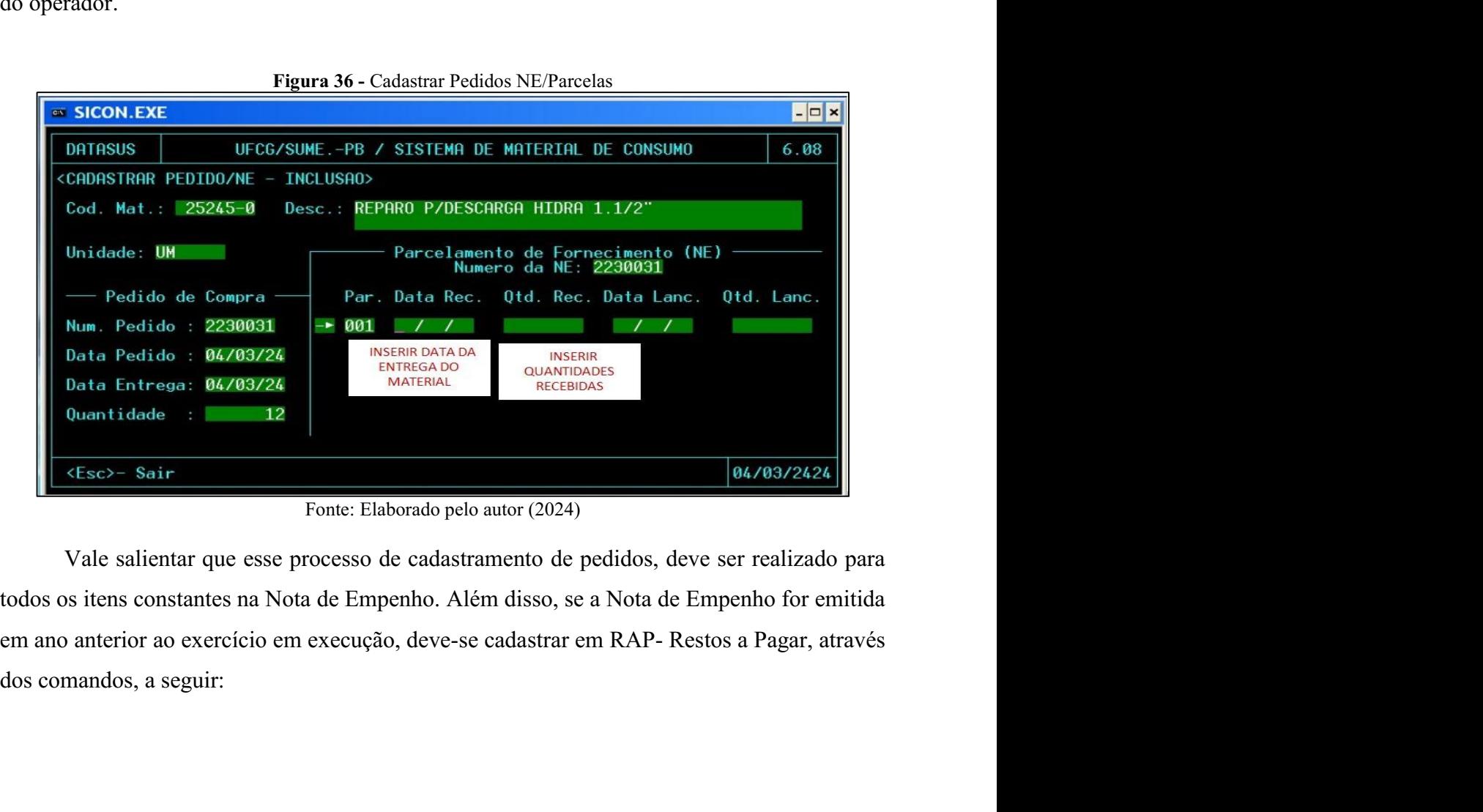

<sup>52</sup><br>1 - No menu principal escolher a opção Controle de Pedidos e aperta a tecla enter;<br>2 - No menu Controle de pedidos escolher a opção Cadastrar RAP e aperta a tecla enter;<br>Na sequência o sistema abrirá a tela exibida na <sup>52</sup><br>2 - No menu principal escolher a opção Controle de Pedidos e aperta a tecla enter;<br>2 - No menu Controle de pedidos escolher a opção Cadastrar RAP e aperta a tecla enter;<br>Na sequência o sistema abrirá a tela exibida na

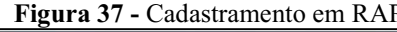

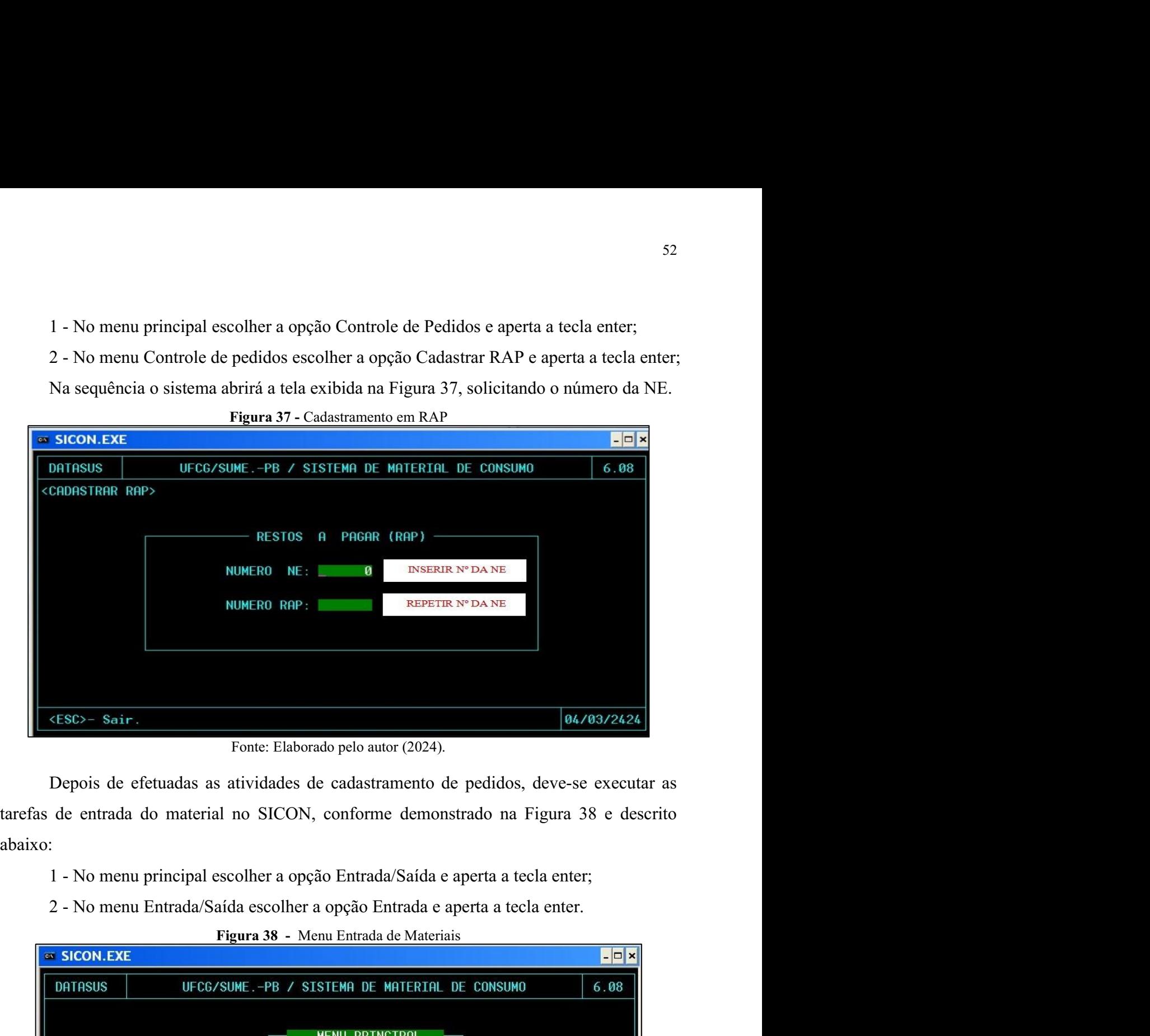

abaixo:

- 
- 

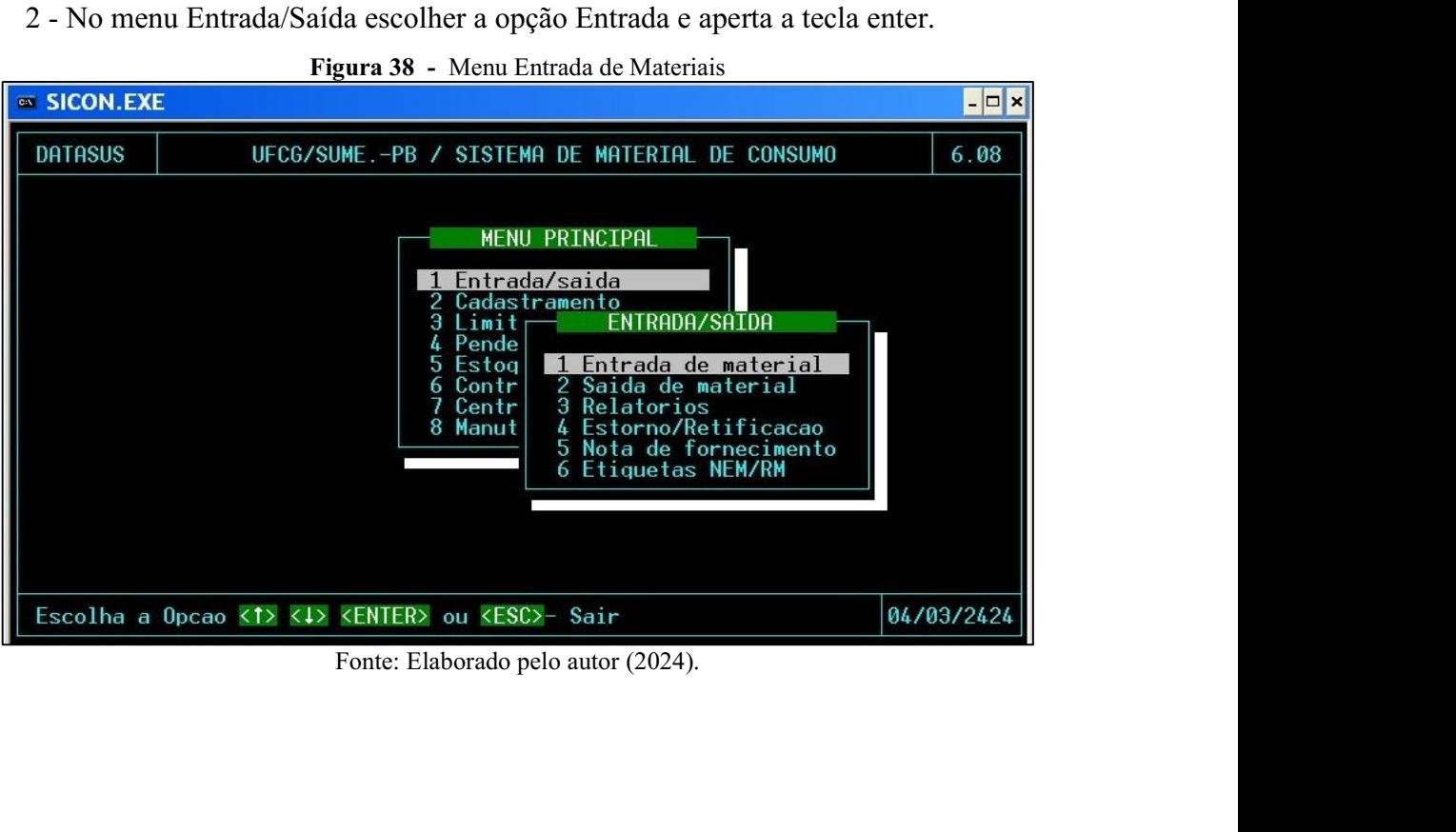

Sa<br>Na sequência, o sistema abrirá a tela constante na Figura 39, para gerar a NEM -Nota<br>trada de Materiais, devendo-se realizar os seguintes procedimentos:<br>1- Apertar a tecla F2 para gerar o número da NEM;<br>2- Apertar a tec 53<br>
Na sequência, o sistema abrirá a tela constante na Figura 39, para gerar a NEM -Nota<br>
de Entrada de Materiais, devendo-se realizar os seguintes procedimentos:<br>
1- Apertar a tecla F2 para gerar o número da NEM;<br>
2- Aper 53<br>
1- Apertar a o sistema abrirá a tela constante na Figura 39, para gerar a NEM -Nota<br>
1- Apertar a tecla F2 para gerar o número da NEM;<br>
2- Apertar a tecla F2 para gerar o número da NEM;<br>
2- Apertar a tecla F2 para esco <sup>53</sup><br>2- Apertar a tecla F2 para escolher as esquintes procedimentos:<br>2- Apertar a tecla F2 para gerar o número da NEM;<br>2- Apertar a tecla F2 para escolher as opções de movimentação. Deve-se escolher a<br>3- Inserir Número da 63 Sa<br>
63 Na sequência, o sistema abrirá a tela constante na Figura 39, para gerar a NEM -Nota<br>
60 de Entrada de Materiais, devendo-se realizar os seguintes procedimentos:<br>
1 - Apertar a tecla F2 para gerar o número da NEM 53<br>
Na sequência, o sistema abrirá a tela constante na Figura 39, para gerar a NEM -Nota<br>
trada de Materiais, devendo-se realizar os seguintes procedimentos:<br>
1- Apertar a tecla F2 para gerar o número da NEM;<br>
2- Apertar a 53<br>
Ma sequência, o sistema abrirá a tela constante na Figura 39, para gerar a NEM -Nota<br>
trada de Materiais, devendo-se realizar os seguintes procedimentos:<br>
1- Apertar a tecla F2 para gerar o número da NEM;<br>
2- Apertar a 53<br>
Na sequência, o sistema abrirá a tela constante na Figura 39, para gerar a NEM -Nota<br>
trada de Materiais, devendo-se realizar os seguintes procedimentos:<br>
1- Apertar a tecla F2 para gerar o número da NEM;<br>
2- Apertar a 53<br>
Na sequência, o sistema abrirá a tela constante na Figura 39, para gerar a NEM -Nota<br>
trada de Materiais, devendo-se realizar os seguintes procedimentos:<br>
1- Apertar a tecla F2 para gerar o número da NEM;<br>
2- Apertar a 53<br>
Na sequência, o sistema abrirá a tela constante na Figura 39, para gerar a NEM -Nota<br>
trada de Materiais, devendo-se realizar os seguintes procedimentos:<br>
1- Apertar a tecla F2 para gerar o número da NEM;<br>
2- Apertar a

<sup>53</sup><br>
Na sequência, o sistema abrirá a tela constante na Figura 39, para gerar a NEM -Nota<br>
trada de Materiais, devendo-se realizar os seguintes procedimentos:<br>
1- Apertar a tecla F2 para gerar o número da NEM;<br>
2- Apertar Na sequência, o sistema abrirá a tela constante na Figura 39, para gerar a NEM -Nota<br>ntrada de Materiais, devendo-se realizar os seguintes procedimentos:<br>1- Apertar a tecla F2 para gerar o número da NEM;<br>2- Apertar a tecla Na sequência, o sistema abrirá a tela constante na Figura 39, para gerar a NEM -Nota<br>
de Entrada de Materiais, devendo-se realizar os seguintes procedimentos:<br>
1 - Apertar a tecla F2 para gerar o número da NEM;<br>
2 - Apert de Entrada de Materiais, devendo-se realizar os seguintes procedimentos:<br>
1 - Apertar a tecla F2 para gerar o número da NEM;<br>
2 - Apertar a tecla F2 para gerar o número da NEM;<br>
2 - Apertar a tecla F2 para escolher as opç

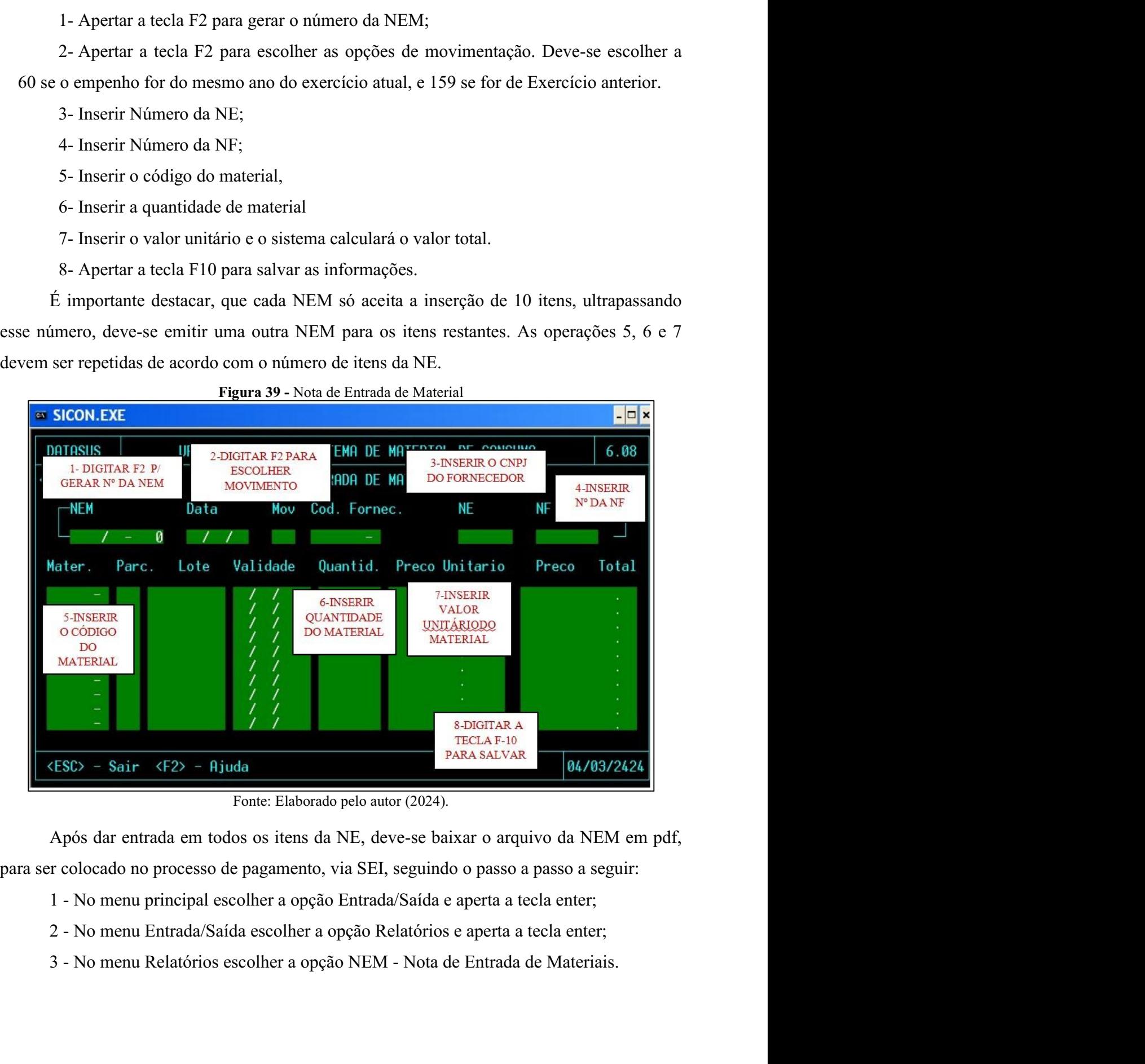

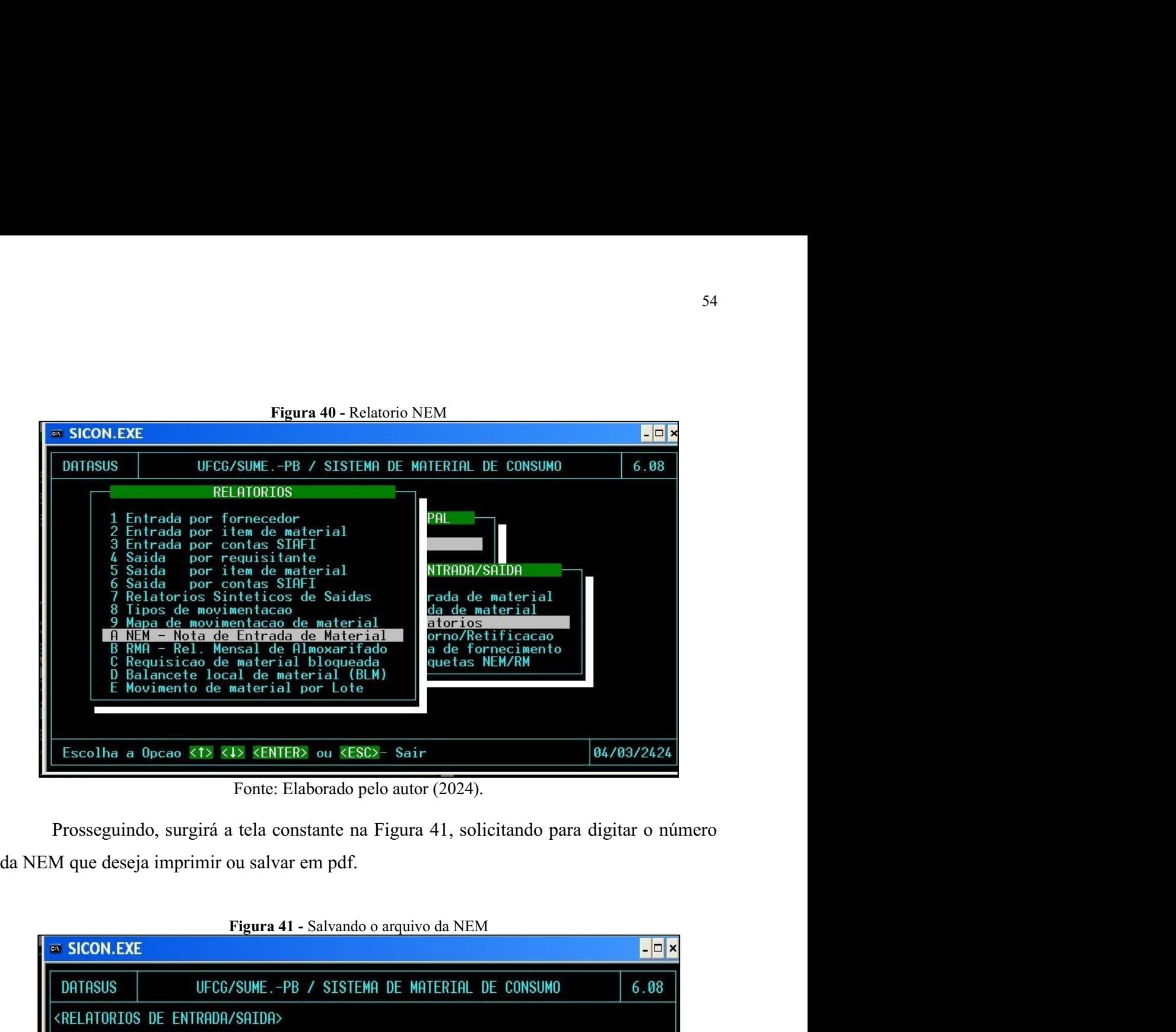

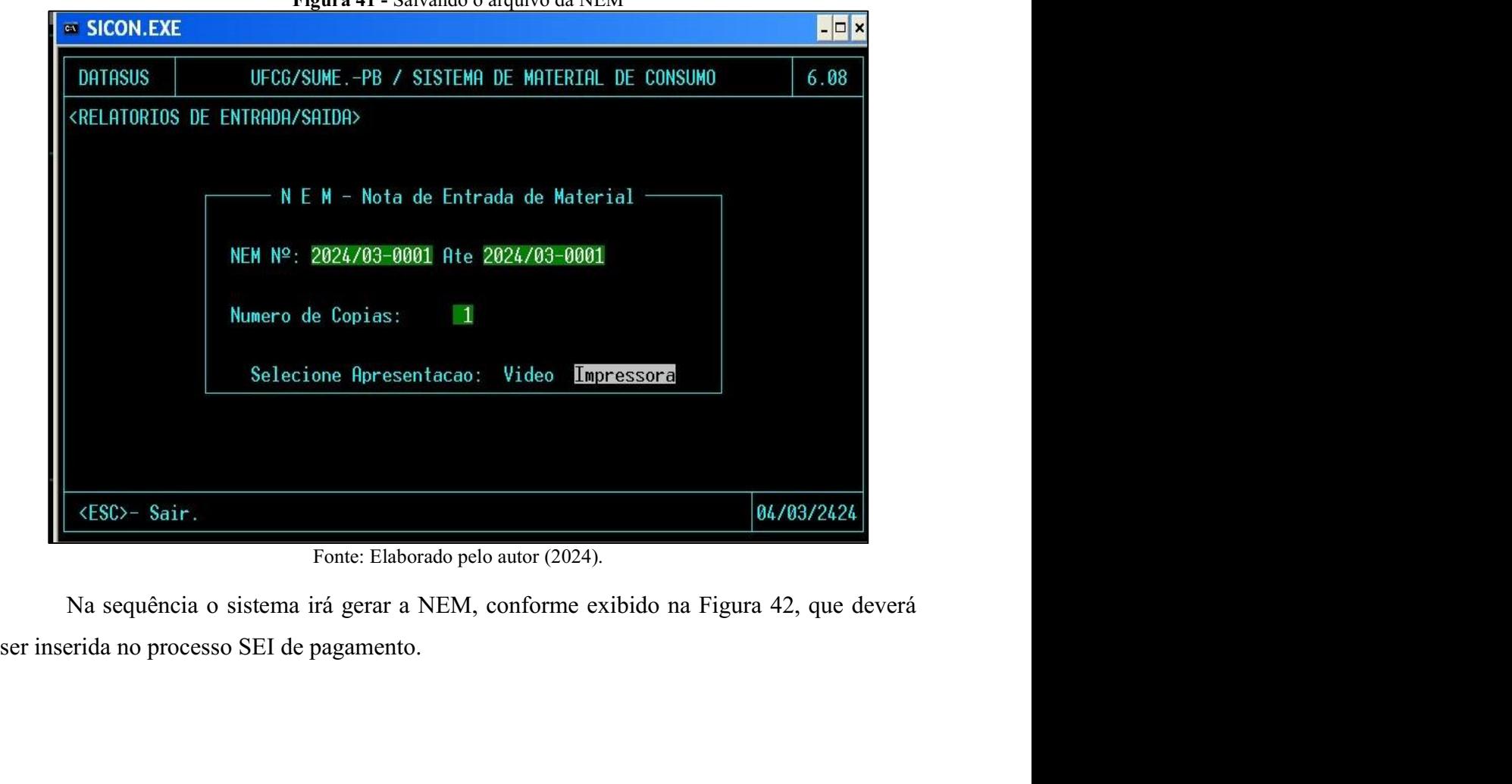

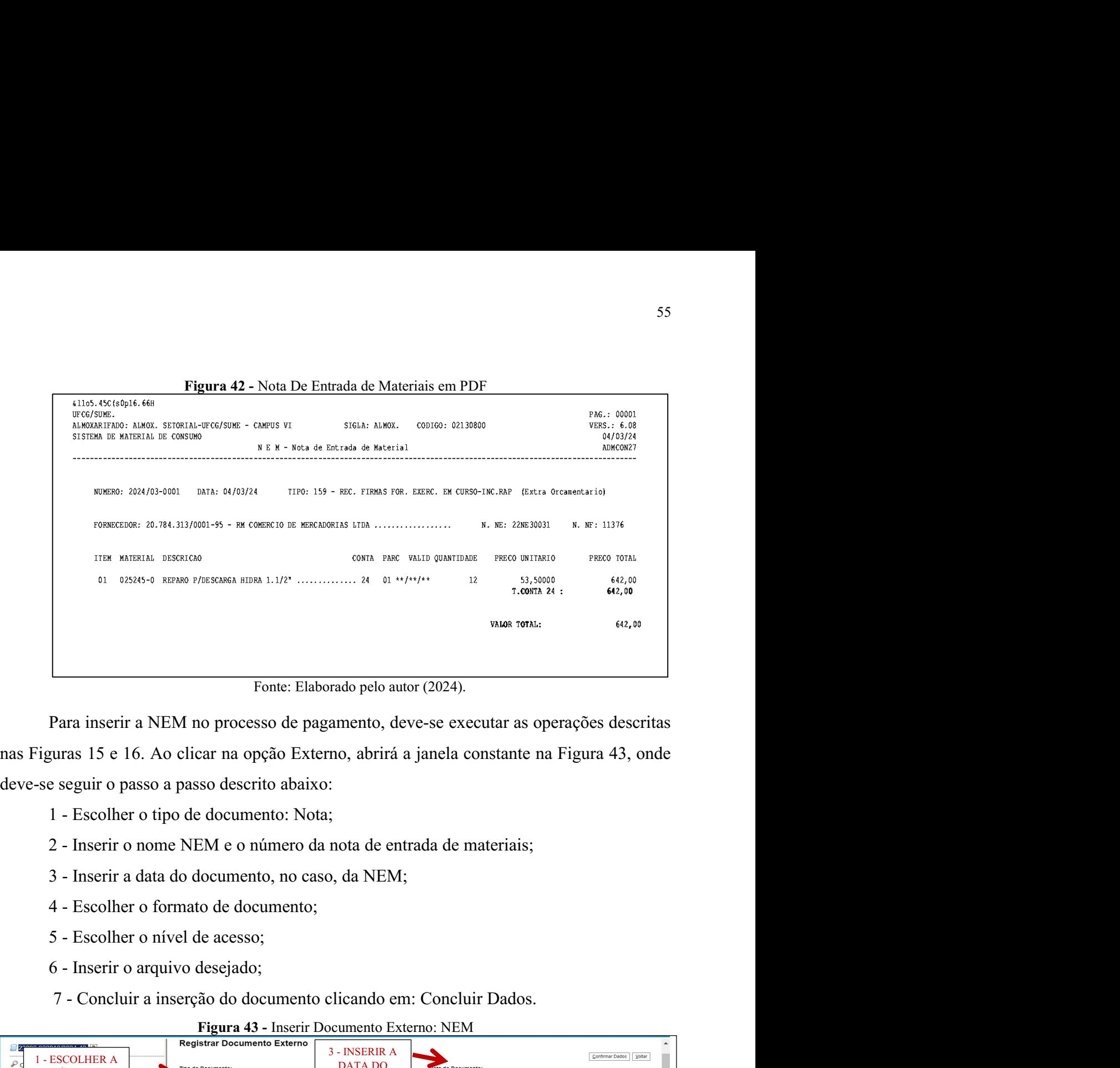

Fonte: Elaborado pelo autor (2024).<br>
Para inserir a NEM no processo de pagamento, deve-se executar as operações descritas<br>
uras 15 e 16. Ao clicar na opção Externo, abrirá a janela constante na Figura 43, onde<br>
seguir o pa

- 
- 
- 
- 
- 
- 
- 

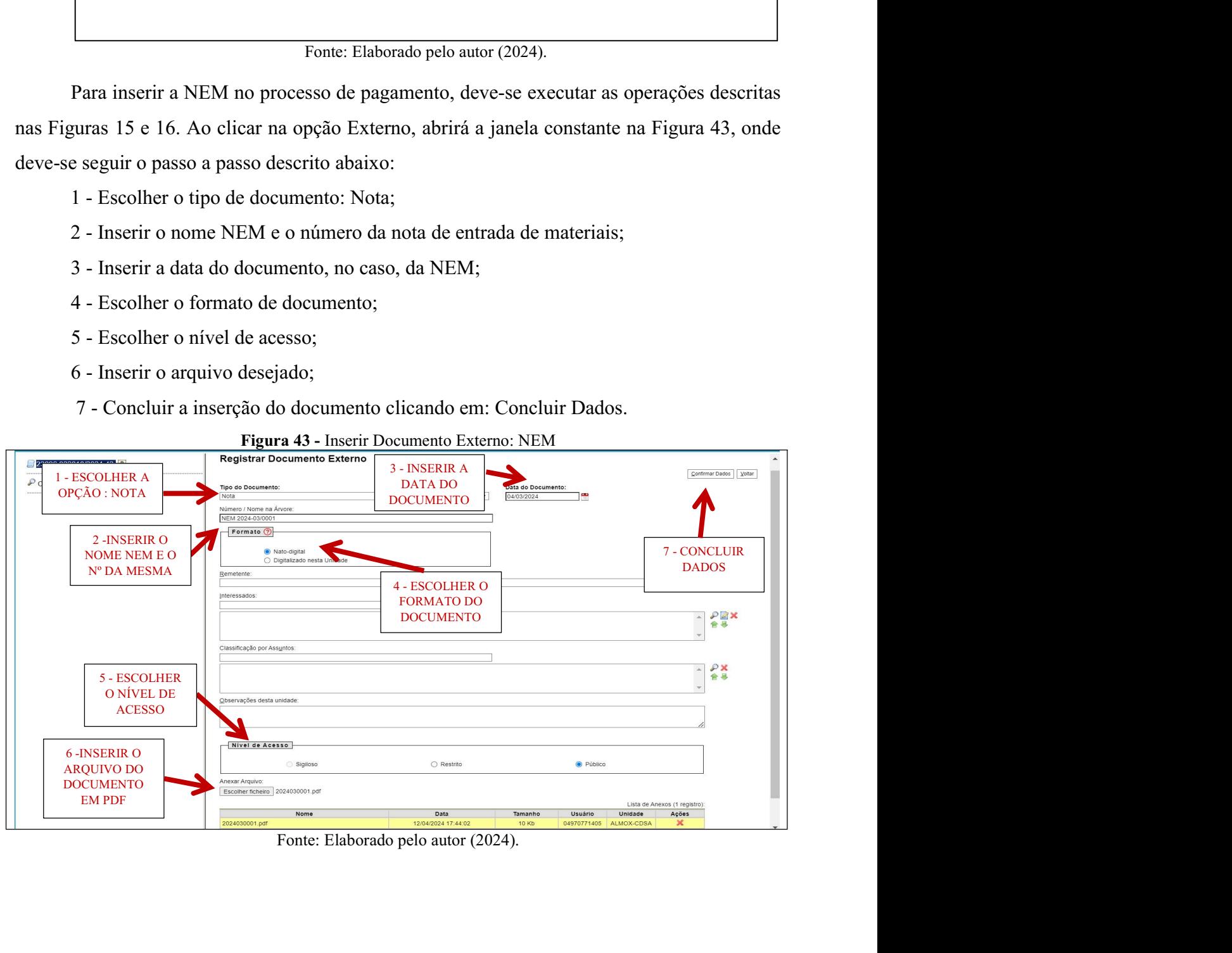

Na sequência o operador deverá emitir o ateste do almoxarifado, para isso deve seguir<br>
1976 escrita na Figura 15 e escolher a opção Ateste, conforme a Figura 44.<br>
Figura 44 - Escolha do Documento: Ateste

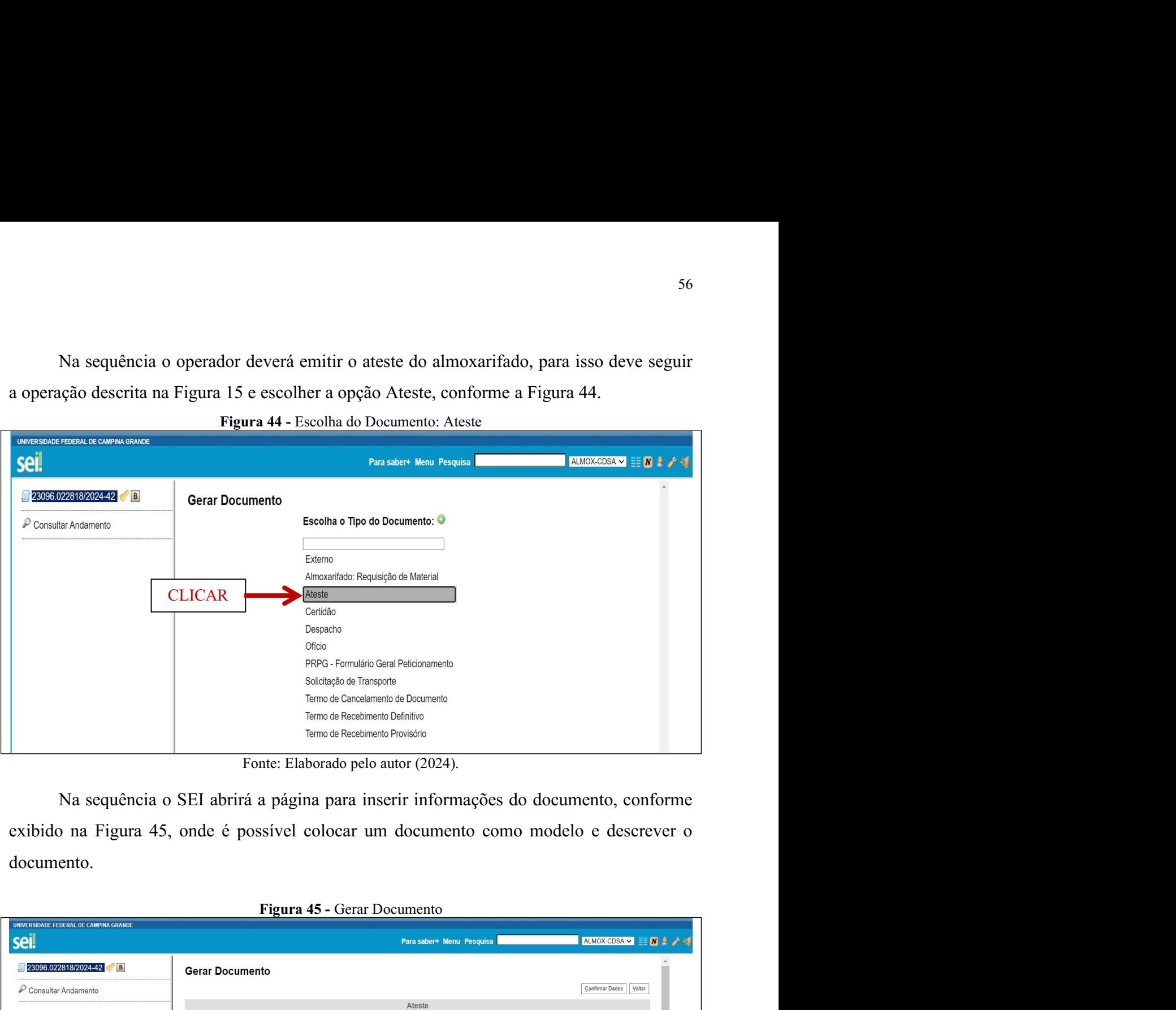

documento.

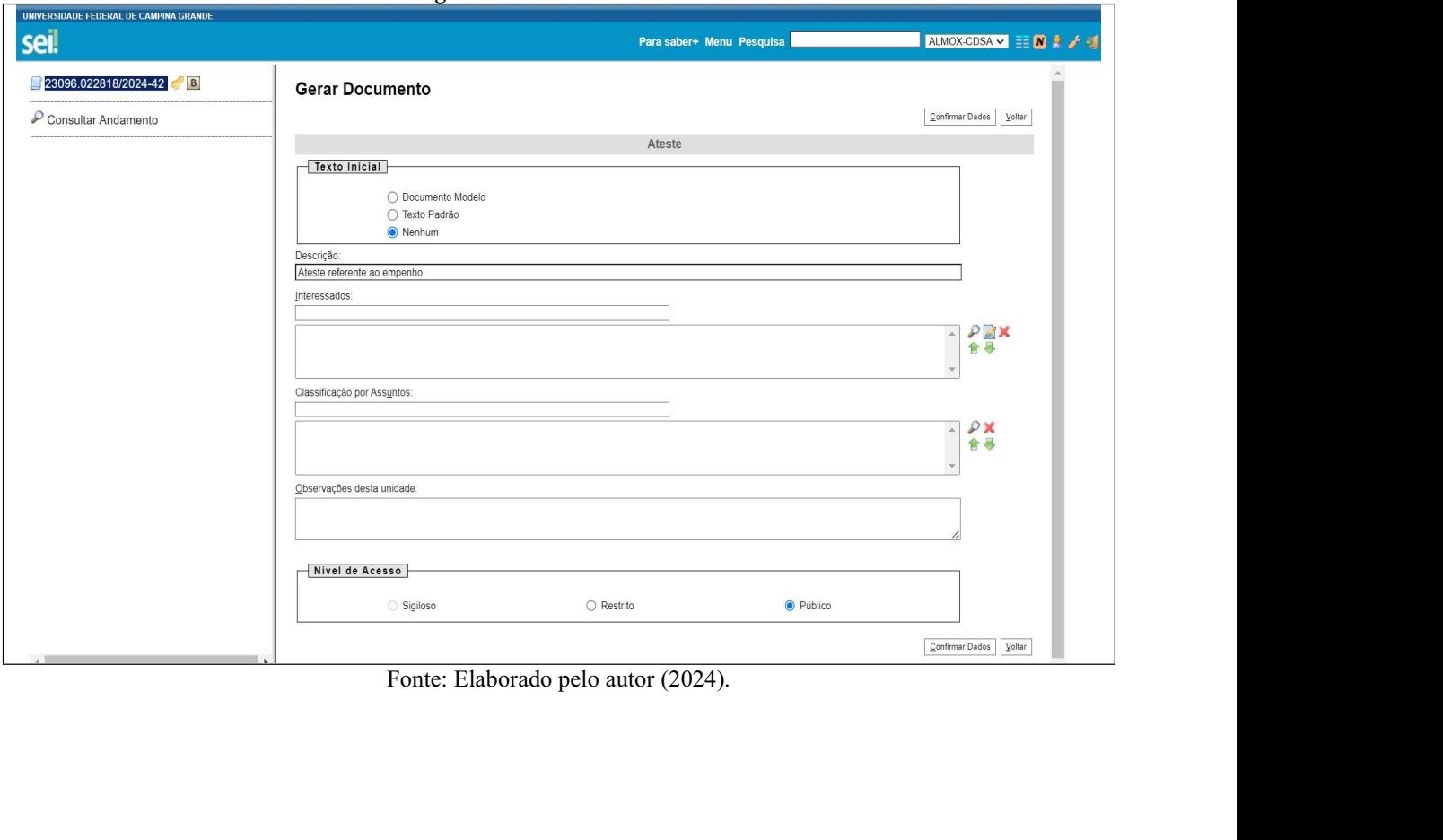

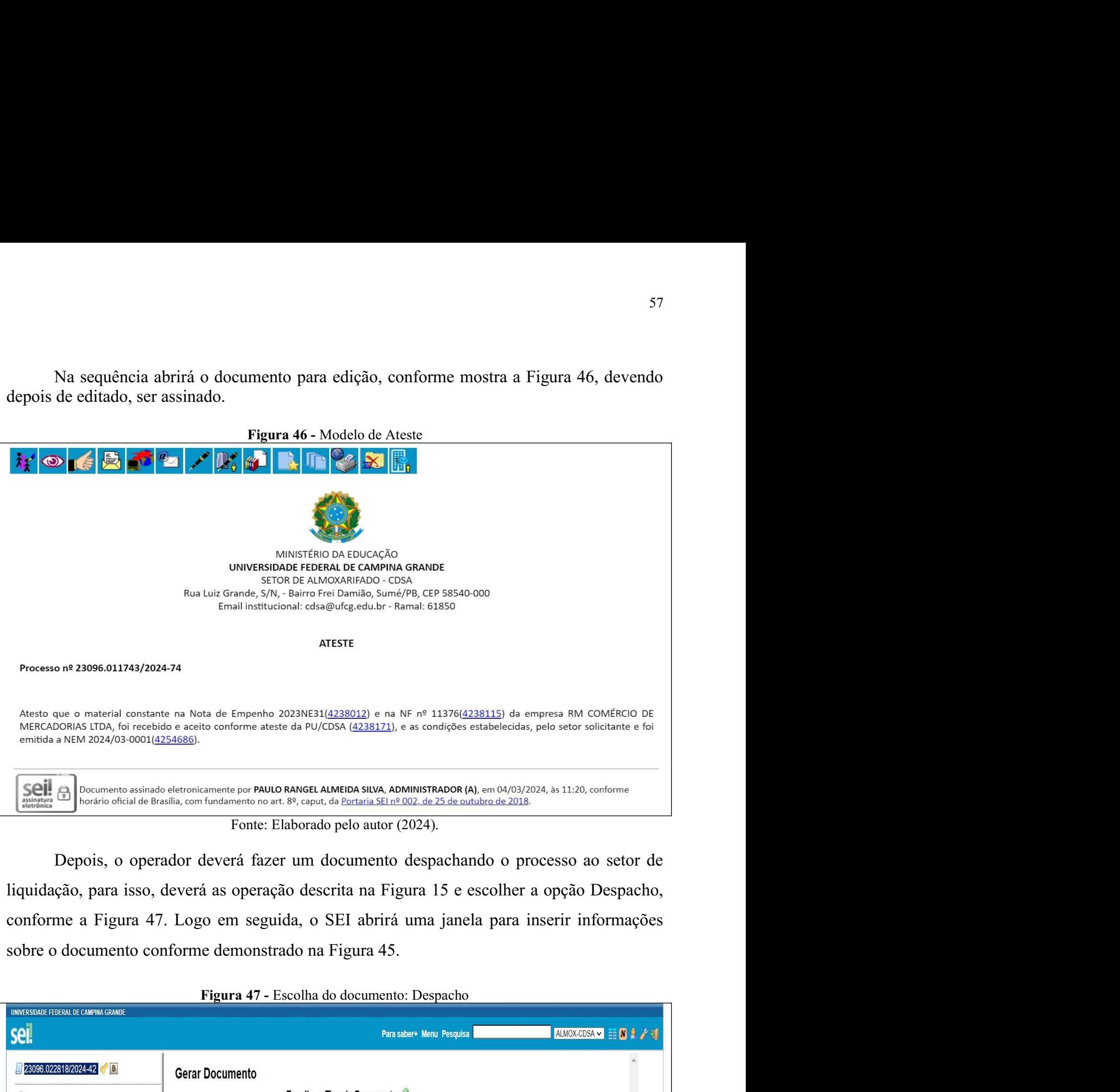

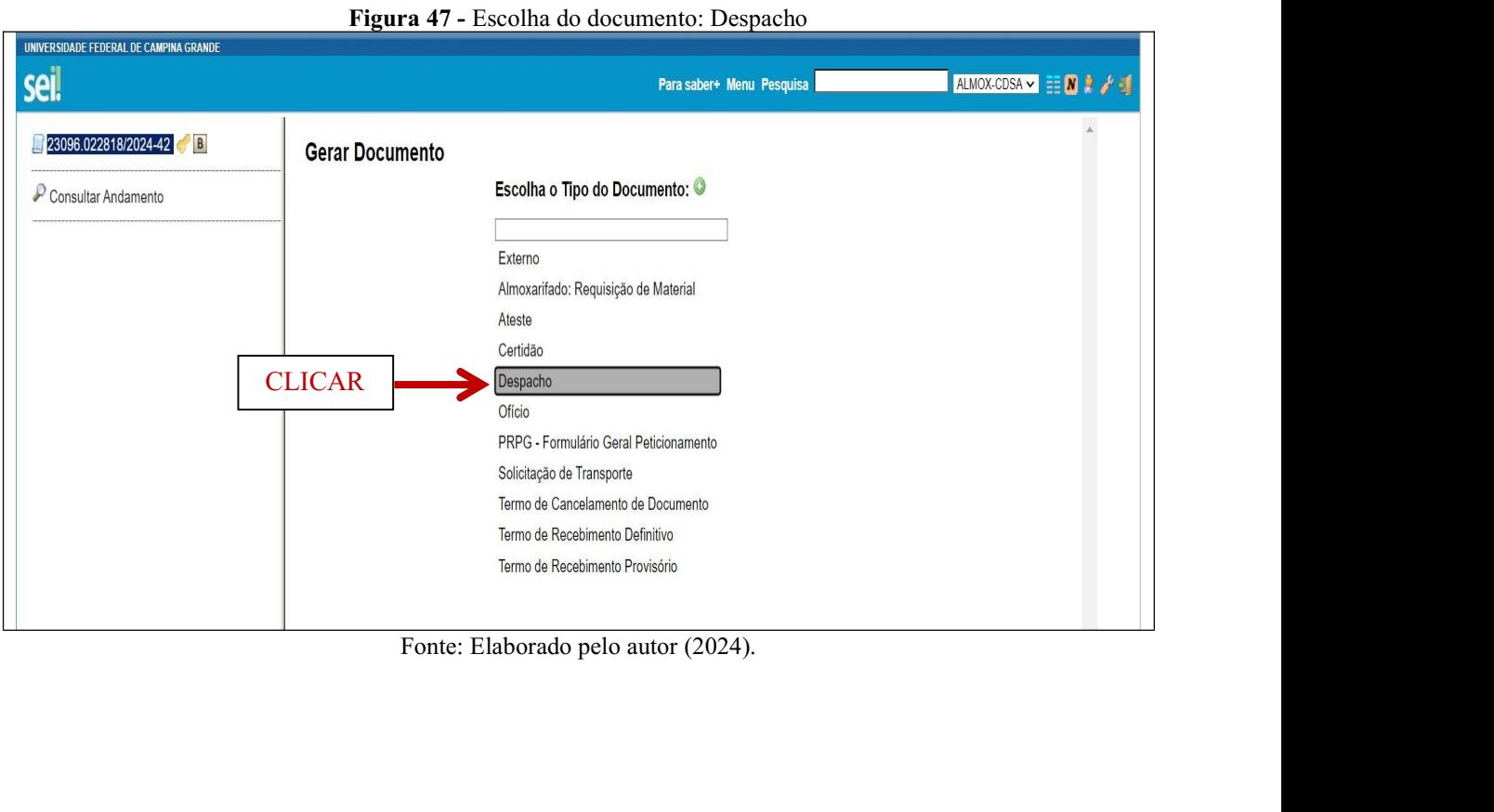

Depois será aberta a janela para edição do documento, conforme exibido pela Figura<br>
Figura 48 - Modelo de Despacho<br>
Figura 48 - Modelo de Despacho<br>
Figura 48 - Modelo de Despacho 48.

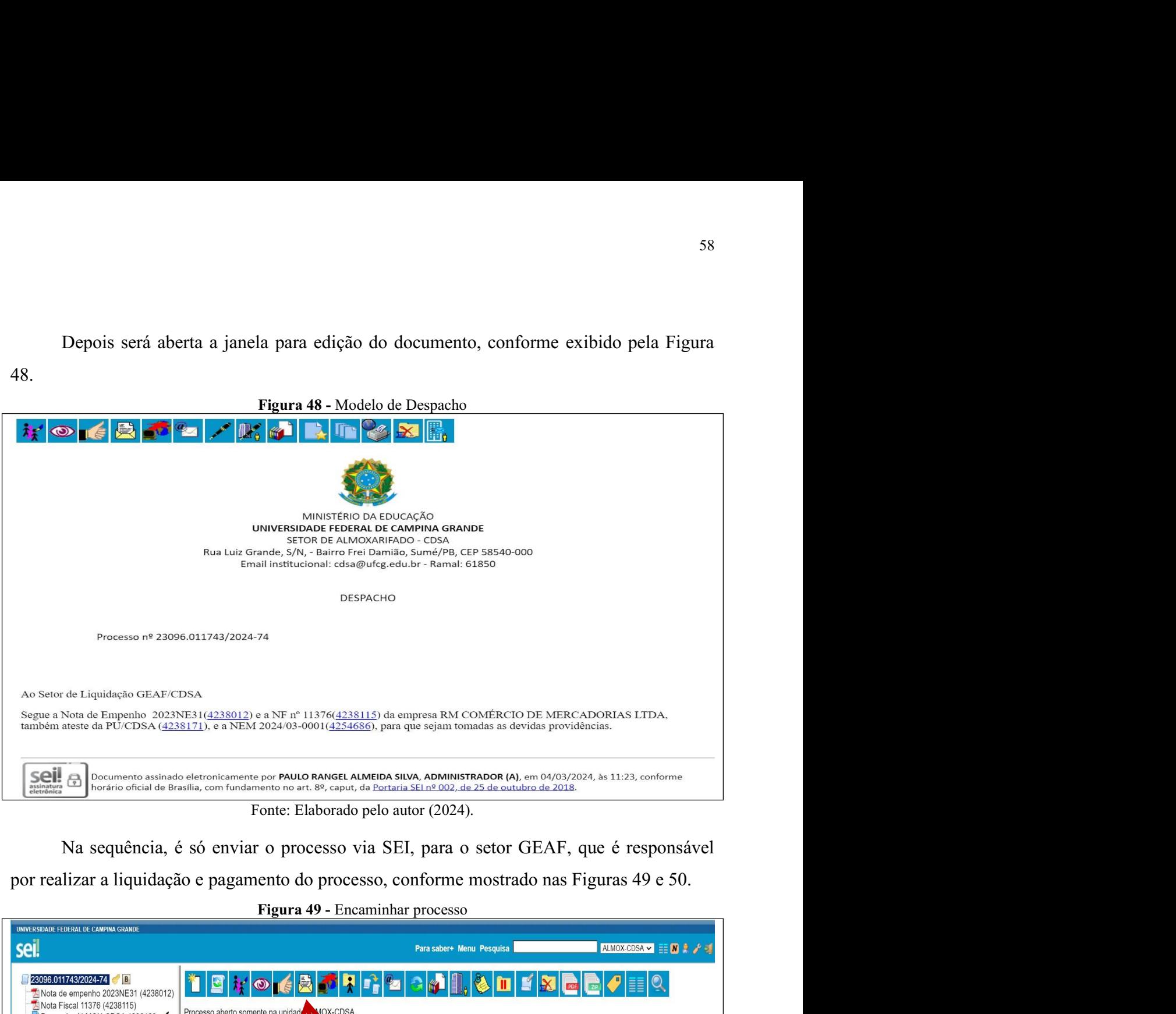

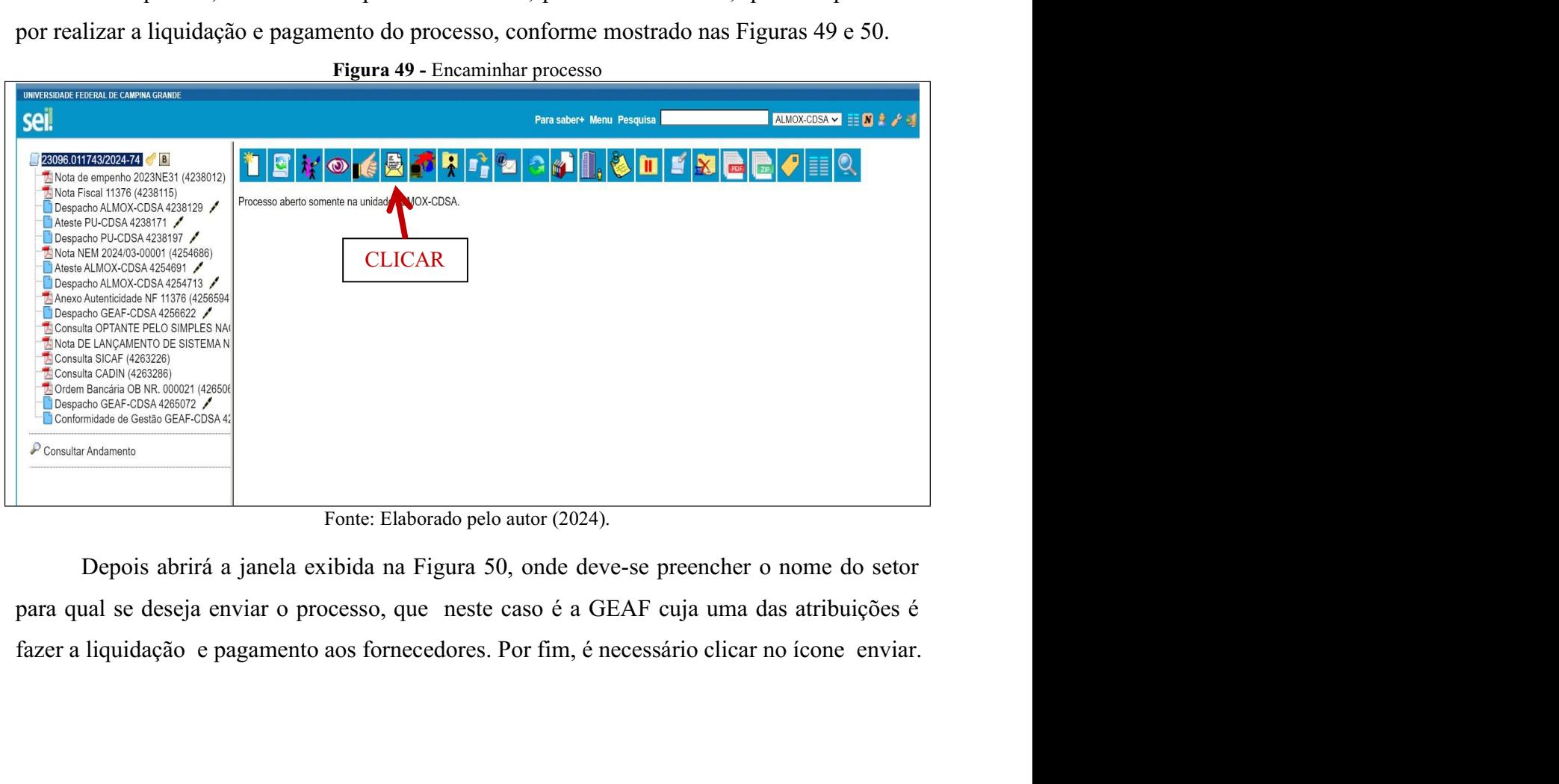

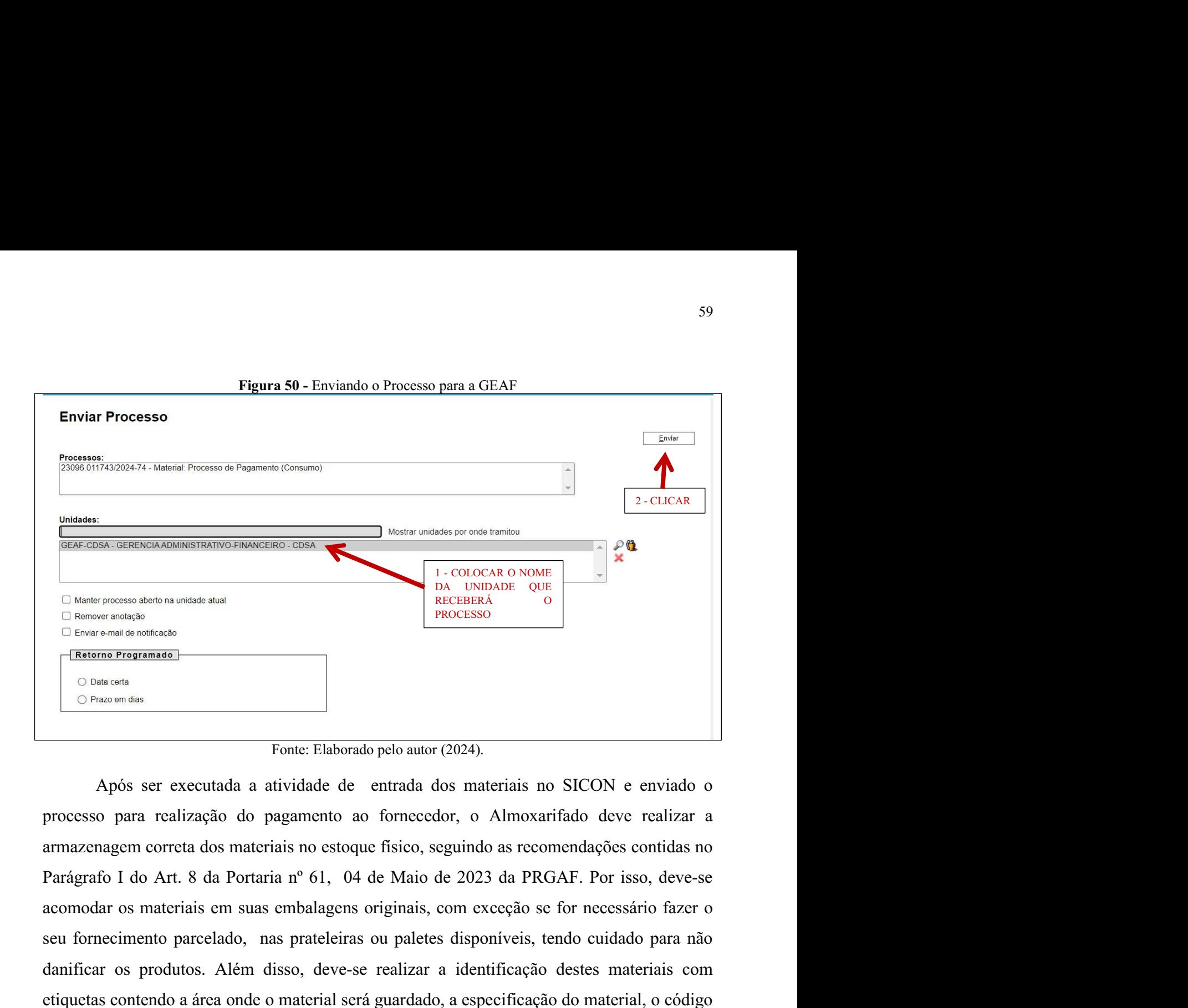

Seu fornecimento para nas predicados and the material serial serial of the parcelado, nas produces disponents of the material of the material of the material of the material of the material of the material of the material  $\begin{array}{|l|l|}\n\hline\n\text{B the $p$ response between which are the same variable that}\n\hline\n\text{D F has real as orthogonal.}\n\hline\n\text{D F has real as orthogonal.}\n\hline\n\text{D B has even} \\
\hline\n\text{D B has real as an example of a single number of the image.}\n\hline\n\end{array}$   $\begin{array}{|l|l|}\n\hline\n\text{B its BFR} & \text{B its baryon} \\
\hline\n\end{array} \begin{array}{|l|l|}\n\hline\n\text{B its BFR} & \text{B its baryon} \\
\hline\n\end{array} \begin{array}{|l|l|}\n\hline\n\$ Entre etixual contendo a formal contendo a formal contential será guardado a formal contential será guardado a formal contential será guardado a formal contential será guardado do processo para realização do pagamento ao TRAISION POR TRAISION CONTROLLATEST THE CONSTRAINT CONSTRAINS (CONTROLLATEST)<br>
Após ser executada a atividade de entrada dos materiais no SICON e enviado o processo para realização do pagamento ao fornecedor, o Almoxarifa Tonte: Elaborado pelo autor (2024).<br> **Exercises**<br>
Fonte: Elaborado pelo autor (2024).<br>
Após ser executada a atividade de entrada dos materiais no SICON e enviado o processo para realização do pagamento ao fornecedor, o Al Fonte: Elaborado pelo autor (2024).<br>
a a atividade de entrada dos materiais no SICON e enviado o<br>
do pagamento ao fornecedor, o Almoxarifado deve realizar a<br>
nateriais no estoque físico, seguindo as recomendações contidas moalagens originais, com exceção se for necessario tazer o<br>prateleiras ou paletes disponíveis, tendo cuidado para não<br>so, deve-se realizar a identificação destes materiais com<br>material será guardado, a especificação do mat

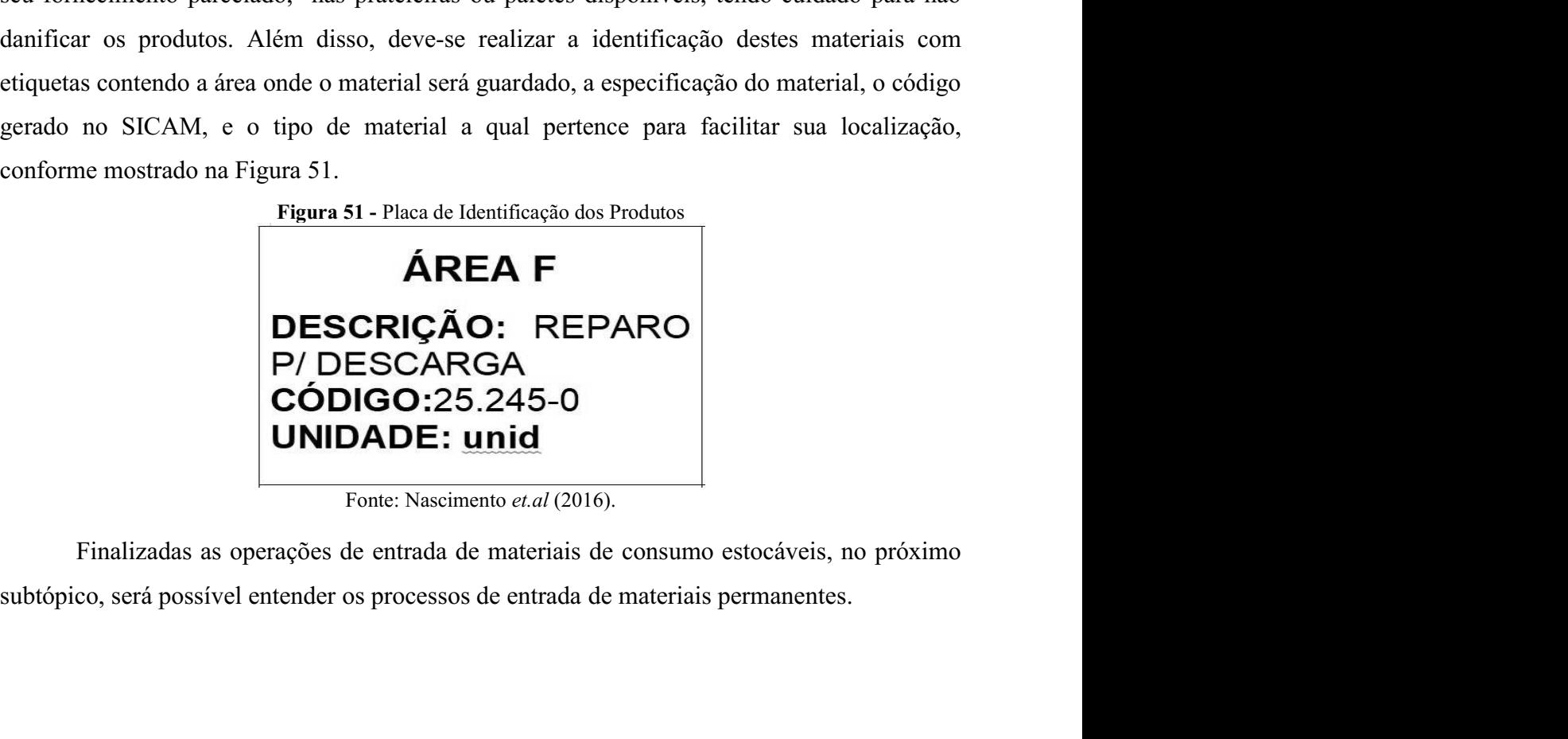

60<br>4.2. RECEBIMENTO DE BENS PERMANENTES<br>As aquisições de bens permanentes, são feitas através de um dos diversos tipos de<br>modalidades licitatórias, para atender as demandas do Centro com máquinas e equipamentos. 60<br>
ECEBIMENTO DE BENS PERMANENTES<br>
As aquisições de bens permanentes, são feitas através de um dos diversos tipos de<br>
dades licitatórias, para atender as demandas do Centro com máquinas e equipamentos.<br>
alientar que não s 60<br>4.2. RECEBIMENTO DE BENS PERMANENTES<br>As aquisições de bens permanentes, são feitas através de um dos diversos tipos de<br>modalidades licitatórias, para atender as demandas do Centro com máquinas e equipamentos.<br>Vale salie 60<br>
4.2. RECEBIMENTO DE BENS PERMANENTES<br>
As aquisições de bens permanentes, são feitas através de um dos diversos tipos de<br>
modalidades licitatórias, para atender as demandas do Centro com máquinas e equipamentos.<br>
Vale s 60<br>
4.2. RECEBIMENTO DE BENS PERMANENTES<br>
As aquisições de bens permanentes, são feitas através de um dos diversos tipos de<br>
modalidades licitatórias, para atender as demandas do Centro com máquinas e equipamentos.<br>
Vale s <sup>60</sup><br>4.2. RECEBIMENTO DE BENS PERMANENTES<br>As aquisições de bens permanentes, são feitas através de um dos diversos tipos de<br>modalidades licitatórias, para atender as demandas do Centro com máquinas e equipamentos.<br>Vale sal seguintes. ECEBIMENTO DE BENS PERMANENTES<br>As aquisições de bens permanentes, são feitas através de um dos diversos tipos de<br>dades licitatórias, para atender as demandas do Centro com máquinas e equipamentos.<br>lientar que não são iten 4.2. RECEBIMENTO DE BENS PERMANENTES<br>
As aquisições de bens permanentes, são feitas através de um dos diversos tipos de<br>
modalidades licitatórias, para atender as demandas do Centro com máquinas e equipamentos.<br>
Vale sali 4.2. RECEBIMENTO DE BENS PERMANENTES<br>
As aquisições de bens permanentes, são feitas através de um dos diversos tipos<br>
modalidades licitatórias, para atender as demandas do Centro com máquinas e equipamer<br>
Vale salientar q FIGURE DENS PERMANENTES<br>
es de bens permanentes, são feitas através de um dos diversos tipos de<br>
oficias, para atender as demandas do Centro com máquinas e equipamentos.<br>
mão são items estocáveis devido ao seu alto valor

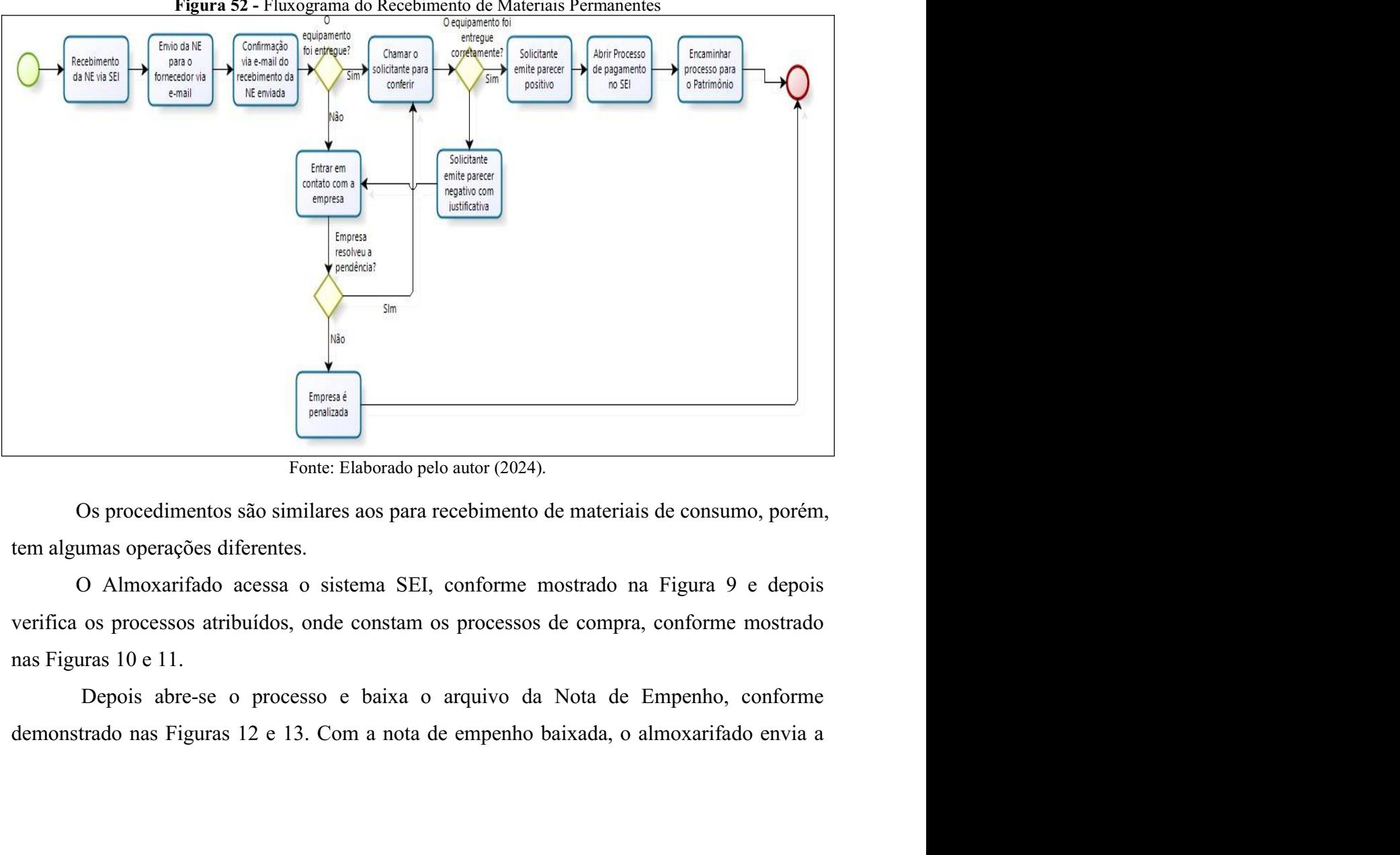

61<br>mesma por e-mail ao fornecedor e aguarda a confirmação de recebimento para inserir no<br>processo de aquisição, conforme mostra as Figuras de 15 e 16.<br>Na sequência o Almoxarifado aguarda a entrega dos equipamentos, dentro 61<br>mesma por e-mail ao fornecedor e aguarda a confirmação de recebimento para inserir no<br>processo de aquisição, conforme mostra as Figuras de 15 e 16.<br>Na sequência o Almoxarifado aguarda a entrega dos equipamentos, dentro 61<br>por e-mail ao fornecedor e aguarda a confirmação de recebimento para inserir no<br>o de aquisição, conforme mostra as Figuras de 15 e 16.<br>Na sequência o Almoxarifado aguarda a entrega dos equipamentos, dentro do prazo<br>cido 61<br>
mesma por e-mail ao fornecedor e aguarda a confirmação de recebimento para inserir no<br>
processo de aquisição, conforme mostra as Figuras de 15 e 16.<br>
Na sequência o Almoxarifado aguarda a entrega dos equipamentos, dent mesma por e-mail ao fornecedor e aguarda a confirmação de recebimento para inserir no processo de aquisição, conforme mostra as Figuras de 15 e 16.<br>Na sequência o Almoxarifado aguarda a entrega dos equipamentos, dentro do 61<br>
mesma por e-mail ao fornecedor e aguarda a confirmação de recebimento para inserir no<br>
processo de aquisição, conforme mostra as Figuras de 15 e 16.<br>
Na sequência o Almoxarifado aguarda a entrega dos equipamentos, dent 61<br>mesma por e-mail ao fornecedor e aguarda a confirmação de recebimento para inserir no<br>processo de aquisição, conforme mostra as Figuras de 15 e 16.<br>Na sequência o Almoxarifado aguarda a entrega dos equipamentos, dentro 61<br>
por e-mail ao fornecedor e aguarda a confirmação de recebimento para inserir no<br>
o de aquisição, conforme mostra as Figuras de 15 e 16.<br>
Na sequência o Almoxarifado aguarda a entrega dos equipamentos, dentro do prazo<br> mesma por e-mail ao fornecedor e aguarda a confirmação de recebimento para inserir no<br>processo de aquisição, conforme mostra as Figuras de 15 e 16.<br>Na scquência o Almoxarifado aguarda a entrega dos equipamentos, dentro do mesma por e-mail ao fornecedor e aguarda a confirmação de recebimento para inseriprocesso de aquisição, conforme mostra as Figuras de 15 e 16.<br>
Na sequência o Almoxarifado aguarda a entrega dos equipamentos, dentro do pest <sup>61</sup><br>
por e-mail ao fornecedor e aguarda a confirmação de recebimento para inserir no<br>
o de aquisição, conforme mostra as Figuras de 15 e 16.<br>
Na sequência o Almoxarifado aguarda a entrega dos equipamentos, dentro do prazo mesma por e-mail ao fornecedor e aguarda a confirmação de recebimento para inserir no<br>processo de aquisição, conforme mostra as Figuras de 15 e 16.<br>Na sequência o Almoxarifado aguarda a entrega dos equipamentos, dentro do mesma por e-mail ao fornecedor e aguarda a confirmação de recebimento para inserir no<br>processo de aquisição, conforme mostra as Figuras de 15 e 16.<br>Na sequência o Almoxarifado aguarda a entrega dos equipamentos, dentro do processo de aquisição, conforme mostra as Figuras de 15 e 16.<br>
Na sequência o Almoxarifado aguarda a entrega dos equipamentos, dentro do prazo estabelecido no Edital de Licitação e conforme citado anteriormente, caso a emp Na sequência o Almoxarifado aguarda a entrega dos equipamentos, dentro do prazo ecido no Edital de Licitação e conforme citado anteriormente, caso a empresa não realizar a entrega deverá informar por escrito ao órgão soli

estabelecido no Edital de Licitação e conforme citado anteriormente, caso a empresa não<br>consiga realizar a entrega deverá informar por escrito ao órgão solicitante do material os<br>motivos para o atraso na entrega, ficando s consiga realizar a entrega deverá informar por escrito ao órgão solicitante do material os<br>motivos para o atraso na entrega, ficando sujeita, no caso de não entrega do material em<br>tempo hábil, as penalidades previstas no A motivos para o atraso na entrega, ficando sujeita, no caso de não entrega do material em<br>tempo hábil, as penalidades previstas no Art. 87 da Lei 8.666/93.<br>De acordo com a Portaria SEI nº 61 de 04 de maio de 2023, emitida p tempo hábil, as penalidades previstas no Art. 87 da Lei 8.666/93.<br>
De acordo com a Portaria SEI nº 61 de 04 de maio de 2023, emitida pela Pró-Reitoria<br>
de Gestão Administrativa da UFCG existem os recebimentos provisórios e De acordo com a Portaria SEI nº 61 de 04 de maio de 2023, emitida pela Pró-Reitoria<br>
tão Administrativa da UFCG existem os recebimentos provisórios e definitivos<br>
para os bens permanentes.<br>
O recebimento provisório, é rea de Gestão Administrativa da UFCG existem os recebimentos provisórios e definitivos<br>também para os bens permanentes.<br>O recebimento provisório, é realizado pelo Almoxarifado, onde o setor realiza a<br>conferência quantitativa e

também para os bens permanentes.<br>
O recebimento provisório, é realizado pelo Almoxarifado, onde o setor realiza a a<br>
conferência quantitativa e qualitativa das embalagens para verificar se existe alguma avaria<br>
mos volumes O recebimento provisório, é realizado pelo Almoxarifado, onde o setor realiza a<br>conferência quantitativa e qualitativa das embalagens para verificar se existe alguma avaria<br>nos volumes entregues. Também, neste momento, é conferência quantitativa e qualitativa das embalagens para verificar se existe alguma avaria<br>nos volumes entregues. Também, neste momento, é realizada a conferência das quantidades<br>de volumes entregue, com a quantidades co nos volumes entregues. Também, neste momento, é realizada a conferência das quantidades<br>de volumes entregue, com a quantidades constantes na Nota Fiscal.<br>Porém, no caso da existência de alguma avaria, falta da quantidade d de volumes entregue, com a quantidades constantes na Nota Fiscal.<br>
Porém, no caso da existência de alguma avaria, falta da quantidade de ma<br>
solicitada ou ainda se houver verificado que o equipamento não corresponde ao sol Porém, no caso da existência de alguma avaria, falta da quantidade de material<br>da ou ainda se houver verificado que o equipamento não corresponde ao solicitado, o<br>eirídad deverá fazer constar no canhoto da Nota Fiscal que solicitada ou ainda se houver verificado que o equipamento não corresponde ao solicitado, o almoxarifado deverá fazer constar no canhoto da Nota Fiscal que é entregue à transportadora.<br>Na sequência, deve-se enviar um e-mai almoxarifado deverá fazer constar no canhoto da Nota Fiscal que é entregue à transportadora.<br>Na sequência, deve-se enviar um e-mail comunicando o fato à empresa formecedora e solicitar<br>providências para resolução do proble aência, deve-se enviar um e-mail comunicando o fato à empresa fornecedora e solicitar<br>ncias para resolução do problema.<br>Após, este procedimento, deve ser feita uma análise quantitativa, caso não tenha<br>de realizar no moment providências para resolução do problema.<br>
Após, este proecdimento, deve ser feita uma análise quantitativa, caso não tenha<br>
tempo de realizar no momento da entrega e convocar o solicitante para realizar a análise<br>
qualitat Após, este procedimento, deve ser feita uma análise quantitativa, caso não tenha<br>tempo de realizar no momento da entrega e convocar o solicitante para realizar a análise<br>qualitativa do equipamento, via e-mail, onde o mesmo tempo de realizar no momento da entrega e convocar o solicitante para realizar a análise<br>qualitativa do equipamento, via e-mail, onde o mesmo terá o prazo de até 3 (três) dias úteis<br>para comparecer ao almoxarifado e promov qualitativa do equipamento, via e-mail, onde o mesmo terá o prazo de até 3 (trê<br>para comparecer ao almoxarifado e promover a aceitação ou recusa do equipamer<br>de recusa, o solicitante deverá emitir um parecer informando a c

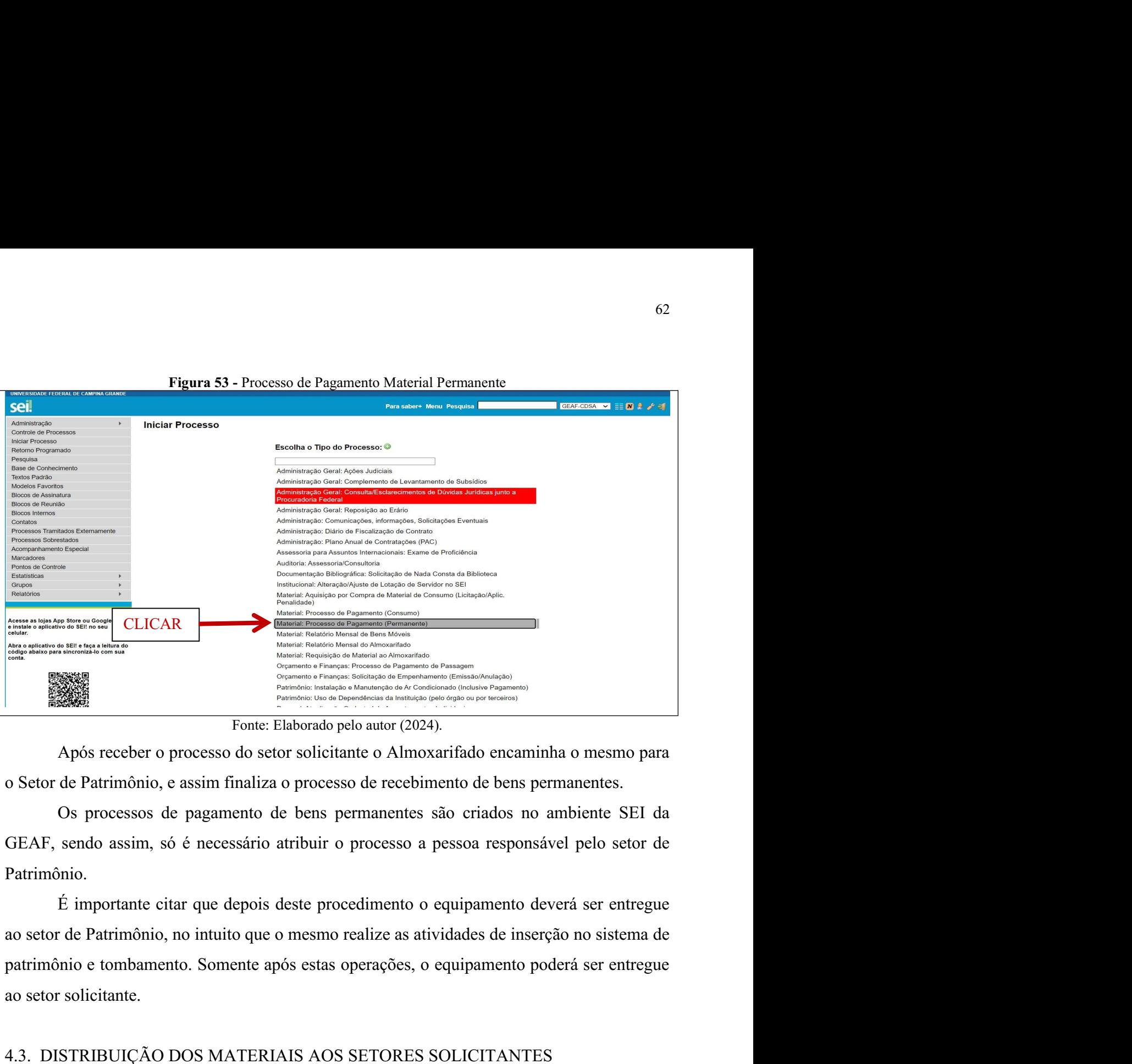

Patrimônio.

Ao San Translation and the set of the contract of the contract of the set of the set of the set of the set of the set of the set of the set of the set of the set of the set of the set of the set of the set of the set of th From Eliaborado pelo autor (2024).<br>
Após receber o processo do setor solicitante o Almoxarifado encaminha o mesmo para<br>
Setor de Patrimônio, e assim finaliza o processo de recebimento de bens permanentes.<br>
Os processos de Após receber o processo do setor solicitante o Almoxarifado encaminha o mesmo para<br>de Patrimônio, e assim finaliza o processo de recebimento de bens permanentes.<br>Os processos de pagamento de bens permanentes são criados no o Setor de Patrimônio, e assim finaliza o processo de recebimento de bens permanentes.<br>
Os processos de pagamento de bens permanentes são criados no ambiente SEI da<br>
GEAF, sendo assim, só é necessário atribuir o processo a Os processos de pagamento de bens permanentes são criados no ar<br>GEAF, sendo assim, só é necessário atribuir o processo a pessoa responsáve<br>Patrimônio.<br>
É importante citar que depois deste procedimento o equipamento deve<br> sendo assim, só é necessário atribuir o processo a pessoa responsável pelo setor de<br>
É importante citar que depois deste procedimento o equipamento deverá ser entregue<br>
de Patrimônio, no intuito que o mesmo realize as ativ Patrimônio.<br>
É importante citar que depois deste procedimento o equipamento deverá ser entregue<br>
ao setor de Patrimônio, no intuito que o mesmo realize as atividades de inserção no sistema de<br>
patrimônio e tombamento. Some É importante citar que depois deste procedimento o equipamento deverá ser entregue<br>
de Patrimônio, no intuito que o mesmo realize as atividades de inserção no sistema de<br>
mio e tombamento. Somente após estas operações, o e

ao setor de Patrimônio, no intuito que o mesmo realize as atividades de inserção no sistema de<br>patrimônio e tombamento. Somente após estas operações, o equipamento poderá ser entregue<br>ao setor solicitante.<br>4.3. DISTRIBUIÇÃ patrimônio e tombamento. Somente após estas operações, o equipamento poderá ser entregue<br>ao setor solicitante.<br>4.3. DISTRIBUIÇÃO DOS MATERIAIS AOS SETORES SOLICITANTES<br>O Artigo 37 da Portaria nº 61 de 04 de maio de 2023 da setor.

Vale salientar que os materiais de uso específico, devem ser entregues, mediante <sup>63</sup><br>Vale salientar que os materiais de uso específico, devem ser entregues, mediante<br>requisição de material, logo após os procedimentos de entrada de material, evitando assim,<br>interferências externas aos produtos, além de Vale salientar que os materiais de uso específico, devem ser entregues, mediante<br>requisição de material, logo após os procedimentos de entrada de material, evitando assim,<br>interferências externas aos produtos, além de ocup Vale salientar que os materiais de uso específico, devem ser entregues, mediante<br>requisição de material, logo após os procedimentos de entrada de material, evitando assim,<br>interferências externas aos produtos, além de ocup Vale salientar que os materiais de uso específico, devem ser entregues, mediante requisição de material, logo após os procedimentos de entrada de material, evitando assim, interferências externas aos produtos, além de ocup 63<br>Vale salientar que os materiais de uso específico, devem ser entregues, mediante<br>cão de material, logo após os procedimentos de entrada de material, evitando assim,<br>éncias externas aos produtos, além de ocupar desnecess Vale salientar que os materiais de uso específico, devem ser entregues, mediante<br>requisição de material, logo após os procedimentos de entrada de material, evitando assim,<br>interferências externas aos produtos, além de ocu tar que os materiais de uso específico, devem ser entregues, mediante<br>
rial, logo após os procedimentos de entrada de material, evitando assim,<br>
mas aos produtos, além de ocupar desnecessariamente o espaço físico do<br>
exem

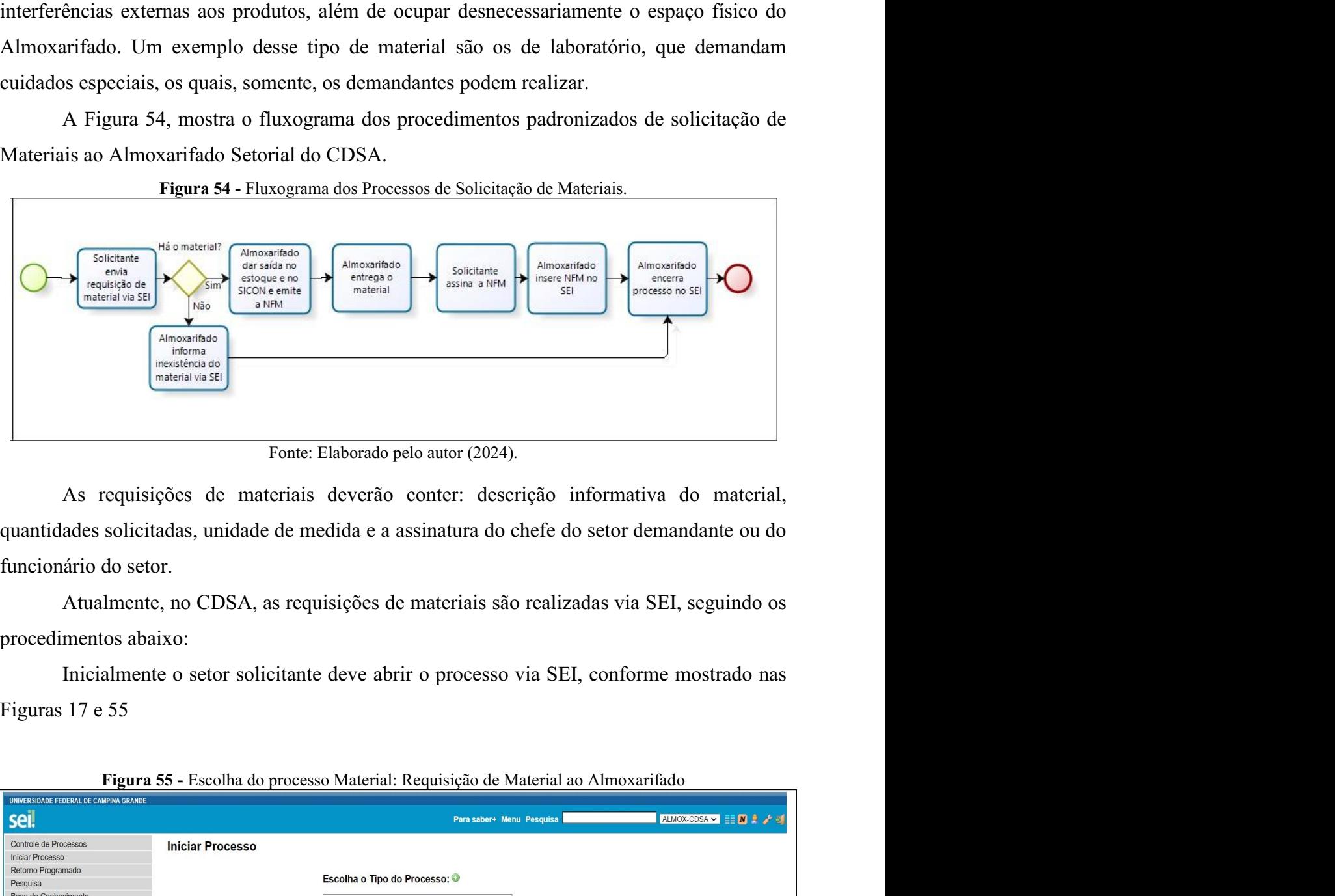

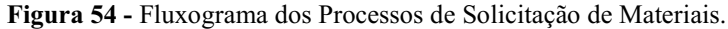

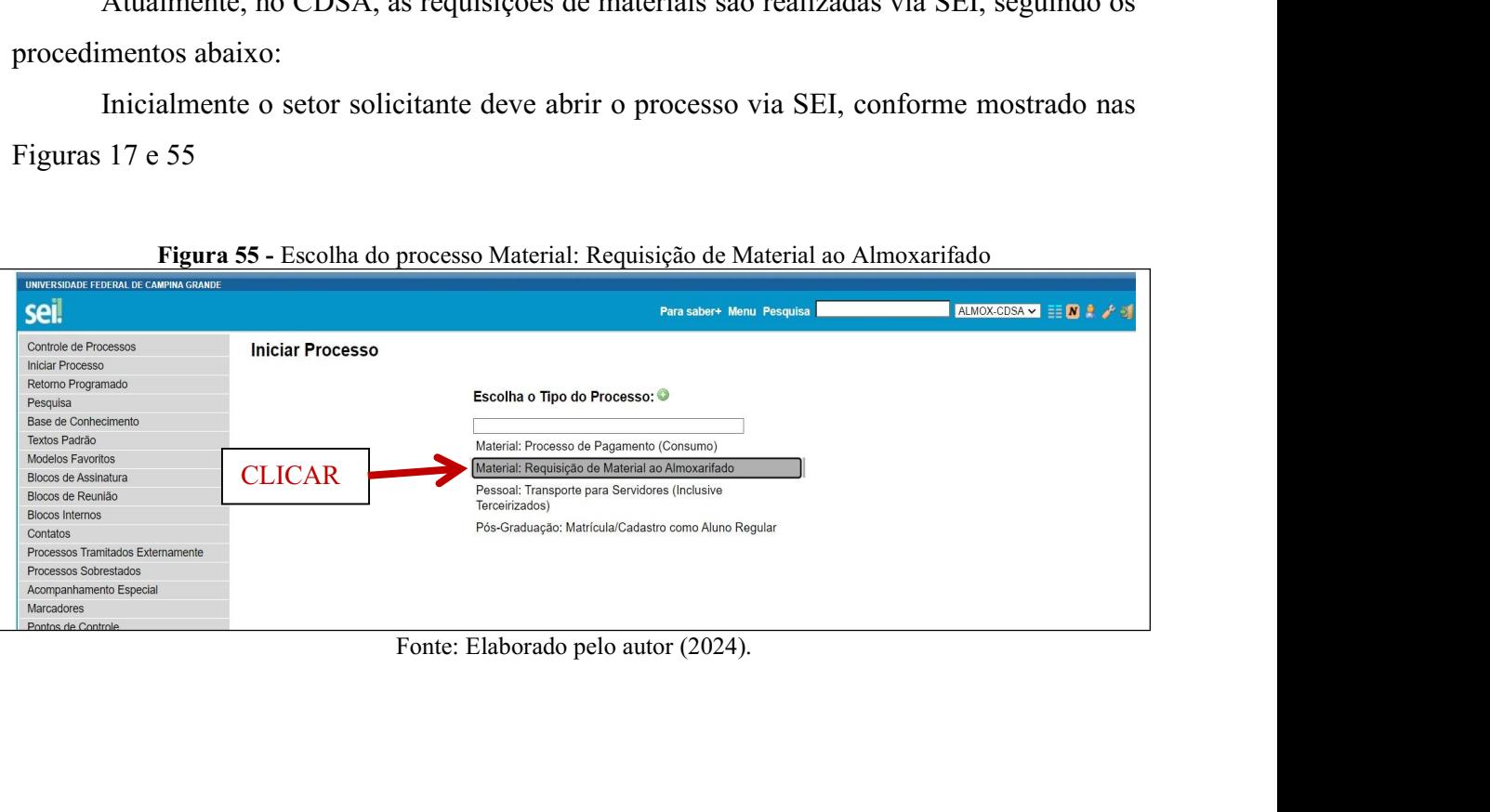

Depois de clicar na opção Material: Requisição de Material ao Almoxarifado, abrirá a be de clicar na opção Material: Requisição de Material ao Almoxarifado, abrirá a página constante na Figura 56, que irá solicitar informações sobre o setor que está demandando o material<br>Figura 56 - Inserindo dados do Seto Depois de clicar na opção Material: Requisição de Material ao Almoxariface<br>página constante na Figura 56, que irá solicitar informações sobre o setor<br>demandando o material<br>Figura 56 - Inserindo dados do Setor Solicitante d

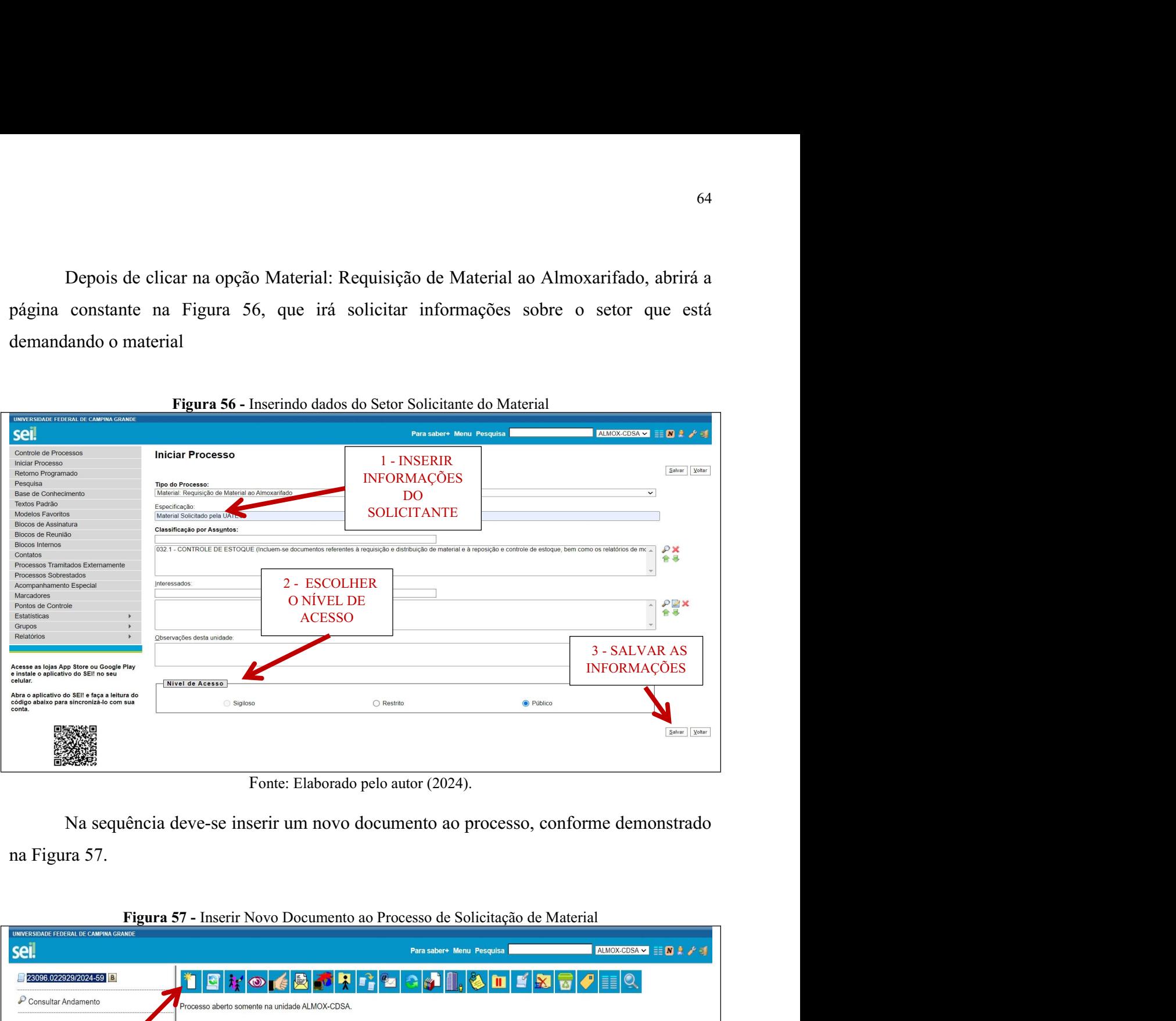

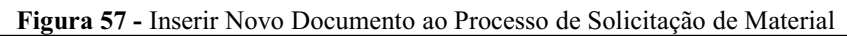

 $\Gamma$ 

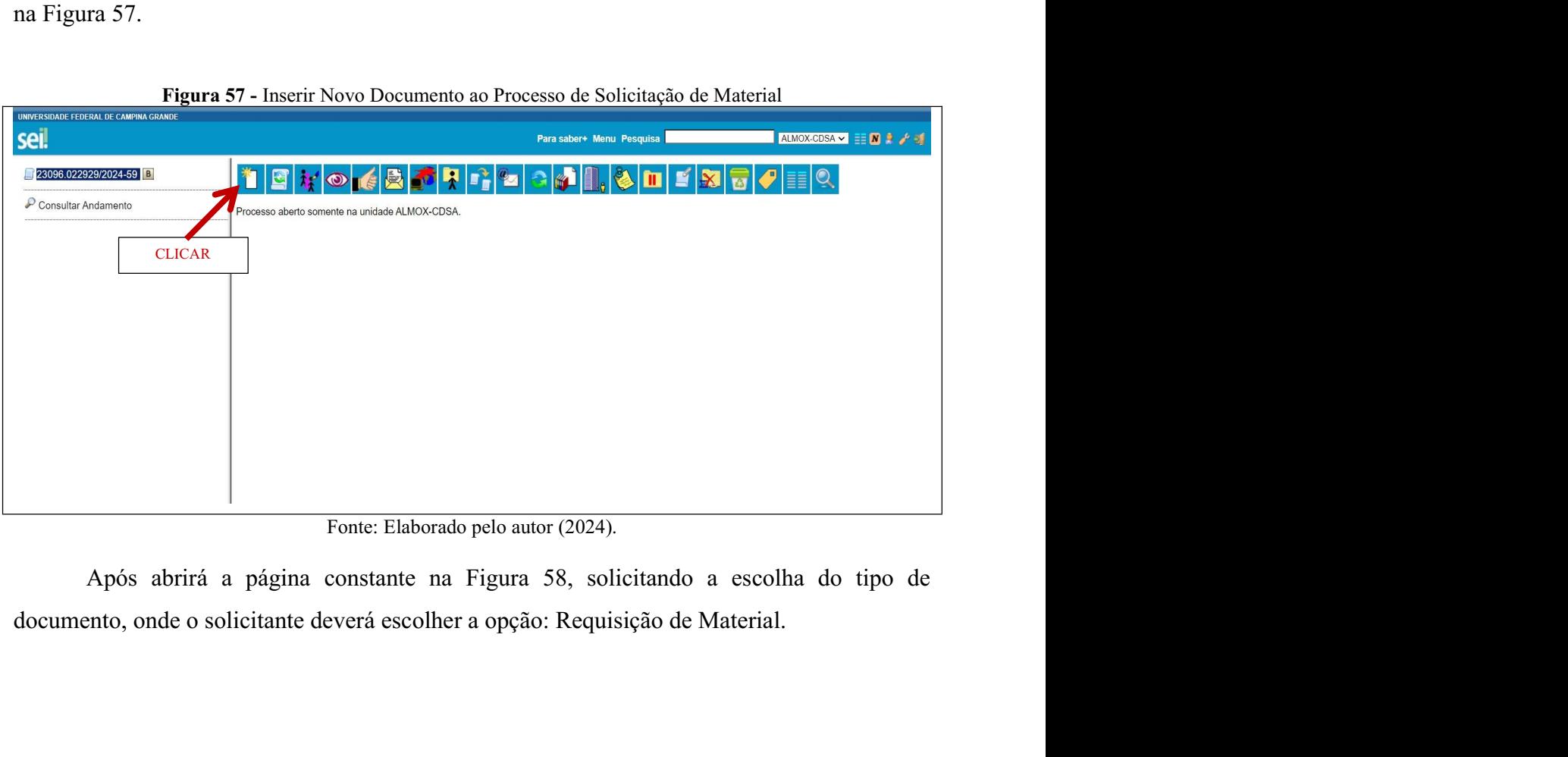
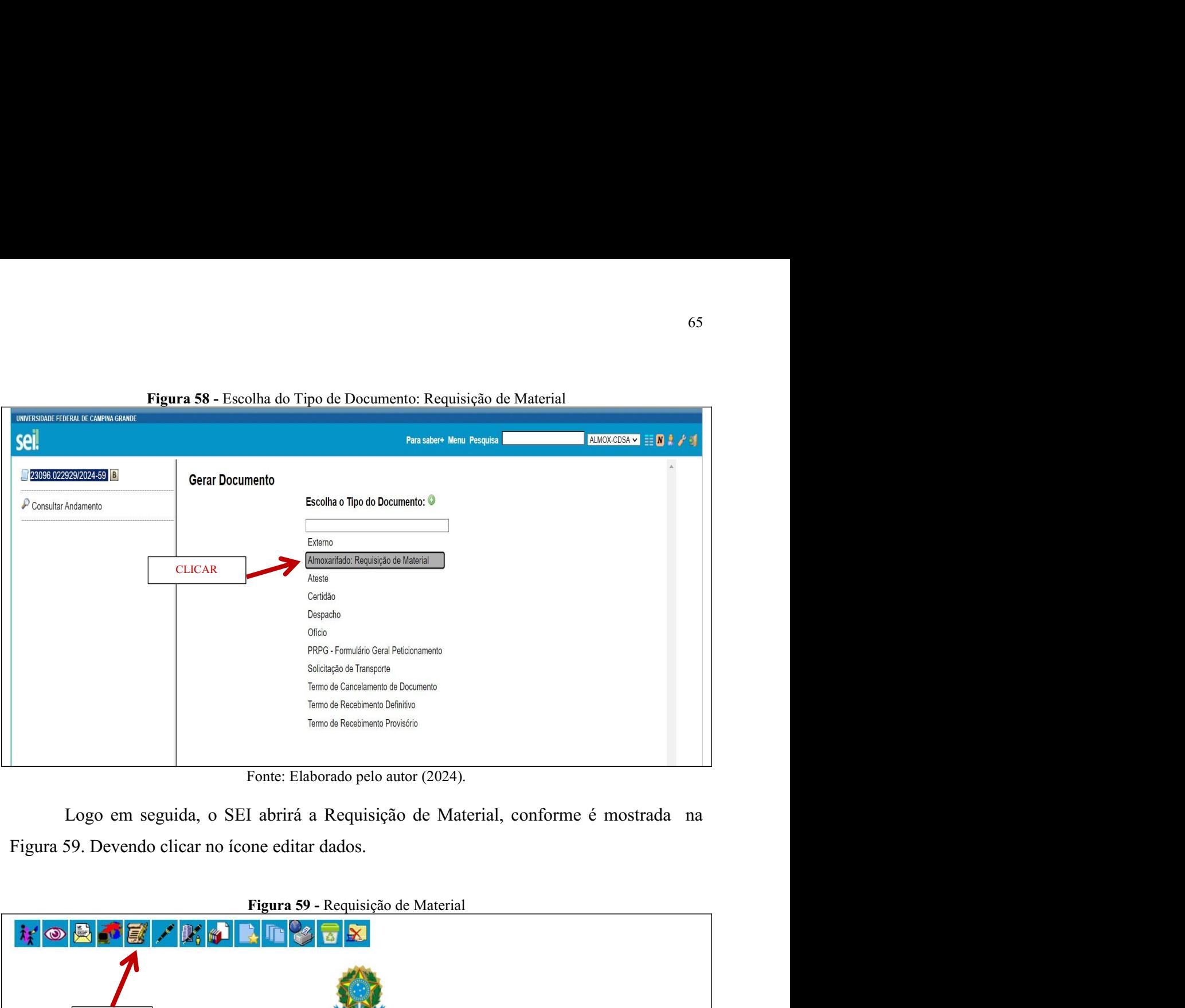

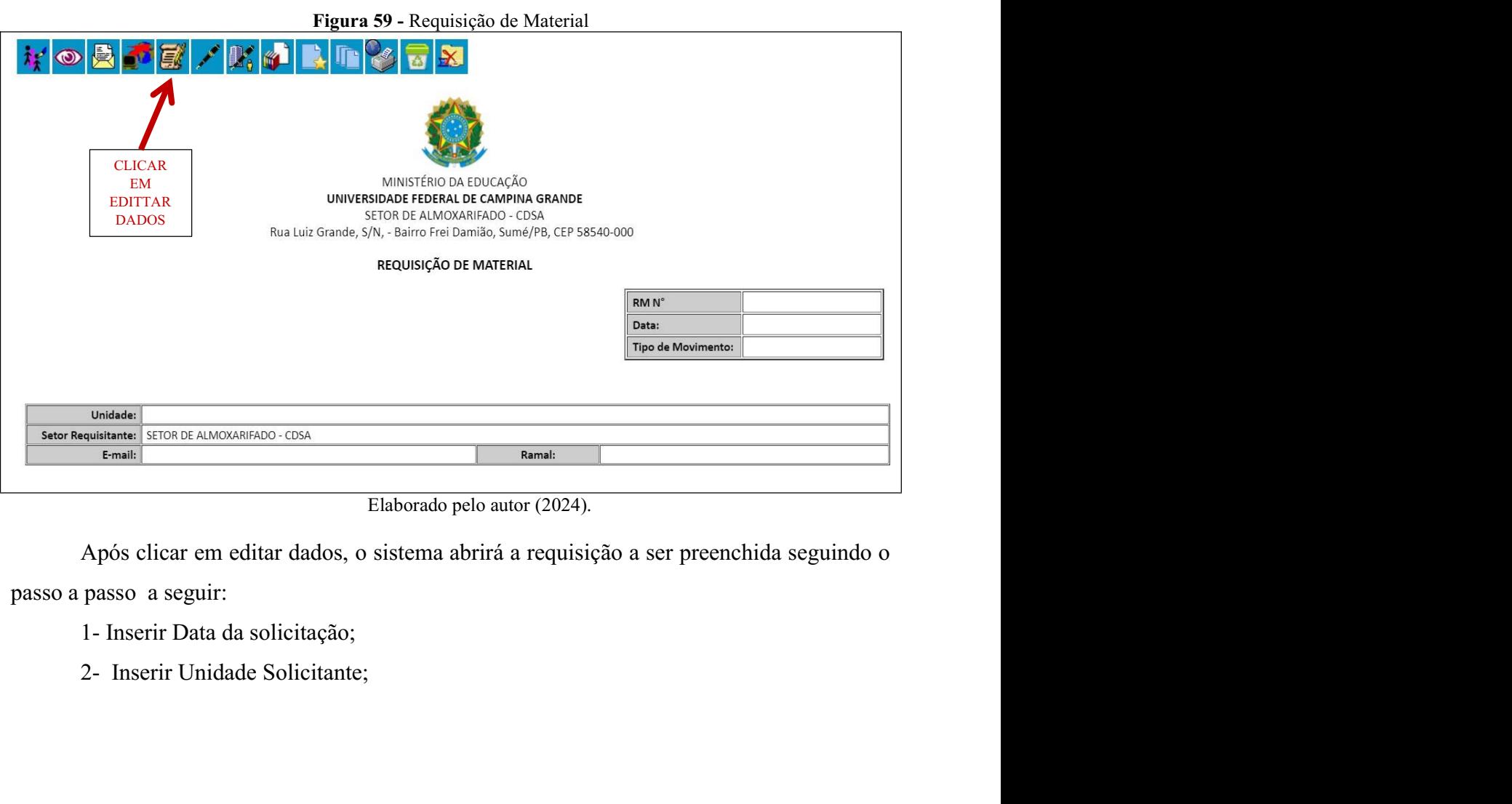

- 
- 
- 
- 3- Inserir Descrição do Material;<br>4- Inserir Unidade de medida, por exemplo: caixa, unidade ou ml.;<br>5- Inserir Quantidade solicitada;<br>6- Clicar em Salvar documento; 3- Inserir Descrição do Material;<br>4- Inserir Unidade de medida, por exemplo: caixa, unidade ou ml.;<br>5- Inserir Quantidade solicitada;<br>6- Clicar em Salvar documento;<br>7- Assinar o documento. 3- Inserir Descrição do Material;<br>4- Inserir Unidade de medida, por exemplo: caixa, unidade ou ml.;<br>5- Inserir Quantidade solicitada;<br>6- Clicar em Salvar documento;<br>7- Assinar o documento.
- 
- 
- 

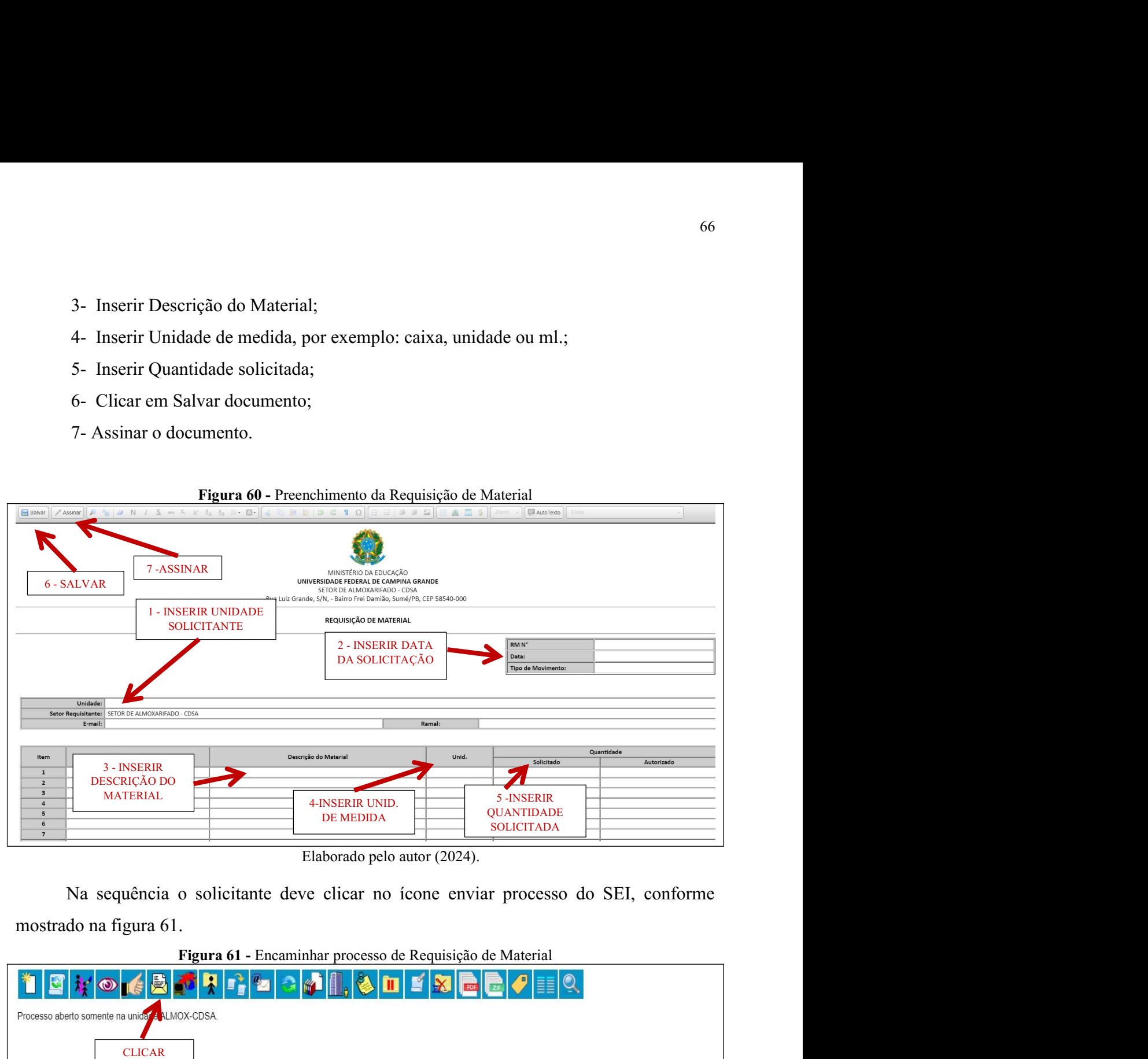

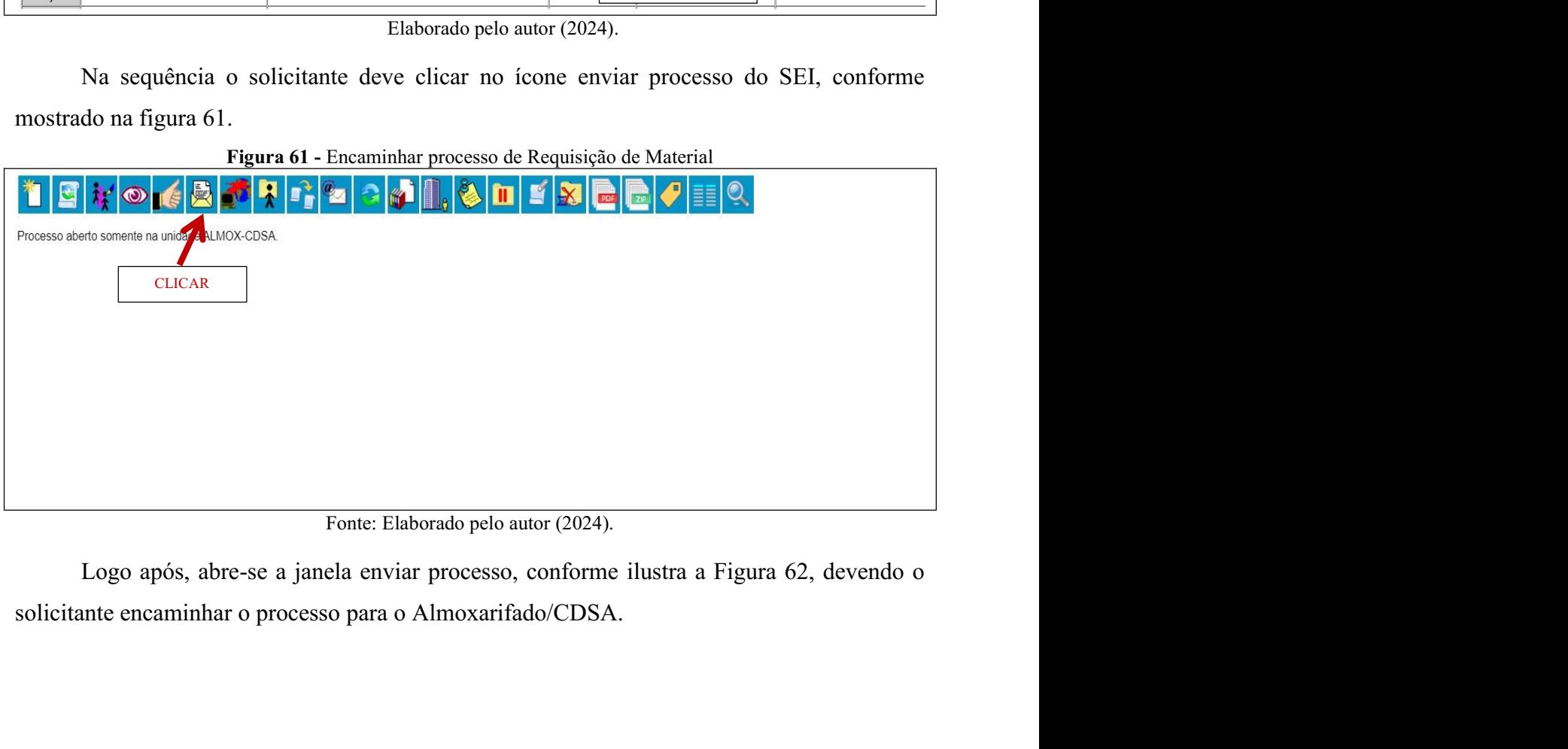

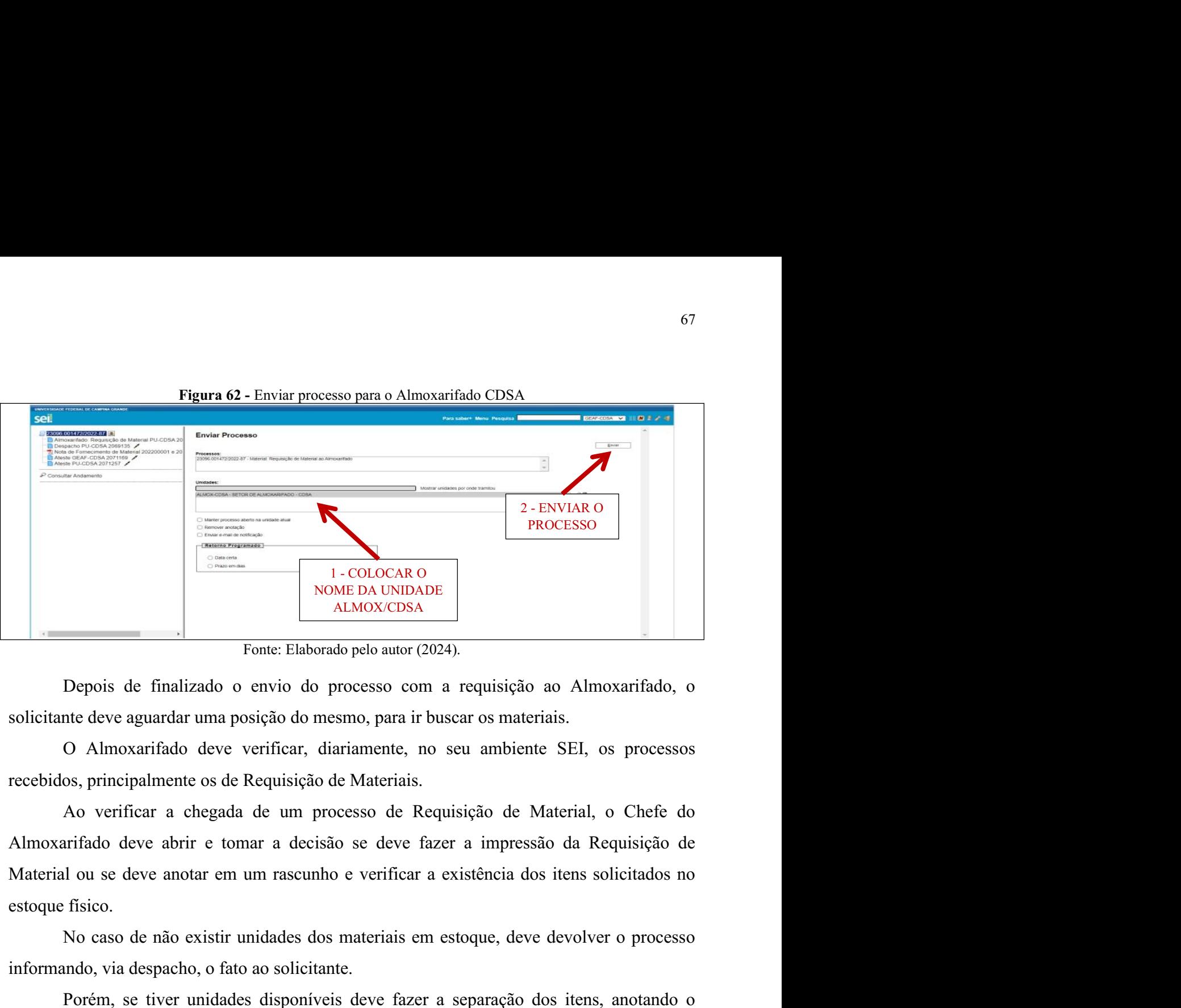

NOME DA UNIDADE<br>
NOME DA UNIDADE<br>
NOME DA UNIDADE<br>
Fonte: Elaborado pelo autor (2024).<br>
Popois de finalizado o envio do processo com a requisição ao Almoxarifado, o<br>
net deve aguardar uma posição do mesmo, para ir buscar **Example 19**<br> **Example 19**<br> **Example 19**<br> **Example 19**<br> **Example 19**<br> **Example 19**<br> **Example 19**<br> **Example 19**<br> **Example 19**<br> **Example 19**<br> **Example 19**<br> **Example 19**<br> **Example 19**<br> **Example 19**<br> **Example 19**<br> **Example 19 ENECT CONCIST CONCIST**<br> **Porémetro Elaborado pelo autor (2024).**<br> **Depois de finalizado o envio do processo com a requisição ao Almoxarifado, o**<br>
ante deve aguardar uma posição do mesmo, para ir buscar os materiais.<br> **O A** Fonte: Etaborado pelo autor (2024).<br>
Depois de finalizado o envio do processo com a requisição ao Almoxarifado, o<br>
solicitante deve aguardar uma posição do mesmo, para ir buscar os materiais.<br>
O Almoxarifado deve verificar Depois de finalizado o envio do processo com a requisição ao Almoxarifado, o solicitante deve aguardar uma posição do mesmo, para ir buscar os materiais.<br>
O Almoxarifado deve verificar, diariamente, no seu ambiente SEI, os nte deve aguardar uma posição do mesmo, para ir buscar os materiais.<br>
O Almoxarifado deve verificar, diariamente, no seu ambiente SEI, os processos<br>
os, principalmente os de Requisição de Materiais.<br>
Ao verificar a chegada O Almoxarifado deve verificar, diariamente, no seu ambiente SEI, os processos<br>recebidos, principalmente os de Requisição de Materiais.<br>Ao verificar a chegada de um processo de Requisição de Material, o Chefe do<br>Almoxarifad 1 - No mentre principal escolher a opção Entrada/Saída e aperta a tecla enter;<br>
2 - No mentrada enter a tecla enter a tecla entergia entergia de Material, o Chefe do<br>
2 - arifado deve abrir e tomar a decisão se deve fazer Ao verificar a chegada de um processo de Requisição de Material, o Chefe do arifado deve abrir e tomar a decisão se deve fazer a impressão da Requisição de al ou se deve anotar em um rascunho e verificar a existência dos mar a decisão se deve fazer a impressão da Requisição de<br>um rascunho e verificar a existência dos itens solicitados no<br>midades dos materiais em estoque, deve devolver o processo<br>ao solicitante.<br>se disponíveis deve fazer a

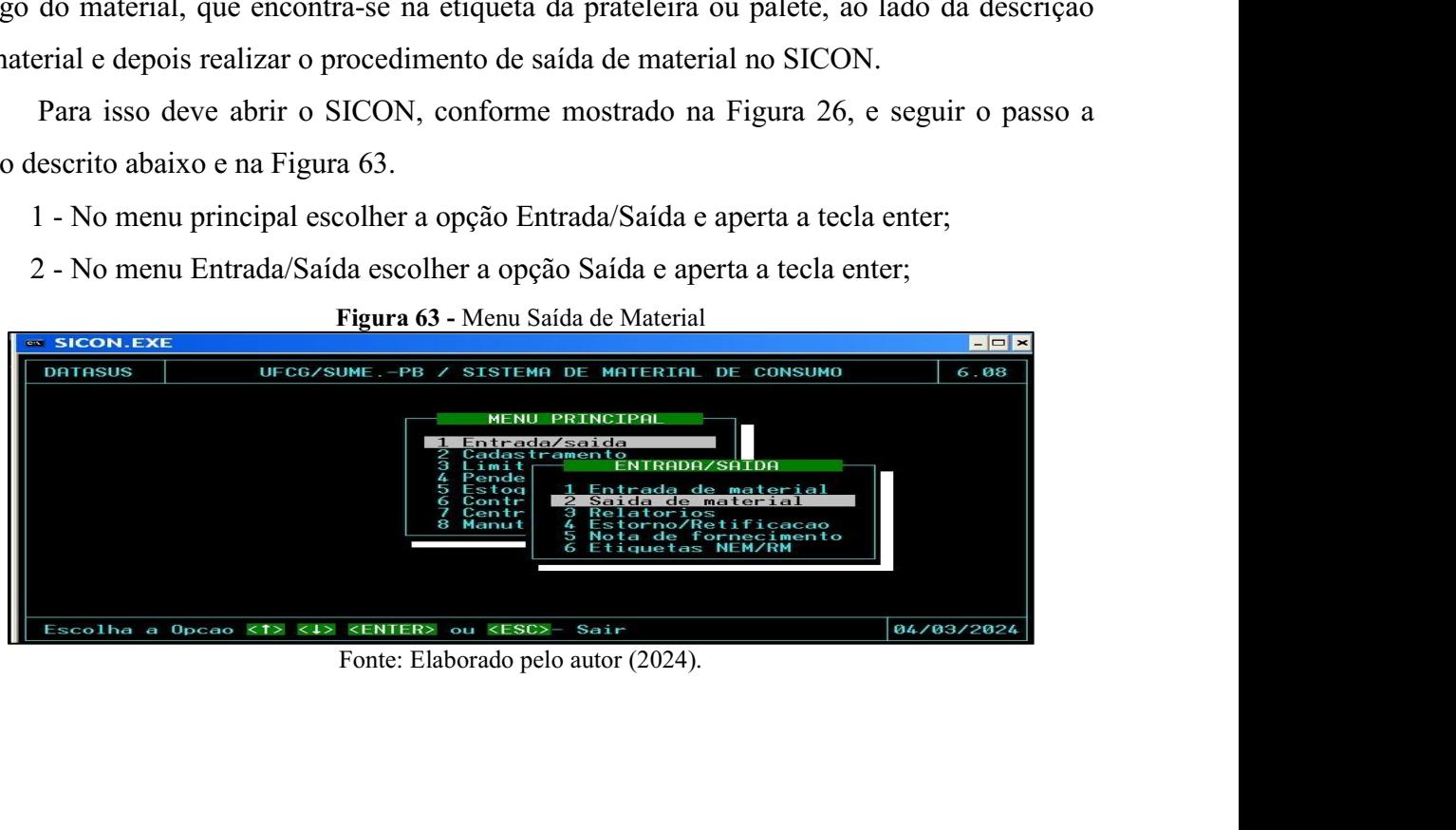

68<br>
Na sequência, o sistema abrirá a tela constante na Figura 64, para gerar a RM -<br>
isição de Material, devendo-se realizar os seguintes procedimentos:<br>
1 - Apertar a tecla F2 para gerar o número da RM;<br>
2 - Apertar a tec 68<br>
Na sequência, o sistema abrirá a tela constante na Figura 64, para gerar a RM -<br>
Requisição de Material, devendo-se realizar os seguintes procedimentos:<br>
1 - Apertar a tecla F2 para gerar o número da RM;<br>
2 - Apertar a <sup>68</sup><br>
1 - Apertar a tecla F2 para gerar a tela constante na Figura 64, para gerar a RM<br>
1 - Apertar a tecla F2 para gerar o número da RM;<br>
1 - Apertar a tecla F2 para gerar o número da RM;<br>
2 - Apertar a tecla F2 para esco 68<br>
2 - Apertar a, o sistema abrirá a tela constante na Figura 64, para gerar a RM<br>
2 - Apertar a tecla F2 para gerar o número da RM;<br>
2 - Apertar a tecla F2 para escolher as opções de movimentação. Deve-se escolher a<br>
2 -68<br>
Na sequência, o sistema abrirá a tela constante na Figura 64, para gerar a RM -<br>
Requisição de Material, devendo-se realizar os seguintes procedimentos:<br>
1 - Apertar a tecla F2 para gerar o número da RM;<br>
2 - Apertar a 68<br>
3 - Na sequência, o sistema abrirá a tela constante na Figura 64, para gerar a RM<br>
3 - Apertar a tecla F2 para gerar o número da RM;<br>
3 - Apertar a tecla F2 para escolher as opções de movimentação. Deve-se escolher a<br>

68<br>
Na sequência, o sistema abrirá a tela constante na Figura 64, para gerar a RM<br>
1. Sição de Material, devendo-se realizar os seguintes procedimentos:<br>
1. Apertar a tecla F2 para gerar o número da RM;<br>
2. Apertar a tecla 68<br>
Na sequência, o sistema abrirá a tela constante na Figura 64, para gerar a RM -<br>
sisção de Material, devendo-se realizar os seguintes procedimentos:<br>
1 - Apertar a tecla F2 para gerar o número da RM;<br>
2 - Apertar a tec 68<br>
Na sequência, o sistema abrirá a tela constante na Figura 64, para gerar a RM -<br>
isição de Material, devendo-se realizar os seguintes procedimentos:<br>
1 - Apertar a tecla F2 para gerar o número da RM;<br>
2 - Apertar a tec Na sequência, o sistema abrirá a tela constante na Figura 64, para gerar a<br>Requisição de Material, devendo-se realizar os seguintes procedimentos:<br>1 - Apertar a tecla F2 para gerar o número da RM;<br>2 - Apertar a tecla F2 pa Na sequência, o sistema abrirá a tela constante na Figura 64, para gerar a RM -<br>uisição de Material, devendo-se realizar os seguintes procedimentos:<br>1 - Apertar a tecla F2 para gerar o número da RM;<br>2 - Apertar a tecla F2 Na sequência, o sistema abrirá a tela constante na Figura 64, para gerar a RM -<br>Requisição de Material, devendo-se realizar os seguintes procedimentos:<br>
1 - Apertar a tecla F2 para gerar o número da RM;<br>
2 - Apertar a tec

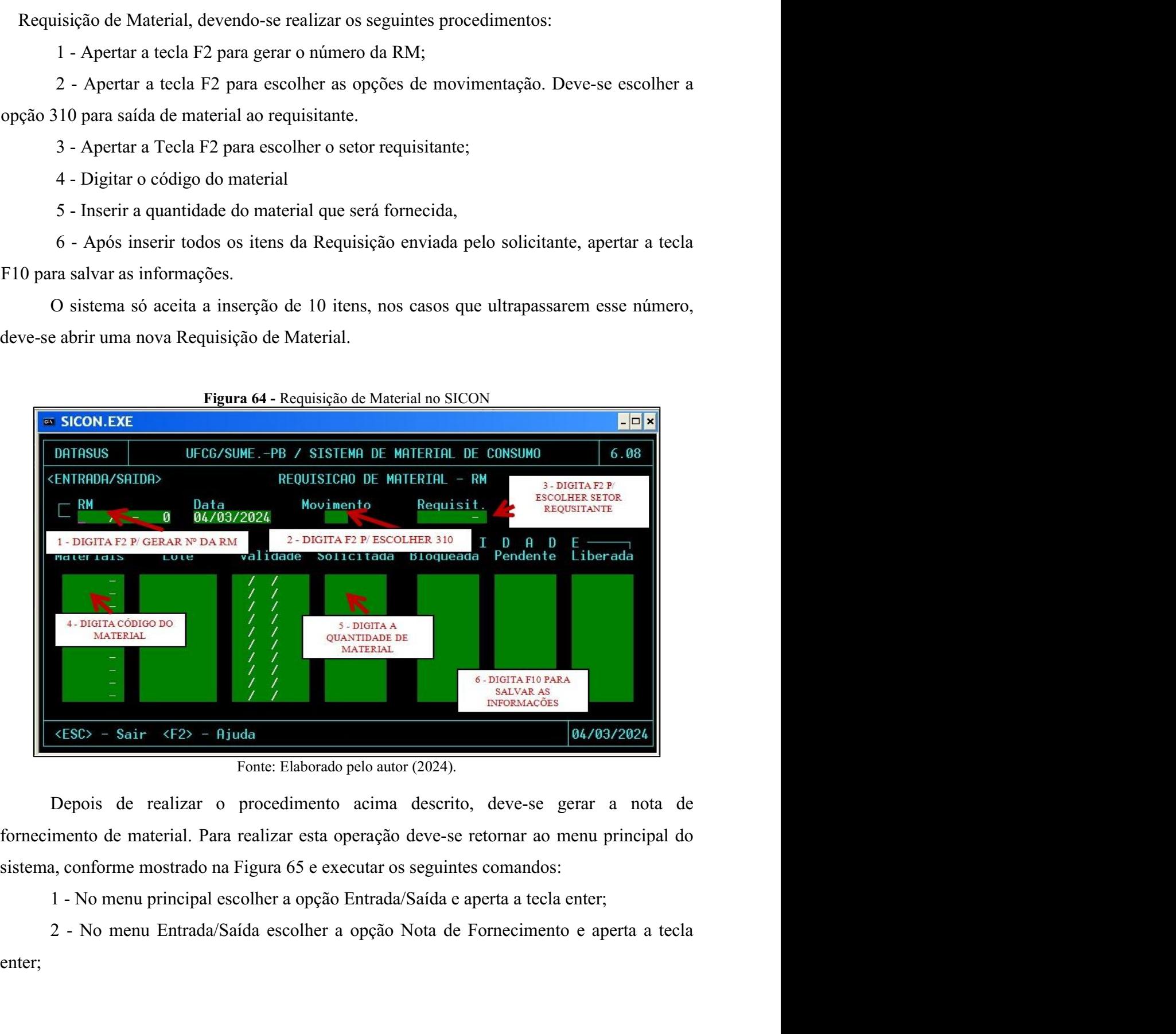

enter;

<sup>69</sup><br>3 - No menu Nota de Fornecimento escolher a opção Geração da Nota de<br>5 - Menu Nota de Fornecimento<br>5 **SICON.EXE** Fornecimento.

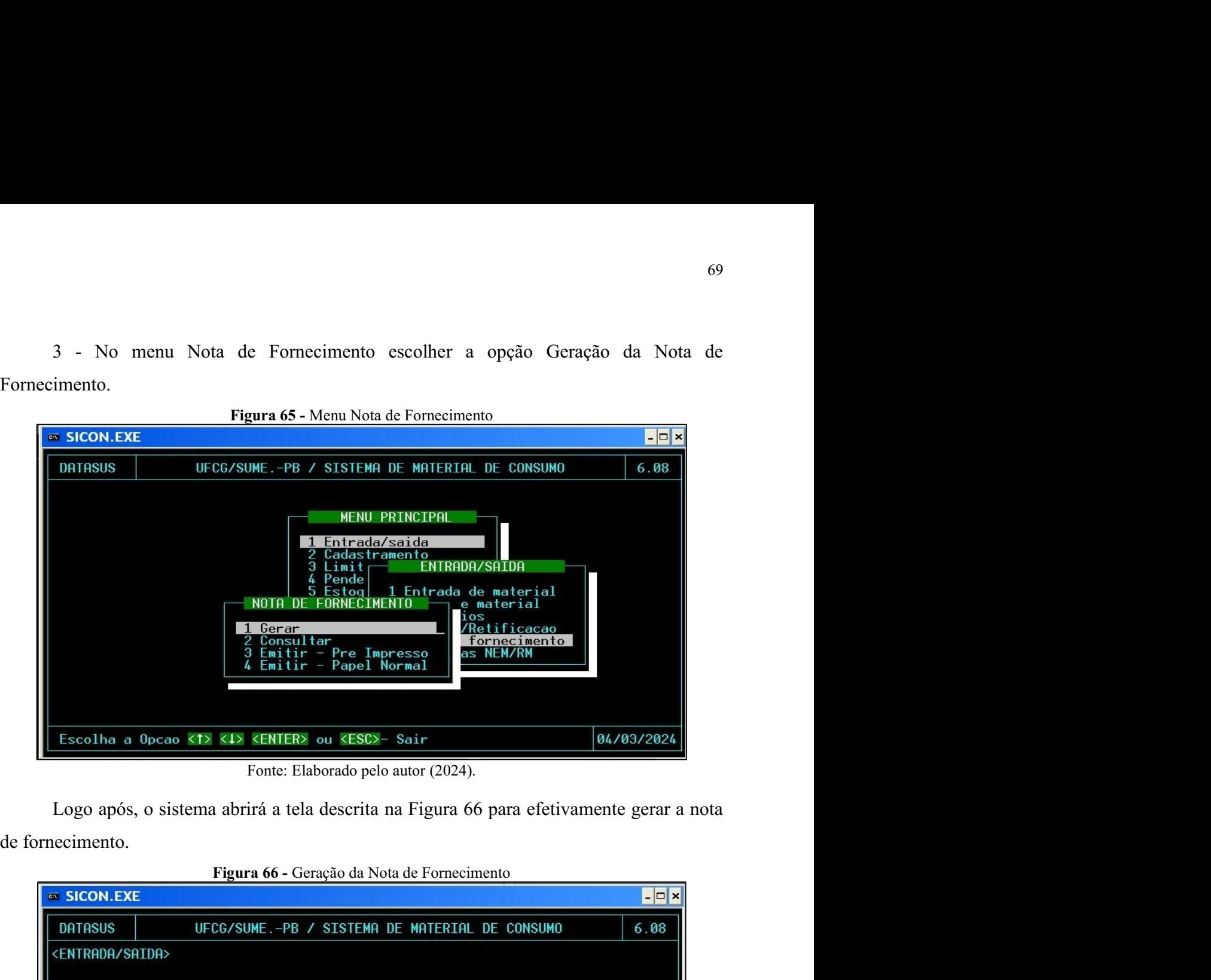

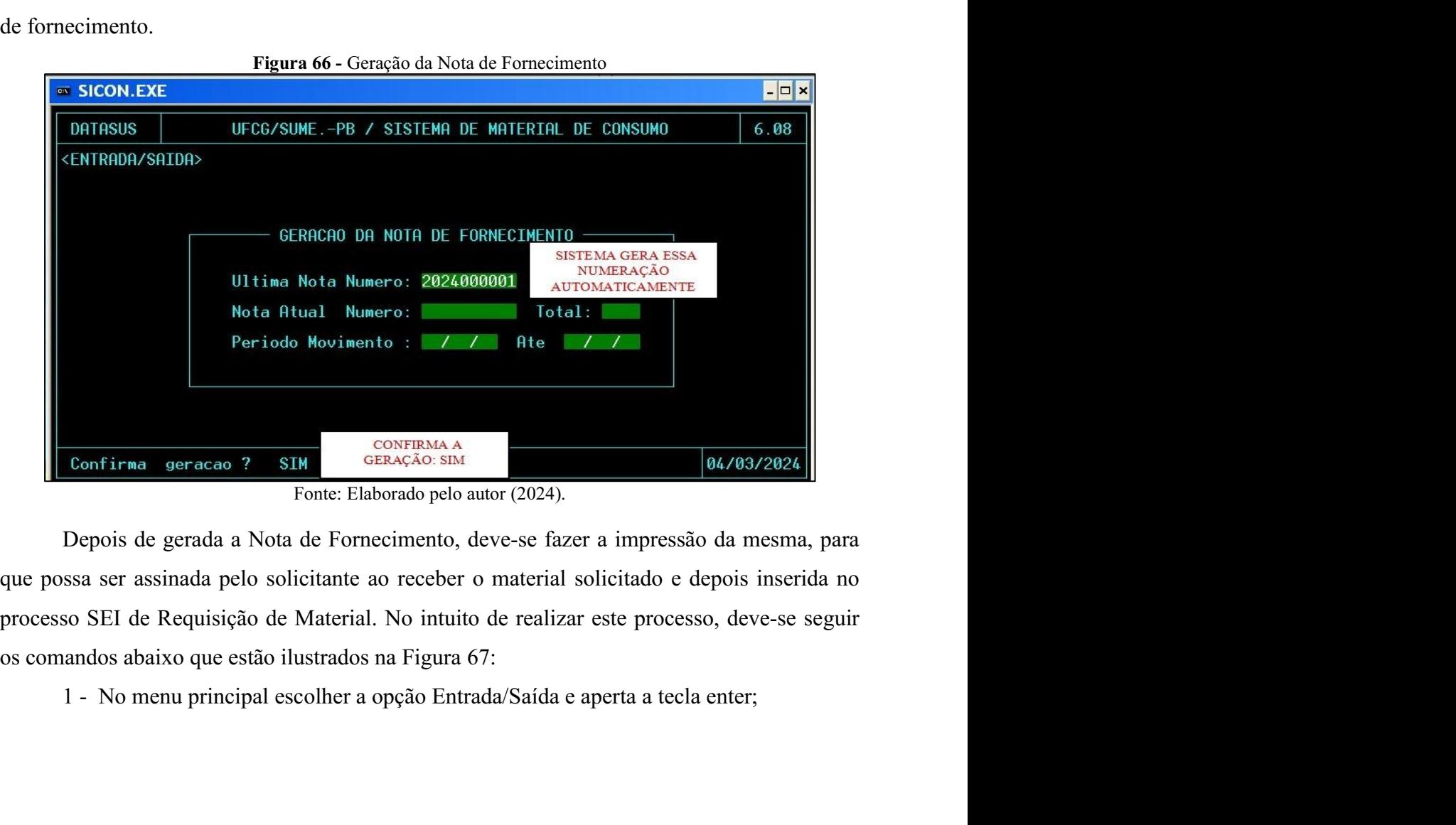

2 - No menu Entrada/Saída escolher a opção Nota de Fornecimento e aperta a tecla enter; <sup>70</sup><br>2 - No menu Entrada/Saída escolher a opção Nota de Fornecimento e aperta a tecla<br>3 - No menu Nota de Fornecimento escolher a opção Emitir Papel Normal e aperta a<br>1117a...<br>**El seu SICON.EXE** 

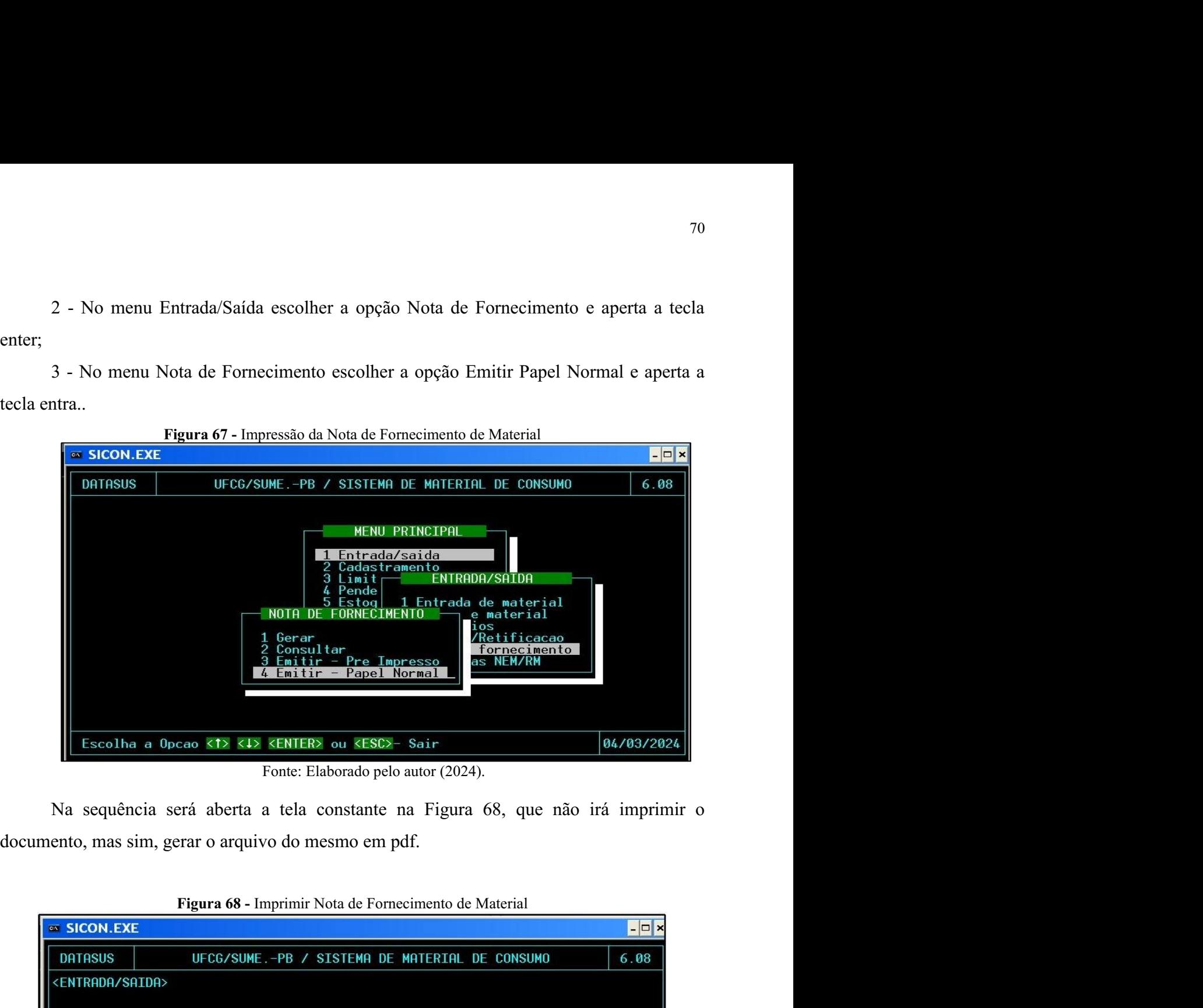

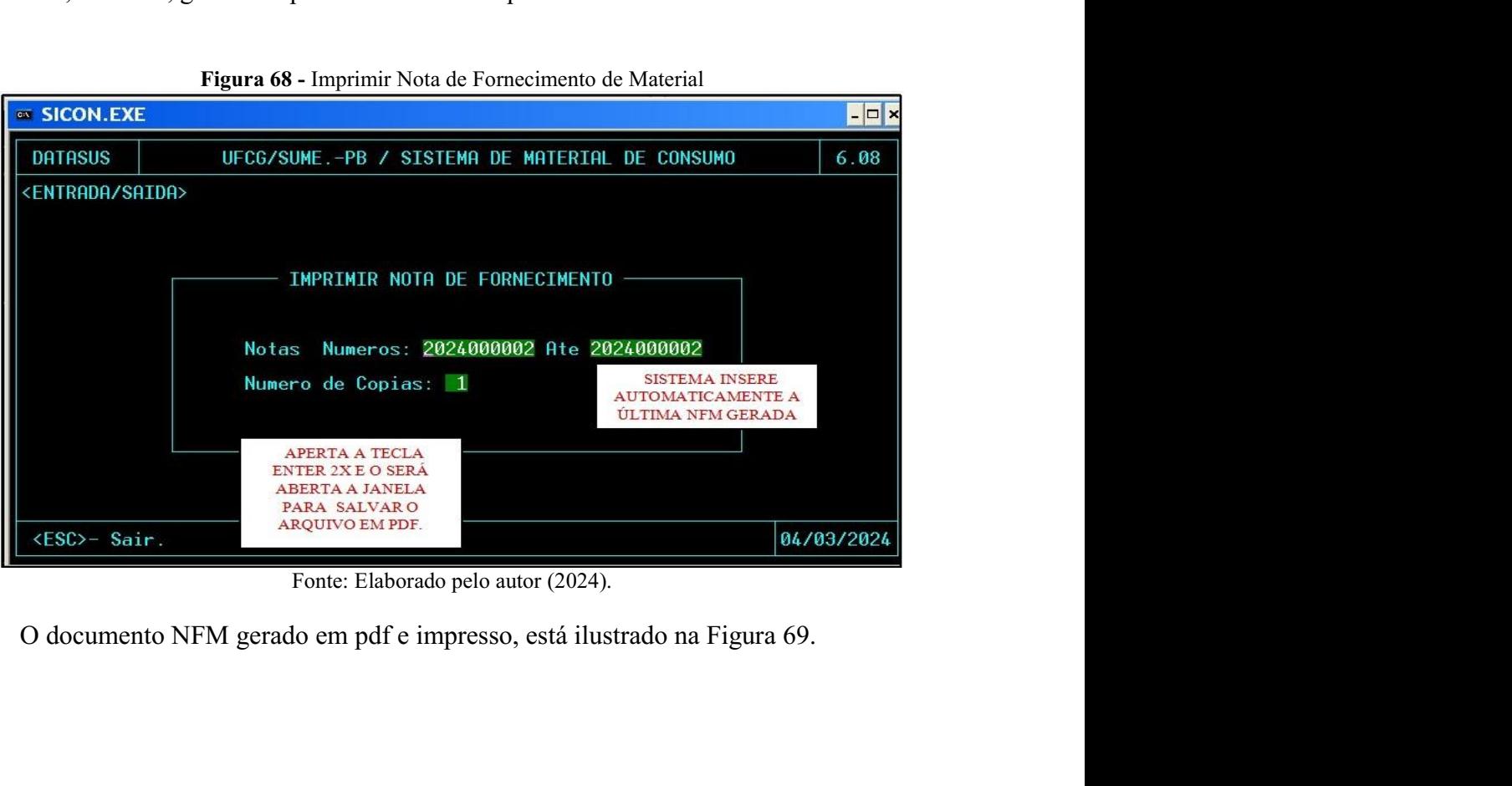

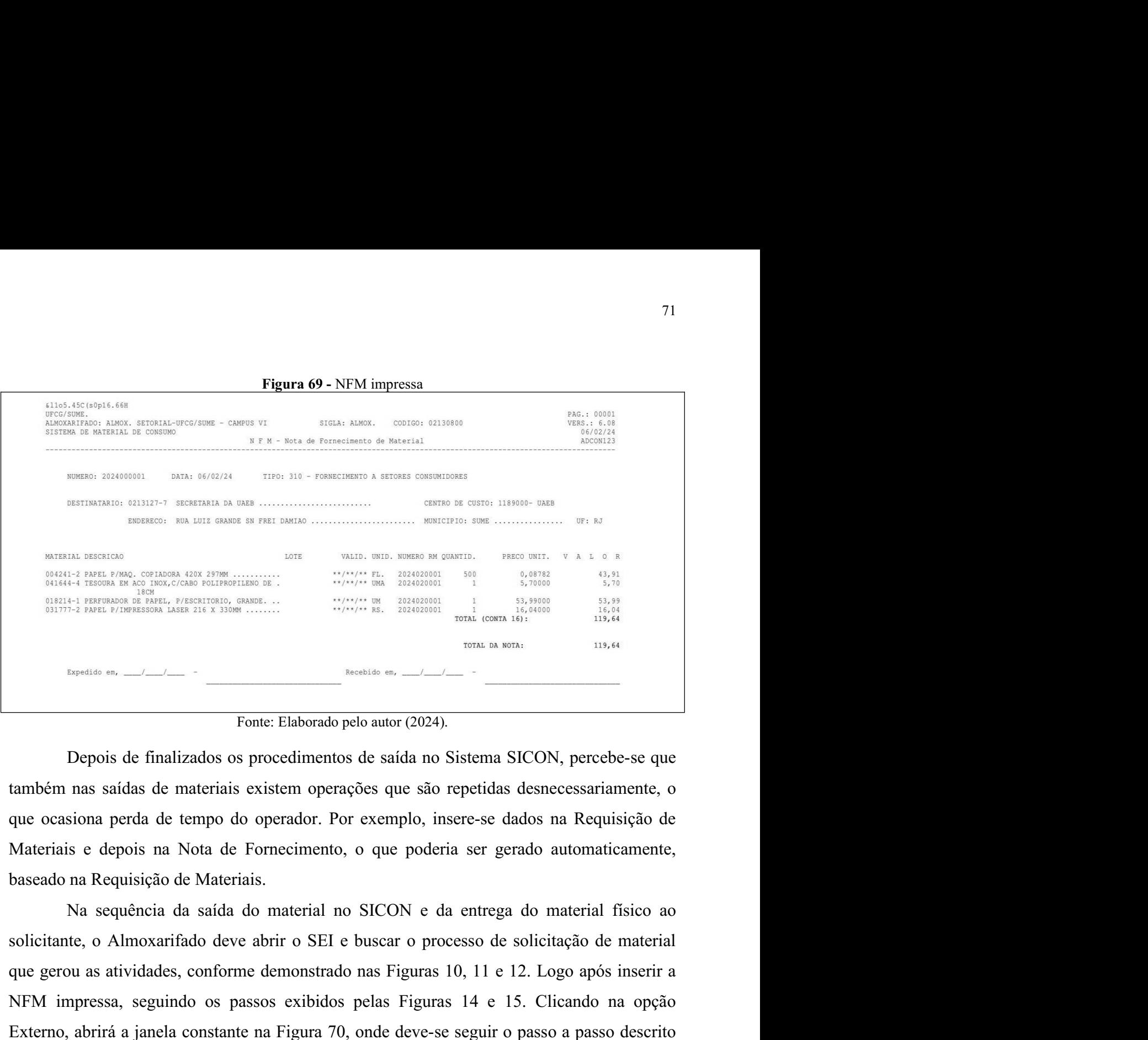

published as a state of the state at the state of the state of the state of the state of the state of the state of the state of the state of the state of the state of the state of the state of the state of the state of th FRM in pression on the matrix of the matrix of the matrix of the matrix of the finalizados os procedimentos de saida no Sistema SICON, percebe-se que também nas saídas de materiais existem operações que são repetidas desne Externo, abatism a saida constante na Figura 70, onde deve-se seguira a passo de finalizados os procedimentos de saída no Sistema SICON, percebe-se que também nas saídas de materiais existem operações que são repetidas des abaixo: France: Elaborado pelo autor (2024).<br>
Depois de finalizados os procedimentos de saída no Sistema SICON, percebe-se que<br>
n nas saídas de materiais existem operações que são repetidas desnecessariamente, o<br>
asiona perda de t Depois de finalizados os procedimentos de saída no Sistema SICON, percebe-se que<br>n nas saídas de materiais existem operações que são repetidas desnecessariamente, o<br>asiona perda de tempo do operador. Por exemplo, insere-se m nas saídas de materiais existem operações que são repetidas desnecessariamente, o<br>asiona perda de tempo do operador. Por exemplo, insere-se dados na Requisição de<br>ais e depois na Nota de Fornecimento, o que poderia ser g asiona perda de tempo do operador. Por exemplo, insere-se dados na Requisição de<br>ais e depois na Nota de Fornecimento, o que poderia ser gerado automaticamente,<br>o na Requisição de Materiais.<br>Na sequência da saída do materi ais e depois na Nota de Fornecimento, o que poderia ser gerado automaticamente,<br>
o na Requência da saída do material no SICON e da entrega do material físico ao<br>
nute, o Almoxarifado deve abrir o SEI e buscar o processo de baseado na Requisição de Materiais.<br>
Na sequência da saída do material no SICON e da entrega do material físico ao<br>
solicitante, o Almoxarifado deve abrir o SEI e busear o processo de solicitação de material<br>
que gerou as Na sequência da saída do material no SICON e da entrega do material físico ao nnte, o Almoxarifado deve abrir o SEI e buscar o processo de solicitação de material rou as atividades, conforme demonstrado nas Figuras 10, 11 nte, o Almoxarifado deve abrir o SEI e buscar o processo de solicitação de material<br>rou as atividades, conforme demonstrado nas Figuras 10, 11 e 12. Logo após inserir a<br>impressa, seguindo os passos exibidos pelas Figuras 1 rou as atividades, conforme demonstrado nas Figuras 10, 11 e 12. Logo após inserir a<br>impressa, seguindo os passos exibidos pelas Figuras 14 e 15. Clicando na opção<br>o, abrirá a janela constante na Figura 70, onde deve-se se

- 
- 
- 

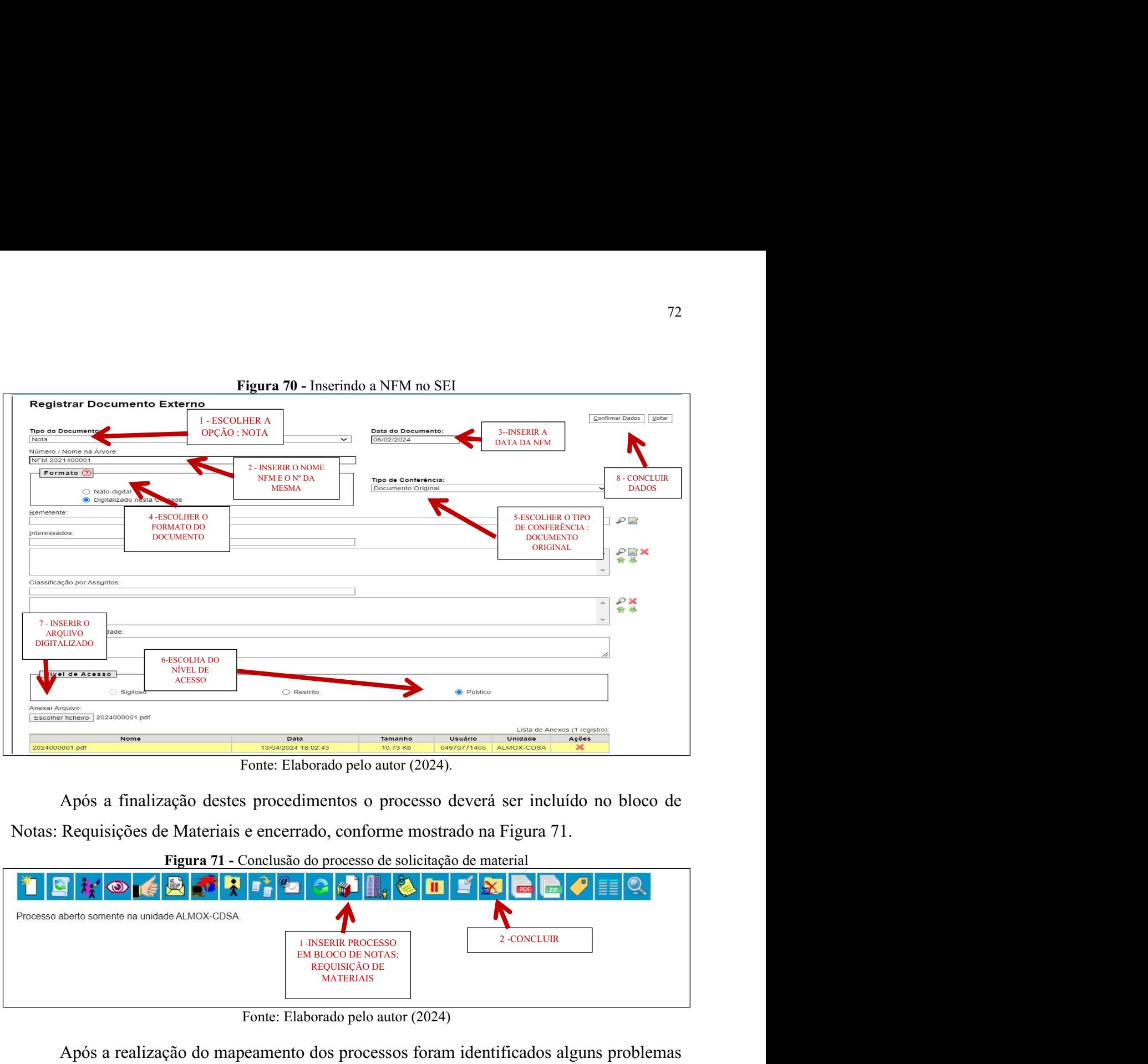

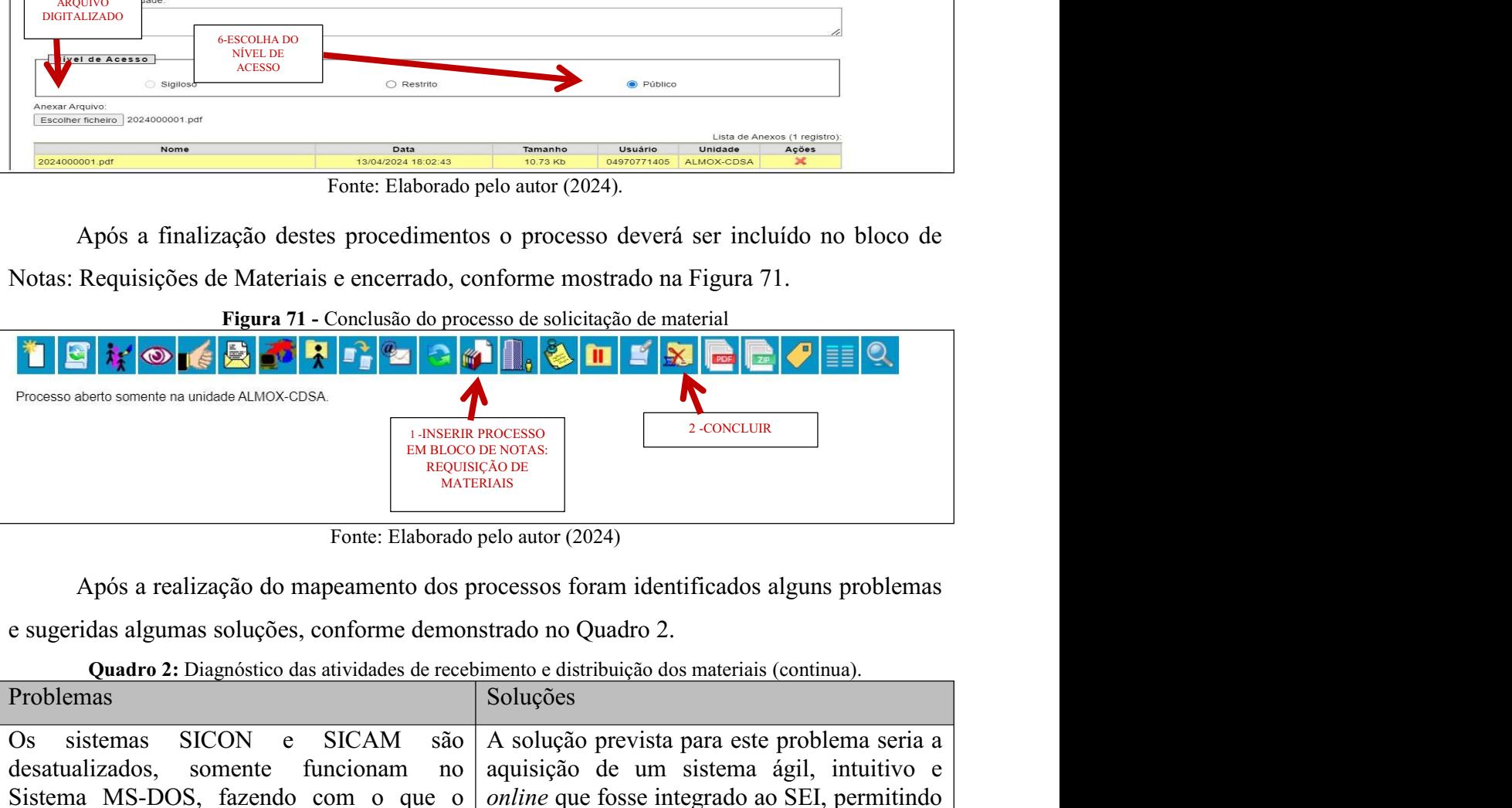

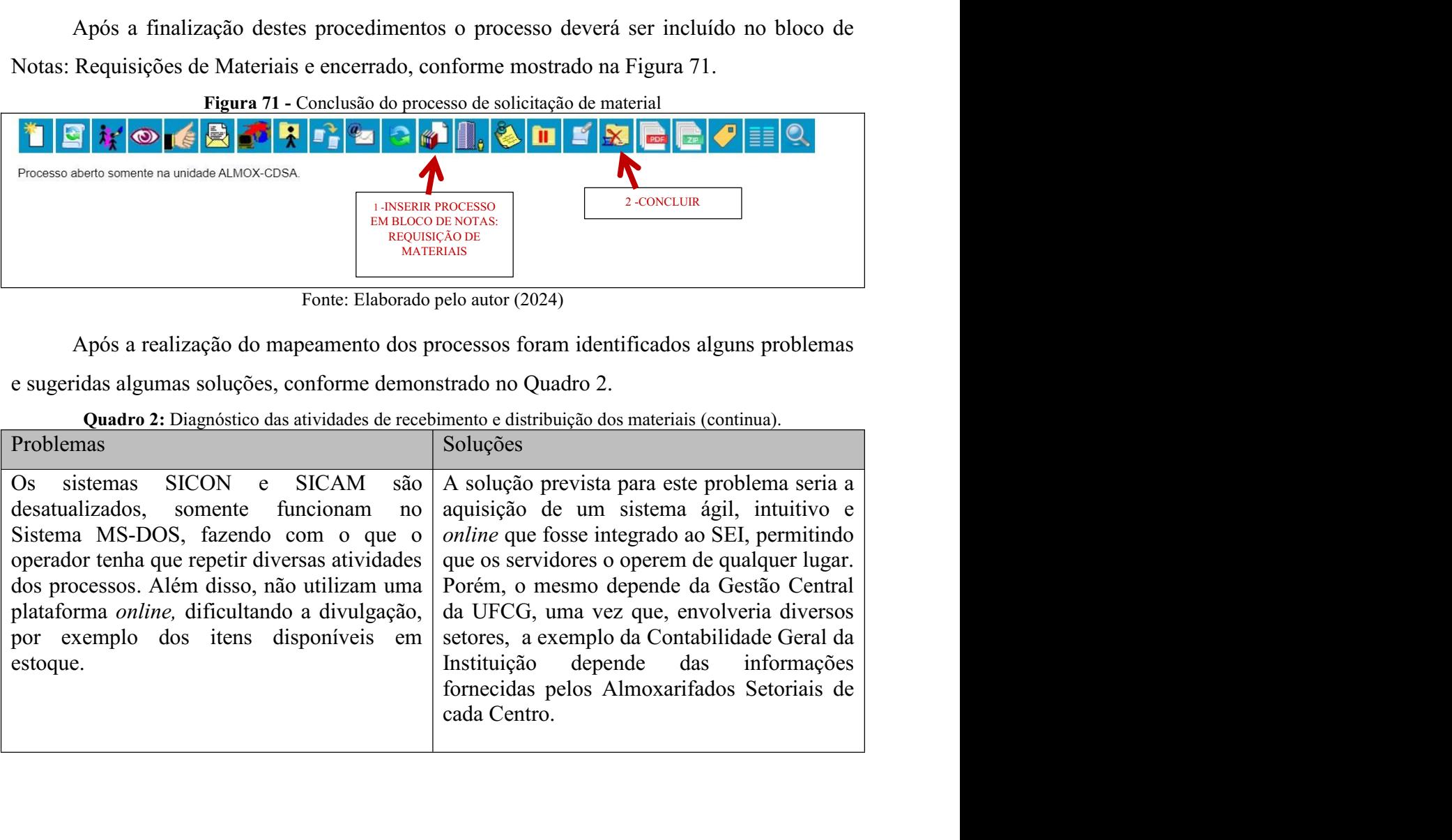

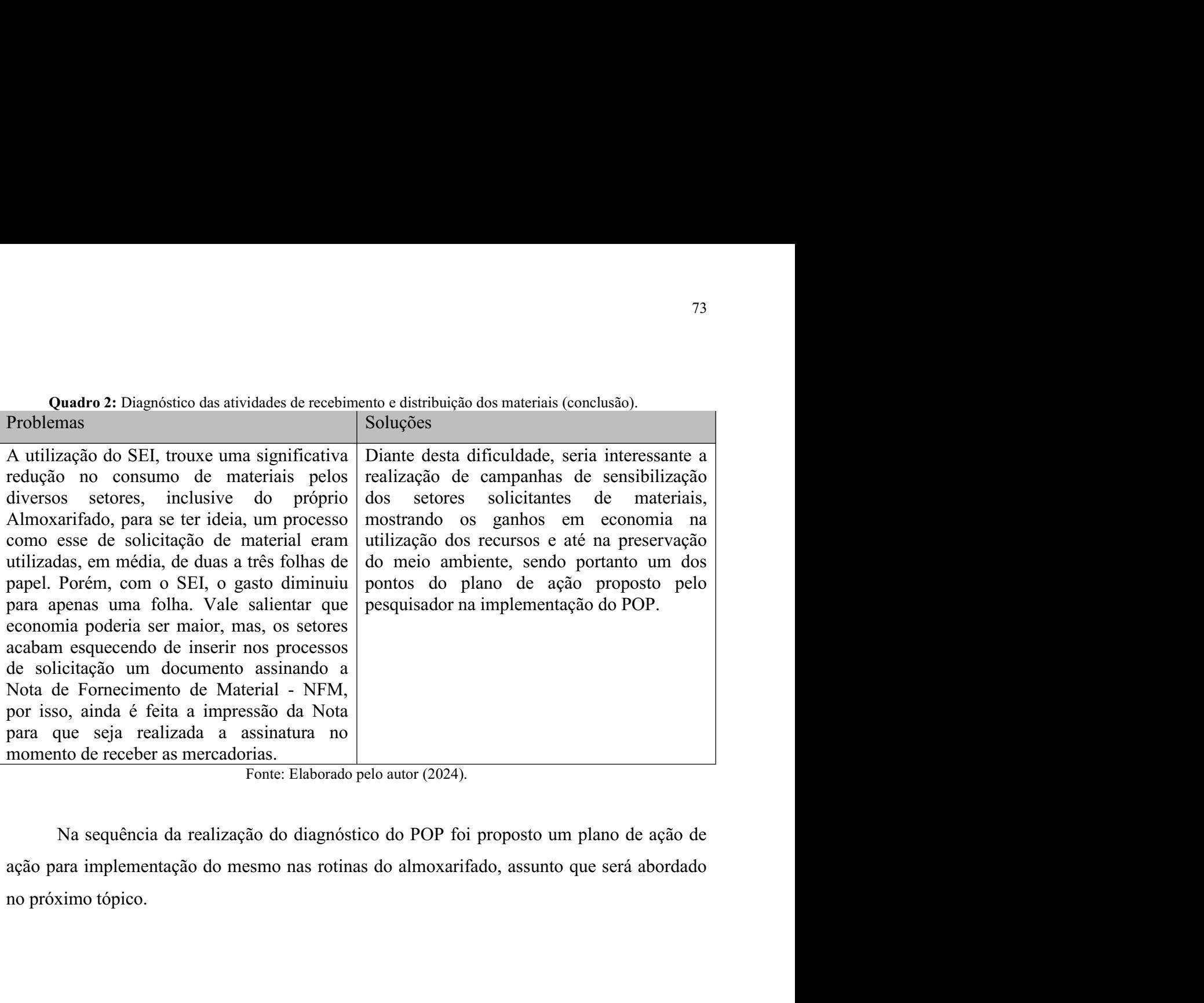

# <sup>74</sup><br>5 PLANO DE AÇÃO PARA IMPLEMENTAÇÃO DO POP NAS ROTINAS DE<br>RECEBIMENTO DE DISTRIBUIÇÃO DE MATERIAIS NO ALMOXARIFADO DO<br>CDSA/UFCG. <sup>74</sup><br> **E PLANO DE AÇÃO PARA IMPLEMENTAÇÃO DO POP NAS ROTINAS DE<br>
RECEBIMENTO DE DISTRIBUIÇÃO DE MATERIAIS NO ALMOXARIFADO DO<br>
CDSA/UFCG.<br>
No intuito de promover a implementação do POP das rotinas do Almoxarifado do** CDSA/UFCG. <sup>74</sup><br> **NO DE AÇÃO PARA IMPLEMENTAÇÃO DO POP NAS ROTINAS DE<br>
BIMENTO DE DISTRIBUIÇÃO DE MATERIAIS NO ALMOXARIFADO DO<br>
/UFCG.<br>
No intuito de promover a implementação do POP das rotinas do Almoxarifado do<br>
, elaborados atravé**

- 74<br> **COLOGES ACÃO PARA IMPLEMENTAÇÃO DO POP NAS ROTINAS DE<br>
RECEBIMENTO DE DISTRIBUIÇÃO DE MATERIAIS NO ALMOXARIFADO DO<br>
COSA/UFCG.**<br>
No intuito de promover a implementação do POP das rotinas do Almoxarifado do<br>
COSA, ela 74<br>
S PLANO DE AÇÃO PARA IMPLEMENTAÇÃO DO POP NAS ROTINAS DE<br>
RECEBIMENTO DE DISTRIBUIÇÃO DE MATERIAIS NO ALMOXARIFADO DO<br>
CDSA/UFCG.<br>
No intuito de promover a implementação do POP das rotinas do Almoxarifado do<br>
CDSA, el 74<br> **LANO DE AÇÃO PARA IMPLEMENTAÇÃO DO POP NAS ROTINAS DE**<br> **CEBIMENTO DE DISTRIBUIÇÃO DE MATERIAIS NO ALMOXARIFADO DO**<br> **SA/UFCG.**<br>
No intuito de promover a implementação do POP das rotinas do Almoxarifado do<br>
iA, elabor 74<br>
LANO DE AÇÃO PARA IMPLEMENTAÇÃO DO POP NAS ROTINAS DE<br>
CEBIMENTO DE DISTRIBUIÇÃO DE MATERIAIS NO ALMOXARIFADO DO<br>
54/UFCG.<br>
No intuito de promover a implementação do POP das rotinas do Almoxarifado do<br>
54, elaborados a LANO DE AÇÃO PARA IMPLEMENTAÇÃO DO POP NAS<br>CEBIMENTO DE DISTRIBUIÇÃO DE MATERIAIS NO ALMO:<br>SA/UFCG.<br>No intuito de promover a implementação do POP das rotinas do<br>iA, elaborados através da presente pesquisa, foram propostas <sup>74</sup><br> **ELANO DE AÇÃO PARA IMPLEMENTAÇÃO DO POP NAS ROTINAS DE<br>
RECEBIMENTO DE DISTRIBUIÇÃO DE MATERIAIS NO ALMOXARIFADO DO<br>
CDSA/UFCG.<br>
No intuito de promover a implementação do POP das rotinas do Almoxarifado do<br>
CDSA, e**
- LANO DE AÇÃO PARA IMPLEMENTAÇÃO DO POP NAS ROTINAS DE<br>CEBIMENTO DE DISTRIBUIÇÃO DE MATERIAIS NO ALMOXARIFADO DO<br>SA/UFCG.<br>No intuito de promover a implementação do POP das rotinas do Almoxarifado do<br>iA, claborados através LANO DE AÇÃO PARA IMPLEMENTAÇÃO DO POP NAS ROTINAS DE<br>
EEBIMENTO DE DISTRIBUIÇÃO DE MATERIAIS NO ALMOXARIFADO DO<br>
SA/UFCG.<br>
No intuito de promover a implementação do POP das rotinas do Almoxarifado do<br>
iA, elaborados atra **EBIMENTO DE DISTRIBUIÇÃO DE MATERIAIS NO ALMOXARIFADO DO**<br>
SA/UFCG.<br>
No intuito de promover a implementação do POP das rotinas do Almoxarifado do<br>
iA, elaborados através da presente pesquisa, foram propostas as seguintes SA/UFCG.<br>
No intuito de promover a implementação do POP das rotinas do Almo<br>
SA, elaborados através da presente pesquisa, foram propostas as seguintes açõe<br>
Verificar quais são as dúvidas mais frequentes quanto a solicitaç No intuito de promover a implementação do POP das rotinas do Almoxarifado do<br>
CDSA, elaborados através da presente pesquisa, foram propostas as seguintes ações:<br>  $\checkmark$  Verificar quais são as dúvidas mais frequentes quanto No intuito de promover a implementação do POP das rotinas do Almoxarifado do<br>
SA, claborados através da presente pesquisa, foram propostas as seguintes ações:<br>
Verificar quais são as dúvidas mais frequentes quanto a solici is a elaborados através da presente pesquisa, foram propostas as seguintes ações:<br>Verificar quais são as dúvidas mais frequentes quanto a solicitação de materiais ao<br>almoxarifado, principalmente em relação a operação do SE Verificar quais são as dúvidas mais frequentes quanto a solicitação de materiais ao almoxarifado, principalmente em relação a operação do SEI, e acrescentar na cartilha um tópico com o nome Dúvidas Frequentes, com as respo almoxarifado, principalmente em relação a operação do SEI, e acrescentar na cartilha um<br>tópico com o nome Dúvidas Frequentes, com as respostas, para facilitar o entendimento<br>dos usuários.<br><br><br><br><br><br><br><br><br><br><br><br><br><br><br><br><br>
Elaboração de um tópico com o nome Dúvidas Frequentes, com as respostas, para facilitar o entendimento<br>dos usuários.<br>Elaboração de uma cartilha explicativa com base nos procedimentos mapeados na<br>presente pesquisa, como atividade didática r s usuários.<br>
suboração de uma cartilha explicativa com base nos procedimentos mapeados na<br>
sesnete pesquisa, como atividade didática realizada no Almoxarifado a fim de<br>
ternalizar o conhecimento adquirido pelo pesquisador  $\checkmark$  Elaboração de uma cartilha explicativa com base nos procedimentos mapeados na presente pesquisa, como atividade didática realizada no Almoxarifado a fim de externalizar o conhecimento adquirido pelo pesquisador e presente pesquisa, como atividade didática realizada no Almoxarifado a fim de externalizar o conhecimento adquirido pelo pesquisador e auxiliar na transmissão do mesmo em treinamentos que venham a ser realizados para servi
- 
- 

6 CONSIDERAÇÕES FINAIS<br>
O CDSA vem mudando sua dinâmica de funcionamento, devido a diversos fatores, po<br>
exemplo, a Pandemia do Coronavírus que impactou significativamente na forma de realiza 75<br>
O CDSA vem mudando sua dinâmica de funcionamento, devido a diversos fatores, por<br>
lo, a Pandemia do Coronavírus que impactou significativamente na forma de realizar<br>
sa atividades. Além disso, a implantação do SEI, fez <sup>75</sup><br> **Exemplo, a Pandemia do Coronavírus que impactou significativamente na forma de realizar<br>
diversas atividades. Além disso, a implantação do SEI, fez com que aumentasse o volume de<br>
informações geridas pela Universida** 75<br>
6 CONSIDERAÇÕES FINAIS<br>
0 CDSA vem mudando sua dinâmica de funcionamento, devido a diversos fatores, por<br>
exemplo, a Pandemia do Coronavírus que impactou significativamente na forma de realizar<br>
diversas atividades. Al <sup>75</sup><br>6 **CONSIDERAÇÕES FINAIS**<br>0 CDSA vem mudando sua dinâmica de funcionamento, devido a diversos fatores, por<br>exemplo, a Pandemia do Coronavírus que impactou significativamente na forma de realizar<br>diversas atividades. Al <sup>75</sup><br>Servidores PTNAIS<br>O CDSA vem mudando sua dinâmica de funcionamento, devido a diversos fatores, por<br>exemplo, a Pandemia do Coronavírus que impactou significativamente na forma de realizar<br>diversas atividades. Além diss 75<br>
SSIDERAÇÕES FINAIS<br>
O CDSA vem mudando sua dinâmica de funcionamento, devido a diversos fatores, por<br>
lo, a Pandemia do Coronavírus que impactou significativamente na forma de realizar<br>
a stividades. Além disso, a impl <sup>75</sup><br>6 CONSIDERAÇÕES FINAIS<br>3 O CDSA vem mudando sua dinâmica de funcionamento, devido a diversos fatores, por<br>exemplo, a Pandemia do Coronavírus que impactou significativamente na forma de realizar<br>diversas atividades. Al

75<br>
6 CONSIDERAÇÕES FINAIS<br>
0 CDSA vem mudando sua dinâmica de funcionamento, devido a diversos fatores, por<br>
exemplo, a Pandemia do Coronavírus que impactou significativamente na forma de realizar<br>
diversas atividades. Al  $\beta$ <br>
6 CONSIDERACÕES FINAIS<br>
2 O CDSA vem mudando sua dinâmica de funcionamento, devido a diversos fatores, por<br>
exemplo, a Pandemia do Coronavírus que impactou significativamente na forma de realizar<br>
diversas atividade 6 CONSIDERACÕES FINAIS<br>
O CDSA vem mudando sua dinâmica de funcionamento, devido a diversos fatores, por<br>
exemplo, a Pandemia do Coronavírus que impactou significativamente na forma de realizar<br>
diversas atividades. Além **6 CONSIDERAÇÕES FINAIS**<br>
O CDSA vem mudando sua dinâmica de funcionamento, devido a diversos fatores, por<br>
exemplo, a Pandemia do Coronavírus que impactou significativamente na forma de realizar<br>
diversas atividades. Além O CDSA vem mudando sua dinâmica de funcionamento, devido a diversos fatores, por<br>lo, a Pandemia do Coronavírus que impactou significativamente na forma de realizar<br>is atividades. Além disso, a implantação do SEI, fez com q O CDSA vem mudando sua dinâmica de funcionamento, devido a diversos fatores, por<br>exemplo, a Pandemia do Coronavírus que impactou significativamente na forma de realizar<br>diversas atividades. Além disso, a implantação do SEI exemplo, a Pandemia do Coronavírus que impactou significativamente na forma de realizar<br>diversas atividades. Além disso, a implantação do SEI, fez com que aumentasse o volume de<br>informações geridas pela Universidade, deman

diversas atividades. Além disso, a implantação do SEI, fez com que aumentasse o volume de<br>informações geridas pela Universidade, demandando um alto nível de conhecimento dos<br>servidores para que possam operar os sistemas ex informações geridas pela Universidade, demandando um alto nível de conhecimento dos<br>servidores para que possam operar os sistemas existentes.<br>Além do mais, existem rotinas e proecdimentos que devem ser observados, para não servidores para que possam operar os sistemas existentes.<br>
Além do mais, existem rotinas e procedimentos que devem ser observados, para não<br>
impactar negativamente no controle da instituição, tanto material quanto financei Além do mais, existem rotinas e procedimentos que devem ser observados, para não<br>impactar negativamente no controle da instituição, tanto material quanto financeiro. Dessa<br>maneira, a Gestão do Conhecimento passou a desempe impactar negativamente no controle da instituição, tanto material quanto financeiro. Dessa<br>maneira, a Gestão do Conhecimento passou a desempenhar uma função essencial na<br>preservação da memória organizacional da instituição a, a Gestão do Conhecimento passou a desempenhar uma função essencial na vação da memória organizacional da instituição. Diante disto, o presente estudo buscou r a teoria dos autores abordados no referencial teórico com a preservação da memória organizacional da instituição. Diante disto, o presente estudo buscou<br>associar a teoria dos autores abordados no referencial teórico com a realidade vivenciada e<br>observada no dia a dia do servidor.<br>N associar a teoria dos autores abordados no referencial teórico com a realidade vivenciada e observada no dia a dia do servidor.<br>
No Almoxarifado do CDSA/UFCG e talvez, em todos os campi da UFCG, não existe uma padronização observada no dia a dia do servidor.<br>
No Almoxarifado do CDSA/UFCG e talvez, em todos os campi da UFCG, não existe<br>
uma padronização dos procedimentos que contemple todas atividades do setor, principalmente<br>
aquelas referen No Almoxarifado do CDSA/UFCG e talvez, em todos os campi da UFCG, não existe<br>uma padronização dos procedimentos que contemple todas atividades do setor, principalmente<br>aquelas referentes às operações dos sistemas de contro uma padronização dos procedimentos que contemple todas atividades do setor, principalmente aquelas referentes às operações dos sistemas de controle informatizados disponíveis. Este fator traz inúmeras incertezas, pois nas

aquelas referentes às operações dos sistemas de controle informatizados disponíveis. Este<br>fator traz inúmeras incertezas, pois nas faltas do pesquisador no setor, quando o mesmo vai<br>gozar suas férias, por exemplo, algumas az inúmeras incertezas, pois nas faltas do pesquisador no setor, quando o mesmo vai<br>auas férias, por exemplo, algumas atividades têm que ser pausadas ou se não, são feitas<br>tas, ao mesmo, informalmente, via telefone. Daí de gozar suas férias, por exemplo, algumas atividades têm que ser pausadas ou se não, são feitas<br>consultas, ao mesmo, informalmente, via telefone. Daí decorre o fato, do mesmo evitar<br>solicitar um mês inteiro de férias. Esse f consultas, ao mesmo, informalmente, via telefone. Daí decorre o fato, do mesmo evitar<br>solicitar um mês inteiro de férias. Esse foi um dos motivos que impulsionou o autor a<br>desenvolver a presente pesquisa, além da sua exper solicitar um mês inteiro de férias. Esse foi um dos motivos que impulsionou desenvolver a presente pesquisa, além da sua experiência de 11(onze) anos à frente d<br>Durante a observação, foi verificado diversos problemas, entr olver a presente pesquisa, além da sua experiência de 11(onze) anos à frente do setor.<br>Durantc a observação, foi verificado diversos problemas, entre eles que os sistemas de<br>ação, entrada e saída é demasiado obsoleto, uma Durante a observação, foi verificado diversos problemas, entre eles que os sistemas de<br>codificação, entrada e saída é demasiado obsoleto, uma vez que, os dados são armazenados<br>em um servidor de informática dedicado, sendo

Recomenda-se para futuras pesquisas a padronização de processos de outros setores do CDSA e da UFCG como um todo, a exemplo da GEAF, garantindo assim, um padrão de Recomenda-se para futuras pesquisas a padronização de processos de<br>CDSA e da UFCG como um todo, a exemplo da GEAF, garantindo assintrabalho único.

## **REFERÊNCIAS**

**REFERÊNCIAS**<br>
ANGELIS, Cristiano Trindade de. Gestão do Conhecimento no Setor Público: Um Estudo de<br>
Caso por Meio do Método Oka. **Revista do Serviço Público**, Brasilia, v. 62, n. 2, p. 137-166,<br>
abr./jun. 2011. Disponíve REFERÊNCIAS<br>
ANGELIS, Cristiano Trindade de. Gestão do Conhecimento no Setor Público: Um Estudo de<br>
Caso por Meio do Método Oka. Revista do Serviço Público, Brasília, v. 62, n. 2, p. 137-166,<br>
abr./jun. 2011. Disponível em **REFERÊNCIAS**<br>ANGELIS, Cristiano Trindade de. Gestão do Conhecimento no Setor Público: Um Estudo de<br>Caso por Meio do Método Oka. **Revista do Serviço Público**, Brasilia, v. 62, n. 2, p. 137-166,<br>abr./jun. 2011. Disponível e REFERÊNCIAS<br>
ANGELIS, Cristiano Trindade de. Gestão do Conhecimento no Setor Pú<br>
Caso por Meio do Método Oka. Revista do Serviço Público, Brasília, v<br>
abr./jun. 2011. Disponível em: http://repositorio.enap.gov.br/handle/1/ **REFERÊNCIAS**<br> **ANGELIS, Cristiano Trindade de. Gestão do Conhecimento no Setor Público: Um Estudo de Caso por Meio do Método Oka. Revi<b>sta do Serviço Público**, Brasília, v. 62, n. 2, p. 137-166, abr./jun. 2011. Disponível REFERÊNCIAS<br>
ANGELIS, Cristiano Trindade de. Gestão do Conhecimento no Setor Público: Um Estudo de<br>
Caso por Meio do Método Oka. Revi**sta do Serviço Público**, Brasilia, v. 62, n. 2, p. 137-166,<br>
abr./jun. 2011. Disponível **REFERÊNCIAS**<br> **CAETAS Cristiano Trindade de. Gestão do Conhecimento no Setor Público: Um Estudo de Caso por Meio do Método Oka. <b>Revista do Serviço Público**, Brasília, v. 62, n. 2, p. 137-166, abr./jun. 2011. Disponível e

REFERÈNCIAS<br>
ANGELIS, Cristiano Trindade de. Gestão do Conhecimento no Setor Público: Um Estudo de<br>
Caso por Meio do Método Oka. Revista do Serviço Público, Brasilia, v. 62, n. 2, p. 137-166,<br>
abr./jun. 2011. Disponível em The MGELIS, Cristiano Trindade de. Gestão do Conhecimento no Setor Público: Um Estudo de Caso por Meio do Método Oka. Revis**ta do Serviço Público**, Brasilia, v. 62, n. 2, p. 137-166, Caso por Meio do Método Oka. Revis**ta d** 77<br> **REFERÊNCIAS**<br>
ANGELIS, Cristiano Trindade de. Gestão do Conhecimento no Setor Público: Um Estudo de<br>
Caso por Meio do Método Oka. **Revista do Serviço Público**, Brasilia, v. 62, n. 2, p. 137-166,<br>
abr./jun. 2011. Dispo REFERÊNCIAS<br>
ANGELIS, Cristiano Trindade de. Gestão do Conhecimento no Setor Público: Um Estudo de<br>
Caso por Meio do Método Oka. Revista do Serviço Público, Brasilia, v. 62, n. 2, p. 137-166,<br>
Sabr./jun. 2011. Disponível e REFERÊNCIAS<br>
ANGELIS, Cristiano Trindade de. Gestão do Conhecimento no Setor Público: Um Estudo de<br>
Caso por Meio do Método Oka. Revista do Serviço Público, Brasilia, v. 62, n. 2, p. 137-166,<br>
abr./jun. 2011. Disponível em REFERÊNCIAS<br>
Caso por Meio do Método Oka. Revista do Scrviço Público, Brasilia, v. 62, n. 2, p. 137-166,<br>
abr./jun. 2011. Disponível em: http://repositorio.enap.gov.br/handle/1/1591. Acesso em: 12<br>
set. 2022.<br>
set. 2022.<br> ANGELIS, Cristiano Trindade de. Gestão do Conhecimento no Setor Público: Um Estudo de<br>Caso por Meio do Método Oka. **Revista do Serviço Público**, Brasilia, v. 62, n. 2, p. 137-166,<br>shr./jun. 2011. Disponível em: http://repo ANGELIS, Cristiano Trindade de. Gestão do Conhecimento no Setor Público: Um Estudo de Caso por Meio do Método Oka. Revista do Serviço Público, Brasilia, v. 62, n. 2, p. 137-166, abr./jun. 2011. Disponível em: http://reposi VOCEDAD MENICOLO (DE INTERCOLO CON EL TREDUCADO DE CONSTRETATO (CAS DE TREDUCADO DE ESTENDICADO DE EN ENTERCOLO DE ENTERCOLO DE ENTERCOLO DE ENTERCOLO DE ENTERCOLO DE ENTERCOLO DE ENTERCOLO DE ENTERCOLO DE ENTERCOLO DE ENT BARNES, Ralph Mosser. Estudo de movimentos e de tempos: Projeto medida do trabalho. Internacional. 2. ed. São Caetano do Sul, SP: Difusão Editora, 2008.<br>
Situaria do americana. Este do Sul, SP: Difusão Editora, 2008.<br>
Siqu NORTE CONSTRETO, ALA CONSTRETO, CONFIDENTI (DE O tempo e o espaço da ciência da Ordunicação Organizacional. 2. ed. São Caetano do Sul, SP: Difusão Editora, 2008.<br>
AMARAL, Heloisa Cristina Martins; PEREIRA, Mauricio Fernand informacional. 2. ed. São Caetano do Sul, SP: Difusão Editora, 2008.<br>
AMARAL, Heloisa Cristina Martins; PEREIRA, Mauricio Fernandes; MORAIS NETO,<br>
Siqueira. Avaliação da implementação do programa de gestão de materiais e e orgamizacional : et baro estaturo de prosesso em: 12 jan.<br>AMARAL, Heloisa Cristina Martins; PEREIRA, Mauricio Fermandes; MORAIS NETO,<br>ASiqueira. Avaliação da implementação do programa de gestão de materiais e equipamentos<br>

2023.

Suguera. Avanação a imperientação do programa de gestão de materias e equipamentos e associado ao planejamento estratégio do HU-UFSC. Revista de Administração Hospitalar<br>
e Inovação em Saúde, Belo Horizonte, n. 9, p. 22-33 ssociation and paragmethot estrategro do ric-Ur-Sc. kevisa de Amministração rospinaria<br>
e Inovação em Saúde, Belo Horizonte, n. 9, p. 22-33, jul./dez. 2012. DOI<br>
https://tevistas.face.ufmg.br/index.php/rahis/issue/view/148 em low agade on Sature, Berson Fortzonte, r. 9, p. 22-23, jut./dez. 2012, DOI<br>https://doi.org/10.21450/rahis.v0i9. Disponivel em:<br>https://coi.org/10.21450/rahis.v0i9. Disponivel em:<br>https://revistas.face.ufrmg.br/index.php mupgs/noto.ugu rot.2+3-voranis.vor9. Losponivel em:<br>https://revistas.face.ufing.br/index.php/rahis/issue/view/148. Acesso em: 22 nov. 2022.<br>ARAÚJO, Luis César G. **Organização, Sistemas e Métodos e as Tecnologias de Gestão<br>** ntips://tevistas.face.timg.or/index.pnp/rains/issue/view/148. Acesso em: 22 nov. 2022.<br>
ARAÚJO, Luis César G. **Organização, Sistemas e Métodos e as Tecnologias de Gest<br>
Organizacional.** 5. ed. São Paulo: Atlas, 2011.<br>
ARNO ARACIO, Luis Cesar V. Organização, Susemas e vetoutos e as Technologus de Cestao<br>Organizacional. 5. cd. São Paulo: Atlas, 2011.<br>ARNOLD, J.R.Tony. **Administração de Materiais:** Uma Introdução. São Paulo: Atlas, 1999.<br>BARNES Organizacional. 5. ed. Sao Palino: Atias, 2011.<br>
ARNOLD, J.R.Tony. Administração de Materiais: Uma Introdução. São Paulo: Atlas, 1999.<br>
BARNES, Ralph Mosser. Estudo de movimentos e de tempos: Projeto e medida do trabalho.<br> ARNOLD, J.R.Tony. **Administração de Materiais:** Uma Introdução. São Paulo: Atlas, 1999.<br>BARNES, Ralph Mosser. **Estudo de movimentos e de tempos**: Projeto e medida do trabalho.<br>Tradução da 6<sup>o</sup> edição americana. 9<sup>3</sup> reimpr ARINOLD, J.R. Tony. **Administração de Praderiais:** Una intodução. São Padio. Atlas, 1999.<br>
BARNES, Ralph Mosser. Estudo de movimentos e de tempos: Projeto e medida do trabalho.<br>
Tradução. Gradução americana. <sup>09</sup> reimpress BARNES, Ralph Mosser. Estudo de movimentos e de tempos: Projeto e medida do trabalho.<br>Tradução da 6<sup>e</sup> edição americana. 9<sup>4</sup> reimpressão. São Paulo: Edgard Blücher, 1977.<br>Informação. Transflormação. Campinas, v. 14, n. 1, BARNES, Kalph Mosser. **Estudo de movimentos e de tempos:** Projeto Tradução da 6ª edição americana. 9ª reimpressão. São Paulo: Edgard Blü<br>
BARRETO, Aldo de Albuquerque. O tempo e o espaço da ciência da<br>
informação. **Transif** BARRETO, Aldo de Albuquerque. O tempo e o espaço da ciência da<br>informação. **Transiformação**, Campinas, v. 14, n. 1, p. 17-24, jan./jun. 2002. Disponível em:<br>https://www.scielo.br/j/tinf/a/H3pxvkm6ZjBKNfMLsp7Gftt/?lang=pt. EXARETO, Nuto de Monquelque. O tempo e o espaço de cenera da menta da União, 11 abr. 1988. Disponível em:<br>
informação. Transiformação, Campinas, v. 14, n. 1, p. 17-24, jan./jun. 2002. Disponível em:<br>
https://www.sciclo.br/ mormagao. **Transhormag**o, campinas, v. 14, n. 1, p. 17-24, jan. jun. 2002. Disponuer em:<br>https://www.sciclo.br/j/tinf/a/H3pxvkm6ZjBKNMLsp7Gfrt/?lang=pt. Acesso em: 23 jan.<br>BEZERRA, Marcela de Sá Marques.; LMA, Gilson Brito

<sup>78</sup><br>BRASIL. Lei nº 14.133, de 1 de abril de 2021. Lei de Licitações e Contratos<br>Administrativos. Brasília: Diário Oficial da União, 10 abr. 2021. Disponível em:<br>https://www.planalto.gov.br/ccivil\_03/\_ato2019-2022/2021/lei <sup>78</sup><br>
BRASIL. **Lei nº 14.133, de 1 de abril de 2021**. Lei de Licitações e Contratos<br>
Administrativos. Brasília: Diário Oficial da União, 10 abr. 2021. Disponível em:<br>
https://www.planalto.gov.br/ccivil\_03/\_ato2019-2022/202 78<br>BRASIL. Lei nº 14.133, de 1 de abril de 2021. Lei de Licitações e Contratos<br>Administrativos. Brasília: Diário Oficial da União, 10 abr. 2021. Disponível em:<br>https://www.planalto.gov.br/ccivil\_03/\_ato2019-2022/2021/lei/l BRASIL. Lei nº 14.133, de 1 de abril de 2021. Lei de Licitações e Cont<br>Administrativos. Brasília: Diário Oficial da União, 10 abr. 2021. Dispon<br>https://www.planalto.gov.br/ccivil\_03/\_ato2019-2022/2021/lei/l14133.ht<br>out. 20

78<br>BRASIL. Lei n° 14.133, de 1 de abril de 2021. Lei de Licitações e Contratos<br>Administrativos. Brasília: Diário Oficial da União, 10 abr. 2021. Disponível em:<br>https://www.planalto.gov.br/ccivil\_03/\_ato2019-2022/2021/lei/l 78<br>BRASIL. **Lei nº 14.133, de 1 de abril de 2021**. Lei de Licitações e Contratos<br>Administrativos. Brasília: Diário Oficial da União, 10 abr. 2021. Disponível em:<br>https://www.planalto.gov.br/ccivil\_03/\_ato2019-2022/2021/lei 78<br>
BRASIL. Lei nº 14.133, de 1 de abril de 2021. Lei de Licitações e Contratos<br>
Administrativos. Brasília: Diário Oficial da União, 10 abr. 2021. Disponível em:<br>
https://www.planalto.gov.br/ccivil\_03/\_ato2019-2022/2021/le 78<br>
BRASIL. Lei nº 14.133, de 1 de abril de 2021. Lei de Licitações e Contratos<br>
Administrativos. Brasilia: Diário Oficial da União, 10 abr. 2021. Disponível em:<br>
https://www.planalto.gov.br/ccivil\_03/\_ato2019-2022/2021/le 78<br>
BRASIL. Lei nº 14.133, de 1 de abril de 2021. Lei de Licitações e Contratos<br>
Administrativos. Brasilia: Diário Oficial da União, 10 abr. 2021. Disponível em:<br>
https://www.planalto.gov.br/ccivil\_03/\_ato2019-2022/2021/le 78<br>
BRASIL. Lei nº 14.133, de 1 de abril de 2021. Lei de Licitações e Contratos<br>
Administrativos. Brasília: Diário Oficial da União, 10 abr. 2021. Disponível em:<br>
https://www.planalto.gov.br/ccivil\_03/\_ato2019-2022/2021/le 78<br>
BRASIL. Lei nº 14.133, de 1 de abril de 2021. Lei de Licitações e Contratos<br>
Administrativos. Brasília: Diário Oficial da União, 10 abr. 2021. Disponível em:<br>
https://www.planalto.gov.br/ceivil\_03/\_ato2019-2022/2021/ei 78<br>
BRASIL. Lei nº 14.133, de 1 de abril de 2021. Lei de Licitações e Contratos<br>
Administrativos. Brasília: Diário Oficial da União, 10 abr. 2021. Disponível em:<br>
Attns://www.planalto.gov.br/ccivil\_03/\_ato2019-2022/2021/le BRASIL. Lei nº 14.133, de 1 de abril de 2021. Lei de Licitações e Contratos<br>Administrativos. Brasília: Diário Oficial da União, 10 abr. 2021. Disponível em:<br>https://www.planalto.gov.br/ccivil\_03/\_ato2019-2022/2021/lei/1141 BRASIL. Lei nº 14.133, de 1 de abril de 2021. Lei de Licitações e Contratos<br>
Administrativos. Brasília: Diário Oficial da União, 10 abr. 2021. Disponível em:<br>
Attributistrativos. Brasília: Diário Oficial da União, 10 abr. **ELET TRE ENTERCIS (FORTE DE TRE ENTERCIS)** (1020) (102) (103) (103) (103) (103) (103) (104) (1202)<br>
Out. 2022.<br>
BRITO, Lydia Maria Pinto; OLIVEIRA, Patricia Webber Souza de; CASTRO, Ahiram<br>
Brumi Caraxo de. Gestão do conh numa Caracteria - Destar Societica Nebber Souza de; CASTRO, Ahiram<br>
BRITTO, Lydia Maria Pinto; OLIVEIRA, Patricia Webber Souza de; CASTRO, Ahiram<br>
Brumii Cartxo de. Gestão do conhecimento numa instituição pública de assist EBITO. Lydia Maria Pinto; OLIVEIRA, Patrícia Webber Souza de; CASTRO, Ahiram<br>Brunni Cartaxo de. Gestão do conhecimento numa instituição pública de assistência técnica e<br>extensão rural do Nordeste do Brasil. Revista de Admi BRITO, Lydia Maria Pinto; OLIVEIRA, Patricia Webber Souza de; CASTRO, Ahiram<br>
Brunni Cartaxo de. Gestão do conhecimento numa instituição póblica de assistência técnica e<br>
extensão rural do Nordeste do Brasil. Revista de Ad

2022.

https://files.comunidades.net/lodineimarchini/Artigo\_\_MAPEAMENTO\_DE\_PROCESSOS.p

Extra of the Castal content of Castal de Northerly Castal content of the Section of the Section of the Section of the Section of the Section of the Section of the Section of the Meridian Africa, it at 4 Aministração Públi AG, m. 5, p. 1341-1366, set./dez. 2012. DOI https://doi.org/10.1590/S0034-<br>76122012000500008. Disponível em:<br>Tél:22012000500008. Disponível em:<br>2022.<br>2022.<br>2022. CAMPOS, Jorge de Paiva. Ma**peamento de Processos:** uma estra no, n. 2) CASSARO, Vision Complete in:<br>76122012000500008, Disponivel em:<br>https://www.scielo.brj/rap/a/gjDCBY7KF46DwGzLxbWxX3G/?lang=pt. Acesso em: 19 jan.<br>2022.<br>CAMPOS, Jorge de Paiva. **Mapeamento de Processos:** uma estrat

mparameterior, Hapland and The Hotel Freencess: una estratégia veneciora. Abaco<br>Cursos. 2009. Disponível em:<br>CAMPOS, Jorge de Paiva. **Mapeamento de Processos:** una estratégia veneciora. Ábaco<br>Cursos. 2009. Disponível em:<br>d Examples, Jorge de Paiva. **Mapeamento de Processos:** uma estratégia venecdora. Ábaco<br>Cursos. 2009. Disponível em:<br>https://files.comunidades.net/lodineimarchini/Artigo\_MAPEAMENTO\_DE\_PROCESSOS.p<br>df. Aeesso em: 18 maio 2022.<br> CAMPOS, Jorge de Paiva. **Mapeamento de Processos:** uma estratégia vencedora. Ábaco<br>Cursos. 2009. Disponível em:<br>
dttps://files.comunidades.net/lodineimarchini/Artigo\_MAPEAMENTO\_DE\_PROCESSOS.p<br>
df. Acesso em: 18 maio 2022.<br> Cursos. 2009. Disponivel em:<br>
Cursos. 2009. Disponivel em:<br>
https://files.comunidades.net/lodineiranchini/Artigo\_MAPEAMENTO\_DE\_PROCESSOS.p<br>
df. Acesso em: 18 maio 2022.<br>
CARVALHO, Fábio Câmara Araújo. Gestão do Conheciment emsor. 2021. Despierator en antiquia en antiquia en antiquis ("Hiles comunidades net/lodineimarchini/Artigo \_MAPEAMENTO\_DE\_P.<br>
df. Accsso em: 18 maio 2022.<br>
CARVALHO, Fábio Câmara Araújo. Gestão do Conhecimento. São Paulo: CARVALHO, Fábio Câmara Araújo. Gestão do Conhecimento. São Paulo: Pearson, 2012.<br>CASSARO, Walace. Manualização como Ferramenta de Gestão do Conhecimento de<br>Cadastro e Benefícios na Gestão de Pessoas de uma Instituição Públ CARVALHO, Fábio Câmara Araújo. Gestão do Conhecimento. São Paulo: Pearson, 2012.<br>CASSARO, Walace. Manualização como Ferramenta de Gestão do Conhecimento de Cadastro e Benefícios na Gestão de Pessoas de uma Instituição Públ CASSARO, Walace. Manualização como Ferramenta de Gestão Caolecimento (CASSARO, Walace. Manualização (Mestrado Perfacio em Bersons de uma Instituição Pública. 2019. 122 f.<br>Dissertação (Mestrado Profissional em Gestão Públic CASSARO, Walace. **Manualização como Ferramenta de Gestão do Conhecimento de Calastro e Benefícios na Cestão de Pessoas de uma Instituição Pública. 2019. 122 f.<br>Dissertação (Mestrado Profissional em Gestão Pública) - Univer** COSA. Centro de Desenvolvimento Sustentável do Semiárido. Disponível em:<br>http://http://www.cdsa.ufcg.edu.br/cdsa/o-centro.html/. Acesso em: 05 dez 2023.<br>CHEUNG, Yen: BAL, Jay. Process analysis techniques and tools for busi

CORRÉA, Sandra Maria Gonçalves. Qualidade no atendimento do setor público: Tribunal Megional en Gestão Pública) - Universidade Federal do Espírito Santo, Centro de Ciências Econômicas e Jurídicas, Vitória, 2019. Disponível Eleitor, Centro de Ciências Econômicas e Jurídicas, Vitória, 2019. Disponível em:<br>
Banto, Centro de Ciências Econômicas e Jurídicas, Vitória, 2019. Disponível em:<br>
http://repositorio.ufes.br/handle/10/10976. Acesso em: 18 Etherológo em Gestão Público em Gestão Público Público Público Pública. No Construiro Construiro Constantino Pública. Universidade Federal dos Pampas, CHEUNG, Yen; BAL, Jay. Process analysis techniques and tools for busine mpartepositorio.aces.en.manter.or.10710.7.tessor em: 1010.1.2022.<br>
CHEMOSA. Centro de Desenvolvimento Sustentivel do Semiañdo. Disponível em:<br>
https://http://www.creas.urleg.edu.br/edsa/o-centro.html/. Acesso em: 05 dez 20 CHEUNG, Yen; BAL, Jay. Process analysis techniques and tools for busines improvements.<br> **CHEUNG, Yen; BAL, Jay. Process analysis techniques and tools for business improvements.**<br> **Business Process Management Journal**, [s. CHEUNG, Yen; BAL, Jay. Process analysis techniques and tools for business improvements.<br> **Business Process Management Journal**, [s. l.], v. 4, n. 4, p. 274-290, 1998. DOI<br>
https://doi.org/10.1108/14637159810238174. Disponí

79<br>DAVENPORT, Thomas H.; PRUSAK, Laurence. **Conhecimento empresarial:** como as<br>organizações gerenciam o seu capital intelectual. 1. ed. Rio de Janeiro: Campus Elsevier,<br>DIAS, Marcos Aurélio Pereira. **Administração de Mater** 79<br>DAVENPORT, Thomas H.; PRUSAK, Laurence. **Conhecimento empresarial:** como as<br>organizações gerenciam o seu capital intelectual. 1. ed. Rio de Janeiro: Campus Elsevier,<br>1998.<br>6.ed. São Paulo: Atlas, 2009. 1998.

79<br>DAVENPORT, Thomas H.; PRUSAK, Laurence. **Conhecimento empresarial:** como as<br>organizações gerenciam o seu capital intelectual. 1. ed. Rio de Janeiro: Campus Elsevier,<br>1998.<br>DIAS, Marcos Aurélio Pereira. **Administração de** THENILI, Renato Ribeiro. Gestão de Materiais. 2 ed. Brasília: Enap, 2016. Disponível em:<br>
FENILI, Renato Ribeiro. Gestão de Materiais. 2 ed. Brasília: Enap, 2016. Disponível em:<br>
FENILI, Renato Ribeiro. Gestão de Materiais https://repositorio.enap.gov.br/bitstream/1/2449/1/Apostila%20- 79<br>
DAVENPORT, Thomas H.; PRUSAK, Laurence. **Conhecimento empresarial:** como as<br>
organizações gerenciam o seu capital intelectual. 1. ed. Rio de Janeiro: Campus Elsevier,<br>
1998.<br>
DIAS, Marcos Aurélio Pereira. **Administraçã** 2023. 79<br>
DAVENPORT, Thomas H.; PRUSAK, Laurence. Conhecimento empresarial: como as<br>
organizações gerenciam o seu capital intelectual. 1. ed. Rio de Janeiro: Campus Elsevier,<br>
1998.<br>
DIAS, Marcos Aurélio Pereira. **Administração** 79<br>
DAVENPORT, Thomas H.; PRUSAK, Laurence. Conhecimento empresarial: como as<br>
organizações gerenciam o seu capital intelectual. 1. ed. Rio de Janeiro: Campus Elsevier,<br>
1998.<br>
Of. S. Marcos Aurélio Pereira. Administração BOAVENPORT, Thomas H.; PRUSAK, Laurence. Conhecimento empresarial: como as<br>
organizações gerenciam o seu capital intelectual. 1. ed. Rio de Janeiro: Campus Elsevier,<br>
1998.<br>
DIAS, Marcos Aurélio Percira. Administração de M DAVENPORT, Thomas H.; PRUSAK, Laurence. Conhecimento empresarial: como as<br>organizações gerenciam o seu capital intelectual. 1. ed. Rio de Janeiro: Campus Elsevier,<br>1998.<br>DIAS, Marcos Aurélio Pereira. Administração de Mater DAVENPORT, Thomas H.; PRUSAK, Laurence. Conhecimento empresarial: como as<br>organizações gerenciam o seu capital intelectual. 1. ed. Rio de Janeiro: Campus Elsevier,<br>1998.<br>DIAS, Marcos Aurélio Pereira. A**dministração de Mate** DAVENPORT, Thomas H.; PRUSAK, Laurence. **Conhecimento empresarial:** como as<br>organizações gerenciam o seu capital intelectual. 1. ed. Rio de Janeiro: Campus Elsevier,<br>1998.<br>DIAS, Marcos Aurélio Pereira. **Administração de Ma** Entrucional superiorism est, i reolitat intelectual. 1. ed. Rio de Janeiro: Contantanco empression o seu capital intelectual. 1. ed. Rio de Janeiro: C<br>1998.<br>DIAS, Marcos Aurélio Pereira. **Administração de Materiais: princí** 1792.<br>
DIAS, Marcos Aurélio Pereira. **Administração de Materiais: princípios, conceitos e gestão.**<br>
Ged. São Paulo: Atlas, 2009.<br>
FENILI, Renato Ribeiro. **Gestão de Materiais**. 2 ed. Brasília: Enap, 2016. Disponível em:<br>
h DIAS, Marcos Aurélio Pereira. **Administração de Materiais: princípios, conceitos e gestão**.<br>6.ed. São Paulo: Atlas, 2009.<br>
FENILI, Renato Ribeiro. **Gestão de Materiais**. 2 ed. Brasilia: Enap, 2016. Disponível em:<br>
https:// Sales, Franco Franco Franco Franco Franco Franco Calical Sales (Sales Paulo: Atlas, 2009.<br>
FENILI, Renato Ribeiro. Gestão de Materiais. 2 ed. Brasília: Enap, 2016. Disp<br>
https://repositorio.enap.gov.br/bitstream/1/2449/1/A FENILI, Renato Ribeiro. **Gestão de Materiais**. 2 ed. Brasília: Enap, 2016. Disponível em:<br>https://repositorio.enap.gov.br/bitstream/1/2449/1/Apostila%20-<br>Métodos: %C3%43o%20de%20Materiais%202016%20%283%29.pdf. Acesso em: 2

GONÇALVES, Carlos Alberto; GONÇALVES FILHO, Cid. Tecnologia da Informação e 2023.<br>
2023.<br>
2023.<br>
2023.<br>
2023.<br>
2023.<br>
2023.<br>
2023.<br>

2023.<br>

2023.<br>

THEZSIMMONS, James A.; FITZSIMMONS, Mona J. Administração de errviços:<br>

Ocepital Intelectual nas Organizações Públicas. Negócios em Projeção, Brasil **ETTZSIMMONS, James A.; FITZSIMMONS, Mona J. Administração de serviços:**<br>Poperações, estratégias e tecnologia de informação. 7 ed. Porto Alegre: Bookman, 2014.<br>PREIRE, Herick Jhomy Fernandes; SOUZA, Gerson Martins de; PERE FITZSIMMONS, James A.; FITZSIMMONS, Mona J. **Administração de serviços**:<br>operações, estratégias e tecnologia de informação. 7 ed. Porto Alegre: Bookman, 2014.<br>FREIRE, Herick Jhonny Fernandes; SOUZA, Gerson Martins de; PERE FOREIRE, Herick Jhoman Storento in The information of the Polentia, 2014.<br>
PREIRE, Herick Jhomny Fernandes; SOUZA, Gerson Martins de; PEREIRA, Alonso Luiz. o<br>
Capital Intelectual nas Organizações Públicas. Negócios em Proj r FREIRE, Herick Ilhomy Fernandes; SOUZA, Gerson Martins de; PEREII<br>Capital Intelectual nas Organizações Públicas. Negócios em Projeção, Br<br>259-276, jun. 2015. Disponível em:<br>259-276, jun. 2015. Disponível em:<br>https://revi

Accessory, Vienes and Organizações Públicas, Negócios em Projeção, Brasilia, V. 6, n. 1, p.<br>259-276, jun. 2015. Disponível em:<br>267-276, jun. 2015. Disponível em:<br>262-276, jun. 2015. Disponível em:<br>262-276, jun. 2015. Dispo 259-276, jun. 2015. Disponivel em:<br>
Apple and Alves, RIQUINHO, Deise Lisboa;<br>
Mttps://revista.faculdadeprojecao.cdu.br/index.php/Projecao1/article/view/478. Acesso em: 1<br>
but. 2022;<br>
OH. 2022;<br>
GERHARDT, Tatiana Engel; RAM 2013<br>
2013 "enguina 2012" (ERHARDT, Tatiana Engel; RAMOS, Icda Cristina Alves; RIQUINHO, Deise Lisboa;<br>
0011.2022.<br>
GERHARDT, Tatiana Engel; RAMOS, Icda Cristina Alves; RIQUINHO, Deise Lisboa;<br>
38 NYTOS, Daniel Labernarde noti.<br>
2012.<br>
Out. 2022.<br>
GERHARDT, Tatiana Engel; RAMOS, Ieda Cristina Alves; RIQUINHO, Deise Lisboa;<br>
SANTOS, Daniel Labernarde dos. **Estrutura do projeto de pesquisa**. Porto Alegre: Editora<br>
da UFRGS, 2009.<br>
GIL, Antôni char. 2022.<br>GERIHARDT, Tatiana Engel; RAMOS, Ieda Cristina Alves; RIQUINIIO, Deise Lisboa;<br>GANTOS, Daniel Labernarde dos. **Estrutura do projeto de pesquisa**. Porto Alegre: Editora<br>da UFRGS, 2009.<br>GIL, Antônio Carlos. **Méto** https://repositorio.ufsc.br/bitstream/handle/123456789/172058/OK%20- SANTOS, Daniel Labernarde dos. Estrutura do projeto de pesquisa. Porto Alegre: Editora<br>da UFRGS, 2009.<br>GIL, Antônio Carlos. Métodos e técnicas de pesquisa social. 6 ed. São Paulo: Atlas, 2008<br>GONCALVES, Carlos Alberto; GON GIL, Antônio Carlos. Métodos e técnicas de pesquisa social. 6 ed. São Paulo: Atlas, 2008<br>GONÇALVES, Carlos Alberto, GONÇALVES FILHO, Cid. Tecnologia da Informação e<br>Marketing: Como obter elientes e mercados. Revista de Adm GONÇALVES, Carlos Alberto; GONÇALVES FILHO, Cid. Teenologia da Informação e Marketing: Como obter elienores e mercados. **Revista de Administração de Empresas**, São Paulo, v. 35, n. 4, p. 21-32, jul./ago. 1995. DOI https:// Sorty. 2.1, Area, 2016, p.11-32, Juliapo, 1985, Maximi, 2017, D. 2.3, Juliapo, 2017, 2017, 2017, 2017, 2017, 2017, 2017, 2017, 2017, 2017, 2017, 2017, 2017, 2017, 2017, 2017, 2017, 2017, 2017, 2017, 2017, 2017, 2017, 2017, Anakourg, Context, abr. 2017, 1986. DOI https://doi.org/10.1590/S0034-759019950004400004. Disponivel em:<br>
2017, 2019, 2017, p. 21-32, jul./ago. 1995. DOI https://doi.org/10.1590/S0034-759019950004400004. Disponivel em:<br>
20 Tam), (1917). The System of the Disponivel em:<br>
759019950004400004, Disponível em:<br>
https://www.scielo.br/j/rac/a/LHxKCkftJTg5YRHyLLdW4HS/?lang=pt#. Acesso em: 18<br>
maio 2023.<br>
GONCALVES, Júlia Fernandes Testas; MOREIRA, Ká

2013.

80<br>https://www.scielo.br/j/gp/a/cbfhzLCBfB6gnzrqPtyby8S/?format=pdf. Acesso em: 9 ago.<br>2022.<br>JACOBSEN, Mércio. Administração de Materiais: Um Enfoque Logístico. 2 ed. Itajaí:<br>Univali, 2016. 2022.

80<br>
https://www.scielo.br/j/gp/a/cbfhzLCBfB6gnzrqPtyby8S/?format=pdf. Acesso em: 9 ago.<br>
2022.<br>
JACOBSEN, Mércio. **Administração de Materiais:** Um Enfoque Logístico. 2 ed. Itajaí:<br>
Univali, 2016.<br>
JANNUZZI, Celeste Sirothe https://www.scielo.br/j/gp/a/cbfhzLCBfB6gnzrqPtyby8S/?format=pdf. Acess<br>2022.<br>JACOBSEN, Mércio. **Administração de Materiais:** Um Enfoque Logístico.<br>Univali, 2016.<br>JANNUZZI, Celeste Sirotheau Côrrea; FALSARELLA, Orandi Mina 80<br>2022.<br>2022.<br>JACOBSEN, Mércio. **Administração de Materiais:** Um Enfoque Logístico. 2 ed. Itajaí:<br>Univali, 2016.<br>JANNUZZI, Celeste Sirotheau Côrrea; FALSARELLA, Orandi Mina; SUGAHARA, Roberta<br>Cibele. (2016). Gestão do con 80<br>
https://www.scielo.br/j/gp/a/cbfhzLCBfB6gnzrqPtyby8S/?format=pdf. Accsso em: 9 ago.<br>
2022.<br>
JACOBSEN, Mércio. **Administração de Materiais:** Um Enfoque Logístico. 2 ed. Itajaí:<br>
Univali, 2016.<br>
JANNUZZI, Celeste Sirothe 80<br>
https://www.scielo.br/j/gp/a/cbfhzLCBfB6gnzrqPtyby8S/?format=pdf. Acesso em: 9 ago.<br>
2022.<br>
JACOBSEN, Mércio. Administração de Materiais: Um Enfoque Logístico. 2 ed. Itajaí:<br>
Univali, 2016.<br>
JANNUZZI, Celeste Sirotheau 80<br>
https://www.scielo.br/j/gp/a/cbfhzLCBfB6gnzrqPtyby8S/?format=pdf. Acesso em: 9 ago.<br>
2022.<br>
JACOBSEN, Mércio. A**dministração de Materiais:** Um Enfoque Logístico. 2 ed. Itajaí:<br>
Univali, 2016.<br>
JANNUZZI, Celeste Sirothe 80<br>https://www.scielo.br/j/gp/a/cbfhzLCBfB6gnzrqPtyby8S/?format=pdf. Acesso em: 9 ago.<br>2022.<br>JACOBSEN, Mércio. **Administração de Materiais:** Um Enfoque Logístico. 2 ed. Itajaí:<br>Univali, 2016.<br>JANNUZZI, Celeste Sirotheau Cô https://www.scielo.br/j/gp/a/cbfhzLCBfB6gnzrqPtyby8S/?format=pdf. Acesso e<br>2022.<br>2022.<br>JACOBSEN, Mércio. **Administração de Materiais:** Um Enfoque Logístico. 2 (Univali, 2016.<br>19 Out. 2016.<br>2016.<br>2016.<br>2016. (2016). Gestão so<br>
Ruttps://www.scielo.br/j/gp/a/cbfhzLCBfB6gnzrqPtyby8S/?format=pdf. Acesso em: 9 ago.<br>
2022.<br>
JACOBSEN, Mércio. **Administração de Materiais:** Um Enfoque Logístico. 2 ed. Itajaí:<br>
Univali, 2016.<br>
JANNUZZI, Celeste Siroth 80<br>
Bhttps://www.scielo.br/j/gp/a/cbfhzLCBfB6gnzrqPtyby8S/?format=pdf. Acesso em: 9 ago.<br>
2022.<br>
JACOBSEN, Mércio. Administração de Materiais: Um Enfoque Logístico. 2 ed. Itajaí:<br>
Univali, 2016.<br>
JANNUZZI, Celeste Sirothea https://www.scielo.br/i/gp/a/cbfhzLCBfB6gnzrqPtyby8S/?format=pdf. Acesso em: 9 ago.<br>2022.<br>
2022.<br>
JACOBSEN, Mércio. **Administração de Materiais:** Um Enfoque Logístico. 2 ed. Itajaí:<br>
Univali, 2016.<br>
JANNUZZI, Celeste Sirot https://www.scielo.br/j/gp/a/cbfhzLCBfB6gnzrqPtyby8S/?format=pdf. Acesso em: 9 ago.<br>2022.<br>2022.<br>HACOBSEN, Mércio. Administração de Materiais: Um Enfoque Logístico. 2 cd. Itajaí:<br>Univali, 2016.<br>IANNUZZI, Celeste Sirotheau C LACOSSEN, Mércio. **Administração de Materiais:** Um Enfoque Logístico. 2 ed. Itajaí:<br>
IGNOSSEN, Mércio. **Administração de Materiais:** Um Enfoque Logístico. 2 ed. Itajaí:<br>
Univali, 2016.<br>
ISMNUZZI, Celeste Sirotheau Côrea; F JACOBSEN, Mércio. Administração de Materiais: Um Enfoque Logístico.<br>Univali, 2016.<br>JANNUZZI, Celeste Sirotheau Côrrea; FALSARELLA, Orandi Mina; SUGA<br>Cibele. (2016). Gestão do conhecimento: um estudo de modelos e sua relaçã MANUZZI, Celeste Sirotheau Côrrea; FALSARELLA, Orandi Mina; SUGAHARA, Roberta<br>
IGNNUZZI, Celestão do conhecimento: um estudo de modelos e sua relação com a inovação<br>
mas organizações. Perspectivas em Ciência da Informação, JANNUZZI, Celeste Sirotheau Côrrea; FALSARELLA, Orandi Mina; SUGAHARA, Roberta<br>Cibele. (2016). Gestão de conhecimento: um estudo de modelos e sua relação com a inovação<br>mas organizações. Perspectivas em Ciência da Informaç of Coleccion Concertive Concertive Concertive Concertive Concertive Concertive Concertive Concertive Concertive Concertive Concertive Concertive Concertive Concertive Concertive Concertive Concertive Curso (Bacharel 2018.

social constrato de contential de al constructival de Brasília, Belo Horizonte, v.21, n.1, p.97-<br>
118 , jan./mar. 2016. DOI https://doi.org/10.1590/1981-5344/2462. Disponível em:<br>
118 , jan./mar. 2016. DOI https://doi.org/ mare of the space of the space of the space of the Space of the Space of the Space of the Space of the Space of the Space of the Space of the Space of the Space of the Space of the Space of the Space of the Space of the Sp mapara de Andrade.<br>
Marconiconomy provinces, and the CCUCUGLIA, Rafael. **Mapaamento e Gestão por Processos**:<br>
BPM (Business Process Management). São Paulo: M. Books, 2011.<br>
KOTLER, Philip. **Administração de marketing**: aná ENAVANI JÚNIOR, Orlando; SCUCUGLIA, Rafael. Mapeamento e Gestão por Processos:<br>BPM (Business Process Management). São Paulo: M. Books, 2011.<br>KOTLER, Philip. Administração de marketing: análise, planejamento, implementação

THOT (Business Process Management). São Paulo: M. Books, 2011.<br>
KOTLER, Philip. Administração de marketing: análise, planejamento, implementação e controle. 4. ed. São Paulo: Atlas, 1994.<br>
KROGH, Georg Von.; ICHIJO, Kazuo; Britannia, 1920 Talino, 1920 Talino, 1920 Talino, 1921 Palmento, implementação e<br>
ROTLER, Philip. **Administração de marketing**: análise, planejamento, implementação e<br>
controle. 4. ed. São Paulo: Atlas, 1994.<br>
RKOGH, Georg KOTLER, Philip. Administração de marketing: análise, planejamento, implementação e<br>controle. 4. ed. São Paulo: Atlas, 1994.<br>KROGH, Georg Von.; ICHIJO, Kazuo; NONAKA, Ikujiro. **Facilitando a criação de**<br>conhecimento: teinve Controle, 4. ed. São Paulo: Atlas, 1994.<br>
KROGH, Georg Von.; ICHIJO, Kazuo; NONAKA, Ikujiro. Facilitando a criação de<br>
conhecimento: reinventado a empresa com o poder da inovação. 1. ed. Rio de Janeiro:<br>
Campus, 2001.<br>
MAD estatoria. "et encorrelated a menos and controls. New conduction and conference controls. Conference convention and conference controls are encored as a conformidade da gestão da emerica da conformidade da gestão da emeric NOO TROUSE (NOTE TRESS CONTENTO, NECESSO TRESS CONTENTOR (NOTE) NONTRIMENTO CONTENTAL MATERA, Mateus Melchiror. Aplicação do método de inspeção para diagnóstico da de meio:<br>Campus, 2001.<br>
MADEIRA, Mateus Melchiror. Aplicaç Compus, 2001.<br>
Campus, 2001.<br>
MADEIRA, Mateus Melchior. Aplicação do método de inspeção para diagnóstico da<br>
eoformidade da gestão de estoques e armazenagem no almoxarifado de medicamentos<br>
do HUB. 2018. ix, 60 f., il. Tra campus, 2001.<br>MADEIRA, Mateus Melchior. Aplicação do método de inspeção para diagnóstico da<br>MODEIRA, Mateus Melchior. Cordusão de Curso (Bacharelado em Engenharia de<br>Produção)—Universidade de Brasilia, Brasilia, 2018. Dis MADEIRA, Mateus Melchior. A**plicação do método de inspeção para diagnóstico da<br>conformidade da gestão de estoques e armazenagem no almoxarifado de medicamentos<br>do HUB. 2018. ix, 60 f., il. Trabalho de Conclusão de Curso (B CONGRESSO DA USP, 2003, São Paulo. Anais [...] (S. P. Ananual de Anaison Contemporânea.** Contemporânea. Tropanha de Drochusão de Curso (Bacharelado em Engenharía de Proteação)—Universidade de Brasilia, 2018. Disponível em Enterna Melande Volczez-Szerrecko em 16 mai 2021<br>
MARCONI, Marina de Andrade, ; LAKATOS, Eva Maria. Fundamentos de Metodologia<br>
MARETH , Taciana; ALVES, Tiago Wickstron; BORBA, Gustavo Severo de. Mapeamento<br>
de processos e MARCONI, Marina de Andrade.; LAKATOS, Eva Maria. Fundamentos de Metodologia<br>Científica. 7. ed. São Paulo: Atlas, 2010.<br>MARETH , Taciana; ALVES, Tiago Wickstron; BORBA, Gustavo Severo de. **Mapeamento**<br>de processos e simulaç Centifica. 7. ed. 83a Paulo. Atlas, 2010.<br>
MARETH , Taciana; ALVES, Tiago Wickstron; BORBA, Gustavo Severo de. **Mapeamento**<br>
de processos e simulação como procedimentos de apoio à gestão de custos: uma<br>
aplicação para o pr

2007.

81<br>
Universidade Federal de Campina Grande, Sousa, 2022. Disponível em:<br>
http://dspace.sti.ufcg.edu.br:8080/jspui/handle/riufcg/27385. Acesso em: 26 mar. 2024.<br>
MORAES, Jhony Pereira; SAGAZ, Sidimar Meira; SANTOS, Geneia L 81<br>Universidade Federal de Campina Grande, Sousa, 2022. Disponível em:<br>http://dspace.sti.ufcg.edu.br:8080/jspui/handle/riufcg/27385. Acesso em: 26 mar. 2024.<br>MORAES, Jhony Pereira; SAGAZ, Sidimar Meira; SANTOS, Geneia Luca 81<br>Minitersidade Federal de Campina Grande, Sousa, 2022. Disponível em:<br>http://dspace.sti.ufcg.edu.br:8080/jspui/handle/riufcg/27385. Acesso em: 26 mar. 2024.<br>MORAES, Jhony Pereira; SAGAZ, Sidimar Meira; SANTOS, Geneia Luc 81<br>
Buriversidade Federal de Campina Grande, Sousa, 2022. Disponível em:<br>
http://dspace.sti.ufcg.edu.br:8080/jspui/handle/riufcg/27385. Acesso em: 26 mar. 2024.<br>
MORAES, Jhony Pereira; SAGAZ, Sidimar Meira; SANTOS, Geneia 81<br>
Universidade Federal de Campina Grande, Sousa, 2022. Disponível em:<br>
http://dspace.sti.ufcg.edu.br:8080/jspui/handle/riufcg/27385. Acesso em: 26 mar. 2024.<br>
MORAES, Jhony Pereira; SAGAZ, Sidimar Meira; SANTOS, Geneia L 81<br>
Revista Correlation Compina Grande, Sousa, 2022. Disponível em:<br>
http://dspace.sti.ufcg.edu.br:8080/jspui/handle/riufcg/27385. Acesso em: 26 mar. 2024.<br>
MORAES, Jhony Pereira; SAGAZ, Sidimar Meira; SANTOS, Geneia Lucas 81<br>
Universidade Federal de Campina Grande, Sousa, 2022. Disponível em:<br>
http://dspace.sti.ufcg.edu.br:8080/jspu/handle/riufcg/27385. Acesso em: 26 mar. 2024.<br>
MORAES, Jhony Pereira; SAGAZ, Sidimar Meira; SANTOS, Geneia Lu 81<br>
Universidade Federal de Campina Grande, Sousa, 2022. Disponível em:<br>
http://dspace.sti.ufcg.edu.br:8080/jspu/handle/riufcg/27385. Acesso em: 26 mar. 2024.<br>
MORAES, Jhony Pereira; SAGAZ, Sidimar Meira; SANTOS, Geneia Lu 2022. 81<br>
Universidade Federal de Campina Grande, Sousa, 2022, Disponível em:<br>
http://dspace.sti.ufcg.edu.br:8080/jspui/handle/riufcg/27385. Acesso em: 26 mar. 2024.<br>
MORAES, Jhony Percira; SAGAZ, Sidimar Meira; SANTOS, Geneia L Bas Empresas Federal de Campina Grande, Sousa, 2022. Disponível em:<br>
http://dspace.sti.ufcg.edu.br:8080/jspui/handle/riufcg/27385. Acesso em: 26 mar. 2024.<br>
MORAES, Jhony Percira; SAGAZ, Sidimar Meira; SANTOS, Geneia Lucas Universidade Federal de Campina Grande, Sousa, 2022. Disponível em:<br>http://dspace.sti.ufcg.edu.br:8080/jspui/handle/riufcg/27385. Acesso em: 26 n<br>MORAES, Jhony Pereira; SAGAZ, Sidimar Meira; SANTOS, Geneia Lucas<br>Deison Ale si<br>
Nitip://dspace.sti.ufcg.edu.br:8080/jspui/handle/riufcg/27385. Acesso em: 26 mar. 2024.<br>
MORAES, Jhony Pereira; SAGAZ, Sidimar Meira; SANTOS, Geneia Lucas dos; LUCIETTO,<br>
Dision Alenear. Terologia da Informação, Sistem Universidade Federal de Campina Grande, Sousa, 2022. Disponível em:<br>http://dspace.sti.ufcg.edu.br:8080/jspui/handle/riufcg/27385. Acesso em: 26 ma<br>MORAES, Jhony Pereira; SAGAZ, Sidimar Meira; SANTOS, Geneia Lucas do<br>Deison Universidade Federal de Campina Grande, Sousa, 2022. Disponível em:<br>http://dspace.sti.ufcg.edu.br:8080/jspui/handle/riufcg/27385. Accsso em: 26 mar. 2024.<br>MORAES, Jhony Percira; SAGAZ, Sidimar Meira; SANTOS, Geneia Lucas d bortosana velasta te elangome Osalangel, osalangel, osalangel, osalangel, osalangel, bitp://dspace.sti.uteg.edu.br.8080/jspui/handle/riuteg/27385. Acesso em: 26 mar. 2024.<br>
MORAES, Jhony Pereira; SAGAZ, Sidimar Meira; SANT MORAES, Jhony Pereira; SAGAZ, Sidimar Meira; SANTOS, Geneia Lueas dos; LUCIETTO,<br>Deison Alenear. Tecnologia da Informação, Sistemas de Informações Gerenciais e Gestão do<br>Conhecimento com Vistas à Criação de Vantagens Compe movi instyries and helional and helional metals of the unity of the set also also also alternate of Dehison Alenear. Tecnologia da Informação, Sistemas de Informações Gerenciais e Gestão do Conhecimento com Vistas à Criaçã 63 f. Monografia (Especialização) - Curso de Administração, Núcleo de Gestão, Universidade

**ENERAL DE TERRE DE ALTER DE PERIODE DE CONSTRET DE ACTED DE DESCRIPTION (NOTE)**<br> **REVISTA** VISão: Gestão Organizacional, Cagador, v. 7, n. 1, p. 39-51, jan./jun. 2018. DOI<br>
https://bei.org/10.33362/visao.v7i1.1227. Dispo https://doi.org/10.33362/visao.v7il.1227. Disponivel em:<br>https://doi.org/10.33362/visao.v7il.1227. Disponivel em:<br>https://doi.org/10.33362/visao.v7il.1227. Disponivel em:<br>2022.<br>NONAKA, Ikujiro; TAKEUCHI, Hirotaka. Criação MPEREIRA, Charles. EFRECTEL, Hirotaka. **Criação de Conhecimento na Empresa**: Como<br>
as Empresas Japonesas Geram a Dinâmica da Inovação. 1. ed. Rio de Janeiro: Campus<br>
Elsevier, 1997.<br>
NONAKA, Ikujiro; TAKEUCHI, Hirotaka. **G** <sup>2022</sup>.<br>NONAKA, lkujiro; TAKEUCHI, Hirotaka. **Criação de Conhecimento na Empresa**: Como<br>ea Empresas Japonesas Geram a Dinâmica da Inovação. 1. ed. Rio de Janeiro: Campus<br>Elsevier, 1997.<br>NONAKA, Ikujiro; TAKEUCHI, Hirotaka. NONAKA, Ikujiro; TAKEUCHI, Hirotaka. **Criação de Conhecimento na Empresa**: Como<br>as Empresas Japonesas Gram a Dinâmica da Inovação. 1. ed. Rio de Janeiro: Campus<br>Elsevier, 1997.<br>NONAKA, Ikujiro; TAKEUCHI, Hirotaka. **Gestão** menyes.org/manus eventure and broadcongless in each the de anometer emission of Elsevier, 1997.<br>
NONAKA, Ikujiro; TAKEUCHI, Hirotaka. Gestão do Conhecimento. 1. ed. Porto Alegre:<br>
Bookman, 2008.<br>
OLIVEIRA, Djalma de Pinho

http://scielo.pt/scielo.php?script=sci\_arttext&pid=S1646-

NONAKA, Ikujiro; TAKEUCHI, Hirotaka. **Gestão do Conhecimento**. 1. ed. Porto Alegre:<br>Bookman, 2008.<br>OLIVEIRA, Djalma de Pinho Rebouças de. **Sistemas, Organizações e Métodos**: uma<br>abordagem gerencial. 20. ed. São Paulo: Atla Nookman, 2008.<br>
Hookman, 2008.<br>
OLIVEIRA, Djalma de Pinho Rebouças de. Sistemas, Organizações e Métodos: uma<br>
abordagem gerencial. 20. ed. São Paulo: Atlas, 2011.<br>
OLIVEIRA, Hereles Wilson de. Modelo SERVQUAL: um estudo de DUIVEIRA, Djalma de Pinho Rebouças de. **Sistemas, Organizações e Métodos**: uma<br>olovidagem gerencial. 20. ed. São Paulo: Atlas, 2011.<br>OLIVEIRA, Hereles Wilson de. **Modelo SERVQUAL:** um estudo de caso em um setor de<br>almoxari OLIVEIRA, Djalma de Pinho Rebouças de. S**istemas, Organizações e Métodos**: uma<br>abordagem gerencial. 20. ed. São Paulo: Atlas, 2011.<br>
OLIVEIRA, Hereles Wilson de. **Modelo SERVQUAL:** um estudo de caso em um setor de<br>almoxari

Examination and Example Chiesta Context Context Context Context Context Context Context Context Context Contex.<br>
abordagem generala. 20. ed. São Paulo: Atlas, 2011.<br>
OLIVEIRA, Hereles Wilson de. **Modelo SERVQUAL:** um estud Organizacional e Gestão do Conhecimento. Revista Eletrônica de Cestão do Conhecimento. Revista Eletrônica de Aministração, Núcleo de Gestão, Universidade Federal de Peramento. Conso de Aministração - Curso de Administração Disponsition (Fig. 2023). Disponível em:<br>
Federal de Pernambuco, Caruaru, 2023. Disponível em:<br>
https://repositorio.ufpe.br/handle/123456789/53072. Acesso em: 19 jan. 2024.<br>
PEREIRA, Cristiano; FERREIRA, Carlos. Identifica verent ver trainmette, varmant, 2022.<br>
Https://repositorio.utfpe.br/handle/123456789/53072. Acesso em: 19 jan. 2024.<br>
PEREIRA, Cristiano; FERREIRA, Carlos. Identificação de Práticas e Recursos de Gestã<br>
Valor das TI no COB

PEREIRA, Cristiano; FERREIRA, Carlos, Identificação de Práticas e Recursos de Gestão do Valor das TI no COBIT 5. RISTI, Porto, n. 15, p. 17-33, jun. 2015. DOI<br>Mttps://doi.org/10.17013/risti.15.17-33. Disponível em:<br>http:// LALCORET 3. **RISTI**, Porto, n. 15, p. 17-33, jun. 2015. DOI<br>Valor das TI no COBIT 5. **RISTI**, Porto, n. 15, p. 17-33, jun. 2015. DOI<br>http://scio.pr/0.1013/risii.15.17-33. Disponível em:<br>http://sciol.pr/0.1013/risii.15.17-Fuestian and The Context and The Context and The Context and The Context and The Context and Section physical context and Section physical organization of 90.02000036. The S98-S2015000200036. The S98-S2015000200036. The S9 ntp://scielo.pi/scielo.php?script=sci\_arttext&pid=S1646-<br>
9http://scielo.pi/scielo.php?script=sci\_arttext&pid=S1646-<br>
99952015000200003&lng=pt&nrm=iso. Acesso em: 19 out. 2022.<br>
PEREIRA, Jefferson Rodrigues; REZENDE, Leona mperiode of the metallocal contents in the subsect of the S9832015000200003&ing=pt&mm=iso. Acesso em: 19 out. 2022.<br>
PEREIRA, Jefferson Rodrigues; REZENDE, Leonardo Benedito Oliveira; ANDALÉCIO, Aleixina Maria Lopes; SOUSA

82<br>PRÓ-REITORIA DE GESTÃO ADMINISTRATIVA FINANCEIRA/UFCG. **Portaria SEI**<br>n° 61, de 04 de maio de 2023. Estabele as normas para a Gestão dos Almoxarifados da<br>Universidade Federal de Campina Grande. Campina Grande, 04 de mai 82<br>
PRÓ-REITORIA DE GESTÃO ADMINISTRATIVA FINANCEIRA/UFCG. **Portaria SEI**<br> **nº 61, de 04 de maio de 2023.** Estabele as normas para a Gestão dos Almoxarifados da<br>
Universidade Federal de Campina Grande. Campina Grande, 04 d 82<br>
PRÓ-REITORIA DE GESTÃO ADMINISTRATIVA FINANCEIRA/UFCG. Portaria SEI<br>
nº 61, de 04 de maio de 2023. Estabele as normas para a Gestão dos Almoxarifados da<br>
Universidade Federal de Campina Grande. Campina Grande, 04 de ma em:

https://sei.ufcg.edu.br/sei/controlador.php?acao=procedimento\_trabalhar&acao\_origem=proc edimento controlar&acao retorno=procedimento controlar&id procedimento=3742781&inf ra sistema=100000100&infra unidade atual=110032300&infra hash=752a4b316bb76e1c5f 82<br>
PRÓ-REITORIA DE GESTÃO ADMINISTRATIVA FINANCEIRA/UFCG. Portaria SEI<br>
nº 61, de 04 de maio de 2023. Estabele as normas para a Gestão dos Almoxarifados da<br>
Universidade Federal de Campina Grande. Campina Grande, 04 de ma 82<br>
RRÓ-REITORIA DE GESTÃO ADMINISTRATIVA FINANCEIRA/UFCG. Portaria SEI<br>
nº 61, de 04 de maio de 2023. Estabele as normas para a Gestão dos Almoxarifados da<br>
Universidade Federal de Campina Grande. Campina Grande, 04 de ma 82<br>
PRÓ-REITORIA DE GESTÃO ADMINISTRATIVA FINANCEIRA/UFCG. Portaria SEI<br>
nº 61, de 04 de maio de 2023. Estabele as normas para a Gestão dos Almoxarifados da<br>
Universidade Federal de Campina Grande. Campina Grande, 04 de ma

2003.

82<br>
PRÓ-REITORIA DE GESTÃO ADMINISTRATIVA FINANCEIRA/UFCG. **Portaria SEI**<br>
nº 61, de 04 de maio de 2023. Estabele as normas para a Gestão dos Almoxarifados da<br>
Universidade Federal de Campina Grande. Campina Grande, 04 de <sup>82</sup><br> **PRÓ-REITORIA DE GESTÃO ADMINISTRATIVA FINANCEIRA/UFCG. Portaria SEI**<br> **n° 61, de 04 de maio de 2023.** Estabele as normas para a Gestão dos Almoxarifados da<br>
Universidade Federal de Campina Grande. Campina Grande, 04 PRÓ-REITORIA DE GESTÃO ADMINISTRATIVA FINANCEIRA/UFCG. **Portaria SEI**<br>
nº 61, de 04 de maio de 2023. Estabele as normas para a Gestão dos Almoxarifados da<br>
Universidade Federal de Campina Grande. Campina Grande, 04 de maio PRÓ-REITORIA DE GESTÃO ADMINISTRATIVA FINANCEIRA/UFCG. **Portaria SEI**<br>n° 61, de 04 de maio de 2023. Estabele as normas para a Gestão dos Almoxarifados da<br>Universidade Federal de Campina Grande. Campina Grande, 04 de maio d PRÓ-REITORIA DE GESTÃO ADMINISTRATIVA FINANCEIRA/U<br>
nº 61, de 04 de maio de 2023. Estabele as normas para a Gestão dos Alm<br>
Universidade Federal de Campina Grande. Campina Grande, 04 de maio<br>
Universidade Federal de Campin

ro Carlo Carlo de Maria Carlo de Sons and a comparatival de Sons de Sons de Sons de Carlo de Padronico Gomes de Campina Grande, 04 de maio de 2023. Disponível<br>em:<br>
Universidade Federal de Campina Grande. Campina Grande, 04 1 verre 1 como ferramenta gerencial para como ferramenta gerencial para como ferramenta gerencial para como ferramento controlar Stacion (Hugs://sci.ufcg.edu.br/sei/controlador.php?aeao-procedimento\_crabalhar Stacao\_origem ontrelation – televia do Campina Chanter Pampina Chanter, or te main do Electro Photometrical Chanter<br>
Em://seti.ufg.edu.br/seti/controlator.php?acao=procedimento\_controlar&idao\_origem=procedimento=3742781&inf<br>
ra\_sistema= https://sappg.ufes.br/tese\_drupal//tese\_14817\_1.1%20Disserta%E7%E3o%20final%20Fabio. mention controlar States Termino controlar States (accordinated the controlar States (accordinated the asistema=100000100&infra unidade attal=110032300&infra hash=752a4b316bb76e1e5f<br>
1209514c63dae39fd47dfc5411863f4f6956b2d 1200514663867676184118653416956622. Acesso em: 27 ago. 2023.<br>
ROSSATTO, Maria Antonieta. Cestão do conhecimento: a busca da humanização,<br>
ROSSATTO, Maria Antonieta. Cestão do conhecimento: a busca da humanização,<br>
transpar **ESSS FROCEL PRICE FROSS FROCESSE.** FREED COMETATIVE Agos Context and a humanização, fransparência, socialização e valorização do intangível. 1, ed. Rio de Janeiro: Interciência, 2003.<br>
SANTARÉM, Vinicius; VITORIANO, Márci ROSSATTO, Maria Antonieta. **Gestão do conhecimento**: a busca da humanização,<br>transparência, socialização e valorização do intangivel. 1. ed. Rio de Janeiro: Interciência,<br>2003.<br>SANTARÉM, Vinicius; VITORIANO, Márcia Cristin stantine estatinarias e varianha de maniferior - i e al tele de candido Hardinia informação, fluxos informacionais e memória organizacional como elementos da inteligência informação, fluxos informacionais e memória organiz SCANTARÉM, Vinicius; VITORIANO, Márcia Cristina de Carvalho Pazin. Gestão da<br>
informação, fluxos informacionais e memória organizacional como elementos da inteligência<br>
competitiva. Perspectivas em Gestão & Conhecimento, v SANTARÉM, Vinicius; VITORIANO, Márcia Cristina de Carvalho Pazin. Gestão da inferimenção, fluxos informação, fluxos informacional em cienentos da inteligência competitiva. Perspectivas em Gestão & Conhecimento, v. 5, p. 15 Social Internations and the states and Social California Constraine Constraine (Social Application and Telephonical Disponivel em: Ostan Disponivel em: https://periodicos.utip.br/index.php/pgc/article/view/27387. Acesso em mometriva. Perspectivas em Gestão & Conhecimento, v. 5, p. 158-170, jan. 2016.<br>Disponivel em: https://periodicos.ufpb.br/index.php/pgc/article/view/27387. Acesso em: 12<br>Disponivel em: https://periodicos.ufpb.br/index.php/p nne.<br>
2023<br>
mar. 2023<br>
SANTOS, Fábio Narciso Gomes dos. **Padronização das rotinas internas do almoxarifado**:<br>
um guia como ferramenta gerencial UFES. 2020. 95 f. Dissertação (Mestrado Profissional em<br>
Gestão Pública) – Uni mania Consumo no setos Padronização das rotinas internas do almoxarifado:<br>SANTOS, Fábio Narciso Gomes dos. Padronização das rotinas internas do almoxarifado:<br>Gestão Pública) — Universidade Federal do Espírito Santo, Vitóri SANTOS, Fábio Narciso Gomes dos. **Padronização das rotinas internas do almoxarifado:**<br>tum guia como ferramenta gerencial UFES. 2020. 95 f. Dissertação (Mestrado Profissional em<br>Gestão Pública) – Universidade Federal do Esp

Sour Vosy, tanovel and the sace concert and the sace of the Mexical de Technology and the sace of dibitary - Universidade Federal de Deptitio Santo, Vitória, 2020. Disponível em:<br>
Gestão Pública) - Universidade Federal do SGANDERLA, Kelly. **Um guia para iniciar estudos em BPMN** (I): atividades e sequência-<br>iProcess Solução em tecnologia. Disponível em: https://blog.iprocess.com.br/2012/11/um-<br>guia-para-iniciar-estudos-em-bpmn-i-atividades-e 2019. The Solution entity of the matter is the matter of the Theorem is the CHE DISC of Process Solução em tenelogia. Disponível em: https://blog.iprocess.com.br/2012/11/um-<br>guia-para-iniciar-estudos-em-bpmn-i-atividadesricesas bondas em censegas em políticas Públicas Páplicas Públicas Públicas Públicas Públicas Públicas (Mestrado em Políticas Rómeiros da emelhorias no gerenciamento de estoque do Instituto Federal de Sergipe - Campus Arac ena para paraíba. Paraíba. Paraíba. Paraíba. Administração de Materiais: proposa de SILVA, António Fabricio Soras Bispo Santos. Administração de Materiais: proposa de melhorias no gerenciamento de estoque do Instituto Fede SILVA, Antônio Fabrício Soares Bispo Santos. **Administração de Materiais**: proposta de 2011<br>melhorias no gerenciamento de estoque do Instituto Federal de Sergio e - Campus Aracqiu...<br>2018. 152 f. Dissertação (Mestrado Prof

https://ufsj.edu.br/portal2 mplementaria de Mostrado - Proprama de Mestrado Profissional em HEND. 2019.<br>
Apli. Acesso em: 12 de Abr. 2023.<br>
SGANDERLA, Kelly. Um guia para iniciar estudos em BPMN (I): atividades e sequé<br>
Process Solução em tecnologia.

repositorio/File/profiap/Dissertac%CC%A7a%CC%83o\_Versao\_Final\_impressao.pdf.

83<br>SLACK, Nigel; CHAMBERS, Sturt; JOHNSTON, Robert. **Administração da produção**. 2.<br>ed. São Paulo: Atlas, 2002.<br>SOUSA, Marco Aurélio Batista. Gestão do conhecimento: Uma Contribuição ao Seu<br>Entendimento. **Revista de Admini** SLACK, Nigel; CHAMBERS, Sturt; JOHNSTON, Robert. **Administração da produção**<br>ed. São Paulo: Atlas, 2002.<br>SOUSA, Marco Aurélio Batista. Gestão do conhecimento: Uma Contribuição ao Seu<br>Entendimento. **Revista de Administração** 83<br>SLACK, Nigel; CHAMBERS, Sturt; JOHNSTON, Robert. **Administração da produção**. 2.<br>ed. São Paulo: Atlas, 2002.<br>SOUSA, Marco Aurélio Batista. Gestão do conhecimento: Uma Contribuição ao Seu<br>Entendimento. **Revista de Admini** 83<br>SLACK, Nigel; CHAMBERS, Sturt; JOHNSTON, Robert. **Administração da produção**. 2.<br>ed. São Paulo: Atlas, 2002.<br>SOUSA, Marco Aurélio Batista. Gestão do conhecimento: Uma Contribuição ao Seu<br>Entendimento. **Revista de Admini** 83<br>SLACK, Nigel; CHAMBERS, Sturt; JOHNSTON, Robert. **Administração da produção**. 2.<br>ed. São Paulo: Atlas, 2002.<br>SOUSA, Marco Aurélio Batista. Gestão do conhecimento: Uma Contribuição ao Seu<br>Entendimento. **Revista de Admini** 83<br>
SLACK, Nigel; CHAMBERS, Sturt; JOHNSTON, Robert. **Administração da produção**. 2.<br>
ed. São Paulo: Atlas, 2002.<br>
SOUSA, Marco Aurélio Batista. Gestão do conhecimento: Uma Contribuição ao Seu<br>
Entendimento. **Revista de Ad** SLACK, Nigel; CHAMBERS, Sturt; JOHNSTON, Robert. **Administraçã**<br>ed. São Paulo: Atlas, 2002.<br>SOUSA, Marco Aurélio Batista. Gestão do conhecimento: Uma Contribui<br>Entendimento. **Revista de Administração e Negócios da Amazônia** 83<br>
SLACK, Nigel; CHAMBERS, Sturt; JOHNSTON, Robert. **Administração da produção**. 2.<br>
ed. São Paulo: Atlas, 2002.<br>
SOUSA, Marco Aurélio Batista. Gestão do conhecimento: Uma Contribuição ao Seu<br>
Entendimento. Revista de Adm 83<br>
SLACK, Nigel; CHAMBERS, Sturt; JOHNSTON, Robert. **Administração da produção**. 2.<br>
ed. São Paulo: Atlas, 2002.<br>
SOUSA, Marco Aurélio Batista. Gestão do conhecimento: Uma Contribuição ao Seu<br>
Entendimento. Revist**a de Ad** 83.<br>SLACK, Nigel; CHAMBERS, Sturt; JOHNSTON, Robert. **Administração da produção**. 2.<br>ed. São Paulo: Atlas, 2002.<br>SOUSA, Marco Aurélio Batista. Gestão do conhecimento: Uma Contribuição ao Seu<br>Entendimento. **Revista de Admin** 83<br>
SLACK, Nigel; CHAMBERS, Sturt; JOHNSTON, Robert. Administração da produção. 2.<br>
ed. São Paulo: Atlas, 2002.<br>
SOUSA, Marco Aurélio Batista. Gestão do conhecimento: Uma Contribuição ao Seu<br>
Entendimento. Revista de Admin 83<br>
SLACK, Nigel; CHAMBERS, Sturt; JOHNSTON, Robert. Administração da produção. 2.<br>
ed. São Paulo: Atlas, 2002.<br>
SOUSA, Marco Aurélio Batista. Gestão do conhecimento: Uma Contribuição ao Seu<br>
Entendimento. Revista de Admin SLACK, Nigel; CHAMBERS, Sturt; JOHNSTON, Robert. **Administrac**<br>ed. São Paulo: Atlas, 2002.<br>SOUSA, Marco Aurélio Batista. Gestão do conhecimento: Uma Contribu<br>Entendimento. Revi**sta de Administração e Negócios da Amazônia**, SLACK, Nigel; CHAMBERS, Sturt; JOHNSTON, Robert. **Administração da produção**. 2.<br>ed. São Paulo: Atlas, 2002.<br>SOUSA, Marco Aurélio Batista. Gestão do conhecimento: Uma Contribuição ao Seu<br>Entendimento. Revista de **Administr** SLACK, Nigel; CHAMBERS, Sturt; JOHNSTON, Robert. Administração da produção. 2.<br>
ed. São Paulo: Atlas, 2002.<br>
SOUSA, Marco Aurélio Batista. Gestão do conhecimento: Uma Contribuição ao Seu<br>
Entendimento. Revista de Administr SOUSA, Marco Aurélio Batista. Gestão do conhecimento: Uma Contribuição ao Seu<br>Entendimento. **Revista de Administração e Negócios da Amazônia**, Porto Velho, v. 6, n. 3,<br>p. 38-47, set./dcz. 2014. DOI https://doi.org/10.18361

https://www.researchgate.net/publication/324210740\_CARACTERIZACAO\_MORFOMETR

http://www.pra.ufpr.br/portal/almoxarifado/files/2017/08/ebook manual gestao materiais 20

Entendimento. Revista de Administração e Negócios da Amazônia, Porto Velho, v. 6, n. 3, n. 38-47, set./dcz. 2014. DOI https://doi.org/10.18361/2176-8366/rara.v6n3p38-47.<br>Disponível em: https://periodicos.unir.br/index.php/ p. 38-47, set /dez. 2014. DOI https://doi.org/10.18361/2176-8366/rara.v6n3p38-47.<br>Disponitol em: https://periodicos.unir.br/index.php/rara/article/view/1021/1287. Acesso em:<br>7.set. 2022.<br>SOUSA. Jana Yres Barbosa de. et al. Disponivel em: https://periodicos.unir.br/index.php/rara/article/view/1021/1287. Acesso em:<br>7 set. 2022.<br>SOUSA. Jana Yres Barbosa de. et al. Análise Espaço-Tentaos. In. FRANCISCO, Paulo R.<br>Voluméricio do Aqude Sume-PB util 7 set. 2022.<br>
SOUSA. Jana Yres Barbosa de. *et al.* Análise Espaço-Temporal do Comportamento<br>
Volumétrico do Açude Sumé-PB utilizando Sentores Orbitais. *In*. FRANCISCO, Paulo R.<br>
Megna *et al.*(0rg.) Geoterologias aplicad SOUSA. Jana Yres Barbosa de. *et al.* Análise Espaço-Temporal do Comportamento<br>Volumétrico do Açude Sumé-PB utilizando Sentores Orbitais. *In.* FRANCISCO, Paulo R.<br>Megna *et al.* (org.) **Geotecnologias aplicada à Estudos A** Volumétrico do Aquée Sumé-PB utilizando Sentores Orbitais. *In*. FRANCISCO, Paulo R.<br>Megna et al.(org.) Geoterologias aplicada à Estudos Ambientais. Campina Grande:<br>EPORAF, 2018. p 35-52. Disponível em:<br>https://www.researc Venen et al. (rg) Getecnologias aplicada à Estudos Ambientais. Campina Grande<br>Megna et al. (rgs.) Getecnologias aplicada à Estudos Ambientais. Campina Grande<br>EPGRAF, 2018. p 35-52. Disponível em:<br>Ittitus://www.recarchgate.

INTERT CONTERT (EXECTED THE THE METHEM CONTERT (ECAL DATA THE THE SINGLE COLO DATA HIDROGRAFICA DO PARNAIBA PIAUL BRASIL. Acesso em: 18<br>
INTERT (NO BACIA HIDROGRAFICA DO PARNAÍBA PIAUL BRASIL. Acesso em: 18<br>
INTERT (NO BA mparam a centar espectator de la Conhecimento de Conhecimento de Conhecimento e Gestão de Materiais:<br>
INNVERSIDADE FEDERAL DO PARNAÑ (Brasil). Manual de Gestão de Materiais:<br>
Procedimentos e Rotinas. 2016. Disponivel em:<br> Economia: The New Material Controllery Controllery and de Gestão de Materiais:<br>
Procedimentos e Rotinas. 2016. Disponível em:<br>
http://www.pra.ufpr.br/protal/almoxarifado/files/2017/08/ebook\_manual\_gestao\_materiais\_20<br>
16.p ECONOMIC EEDERAL DO PARANÁ (Brasil). **Manual de Gestão de Materiais:**<br>
UNIVEXENDADE FEDERAL DO PARANÁ (Brasil). **Manual de Gestão de Materiais:**<br>
20<br>
16.pdf. Acesso em: 29 out. 2022.<br>
VAZ, José Carlos. Administração Públic UNIVERSIDADE FEDERAL DO PARANÁ (Brasil). **Manual de Gestão de Materiais:**<br>Procedimentos e Rotinsa. 2016. Disponível em:<br>http://www.pra.ufpr.br/portal/allmoxarifado/files/2017/08/ebook\_manual\_gestao\_materiais\_20<br>16.pdf. Ace ONTERTATION TRESTATION (FOR THE TRESTATION). THE TRESTAND INTERTATION TRESTAND INTERTATION (FOR THE TRESTAND INCOLLER TRESTAND TRESTAND BRIT CHO ARTICIP ACAO CIDAD A 2002, DOMETRO DATA ARE a stenologia de informação Públi Trocumentor e vectura... 2017. Disponitor (Inites/2017/08/ebook\_manual\_gestao<br>
16.pdf. Acesso em: 29 out. 2022.<br>
VAZ, José Carlos. Administração Pública e Governança Eletrônica: possibilidad<br>
para a tecnologia de informaçã VAZ, José Carlos. Administração Pública e Governança Eletrônica: possibilidades e desafios<br>para a tecnologia de informação. *In*: GOVERNO ELETRÔNICO - OS DESAFIOS DA<br>PARTICIPAÇÃO CIDADÃ, 2002, Fortaleza. **Anais** [...]. For

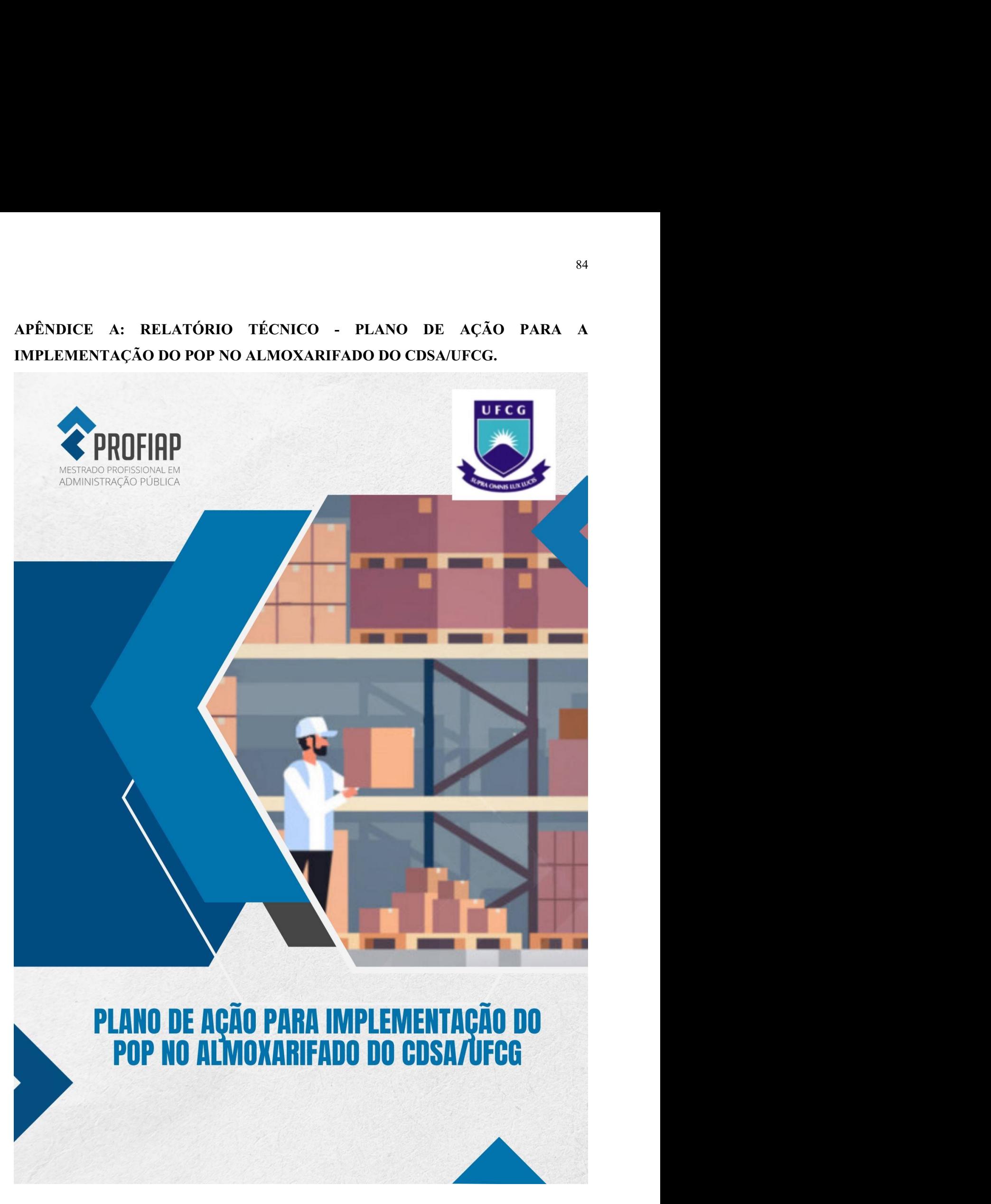

# PLANO DE AÇÃO PARA IMPLEMENTAÇÃO DO POP<br>NO ALMOXARIFADO DO CDSA/UFCG

Relatório técnico apresentado pelo(a) mestrando(a) Paulo Rangel Almeida Silva ao Mestrado Profissional em Administração Pública em Rede, sob orientação do(a) docente Robson Fernandes Barbosa como parte dos requisitos para obtenção do título de Mestre em Administração Pública.

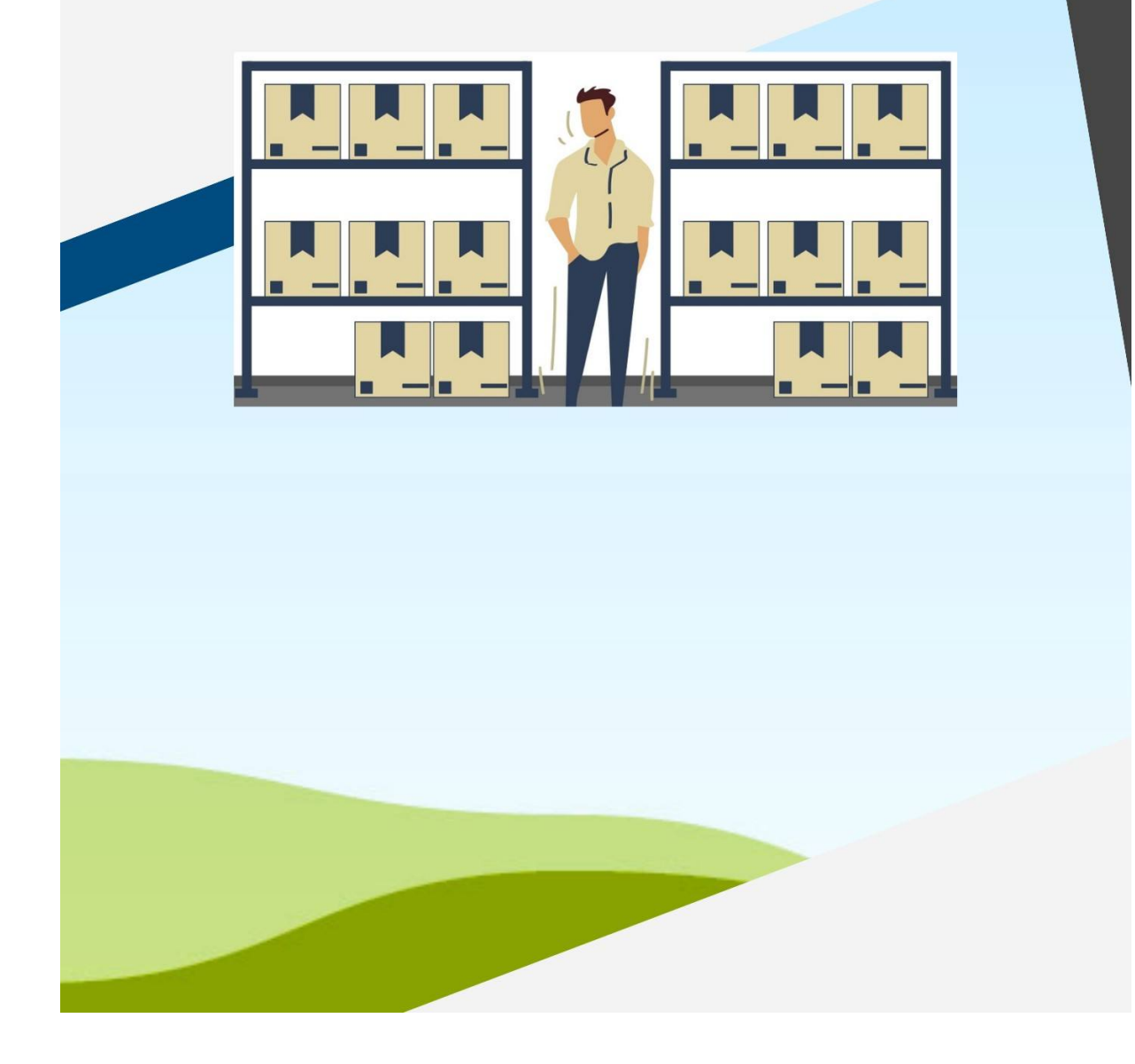

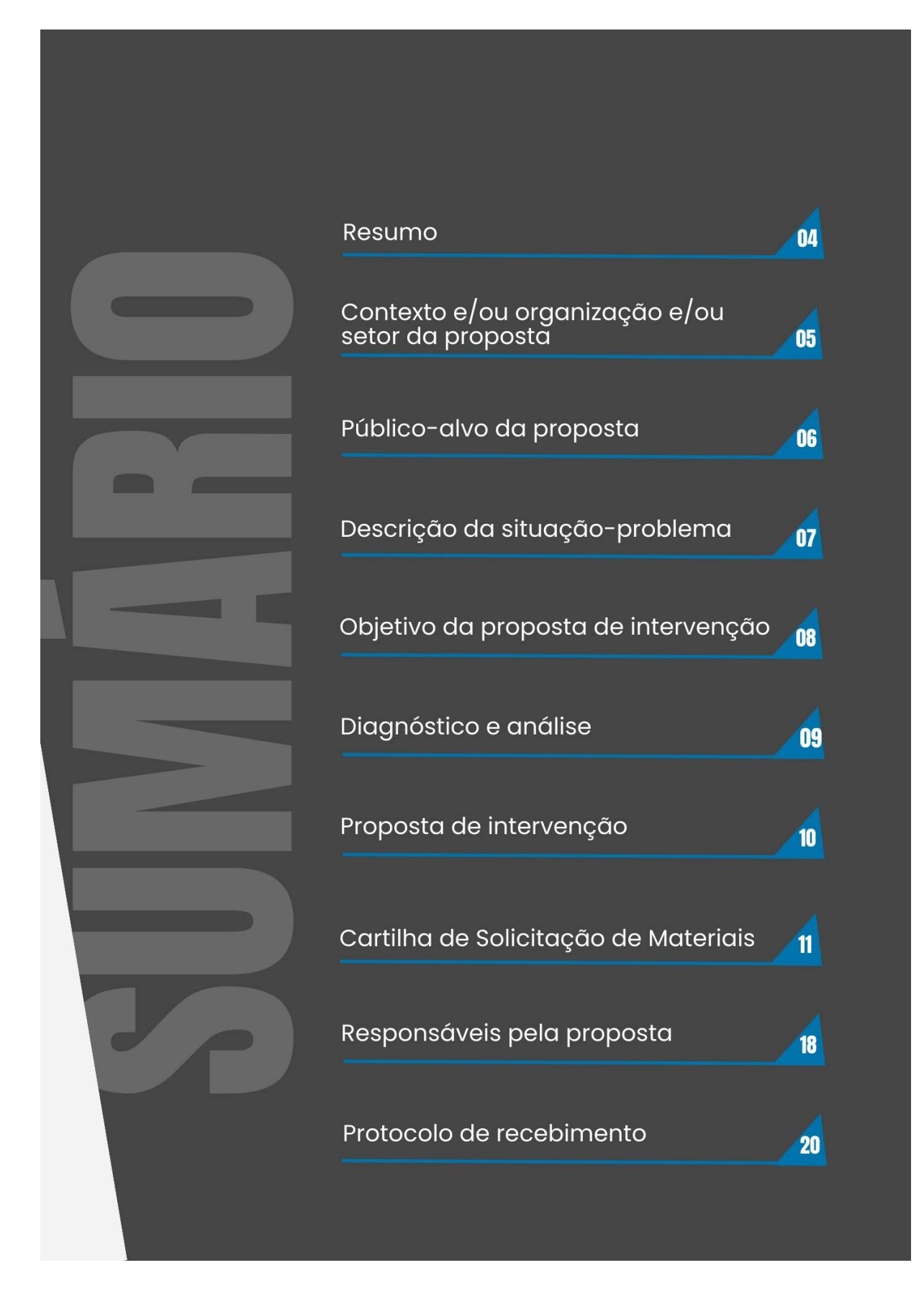

# **RESUMO**

Na atualidade o conhecimento passou a ser visto como uma ferramenta estratégica, sendo reconhecido como mecanismo de aumento da produtividade, da inovação e na melhoria dos resultados organizacionais. Por isso, as organizações, tanto públicas quanto privadas, têm dado maior atenção a Gestão do Conhecimento (GC), que passou a desempenhar um papel fundamental na gestão do seu capital intelectual.

Dentro desse contexto, pode-se afirmar que o o maior capital das organizações públicas brasileiras é o conhecimento dos seus colaboradores.

Porém, devido ao alto grau de rotatividade de pessoas nos diversos setores, esse conhecimento acaba se perdendo. Uma forma de preservar essa memória é utilizar ferramentas administrativas adequadas a este fim, como um guia de procedimentos que possa orientar sobre as rotinas e procedimentos dos serviços mais executados no setor.

Sendo assim, o objetivo da presente pesquisa é propor um Procedimento<br>Operacional Padrão no setor de almoxarifado do CDSA;/UFCG.

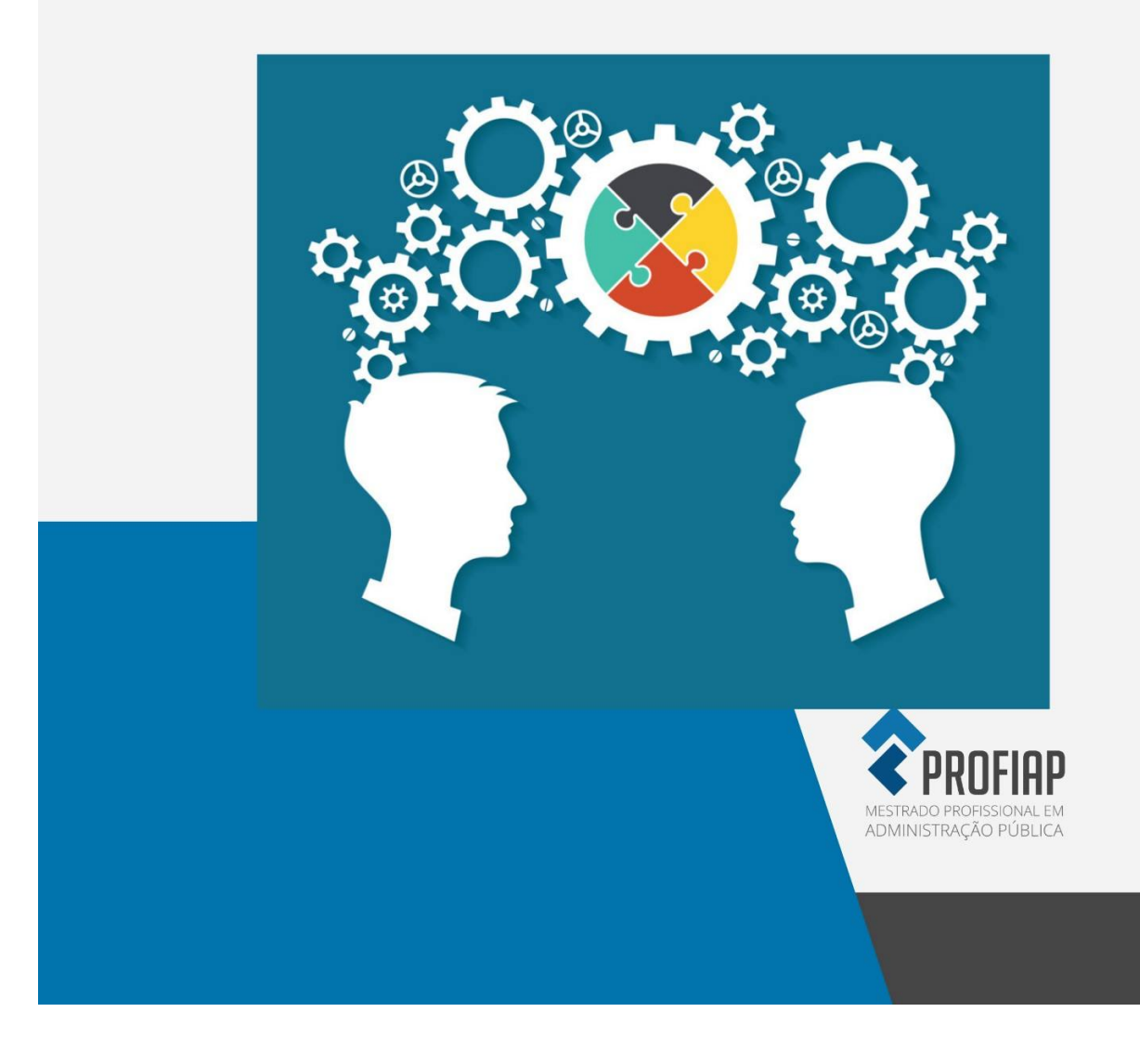

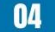

# **CONTEXTO**

O presente estudo foi desenvolvido no Almoxarifado Setorial no Centro de Desenvolvimento Sustentável do Semiárido (CDSA), da Universidade Federal de Campina Grande (UFCG), localizado no Cariri paraibano, na cidade de Sumé,<br>distante 264 Km da capital e com uma população estimada em 17.000 habitantes.

O CDSA oferece à população do município de Sumé e das regiões circunvizinhas os cursos de Licenciatura em Educação do Campo e Superior de Tecnologia em Gestão Pública, licenciatura em Ciências Sociais, engenharia de Biossistemas, Tecnologia em Agroecologia, Engenharia de Biotecnologia e Bioprocessos e Engenharia de Produção, além de desenvolver atividades de pesquisa na área de conservação de solos.

O Almoxarifado do CDSA é responsável pelas atividades de recebimento, armazenagem e distribuição dos materiais de consumo adquiridos pelo CDSA. Sendo as atividades de recebimento de mercadorias e equipamentos e distribuição de materiais a prioridade da presente pesquisa. em razão de serem as operações que demandam mais conhecimento técnico para realizar nos sistemas informatizados disponíveis.

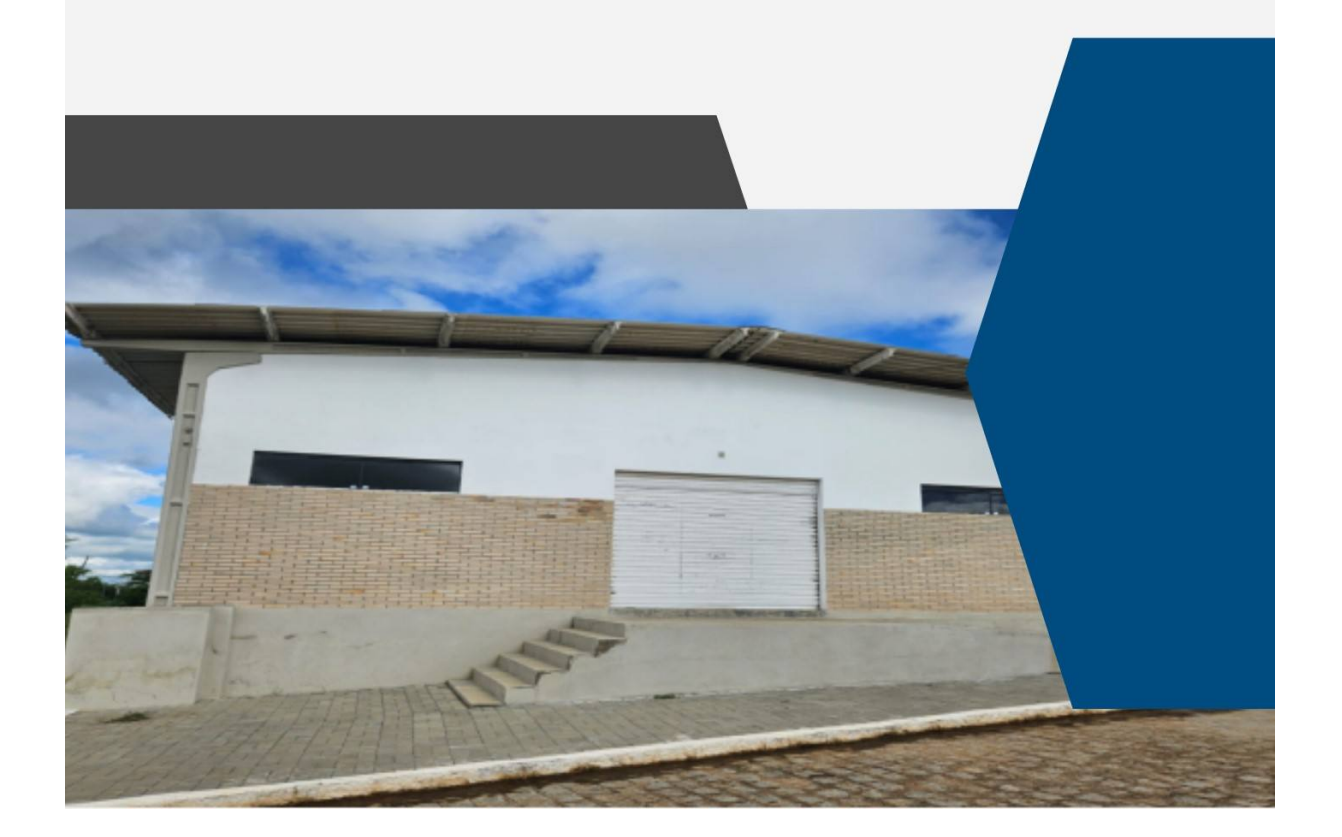

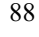

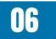

# **PÚBLICO-ALVO**

A presente pesquisa tem como públicoalvo os servidores do CDSA/UFCG que atuam no setor de Almoxarifado e os que solicitam materiais ao mesmo.

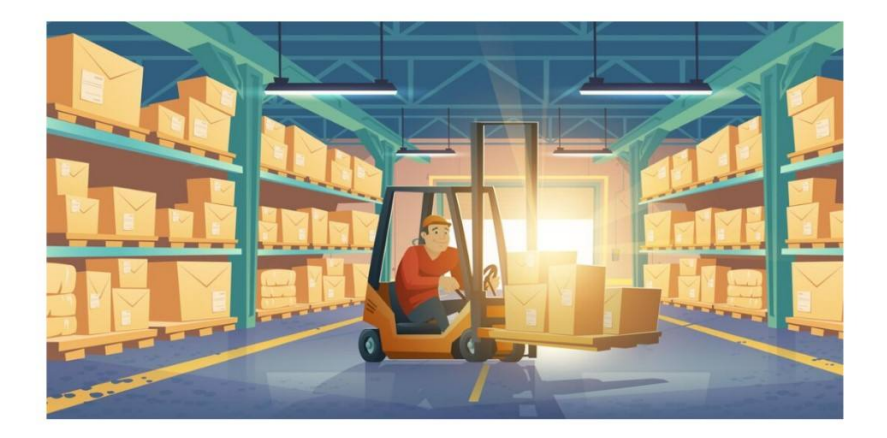

# **DADOS**

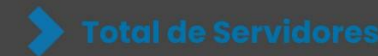

Atualmente o CDSA conta com 82 professores e 44 servidores técnicos administrativos, totalizando 126 servidores.

# DESCRIÇÃO DA SITUAÇÃO **PROBLEMA**

Com a missão de aprimorar o processo de treinamento de pessoal, as organizações exonerado ou sai da organização, tem-se o públicas tem padronizados procedimentos e rotinas de atividades, através da criação de guias, mais conhecidos como manuais.

Dentro desse contexto, a Universidade Federal de Campina Grande (UFCG) conta com alguns manuais. Porém, nenhum destes guias, mostra como utilizar os sistemas que são utilizados para realizar as tarefas de recebimento e distribuição dos materiais.

Também, ao analisar a Gerência<br>Administrativa Financeira do Centro de Desenvolvimento Sustentável do Semiárido, localizado em Sumé-PB, é possível verificar a inexistência de manuais que contemplem os sistemas utilizados, dificultando o processo de treinamento de novos servidores.

Assim, quando o servidor é redistribuído, seus risco de que todo o conhecimento aprendido por ele, enquanto colaborador, se perca por falta de documentação prévia. Isso também acontece porque não tem como dissociar o conhecimento de quem o adquiriu. No máximo é possível capacitar ou orientar novos servidores ou colaboradores para a função e o uso de manuais ou guias é importante para esse processo, mas não podem ser os únicos meios.

 $\circ$ Almoxarifado do Centro de Desenvolvimento Sustentável do Semiárido (CDSA) é uma amostra de setor que não utiliza as ferramentas de GC em suas rotinas. Daí surge o seguinte questionamento: como a gestão do conhecimento pode auxiliar os processos e o sistema de informação adotado pelo setor de almoxarifado do CDSA/UFCG?

# **OBJETIVO DA PROPOSTA**

PROPOR UM PLANO DE AÇÃO PARA<br>IMPLEMENTAÇÃO DO POP NAS ROTINAS DE<br>RECEBIMENTO DE DISTRIBUIÇÃO DE MATERIAIS NO<br>ALMOXARIFADO DO CDSA/UFCG

**Almoxarifado do CDSA**  $\mathsf{C}$ **Fonte: Elaborado pelo Autor (2024)** 

# **DIAGNÓSTICO E ANÁLISE DOS DADOS**

**Problemas** Soluções A solução prevista para este problema Os sistemas SICON e SICAM são seria a aquisição de um sistema ágil, desatualizados, somente funcionam intuitivo e online que fosse integrado ao no Sistema MS-DOS, fazendo com o SEI, permitindo que os servidores o operem de qualquer lugar. Porém, o que o operador tenha que repetir diversas atividades dos processos. mesmo depende da Gestão Central da Além disso, não utilizam uma UFCG, uma vez que, envolveria diversos plataforma online, dificultando a setores, a exemplo da Contabilidade divulgação, por exemplo dos itens Geral da Instituição depende das pelos disponíveis em estoque. informações fornecidas Almoxarifados Setoriais de cada Centro. A utilização do SEI, trouxe uma significativa redução no consumo de materiais pelos diversos inclusive do setores. próprio Almoxarifado, para se ter ideia, um processo como esse de solicitação de Diante desta dificuldade. seria interessante a realização de campanhas material eram utilizadas, em média, de duas a três folhas de papel. de sensibilização dos setores solicitantes Porém, com o SEI, o gasto diminuiu de materiais, mostrando os ganhos em economia na utilização dos recursos e até para apenas uma folha. Vale salientar que economia poderia ser maior, mas, na preservação do meio ambiente, sendo os setores acabam esquecendo de portanto um dos pontos do plano de ação proposto inserir nos processos de solicitação pelo pesquisador na um documento assinando a Nota de implementação do POP. Fornecimento de Material - NFM, por isso, ainda é feita a impressão da Nota para que seja realizada a assinatura no momento de receber as mercadorias.

## **Fonte: Elaborado pelo Autor (2024)**

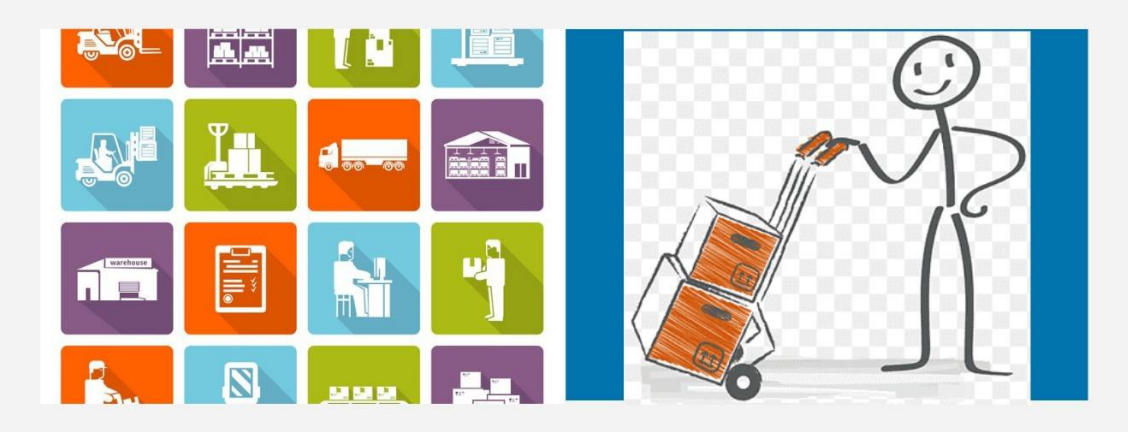

# PROPOSTA DE INTERVENÇÃO

No intuito de promover a implementação do POP das rotinas do Almoxarifado do CDSA, borados através dpresente pesquisa, foram propostas as sequintes ações:

- · Elaboração de uma cartilha explicativa, utilizando as partes dos procedimentos mapeados na presente pesquisa, que são de responsabilidade dos diversos setores do CDSA, a exemplo da solicitação de materiais ao Almoxarifado e da avaliação qualitativa dos bens.
- · Divulgação da cartilha no Centro de Desenvolvimento Sustentável, com o<br>propósito de ser acessada por toda comunidade acadêmica, através do site institucional e da realização de palestras explicando o passo a passo das operações, facilitando assim, o processo solicitação de materiais de  $q$ almoxarifado.
- Verificar quais são as dúvidas mais frequentes quanto a solicitação de materiais ao almoxarifado, principalmente em relação a operação do SEI, e acrescentar a cartilha um tópico com o nome Dúvidas Frequentes, com as respostas, para facilitar o entendimento dos usuários.
- · Realização de treinamentos com possíveis postulantes aos cargos existentes no setor, inclusive com os seus substitutos, permitindo que o trabalho seja executado sem prejuízos, nas faltas e impedimentos do chefe do setor.
- · Elaboração de material didático: manual de operações das atividades realizadas no Almoxarifado, a fim de externalizar o conhecimento adquirido pelo pesquisador e auxiliar na transmissão do mesmo em treinamentos que venham a ser realizados para postulantes aos cargos existentes no setor.
- · Por fim, é importante salientar que a implementação das ações propostas deverão ser ser realizadas pelo pesquisador com o apoio da gestão do CDSA, no intuito de promover uma sensibilização nos demais setores.

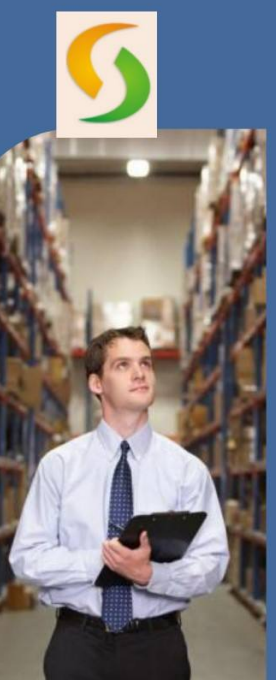

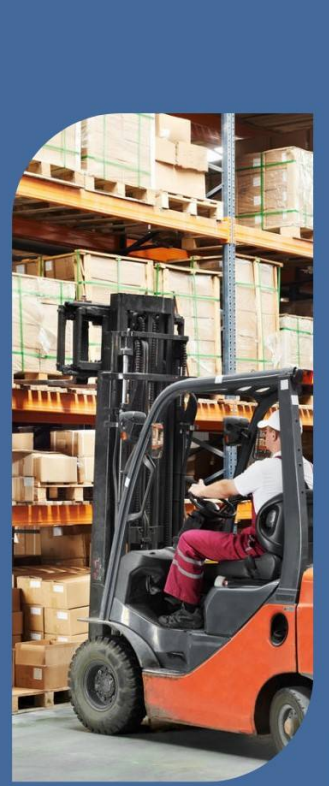

**ALMOXARIFADO CDSA** 

# **CARTILHA DE<br>SOLICITAÇÃO DE<br>MATERIAIS**

almox.cdsa@ufcg.edu.br

# APRESENTAÇÃO

Esta cartilha tem por objetivo padronizar os procedimentos<br>realizados nas operações de distribuição de materiais, e<br>contribuir para ações mais eficientes na gestão do<br>almoxarifado do CDSA, baseado em recomendações dos<br>órgã materiais, bem como servir de referência a novos servidores que venham a ingressar no mesmos.

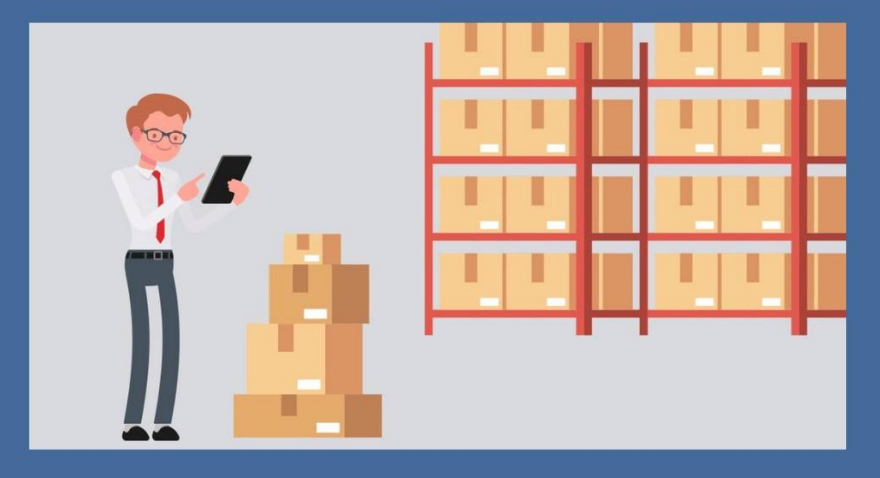

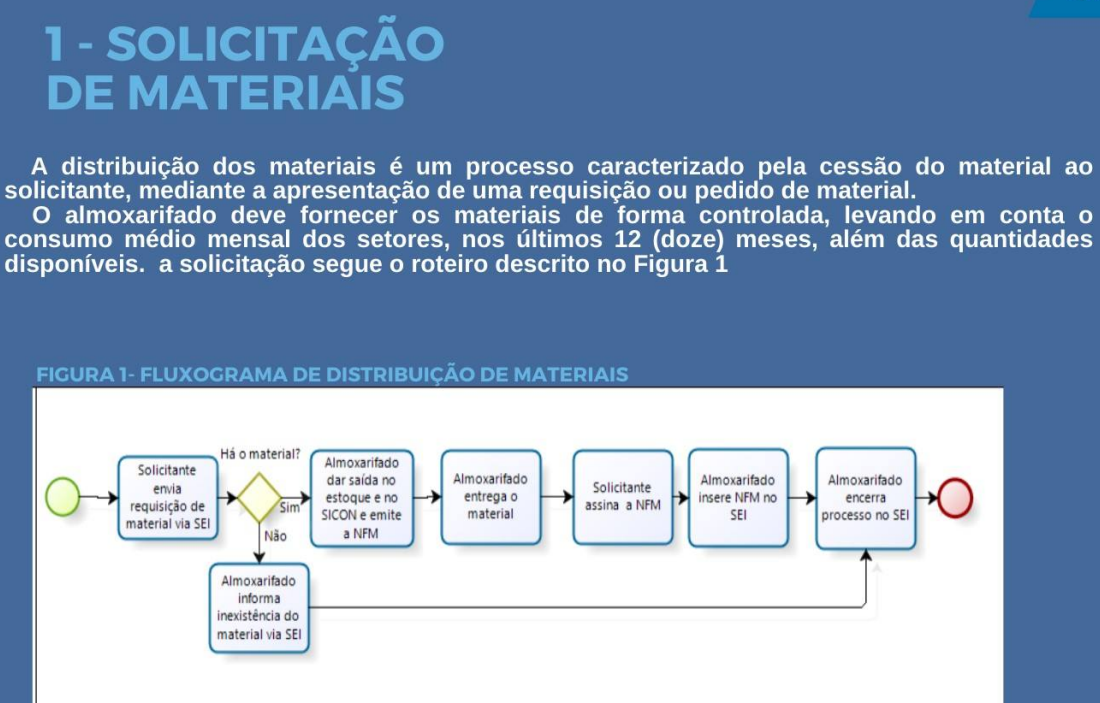

**FONTE: ELABORADO PELO AUTOR(2024)** 

As requisições de materiais deverão conter: descrição informativa do material, quantidades solicitadas, unidade de medida e a assinatura do chefe do setor demandante ou do funcionário do setor.

# 2 - PASSO A PASSO COMO **SOLICITAR OS MATERIAIS**

Atualmente, no CDSA, as requisições de materiais são realizadas via SEI, seguindo os procedimentos abaixo: Inicialmente o setor solicitante deve abrir o processo via SEI, conforme mostrado nas figuras  $2e3$ 

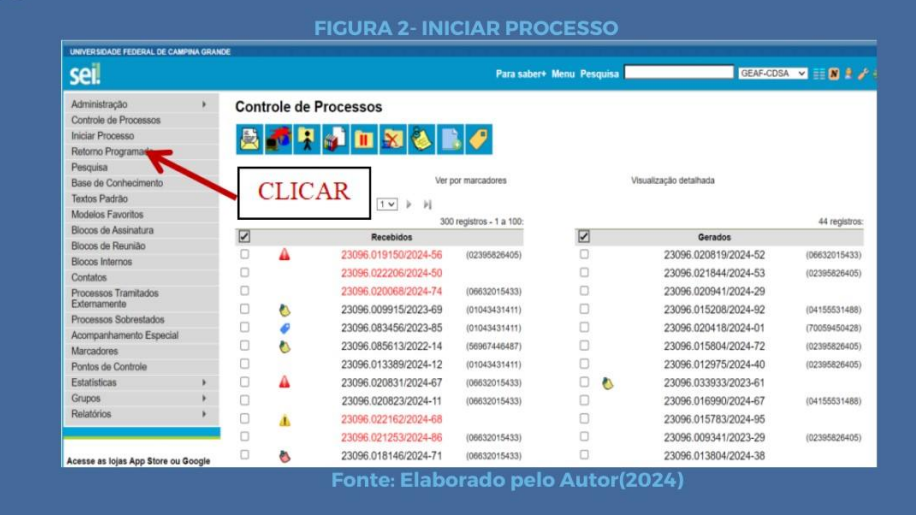

## $13$

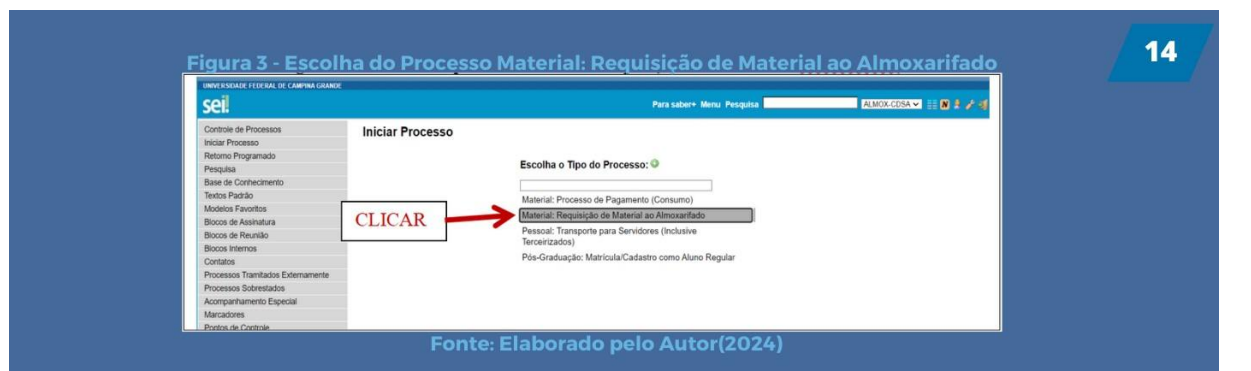

Depois de clicar na opção Material: Requisição de Material ao Almoxarifado, abrirá a página constante na Figura 4, que irá solicitar informações sobre o setor que está demandando o material.

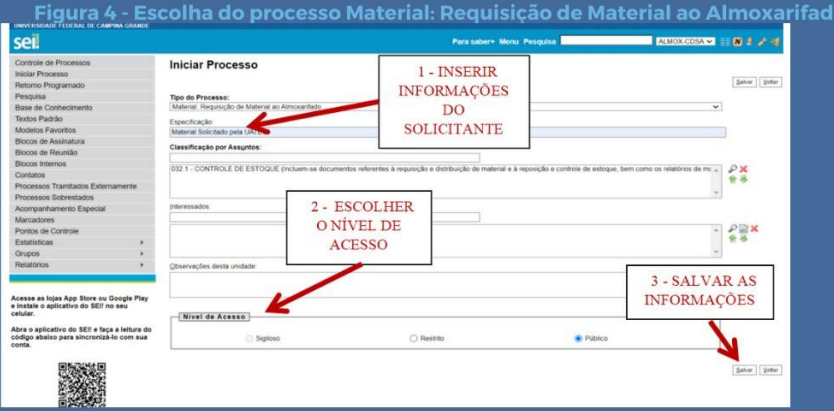

Fonte: Elaborado pelo Autor(2024)

Na sequência deve-se inserir um novo documento ao processo, conforme demonstrado na Figura 5.

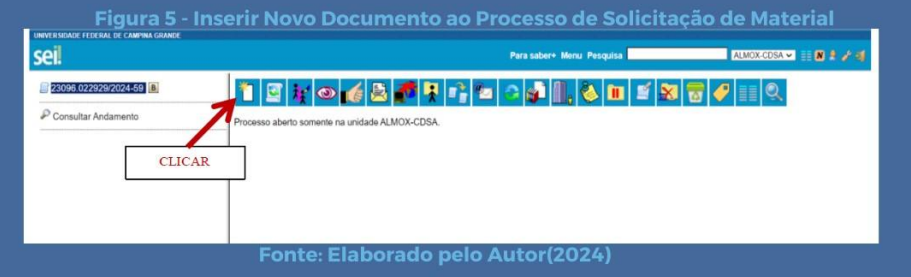

Após abrirá a página constante na Figura 6, solicitando a escolha do tipo de documento, onde o solicitante deverá escolher a opção: Requisição de Material.

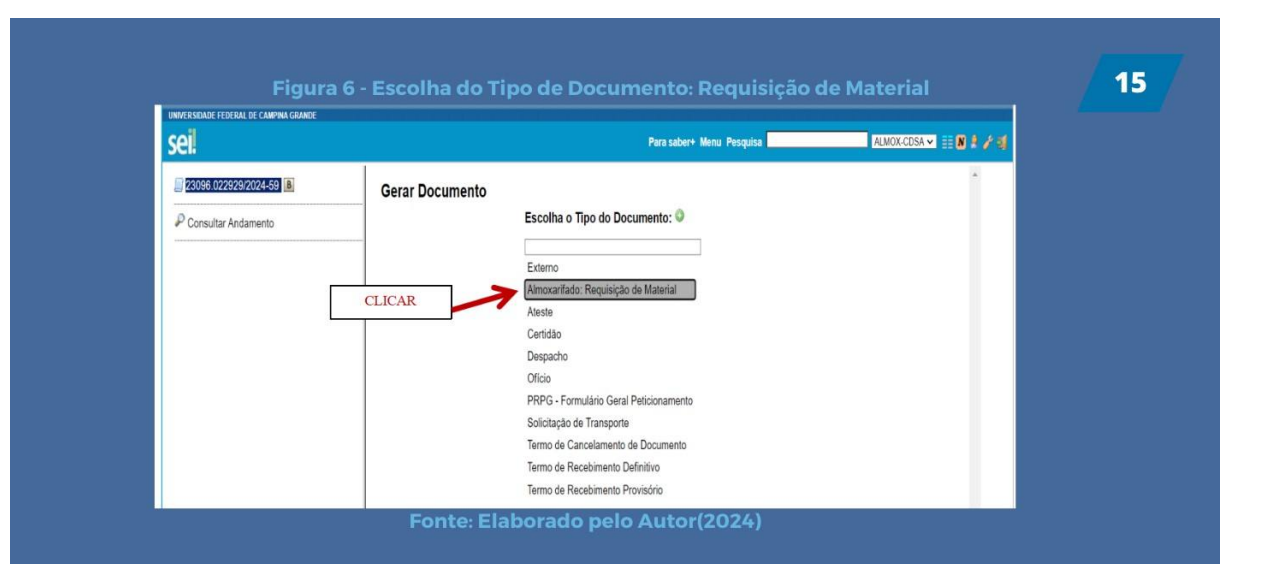

Logo em seguida, o SEI abrirá a Requisição de Material, conforme é mostrada na Figura 7. Devendo clicar no ícone editar dados.

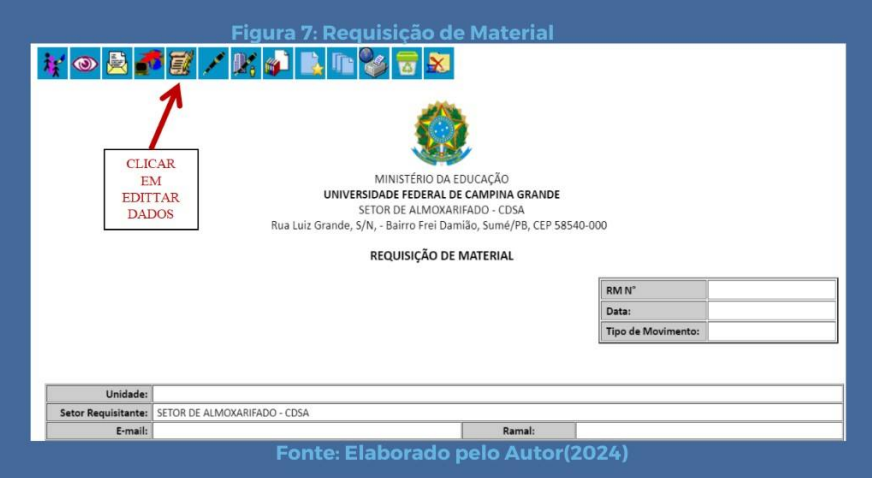

Após clicar em editar dados, o sistema abrirá a requisição a ser preenchida seguindo o passo a passo a seguir:<br>1- Inserir Data da solicitação;

- 
- 
- 
- 2- Inserir Unidade Solicitante;<br>3- Inserir Descrição do Material;<br>4- Inserir Unidade de medida, por exemplo: caixa, unidade ou ml.;<br>5- Inserir Quantidade solicitada;
- 
- 6- Clicar em Salvar documento;
- 7- Assinar o documento.

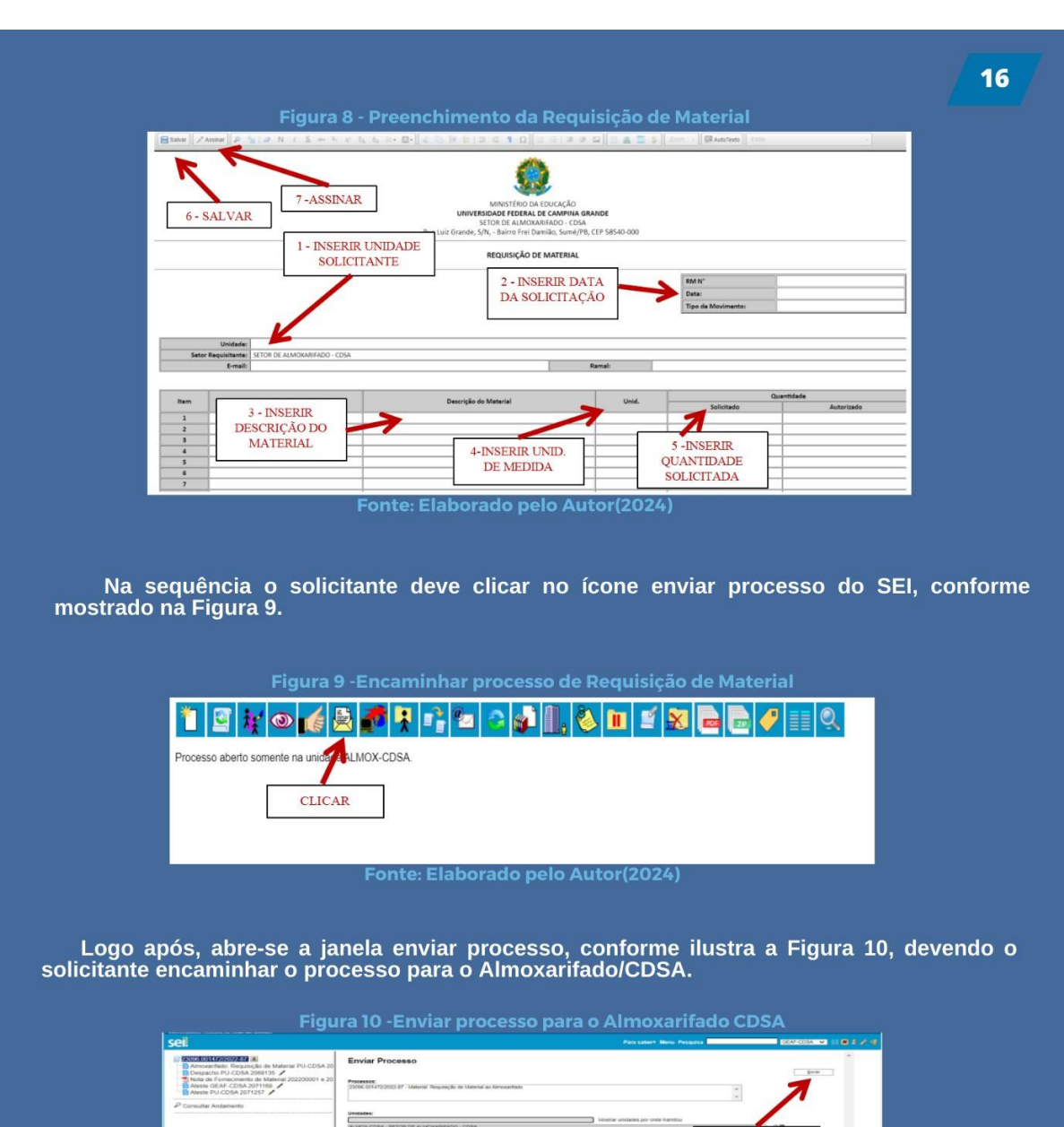

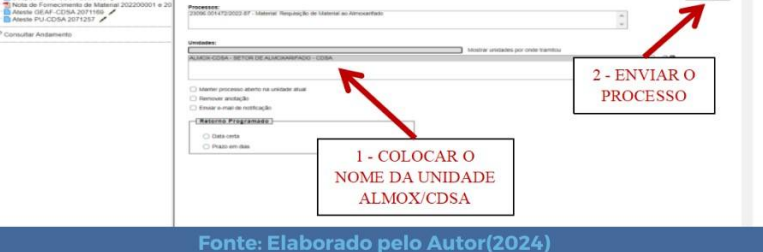

Depois de finalizado o envio do processo com a requisição ao Almoxarifado, o solicitante deve aguardar uma posição do mesmo, para ir buscar os materiais.

# 3 - DÚVIDAS FREQUENTES:

Nesta secão estão as perguntas mais freguentes sobre o funcionamento do Almoxarifado do CDSA:

## 1- Quais os materiais que podem ser solicitados ao Almoxarifado?

Podem ser solicitados os materiais estocáveis de uso comum aos diversos setores do CDSA.

## 2- O que são itens estocáveis?

São aqueles que devem estar em estoque e para os quais são usados determinados critérios de ressuprimento, de acordo com a previsão de consumo. Ex: papel, canetas e etc.

## 3- O que são itens não estocáveis/?

são aqueles não destinados à estocagem e que não são críticos para a operação da<br>organização; Por isso, seu ressuprimento não é feito automaticamente. Sua aquisição se dá mediante solicitação dos setores usuários, e sua utilização geralmente é imediata. Ex: materiais de construção, materiais de laboratório e etc.

## 4- Como requisitar materiais ao Almoxarifado do CDSA?

As requisições são feitas através do processo SEI, seguindo o passo a passo descrito nesta cartilha.

## 5- Posso solicitar a quantidade de material que eu quiser ao Almoxarifado?

Não, pois nem sempre será possível atender a demanda por grandes quantidades solicitadas, uma vez que os materiais são adquiridos através das Compras Compartilhadas, onde são feitas projeções do consumo para um ano. Sendo assim, o Chefe do Almoxarifado analisará a pertinência e disponibilidade dos itens para definir pela entrega ou não do material.

## 6-Posso devolver um material solicitado erroneamente?

Sim, porém, até o mesmo dia que foi solicitado, pois depois que é dado baixa no sistema, não é possível fazer a devolução, uma vez que pode acarretar em erro para o setor contábil.

## 7-Como proceder ao receber um material em desacordo com o solicitado?

Caso haja divergência em um ou mais itens deverá ser feita uma observação na Nota de Fornecimento de materiais, informando a discrepância encontrada. Sendo que após o aceite do material pelo responsável pelo recebimento do setor, a responsabilidade passará a ser da pessoa que assinou a Nota de Fornecimento, não sendo aceitas reclamações posteriores.

## 8-Posso fazer solicitação de materiais para eventos?

Sim, porém, é necessário ter a anuência da Direção do Centro.

## 9-Como fazer a solicitação de compra de materiais não disponíveis em estoque e que são de uso específico?

O setor interessado deverá consultar a Divisão de Materiais do Centro para buscar informações sobre a compra de materiais.

## 10-Onde e como consultar os itens disponíveis em estoque?

Infelizmente o setor não dispõe de um sistema que informe os itens em estoque em tempo real online, porém, é possível fazer uma consulta via telefone ou indo almoxarifado para verificar os itens disponíveis.
RELATÓRIO TÉCNICO CONCLUSIVO

# 18

# RESPONSÁVEIS PELA PROPOSTA<br>DE INTERVENÇÃO E DATA

**Orientador** Prof. Dr. Robson Fernandes Barbosa

**Data** Abril 2024

**Orientando** 

Paulo Rangel Almeida Silva

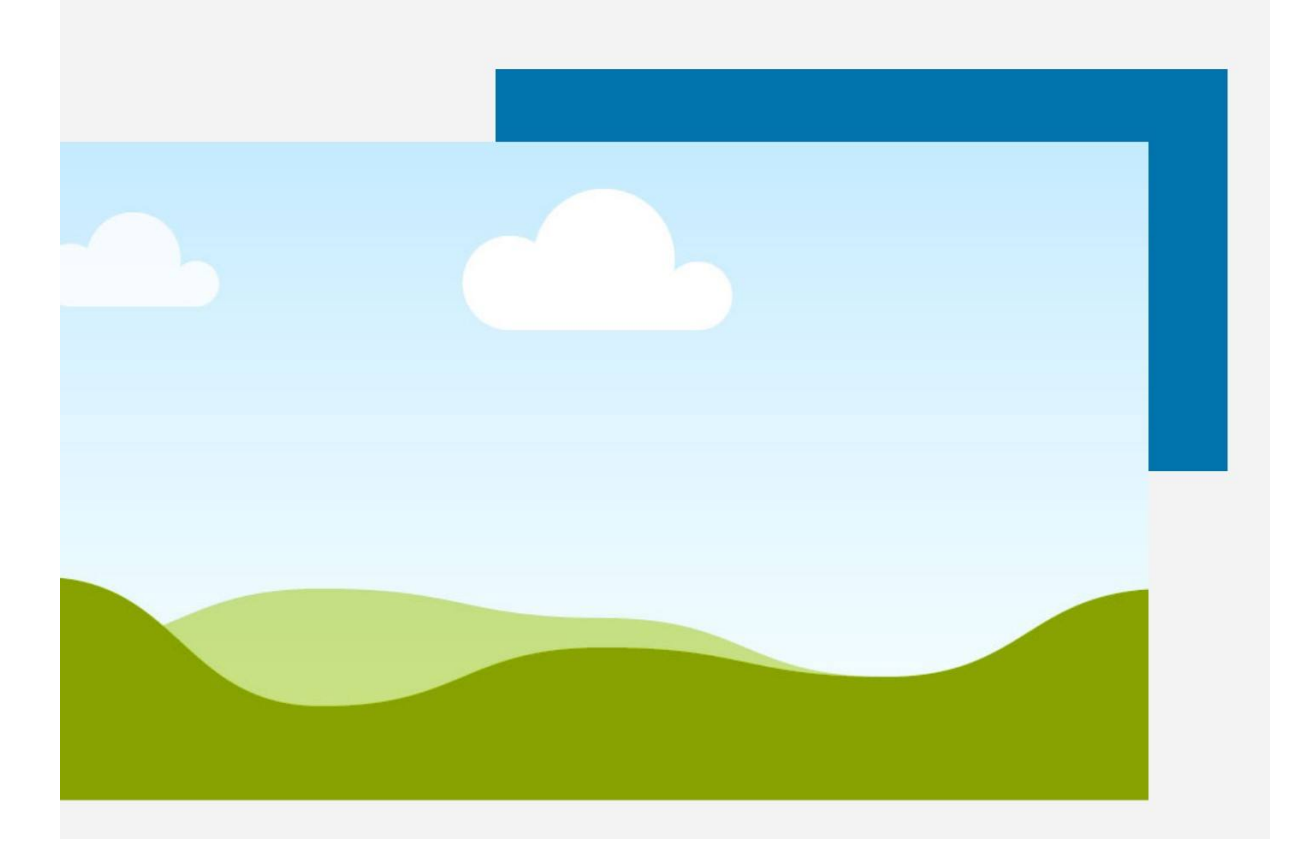

Discente: Paulo Rangel Almeida Silva Orientador: Dr. Robson Fernandes Barbosa Universidade Federal de Campina Grande Abril de 2024

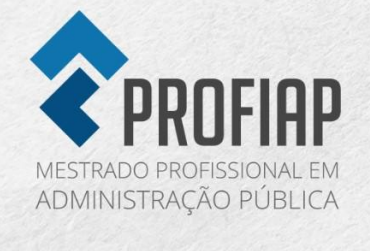

# ANEXO A: PORTARIA SEI PRGAF/UFCG Nº 6, DE 04 DE MAIO DE 2023

12/07/23, 09:42

SEI/UFCG - 3365302 - Portaria (PRGAF)

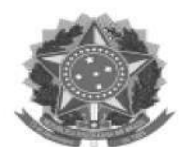

MINISTÉRIO DA EDUCAÇÃO UNIVERSIDADE FEDERAL DE CAMPINA GRANDE PRO-REITORIA DE GESTAO ADM. FINANCEIRA

Rua Aprígio Veloso, 882, Bloco AA - 1º Andar - Bairro Universitário, Campina Grande/PB, CEP 58429-900 Telefone: (83) 2101.1556/1557 - E-mail: prgaf@setor.ufcg.edu.br - Site: https://prgaf.ufcg.edu.br

PORTARIA SEI Nº 61, DE 04 DE MAIO DE 2023

Estabelece as normas para a Gestão dos Almoxarifados da Universidade Federal de Campina Grande

O PRÓ-REITOR DE GESTÃO ADMINISTRATIVO-FINANCEIRA DA UNIVERSIDADE FEDERAL DE CAMPINA GRANDE, no uso das atribuições legais,

RESOLVE:

## **CAPÍTULO I**

#### **DA FINALIDADE**

Art. 1º O presente instrumento tem a finalidade de regulamentar as rotinas do Almoxarifado Central e dos Almoxarifados Setoriais, em especial os procedimentos de recebimento, conferência, registro, armazenamento, controle e distribuição de materiais, e objetiva a racionalização, com minimização de custos, do uso de material no âmbito da UFCG.

## **CAPITULO II**

## DA FUNDAMENTACÃO LEGAL

Art. 2º Esta Portaria está fundamentada nos seguintes normativos:

I - Lei nº 14.133, de 01 de abril de 2021, e suas alterações;

II - Lei nº 4.320, de 17 de março de 1964, e suas alterações;

III - Instrução Normativa SEDAP nº 205, de 08 de abril de 1988.

**CAPITULO III** 

## **DEFINIÇÕES**

#### SEI/UFCG - 3365302 - Portaria (PRGAF)

Art. 3º Almoxarifado é o local destinado a receber, guardar e conservar materiais adquiridos pela UFCG, em recinto coberto ou não, adequado à sua natureza, tendo a função de destinar espaços onde permanecerá cada item aguardando a necessidade do seu uso, ficando sua localização, equipamentos e disposição interna acondicionada à política geral de estoques da UFCG.

Parágrafo único. O Almoxarifado deverá:

I - Assegurar que o material adequado esteja, na quantidade devida, no local certo, quando necessário;

II - Impedir que haja divergências de inventário e perdas de qualquer natureza:

III - Preservar a qualidade e as quantidades exatas;

IV - Possuir instalações adequadas e recursos de movimentação e distribuição suficientes a um atendimento rápido e eficiente.

Art. 4º Para fins desta normatização considera-se:

I - Material - Designação genérica de bens, adquiridos pela UFCG, através de compra, transferência, doação ou comodato:

II - Material de consumo - Aquele que, em razão de seu uso corrente e da definição da Lei nº 4.320/1964, perde normalmente sua identidade física e/ou tem sua utilização limitada a 2 (dois) anos:

III - Almoxarifado Central - Designação para almoxarifado, situado no Campus de Campina Grande-PB, com gerenciamento e controle da movimentação de mercadorias;

IV - Almoxarifados Setoriais - Designação para local de gerenciamento e controle da movimentação de mercadorias nas Unidades Gestoras Secundárias da UFCG.

# **CAPITULO IV**

# DA AQUISIÇÃO

Art. 5º As compras de materiais, para reposição de estoques e/ou para atender necessidade específica de qualquer unidade serão realizadas preferencialmente de forma compartilhada e em princípio serão efetuadas através da Pró-Reitoria de Gestão Administrativo-Financeiro ou por Unidades Gestoras com essas atribuições.

Art. 6º Deverá constar nos Editais de Licitação que as mercadorias, não aceitas e/ou em desacordo com as especificações do edital, ou ainda com defeito, que sua coleta ficará sob responsabilidade do fornecedor em retirá-la das dependências da UFCG, dentro do horário de atendimento externo do Almoxarifado, inclusive a emissão da nota fiscal para seu transporte, não acarretando com isto nenhum ônus para a UFCG.

# **CAPITULO V**

# DA RACIONALIZAÇÃO

Art. 7º É obrigatório que todas as Unidades Acadêmicas e Administrativas da UFCG centralizem os pedidos para aquisições de materiais, a fim de obter maior economicidade e padronização.

#### SEI/UFCG - 3365302 - Portaria (PRGAF)

Art. 8º A descrição dos materiais para o Pedido de Compra deverá ser elaborada através dos métodos:

I - Descritivo, que identifica com clareza o item, através da enumeração de suas características físicas, mecânicas, de acabamento e de qualidade, possibilitando sua perfeita caracterização para a boa orientação do processo licitatório e deverá ser utilizada com absoluta prioridade, sempre que possível:

II - Referencial, que identifica indiretamente o item, através do nome do material, aliado ao seu símbolo ou número de referência estabelecido pelo fabricante, não representando necessariamente preferência de marca.

Art. 9º Quando se tratar de descrição de material que exija maiores conhecimentos técnicos, deverão ser juntados ao pedido, elementos necessários, tais como: modelos, gráficos, desenhos, prospectos, amostras, etc.

Art. 10. Todo pedido de aquisição só deverá ser processado após verificação da inexistência, no Almoxarifado Central/Almoxarifados Setoriais, do material solicitado ou de similar, ou sucedâneo que possa atender às necessidades do usuário.

Art, 11. Deve ser evitada a compra volumosa de materiais, observando seus prazos de validade, a perda de suas características normais de uso, também daqueles propensos ao obsoletismo (por exemplo: gêneros alimentícios, material para análises laboratoriais, suprimentos de informática, etc.).

## **CAPITULO VI**

## DO RECEBIMENTO PROVISÓRIO

Art. 12. Recebimento provisório é o ato pelo qual o material encomendado é entregue no local previamente designado, não implicando em aceitação. Transfere apenas a responsabilidade pela guarda e conservação do material, do fornecedor ao órgão recebedor.

I - O recebimento dar-se-á no Almoxarifado Central/Almoxarifados Setoriais, salvo quando o mesmo não possa ou não deva ali ser estocado/recebido, caso em que a entrega se fará nos locais designados.

Art. 13. Não serão recebidos materiais de consumo sem a devida emissão da Nota de Empenho pela UFCG, ou sem a identificação deste, ou ainda, bens de propriedade particular (docentes, servidores, alunos, colaboradores ou pesquisadores) devendo estes ser entregues diretamente aos seus proprietários, ressalvando quando se tratar de material de pesquisa, recursos próprios do pesquisador, através da respectiva autorização formal:

- I compra;
- II cessão:
- III doação;
- IV permuta:
- V transferência:
- VI produção interna;
- VII armazenamento de amostras.

Art. 14. São considerados documentos hábeis para recebimento, casos rotineiros:

I - Nota fiscal/Fatura;

II - Termo de Cessão/Doação ou Declaração exarada no processo relativo à permuta;

III - Guia de Remessa de Material ou Nota de Transferência; ou

IV - Guia de Produção.

Art. 15. Desses documentos constarão, obrigatoriamente, descrição do material, quantidade, unidade de medida, preços (unitário e total) e menção do número da nota de empenho.

Art. 16. O material recebido ficará dependendo, para sua aceitação, de:

I - conferência; e, quando for o caso;

Il - exame qualitativo.

Art. 17. O material recebido pelo Almoxarifado Central/Almoxarifados Setoriais, não implica em recebimento definitivo. Neste recebimento provisório confere-se apenas o número de volumes recebidos dentro de um prazo máximo de 15 (quinze) dias úteis.

Art. 18. O material que depender de conferência com os termos do pedido e do documento de entrega, será recebido e aceito pelos servidores públicos aptos a realizarem tal tarefa e/ou ainda pelo Chefe do Almoxarifado Central/ Almoxarifado Setoriais.

Art. 19. Se o material depender, também, de exame qualitativo, testes, amostras ou análises, o chefe do Almoxarifado Central/Almoxarifado Setoriais indicará esta condição no documento de entrega do fornecedor e solicitará ao requisitante para a respectiva aceitação, ou recusa, e a emissão do laudo.

Art. 20. O exame qualitativo poderá ser feito por técnico especializado ou por comissão especial, da qual, em princípio, fará parte o requisitante do material.

Art. 21. Quando o material não corresponder com exatidão ao que foi pedido, ou ainda, apresentar faltas ou defeitos, o responsável pelo recebimento, providenciará documentação para a regularização da entrega junto ao fornecedor, através do Almoxarifado Central/Almoxarifados Setoriais.

Art. 22. Em períodos de afastamento dos responsáveis pelo recebimentos dos materiais, deverá ser designado um responsável para conferência dos materiais que serão entregues durante este período.

Art. 23. O horário para entrega (chegada) de materiais obedecerá ao horário de funcionamento, conforme Art. 6º, do Almoxarifado Central/Almoxarifados Setoriais e deverá ser previsto em Edital.

#### SEI/UFCG - 3365302 - Portaria (PRGAF)

Art. 24. Por motivo de segurança, não haverá recebimento de materiais fora dos horários previstos no artigo anterior ou em dias não úteis.

Art. 25. É de responsabilidade do fornecedor ou transportadora contratada pelo mesmo, a entrega e colocação do material dentro das dependências do Almoxarifado Central/Almoxarifados Setoriais, ou ainda em local previsto no Edital, não devendo a UFCG arcar com qualquer custos materiais ou de pessoal para tais fins. Na sede da UFCG, os materiais serão entregues exclusivamente no Almoxarifado Central e o mesmo poderá determinar o local para descarrego da mercadoria.

Art. 26. O Almoxarifado Central e os Almoxarifados Setoriais não manterão estocados em suas dependências, por prazo superior a 24 (vinte e quatro) horas, materiais químicos, inflamáveis, explosivos e produtos controlados pela Polícia Federal ou Exército.

Art. 27. Os produtos tratados no item anterior deverão ser retirados pelos requisitantes imediatamente após solicitação dos responsáveis pelo recebimento.

# **CAPITULO VII**

# DO RECEBIMENTO DEFINITIVO

Art. 28. O recebimento definitivo é a operação segundo a qual se declara, na documentação fiscal, que o material recebido satisfaz às especificações contratadas. Tal recebimento se dará em até 20 (vinte) dias úteis.

Parágrafo único. No momento do recebimento definitivo caso haja dúvida no tocante ao material entregue ser o efetivamente licitado ou adquirido, o Almoxarifado Central/Almoxarifados Setoriais deve(m) consultar formalmente o demandante, o qual deverá dirimi-la.

Art. 29. O Setor requisitante é também responsável pela conferência qualitativa dos materiais no que concerne à verificação de marca, modelo, tipo, validade e demais constatações referentes às especificações contidas no respectivo edital, na proposta comercial e/ou na nota de empenho.

Parágrafo primeiro: O setor requisitante deve ser notificado via e-mail institucional ou por comunicação formal e terá um prazo de até 3 (três) dias úteis para realizar a conferência e promover a aceitação ou a recusa dos materiais. Expirado este prazo e, se o requisitante não o fizer, a mercadoria será devolvida para o almoxarifado, não cabendo assim, nenhuma reclamação posterior por parte deste.

Parágrafo segundo. No caso de comissão especial para recebimento de material, a portaria que designar deve mencionar o prazo para conclusão das atividades, o que não deve ser superior a 30 (trinta) dias.

Art. 30. Em caso de recusa, durante a conferência e aceitação, o requisitante deverá enviar ao Almoxarifado Central/Almoxarifados Setoriais expediente formal em até 02 (dois) dias úteis, onde deverá constar os motivos da recusa e os apontamentos de soluções, se existirem.

Art. 31. A aceitação se caracteriza pela declaração, na documentação fiscal, que os materiais recebidos satisfazem às especificações contratadas, usualmente denominada "ateste da nota fiscal", no qual deve constar: carimbo de ateste ou declaração de ateste, data, nome completo, assinatura e número de matrícula SIAPE do servidor.

#### SEI/UFCG - 3365302 - Portaria (PRGAF)

Parágrafo único. Caso a aceitação seja realizada por comissão especial, deve-se elaborar termo circunstanciado, firmado por todos os membros. O ateste da nota fiscal, por sua vez, deve ser realizado por pelo menos um destes.

Art. 32. Após atendidas todas as formalidades do recebimento definitivo dos materiais, aceitação, bem como do registro dos mesmos no sistema informatizado de estogues, a Nota Fiscal. acompanhada das informações necessárias, entre elas a Nota de Entrada de Material - NEM e a confirmação da autenticidade da Nota Fiscal, será encaminhada para pagamento.

Art. 33. O Almoxarifado Central/Almoxarifados Setoriais não emitirá recebimento definitivo em notas fiscais, faturas ou conhecimento de entrega. Estes recebimentos possuem caráter exclusivamente provisório, atestando apenas a quantidade de volumes constante no documento, e será feito sem a conferência de seus conteúdos no que concerne a qualidade e quantidade destes materiais.

Parágrafo único. Somente será feito o recebimento definitivo pelo Almoxarifado Central/Almoxarifados Setoriais, quando estes forem os requisitantes dos produtos e houver a conferência qualitativa e quantitativa.

Art. 34. É vedado o pagamento de qualquer nota fiscal, de material, sem o referido recebimento definitivo pelo Almoxarifado Central/Almoxarifados Setoriais.

## **CAPITULO VIII**

## **ARMAZENAGEM**

Art. 35. A armazenagem compreende a guarda, localização, segurança e preservação do material adquirido, a fim de suprir adequadamente as necessidades operacionais das unidades integrantes da estrutura da UFCG.

I - Os principais cuidados na armazenagem, dentre outros são:

a) os materiais devem ser resguardados contra o furto ou roubo, e protegidos contra a ação dos perigos mecânicos e das ameaças climáticas, bem como de animais daninhos;

b) os materiais estocados a mais tempo devem ser fornecidos em primeiro lugar, (primeiro a entrar, primeiro a sair - PEPS), com a finalidade de evitar o envelhecimento do estoque;

c) os materiais devem ser estocados de modo a possibilitar uma fácil inspeção e um rápido inventário:

d) os materiais que possuem grande movimentação devem ser estocados em lugar de fácil acesso e próximo das áreas de expedição e o material que possui pequena movimentação deve ser estocado na parte mais afastada das áreas de expedição;

e) os materiais jamais devem ser estocados em contato direto com o piso. É preciso utilizar corretamente os acessórios de estocagem para os proteger, obrigatoriamente uso paletes ou similares;

f) a arrumação dos materiais não deve prejudicar o acesso às partes de emergência, aos extintores de incêndio ou à circulação de pessoal especializado no combate ao incêndio (Corpo de Bombeiros);

g) os materiais da mesma família devem ser concentrados em locais adjacentes, a fim de facilitar a movimentação e inventário;

h) os materiais pesados e/ou volumosos devem ser estocados nas partes inferiores das estantes e portaestrados, eliminando-se os riscos de acidentes ou avarias e facilitando a movimentação;

#### SEI/UFCG - 3365302 - Portaria (PRGAF)

i) os materiais devem ser conservados nas embalagens originais e somente abertos quando houver necessidade de fornecimento parcelado, ou por ocasião da utilização;

j) a arrumação dos materiais deve ser feita de modo a manter voltada para o lado de acesso ao local de armazenagem a face da embalagem (ou etiqueta) contendo a marcação do item, permitindo a fácil e rápida leitura de identificação e das demais informações registradas;

k) quando o material tiver que ser empilhado, deve-se atentar para a segurança e altura das pilhas, de modo a não afetar sua qualidade pelo efeito da pressão decorrente, o arejamento (distância de 70 cm aproximadamente do teto e de 50 cm aproximadamente das paredes).

I) o Almoxarifado Central e os Almoxarifados Setoriais não receberão nenhum tipo de material em desuso ou aínda descartado pela UFCG, bem como não servirá de depósito para qualquer outro tipo de material que não conste em seu sistema de controle.

# **CAPITULO IX**

# REQUISIÇÃO E DISTRIBUIÇÃO

Art. 36. As unidades integrantes das estruturas organizacionais da UFCG serão supridas exclusivamente pelo Almoxarifado Central e seus Almoxarifados Setoriais.

Art. 37. Distribuição é o processo pelo qual se faz chegar o material em perfeitas condições ao usuário.

O processo de fornecimento dar-se-á por:

1 - Requisição; O fornecimento por Requisição é o processo mais comum, pelo qual se entrega o material ao usuário mediante apresentação de uma requisição (pedido de material) de uso interno nas unidades:

a) material de limpeza e conservação;

b) material de expediente de uso rotineiro;

c) gêneros alimentícios.

d) materiais de consumo de uso específico nas unidades acadêmicas.

II - Em hipótese nenhuma serão fornecidos materiais pelo almoxarifado com a finalidade de empréstimo.

Art. 38. As quantidades de materiais a serem fornecidos deverão ser controladas, levandose em conta o consumo médio mensal das unidades usuárias, nos 12 (doze) últimos meses.

Art. 39. Nas remessas de materiais para unidades de outras localidades, o setor remetente, quando utilizar transporte de terceiros e veículos oficiais da UFCG, deverá atentar para o seguinte:

I - grau de fragilidade ou perecibilidade do material;

Il - meio de transporte mais apropriado;

III - valor do material, para fins de seguro pela transportadora; e

IV - nome e endereço detalhado do destinatário de forma a facilitar o desembaraço da mercadoria ou a entrega direta a esse destinatário.

## SEI/UFCG - 3365302 - Portaria (PRGAF)

Art. 40. A Requisição de materiais além de outros dados informativos julgados necessários deverá conter:

I - descrição padronizada do material;

II - código do material;

III - quantidade;

IV - unidade de medida;

V - assinatura do chefe do setor demandante (preferencialmente) ou na sua ausência de outro servidor do setor.

Parágrafo único. Em nenhuma hipótese será autorizada a retirada de material do Almoxarifado Central e os Almoxarifados Setoriais sem a apresentação da requisição, emitida no mínimo em duas vias, devidamente assinada pelo responsável do setor demandante.

Art. 41. Materiais de consumo de uso específico, uso exclusivo de determinada unidade, em pequena quantidade, serão entregues diretamente ao requisitante, evitando assim, interferências externas ao produto, além de ocupar ociosamente espaço físico do Almoxarifado Central/Almoxarifados Setoriais.

Art. 42. Materiais entregues na UFCG sem menção da nota de empenho, ou sem identificação do destinatário, não serão recebidos pelo Almoxarifado Central/Almoxarifados Setoriais, os mesmos deverão ser entregues diretamente ao destinatário.

Art. 43. Será distribuído pelo Almoxarifado Central/Almoxarifados Setoriais todo material de uso específico das unidades requisitantes, independente de solicitação, quando a validade destes produtos estiver próxima de 60 (sessenta) dias ou 20% do tempo que faltar para expirar sua validade.

# **CAPITULO X**

# DA CARGA E DESCARGA

Art. 44. Para fins desta normatização, considera-se:

I - carga - a efetiva responsabilidade pela guarda e uso de material pelo seu consignatário;

II-descarga - a transferência desta responsabilidade.

Art. 45. Toda movimentação de entrada e saída de carga deve ser objeto de registro no Almoxarifado Central/Almoxarifados Setoriais. Tal registro está condicionado à apresentação de documentos que os justifiquem.

Art. 46. O material será considerado em carga, no Almoxarifado Central/Almoxarifados Setoriais, com o seu registro, após o cumprimento das formalidades de recebimento e aceitação.

Art. 47. Quando obtido através de doação, cessão ou permuta, o material será incluído em carga, à vista do respectivo termo ou processo.

#### SEI/UFCG - 3365302 - Portaria (PRGAF)

Art. 48. A inclusão em carga do material produzido pela UFCG será realizada à vista de processo regular, com base na apropriação de custos feita pela unidade produtora ou, à falta destes, na valoração efetuada por comissão especial, designada para este fim.

Art. 49. O valor do bem produzido pelo órgão sistêmico será igual à soma dos custos estimados para matéria-prima, mão-de-obra, desgaste de equipamentos, energia consumida na produção, etc.

## **CAPITULO XI**

## DOS CONTROLES INTERNOS

Art. 50. Compete ao Almoxarifado Central/Almoxarifados Setoriais:

I - determinar o método e grau de controles a serem adotados para cada item;

II - manter os instrumentos de registros de entradas e saídas atualizados;

III - promover conferências periódicas entre os dados constante no sistema de controle e os Controles de Estogues com os dos depósitos (fichas de prateleira) e a conseguente existência física do material na quantidade registrada;

IV - identificar o intervalo de aquisição para cada item e a quantidade de ressuprimento;

V - emitir os pedidos de compra do material de sua responsabilidade;

VI - manter os itens de material estocados em níveis compatíveis com a política traçada pela UFCG:

VII - identificar e recomendar ao Setor requisitante a retirada física dos itens inativos devido a obsolescência, danificação ou a perda das características normais de uso e comprovadamente inservíveis, dos depósitos subordinados a esse setor.

# **CAPITULO XII**

# **DOS TIPOS DE CONTROLES**

Art. 51. O controle deverá ser feito de maneira diferente para cada item de acordo com o grau de importância, valor relativo e dificuldades no ressuprimento.

1 - Estes controles podem ser:

a) registro de pedidos de fornecimento (requisições);

b) acompanhamento periódico;

c) acompanhamento a cada movimentação.

II - Em se tratando de itens que envolvam valores elevados ou de importância vital para a UFCG, à medida que são requisitados deve-se observar o intervalo de aquisição para que não ocorram faltas e consequentemente ruptura do estoque.

# **CAPITULO XIII**

## DA RENOVAÇÃO DE ESTOQUE

Art. 57, O Almoxarifado Central/Almoxarifados Setoriais deve encaminhar mensalmente ao setor ao qual está subordinado e à Coordenação de Contabilidade e Finanças da instituição, Relatório de Movimentação do Almoxarifado (RMA), contemplando informações sobre todas as entradas e saída de materiais no período.

Art. 58. Ao Almoxarifado Central/Almoxarifados Setoriais compete ainda, supervisionar e controlar a distribuição racional do material requisitado, promovendo os cortes necessários nos pedidos de fornecimento das unidades usuárias, em função do consumo médio apurado em série histórica anterior que tenha servido de suporte para a projeção de estoque vigente com finalidade de evitar, sempre que possível, a demanda reprimida e a consequente ruptura de estoque.

## **CAPITULO XV**

## **DOS MOVIMENTOS FÍSICOS**

Art. 59. Inventário físico é o instrumento de controle para a verificação dos saldos de estoques nos Almoxarifado Central/Almoxarifados Setoriais, que irá permitir, dentre outros:

1 - o ajuste dos dados escriturais de saldos e movimentações dos estoques com o saldo físico real nas instalações de armazenagem;

II - o levantamento da situação dos materiais estocados no tocante ao saneamento dos estoques.

Art. 60. Os tipos de Inventários Físicos são:

I - anual - destinado a comprovar a quantidade e o valor dos bens patrimoniais do acervo da UFCG, existente em 31 de dezembro de cada exercício - constituído do inventário anterior e das variações patrimoniais ocorridas durante o exercício.

II - de transferência de responsabilidade - realizado quando da mudança do responsável pelo Almoxarifado.

Art. 61. Poderá ser utilizado o Inventário por Amostragens para um acervo de grande porte. Esta modalidade alternativa consiste no levantamento em bases mensais, de amostras de itens de material de um determinado grupo ou classe, e inferir os resultados para os demais itens do mesmo grupo ou classe.

Art. 62. Os inventários físicos de cunho gerencial, no âmbito da UFCG deverão ser efetuados por Comissão designada pela Reitoria ou por delegação de competência, ressalvado aqueles de prestação de contas, que deverão se subordinar às normas do Sistema de Controle Interno.

Art. 63. O Almoxarifado Central/Almoxarifados Setoriais emitirá relatórios mensais e anual referentes às entradas e saídas de materiais para fins contábeis e financeiros.

# **CAPITULO XVI**

SEI/UFCG - 3365302 - Portaria (PRGAF)

## DA CONSERVAÇÃO

Art. 64. É obrigação de todos a quem tenha sido confiado material para a guarda ou uso, zelar pela sua boa conservação.

# **CAPITULO XVII**

## DAS VEDAÇÕES

Art. 65. Busca-se através destas vedações o cumprimento rigoroso das normas e rotinas do Almoxarifado Central/Almoxarifados Setoriais.

Art. 66. É vedado o recebimento de mercadorias de qualquer espécie fora do horário previsto no Edital.

Art. 67. O Almoxarifado Central e os Almoxarifados Setoriais não poderão ser utilizados para guarda, depósito, estoque ou armazenamento de materiais com fins particulares, adquiridos através de compra ou doação, salvo autorização superior em contrário.

Art. 68. É vedada a permanência em estoque do Almoxarifado Central/Almoxarifados Setoriais de qualquer material em desuso ou prazo de utilização vencido.

Art. 69. É vedada a permanência em estoque do Almoxarifado Central/Almoxarifados Setoriais de qualquer material químico, tóxico, inflamável, explosivo ou controlado pela Polícia Federal ou Exército, exceto álcool para fins de limpeza com prazo máximo de 2 (dois) dias úteis após o recebimento definitivo.

Art. 70. É vedada a permanência no Almoxarifado Central/Almoxarifados Setoriais de qualquer pessoa não autorizada para tal fim.

Art. 71. É vedada a utilização dos servidores efetivos e colaboradores do Almoxarifado Central/Almoxarifados Setoriais para fins de descarga de material das transportadoras.

# **CAPITULO XVIII**

# DAS DISPOSIÇÕES FINAIS

Art. 72. Nenhum material deverá ser liberado aos usuários, antes de cumpridas as formalidades de recebimento, aceitação e registro no competente instrumento de controle (sistema informatizado, ficha de prateleira, ficha de estoque, listagens).

Art. 73. As comissões especiais de que trata este regulamento deverão ser constituídas de, no mínimo, 3 (três) servidores do órgão, e serão instituídas pela Reitoria ou pelas Direções de Centros a que ele estiver subordinado.

Art. 74. Todo servidor público pode ser chamado à responsabilidade pelo desaparecimento do material que lhe for confiado, para guarda ou uso, bem como pelo dano que, dolosa ou culposamente, causar a qualquer material, esteja ou não sob a sua guarda.

Art. 75. Esta Portaria entra em vigor na data de sua publicação.

# **ANTONIO FIRMINO DA SILVA NETO**

Pró-Reitor

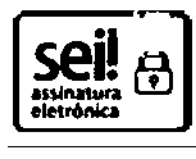

Documento assinado eletronicamente por ANTONIO FIRMINO DA SILVA NETO, PRO-REITOR, em 05/07/2023, às 14:33, conforme horário oficial de Brasília, com fundamento no art. 8º, caput, da Portaria SEI nº 002, de 25 de outubro de 2018.

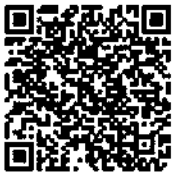

A autenticidade deste documento pode ser conferida no site https://sei.ufcg.edu.br/autenticidade, informando o código verificador 3365302 e o código CRC C2BBC57E.

Referência: Processo nº 23096.033194/2023-16

SEI nº 3365302

# ANEXO B: INSTRUÇÃO NORMATIVA Nº 205, DE 08 DE ABRIL DE 1988.

15/04/24, 10:05

Compras gov.br

#### > INSTRUCOES NORMATIVAS

INSTRUÇÃO NORMATIVA Nº 205, DE 08 DE ABRIL DE 1988

#### - PRESIDÊNCIA DA REPÚBLICA

#### SECRETARIA DE ADMINISTRAÇÃO PÚBLICA

#### Gabinete do Ministro

O MINISTRO-CHEFE DA SECRETARIA DE ADMINISTRAÇÃO PÚBLICA DA PRESIDÊNCIA DA REPÚBLICA-SEDAP/PR, no uso da competência delegada pelos Decretos nº 91.155, de 18.03.85 e nº 93.211, de 03.09.86, e considerando que a<br>SEDAP é o órgão Central do Sistema de Serviços Gerais SISG (Decreto nº75.657, de 24.04.75), responsável pela orientação normativa dos órgãos setoriais integrantes do referido sistema, RESOLVE:

Baixar a presente Instrução Normativa - I.N., com o objetivo de racionalizar com minimização de custos o uso de material no âmbito do SISG através de técnicas modernas que atualizam e enriquecem essa gestão com as desejáveis condições de operacionalidade, no emprego do material nas diversas atividades.

#### Para fins desta Instrução Normativa considera-se:

1. Material - Designação genérica de equipamentos, componentes, sobressalentes, acessórios, veículos em geral,<br>matérias-primas e outros itens empregados ou passíveis de emprego nas atividades das organizações públicas<br>fede

#### DA AQUISIÇÃO

2. As compras de material, para reposição de estoques e/ou para atender necessidade específica de qualquer unidade, deverão, em princípio, ser efetuadas através do Departamento de Administração, ou de unidade com atribuições equivalentes ou ainda, pelas correspondentes repartições que, no território nacional, sejam projeções dos órgãos setoriais ou seccionais, (delegacias, distritos, etc.).

#### **RACIONALIZAÇÃO**

2.1. É recomendável que as unidades supracitadas centralizem as aquisições de material de uso comum, a fim de obter maior economicidade, evitando-se a proliferação indesejável de outros setores de compras.

2.2. A descrição do material para o Pedido de Compra deverá ser elaborada através dos métodos:

2.2.1. Descritivo, que identifica com clareza o item através da enumeração de suas características físicas, mecânicas, de acabamento e de desempenho, possibilitando sua perfeita caracterização para a boa orientação do processo licitatório e deverá ser utilizada com absoluta prioridade, sempre que possível;

2.2.2. Referencial, que identifica indiretamente o item, através do nome do material, aliado ao seu símbolo ou número de referência estabelecido pelo fabricante, não representando necessariamente preferência de marca.

2.3. Quando se tratar de descrição de material que exija maiores conhecimentos técnicos, poderão ser juntados ao pedido os elementos necessários, tais como: modelos, gráficos, desenhos, prospectos, amostras, etc.

2.4. Todo pedido de aguisição só deverá ser processado após verificação da inexistência, no almoxarifado, do material solicitado ou de similar, ou sucedâneo que possa atender às necessidades do usuário.

2.5. Deve ser evitada a compra volumosa de materiais sujeitos, num curto espaço de tempo, à perda de suas<br>características normais de uso, também daqueles propensos ao obsoletismo (por exemplo: gêneros alimentícios, esferográficas, fitas impressoras em geral, corretivos para datilografia, papel carbono e impressos sujeitos serem alterados ou suprimidos, etc.).

#### DO RECEBIMENTO E ACEITAÇÃO

3. Recebimento é o ato pelo qual o material encomendado é entregue ao órgão público no local previamente designado, não implicando em aceitação. Transfere apenas a responsabilidade pela guarda e conservação do material,<br>do fornecedor ao órgão recebedor. Ocorrerá nos almoxarifados, salvo quando o mesmo não possa ou não deva al estocado ou recebido, caso em que a entrega se fará nos locais designados. Qualquer que seja o local de recebimento,<br>o registro de entrada do material será sempre no Almoxarifado.

3.1. O recebimento, rotineiramente, nos órgãos sistêmicos, decorrerá de:

a) compra;

b) cessão;

c) doação;

d) permuta;

e) transferência: ou

f) producão interna.

3.2. São considerados documentos hábeis para recebimento, em tais casos rotineiros: a) Nota Fiscal, Fatura e Nota fiscal/Fatura;

b) Termo de Cessão/Doação ou Declaração exarada no processo relativo à Permuta;

c) Guia de Remessa de Material ou Nota de Transferência; ou

d) Guia de Produção.

15/04/24 10:05

Compras gov br

3.2.1. Desses documentos constarão, obrigatoriamente: descrição do material, quantidade, unidade de medida, preços (unitário e total).

3.3. Aceitação é a operação segundo a qual se declara, na documentação fiscal, que o material recebido satisfaz às especificações contratadas.

3.3.1. O material recebido ficará dependendo, para sua aceitação, de: a) conferência; e, quando for o caso;

b) exame qualitativo.

3.4. O material que apenas depender de conferência com os termos do pedido e do documento de entrega, será recebido e aceito pelo encarregado do almoxarifado ou por servidor designado para esse fim.

3.5. Se o material depender, também, de exame qualitativo, o encarregado do almoxarifado, ou servidor designado, indicará esta condição no documento de entrega do fornecedor e solicitará ao Departamento de Administração ou à unidade equivalente esse exame, para a respectiva aceitação.

3.6. O exame qualitativo poderá ser feito por técnico especializado ou por comissão especial, da qual, em princípio, fará parte o encarregado do almoxarifado.

3.7. Ouando o material não corresponder com exatidão ao que foi pedido, ou ainda, apresentar faltas ou defeitos, o encarregado do recebimento providenciará sunto ao fornecedor a regularização da entrega para efeito de aceitação.<br>Encarregado do recebimento providenciará junto ao fornecedor a regularização da entrega para efeito de aceit

#### DA ARMAZENAGEM

4. A armazenagem compreende a guarda, localização, segurança e preservação do material adquirido, a fim de suprir adequada mente as necessidades operacionais das unidades integrantes da estrutura do órgão ou entidade.

4.1. Os principais cuidados na armazenagem, dentre outros são:

a) os materiais devem ser resguardados contra o furto ou roubo, e protegidos contra a ação dos perigos mecânicos e das ameaças climáticas, bem como de animais daninhos;

b) os materiais estocados a mais tempo devem ser fornecidos em primeiro lugar, (primeiro a entrar, primeiro a sair -PEPS), com a finalidade de evitar o envelhecimento do estoque;

c) os materiais devem ser estocados de modo a possibilitar uma fácil inspeção e um rápido inventário;

d) os materiais que possuem grande movimentação devem ser estocados em lugar de fácil acesso e próximo das áreas de expedição e o material que possui pequena movimentação deve ser estocado na parte mais afastada das áreas de expedição;

e) os materiais jamais devem ser estocados em contato direto com o piso. É preciso utilizar corretamente os acessórios de estocagem para os proteger;

f) a arrumação dos materiais não deve prejudicar o acesso as partes de emergência, aos extintores de incêndio ou à circulação de pessoal especializado para combater a incêndio (Corpo de Bombeiros);

g) os materiais da mesma classe devem ser concentrados em locais adjacentes, a fim de facilitar a movimentação e inventário:

h) os materiais pesados e/ou volumosos devem ser estocados nas partes inferiores das estantes e porta-estrados, eliminando-se os riscos de acidentes ou avarias e facilitando a movimentação;

i) os materiais devem ser conservados nas embalagens originais e somente abertos quando houver necessidade de fornecimento parcelado, ou por ocasião da utilização;

j) a arrumação dos materiais deve ser feita de modo a manter voltada para o lado de acesso ao local de armazenagem a face da embalagem (ou etiqueta) contendo a marcação do item, permitindo a fácil e rápida leitura de identificação e das demais informações registradas;

I) quando o material tiver que ser empilhado, deve-se atentar para a segurança e altura das pilhas, de modo a não afetar sua qualidade pelo efeito da pressão decorrente, o arejamento (distância de 70 cm aproximadamente do teto e de 50 cm aproximadamente das paredes).

#### DA REQUISIÇÃO E DISTRIBUIÇÃO

5. As unidades integrantes das estruturas organizacionais dos órgãos e entidades serão supridas exclusivamente pelo seu almoxarifado.

5.1. Distribuição é o processo pelo qual se faz chegar o material em perfeitas condições ao usuário.

5.1.1. São dois os processos de fornecimento:

a) por Pressão;

b) por Requisição.

5.1.2. O fornecimento por Pressão é o processo de uso facultativo, pelo qual se entrega material ao usuário mediante tabelas de provisão previamente estabelecidas pelo setor competente, e nas épocas fixadas, independentemente de qualquer solicitação posterior do usuário. Essas tabelas são preparadas normalmente, para: a) material de limpeza e conservação;

15/04/24 10:05

Compras gov br

b) material de expediente de uso rotineiro;

c) gêneros alimentícios.

5.1.3. O fornecimento por Reguisição é o processo mais comum, pelo qual se entrega o material ao usuário mediante apresentação de uma requisição (pedido de material) de uso interno no órgão ou entidade.

5.2 As requisicões/fornecimentos deverão ser feitos de acordo com:

a) as tabelas de provisão:

b) catálogo de material, em uso no órgão ou entidade.

5.3 As quantidades de materiais a serem fornecidos deverão ser controladas, levando-se em conta o consumo médio mensal dessas unidades usuárias, nos 12 (doze) últimos meses.

5.4. Nas remessas de material para unidades de outras localidades, o setor remetente, quando utilizar transporte de terceiros, deverá atentar para o seguinte:

a) grau de fragilidade ou perecibilidade do material;

b) meio de transporte mais apropriado;

c) valor do material, para fins de seguro pela transportadora; e

d) nome e endereço detalhado do destinatário de forma a facilitar o desembaraço da mercadoria ou a entrega direta a esse destinatário.

5.5. A quia de remessa de material (ou nota de transferência), além de outros dados informativos julgados necessários, deverá conter:

a) descrição padronizada do material;

- b) quantidade:
- c) unidade de medida:

d) preços (unitário e total);

e) número de volumes;

f) peso;

g) acondicionamento e embalagem; e

h) grau de fragilidade ou perecibilidade do material.

5.6. O remetente comunicará, pela vía mais rápida, a remessa de qualquer material, e o destinatário, da mesma forma, acusará o recebimento.

5.7. Para atendimento das requisições de material cujo estoque já se tenha exaurido, caberá ao setor de controle de estoques encaminhar o respectivo pedido de compra ao setor competente para as devidas providências.

#### **DA CARGA E DESCARGA**

6.Para fins desta I.N., considera-se:

a) carga - a efetiva responsabilidade pela quarda e uso de material pelo seu consignatário;

b) descarga - a transferência desta responsabilidade.

6.1. Toda movimentação de entrada e saída de carga deve ser objeto de registro, quer trate de material de consumo nos almoxarifados, quer trate de equipamento ou material permanente em uso pelo setor competente. Em ambos os casos, a ocorrência de tais registros está condicionada à apresentação de documentos que os justifiquem.

6.2. O material será considerado em carga, no almoxarifado, com o seu registro, após o cumprimento das formalidades de recebimento e aceitação.

6.3. Quando obtido através de doação, cessão ou permuta, o material será incluído em carga, à vista do respectivo termo ou processo.

6.4. A inclusão em carga do material produzido pelo órgão sistêmico será realizada à vista de processo regular, com base na apropriação de custos feita pela unidade produtora ou, à falta destes, na valoração efetuada por comissão especial, designada para este fim.

6.5.1. O valor do bem produzido pelo órgão sistêmico será igual à soma dos custos estimados para matéria-prima, mão-de-obra, desgaste de equipamentos, energía consumida na produção, etc.

6.5. A descarga, que se efetivará com a transferência de responsabilidade pela guarda do material:

a) deverá, quando viável, ser precedida de exame do mesmo, realizado, por comissão especial;

b) será, como regra geral, baseada em processo regular, onde constem todos os detalhes do material (descrição, estado de conservação, preço, data de inclusão em carga, destino da matéria-prima eventualmente aproveitável e demais informações): e

c) decorrerá, no caso de material de consumo, pelo atendimento às requisições internas, e em qualquer caso, por cessão, venda, permuta, doação, inutilização, abandono (para aqueles materiais sem nenhum valor econômico) e furto ou roubo.

#### Compras gov br

6.5.1. Face ao resultado do exame mencionado na alínea "a" deste subitem, o dirigente do Departamento de<br>Administração ou da unidade equivalente aquilatará da necessidade de autorizar a descarga do material ou a sua recuperação, que, ainda, se houver indício de irregularidade na avaria ou desaparecimento desse material, mandar proceder a Sindicância e/ou Inquérito para apuração de responsabilidades, ressalvado o que dispõe o item 3.1.1. da I.N./DASP nº 142/83.

6.6. Em princípio, não deverá ser feita descarga isolada das peças ou partes de material que, para efeito de carga<br>tenham sido registradas com a unidade "jogo", "conjunto"., "coleção", mas sim providenciada a sua recuperaç reconstituição da mencionada unidade.

6.6.1. Na impossibilidade dessa recuperação ou substituição, deverá ser feita, no registro do instrumento de controle<br>do material, a observação de que ficou incompleto(a) o(a) "jogo", "conjunto", "coleção" ; anotando-se as documentos que as consignaram.

#### **SANEAMENTO DE MATERIAL**

7. Esta atividade visa a otimização física dos materiais em estoque ou em uso decorrente da simplificação de variedades, reutilização, recuperação e movimentação daqueles considerados ociosos ou recuperáveis, bem como a alienação dos antieconômicos e irrecuperáveis.

7.1. Os estoques devem ser objeto de constantes Revisões e Análises. Estas atividades são responsáveis pela identificação dos itens ativos e inativos.

7.1.1. Consideram-se itens ativos - aqueles requisitados reqularmente em um dado período estipulado pelo órgão ou entidade.

7.1.2. Consideram-se itens inativos - aqueles não movimentados em um certo período estipulado pelo órgão ou entidade e comprovadamente desnecessários para utilização nestes.

7.2. O setor de controle de estoques, com base nos resultados obtidos em face da Revisão e Análise efetuadas promoverá o levantamento dos itens, realizando pesquisas junto às unidades integrantes da estrutura do órgão ou entidade, com a finalidade de constatar se há ou não a necessidade desses itens naqueles setores.

7.2.1. Estas atividades também são responsáveis pelo registro sistemático de todas as informações que envolvem um item de material. Este registro deverá ser feito de modo a permitir um fácil acesso aos dados pretendidos, bem como, deverá conter dispositivos de "Alerta" para situações não desejadas.

7.3. O controle deverá sempre satisfazer as seguintes condições:

a) fácil acesso às informações;

b) atualização num menor tempo possível entre a ocorrência do fato e o registro.

7.3.1. Compete ao setor de Controle de Estoques:

a) determinar o método e grau de controles a serem adotados para cada item;

b) manter os instrumentos de registros de entradas e saídas atualizados ;

c) promover consistências periódicas entre os registros efetuados no Setor de Controle de Estoques com os dos depósitos (fichas de prateleira) - e a consequente existência física do material na quantidade registrada;

d) identificar o intervalo de aquisição para cada item e a quantidade de ressuprimento;

e) emitir os pedidos de compra do material rotineiramente adquirido e estocável;

f) manter os itens de material estocados em níveis compatíveis com a política traçada pelo órgão ou Entidade;

g) identificar e recomendar ao ao Setor de Almoxarifado a retirada física dos itens inativos devido a obsolescência, danificação ou a perda das características normais de uso e comprovadamente inservíveis, dos depósitos subordinados a esse setor.

#### **TIPOS DE CONTROLES**

7.4. Generalizar o controle seria, além de dispendioso, às vezes impossível quando a quantidade e diversidade são elevadas. Deste modo, o controle deve ser feito de maneira diferente para cada item de acordo com o grau de importância, valor relativo, dificuldades no ressuprimento.

7.4.1. Estes controles podem ser:

a) registro de pedidos de fornecimento (reguisições):

b) acompanhamento periódico;

c) acompanhamento a cada movimentação.

7.4.2 Em se tratando de itens que envolvam valores elevados ou de importância vital para a organização, a medida que são requisitados deve-se observar o Intervalo de Aquisição para que não ocorram faltas e consequentemente ruptura do estoque.

#### RENOVAÇÃO DE ESTOQUE

7.5 O acompanhamento dos níveis de estoque e as decisões de quando e quanto comprar deverão ocorrer em função da aplicação das fórmulas constantes do subitem 7.7.

15/04/24, 10:05

Compras.gov.br

7.6 Os fatores de Ressuprimento são definidos:

a) Consumo Médio Mensal (c) - média aritmética do consumo nos últimos 12 meses;

b) Tempo de Aquisição (T)- período decorrido entre a emissão do pedido de compra e o recebimento do material no Almoxarifado (relativo, sempre, à unidade mês);

c) Intervalo de Aquisição (I)- período compreendido entre duas aquisições normais e sucessivas;

d) Estoque Mínimo ou de Segurança (Em)- é a menor quantidade de material a ser mantida em estoque capaz de atender a um consumo superior ao estimado para um certo período ou para atender a demanda normal em caso de entrega da nova aquisição. É aplicável tão somente aos itens indispensáveis aos serviços do órgão ou entidade. Obtémse multiplicando o consumo médio mensal por uma fração (f) do tempo de aquisição que deve, em princípio, variar de 0,25 de T a 0,50 de T;

e) Estoque Máximo (EM) - a maior quantidade de material admissível em estoque, suficiente para o consumo em certo período, devendo-se considerar a área de armazenagem, disponibilidade financeira, imobilização de recursos, intervalo e tempo de aquisição, perecimento, obsoletismo etc... Obtém-se somando ao Estoque Mínimo o produto do Consumo Médio Mensal pelo intervalo de Aquisicão:

f) Ponto de Pedido (Pp) - Nível de Estoque que, ao ser atingido, determina imediata emissão de um pedido de compra, visando a recompletar o Estoque Máximo. Obtém-se somando ao Estoque Mínimo o produto do Consumo Médio Mensal pelo Tempo de Aquisição:

g) Quantidade a Ressuprir (Q) - número de unidades adquirir para recompor o Estoque Máximo. Obtém-se<br>multiplicando o Consumo Médio Mensal pelo Intervalo de Aquisição.

7.7. As fórmulas aplicáveis à gerência de Estoques são:

a) Consumo Médio Mensal c = Consumo Anual

b) Estoque Mínimo Em =  $c \times f$ 

c) Estoque Máximo EM = Em + c x I

d) Ponto de Pedido Pp = Em + c x T e) Quantidade a Ressuprir Q =  $C \times I$ 

7.7.1. Com a finalidade de demonstrar a aplicação dessas fórmulas segue um exemplo meramente elucidativo, constante do Anexo I desta I.N.., e uma demonstração gráfica constante do Anexo II.

7.8. Os parâmetros de revisão poderão ser redimensionados à vista dos resultados do controle e corrigidas as distorções porventura existentes nos estoques.

#### DA MOVIMENTAÇÃO E CONTROLE

7.9. A movimentação de material entre o almoxarifado e outro depósito ou unidade requisitante deverá ser precedida sempre de registro no competente instrumento de controle (ficha de prateleira, ficha de estoque, listagens processadas em computador) à vista de guia de transferência, nota de requisição ou de outros documentos de descarga.

7.10. Ao Departamento de Administração ou unidade equivalente compete ainda: supervisionar e controlar a distribuição racional do material requisitado, promovendo os cortes necessários nos pedidos de fornecimento das<br>unidades usuárias, em função do consumo médio apurado em série histórica anterior que tenha servido de suporte consequente ruptura de estoque.

7.11. Nenhum equipamento ou material permanente poderá ser distribuído à unidade requisitante sem a respectiva carga, que se efetiva com o competente Termo de Responsabilidade, assinado pelo consignatário, ressalvados aqueles de pequeno valor econômico, que deverão ser relacionados (relação carga), consoante dispõe a I.N./SEDAP nº142/83.

7.12. Cumpre ao Departamento de Administração ou unidade equivalente no que concerne ao material distribuído, cuidar da sua localização, recolhimento, manutenção e redistribuição, assim como da emissão dos competentes Termos de Responsabilidade que deverão conter os elementos necessários à perfeita caracterização do mesmo.

7.13. Para efeito de identificação e inventário os equipamentos e materiais permanentes receberão números sequenciais de registro patrimonial.

7.13.1. O número de registro patrimonial deverá ser aposto ao material, mediante gravação, fixação de plaqueta ou etiqueta apropriada.

7.13.2. Para o material bibliográfico, o número de registro patrimonial poderá ser aposto mediante carímbo.

7.13.3. Em caso de redistribuição de equipamento ou material permanente, o termo de responsabilidade deverá ser atualizado fazendo-se dele constar a nova localização, e seu estado de conservação e a assinatura do novo consignatário.

7.13.4. Nenhum equipamento ou material permanente poderá ser movimentado, ainda que, sob a responsabilidade do mesmo consignatário, sem prévia ciência do Departamento de Administração ou da unidade equivalente.

7.13.5. Todo equipamento ou material permanente somente poderá ser movimentado de uma unidade organizacional para outra, através do Departamento de Administração ou da unidade equivalente.

15/04/24, 10:05

#### Compras gov br

7.13.6. Compete ao Departamento de Administração ou unidade equivalente promover previamente o levantamento dos equipamentos e materiais permanentemente em uso junto aos seus consignatários, com a finalidade de constatar os aspectos quantitativos e qualitativos desses.

7.13.7. O consignatário, independentemente de levantamento, deverá comunicar ao Departamento de Administração ou unidade equivalente qualquer irregularidade de funcionamento ou danificação nos materiais sob sua responsabilidade.

7.13.8.0 Departamento de Administração ou unidade equivalente providenciará a recuperação do material danificado sempre que verificar a sua viabilidade econômica e oportunidade.

#### **DOS INVENTÁRIOS FÍSICOS**

8. Inventário físico é o instrumento de controle para a verificação dos saldos de estoques nos almoxarifados e depósitos, e dos equipamentos e materiais permanentes, em uso no órgão ou entidade, que irá permitir, dentre outros:

a)o ajuste dos dados escriturais de saldos e movimentações dos estoques com o saldo físico real nas instalações de armazenagem;

b) a análise do desempenho das atividades do encarregado do almoxarifado através dos resultados obtidos no levantamento físico;

c) o levantamento da situação dos materiais estocados no tocante ao saneamento dos estoques:

d) o levantamento da situação dos equipamentos e materiais permanentes em uso e das suas necessidades de manutenção e reparos; e

e) a constatação de que o bem móvel não é necessário naquela unidade.

8.1. Os tipos de Inventários Físicos são:

a) anual - destinado a comprovar a quantidade e o valor dos bens patrimoniais do acervo de cada unidade gestora, existente em 31 de dezembro de cada exercício - constituído do inventário anterior e das variações patrimoniais ocorridas durante o exercício.

b) inicial - realizado quando da criação de uma unidade gestora, para identificação e registro dos bens sob sua responsabilidade;

c) de transferência de responsabilidade- realizado quando da mudança do dirigente de uma unidade gestora ;

d) de extinção ou transformação - realizado quando da extinção ou transformação da unidade gestora;

e) eventual - realizado em qualquer época, por iniciativa do dirigente da unidade gestora ou por iniciativa do órgão fiscalizador.

8.1.1. Nos inventários destinados a atender às exigências do órgão fiscalizador (SISTEMA DE CONTROLE INTERNO), os bens móveis (material de consumo, equipamento, material permanente e semoventes) serão agrupados segundo as categorias patrimoniais constantes do plano de Contas Único (I.N./STN nº 23/86).

8.2. No inventário analítico, para a perfeita caracterização do material, figurarão:

a) descrição padronizada;

b) número de registro;

c) valor (preço de aquisição, custo de produção, valor arbitrado ou preço de avaliação);

d) estado (bom, ocioso, recuperável, antieconômico ou irrecuperável);

e) outros elementos julgados necessários.

8.2.1. O material de pequeno valor econômico que tiver seu custo de controle evidentemente superior ao risco da perda poderá ser controlado através do simples relacionamento de material (relação carga), de acordo com o<br>estabelecido no item 3 da I.N./DASP nº142/83.

8.2.2. O bem móvel cujo valor de aquisição ou custo de produção for desconhecido será avaliado tomando como referência o valor de outro, semelhante ou sucedâneo, no mesmo estado de conservação e a preço de mercado.

8.3. Sem prejuízo de outras normas de controle dos sistemas competentes, o Departamento de Administração ou o.5. Sem prejaizo de oddas normas de condide dos sistemas competentes, o Departamento de Administração ou<br>unidade equivalente poderá utilizar como instrumento gerencial o Inventário Rotativo, que consiste no levantamento<br>r de acordo com uma programação de forma á que todos os itens sejam recenseados ao longo do exercício.

8.3.1. Poderá também ser utilizado o Inventário por Amostragens para um acervo de grande porte. Esta modalidade alternativa consiste no levantamento em bases mensais, de amostras de itens de material de um determinado grupo ou classe, e inferir os resultados para os demais itens do mesmo grupo ou classe.

8.4. Os inventários físicos de cunho gerencial, no âmbito do SISG deverão ser efetuados por Comissão designada pelo Diretor do Departamento de Administração ou unidade equivalente, ressalvado aqueles de prestação de contas, que deverão se subordinar às normas do Sistema de Controle Interno.

#### DA CONSERVAÇÃO E RECUPERAÇÃO

9. É obrigação de todos a quem tenha sido confiado material para a guarda ou uso, zelar pela sua boa conservação e deligenciar no sentido da recuperação daquele que se avariar.

#### Compras.gov.br

9.1. Com o objetivo de minimizar os custos com a reposição de bens móveis do acervo, compete ao Departamento de Administração, ou unidade equivalente organizar, planejar e operacionalizar um plano integrado de manutenção e recuperação para todos os equipamentos e materiais permanentes em uso no órgão ou entidade, objetivando o melhor desempenho possível e uma maior longevidade desses.

9.2. A manutenção periódica deve obedecer às exigências dos manuais técnicos de cada equipamento ou material permanente, de forma mais racional e econômica possível para o órgão ou entidade.

9.3. A recuperação somente será considerada viável se a despesa envolvida com o bem móvel orçar no máximo a 50% (cinquenta por cento) do seu valor estimado no mercado; se considerado antieconômico ou irrecuperável, o material será alienado, de conformidade com o disposto na legislação vigente.

#### DA RESPONSABILIDADE E INDENIZAÇÃO

10. Todo servidor público poderá ser chamado à responsabilidade pelo desaparecimento do material que lhe for confiado, para guarda ou uso, bem como pelo dano que, dolosa ou culposamente, causar a qualquer material, esteja<br>ou não sob sua guarda.

10.1. É dever do servidor comunicar, imediatamente, a quem de direito, qualquer irregularidade ocorrida com o material entregue aos seus cuidados.

10.2. O documento básico para ensejar exame do material e/ou averiguação de causas da irregularidade havida com o mesmo, será a comunicação do responsável pelo bem, de maneira circunstanciada, por escrito, sem prejuízo de participações verbais, que, informalmente, antecipam a ciência, pelo administrador, dos fatos ocorridos.

10.2.1. Recebida a comunicação, o dirigente do Departamento de Administração ou da unidade equivalente, após a avaliação da ocorrência poderá:

a) concluir que a perda das características ou avaria do material decorreu do uso normal ou de outros fatores que independem da ação do consignatário ou usuário;

b) identificar, desde logo, o (s) responsável (eis) pelo dano causado ao material, sujeitando-o(s) às providências constantes do subitem 10.3.;

c) designar comissão especial para apuração da irregularidade, cujo relatório deverá abordar os seguintes tópicos, orientando, assim, o julgamento quanto à responsabilidade do (s) envolvido(s) no evento:

- a ocorrência e suas circunstâncias;

- estado em que se encontra o material;

- valor do material, de aquisição, arbitrado e valor de avaliação;

- possibilidade de recuperação do material e, em caso negativo, se há matéria-prima a aproveitar;

- sugestão sobre o destino a ser dado ao material; e,

- grau de responsabilidade da(s) pessoa (s) envolvida (s).

10.3. Caracterizada a existência de responsável (eis) pela avaria ou desaparecimento do material (alíneasb e c do subitem 10.2.1.), ficará (ão) esse (s)responsável (eis) sujeito (s), conforme o caso e além de outras penas que forem julgadas cabíveis, a:

a) arcar com as despesas de recuperação do material; ou

b) substituir o material por outro com as mesmas características; ou

c) indenizar, em dinheiro, esse material, a preço de mercado, valor que deverá ser apurado em processo regular através de comissão especial designada pelo dirigente do Departamento de Administração ou da unidade equivalente.

10.3.1. Da mesma forma, quando se tratar de material cuja unidade seja "jogo", "conjunto", "coleção", suas peças ou<br>partes danificadas deverão ser recuperadas ou substituídas por outras com as mesmas características, ou na 10.3.(alinea c).

10.4. Quando se tratar de material de procedência estrangeira, a indenização será feita com base no valor da reposição (considerando-se a conversão ao câmbio vigente na data da indenização).

10.5. Quando não for (em), de pronto, identificado(s) responsável(eis) pelo desaparecimento ou dano do material, o<br>detentor da carga solicitará ao chefe imediatas providências para abertura de sindicâncias, por comissão in apurar responsabilidade pelo fato e comunicação ao órgão de Controle Interno, visando assegurar o respectivo ressarcimento à Fazenda Pública (art.84, do Decreto-Lei nº200/67).

10.6. Não deverá ser objeto de sindicância, nos casos de extravio, etc.,o material de valor econômico, nos termos do subitem 3.1.1. da I.N./DASP nº 142/83.

10.7. Todo servidor ao ser desvinculado do cargo, função ou emprego, deverá passar a responsabilidade do material sob sua guarda a outrem, salvo em casos de força maior, quando :

a) impossibilitado de fazer, pessoalmente, a passagem de responsabilidade do material, poderá o servidor delegar a terceiros essa incumbência; ou

b) não tendo esse procedido na forma da alínea anterior, poderá ser designado servidor do órgão, ou instituída<br>comissão especial pelo dirigente do Departamento de Administração ou da unidade equivalente, nos casos de carga mais vultosas, para conferência e passagem do material.

#### 15/04/24, 10:05

#### Compras.gov.br

10.7.1. Caberá ao órgão cujo servidor estiver deixando o cargo, função ou emprego, tomar as providências preliminares para a passagem de responsabilidade, indicando, inclusive, o nome de seu substituto ao setor de controle do material permanente.

10.7.2. A passagem de responsabilidade deverá ser feita obrigatoriamente, à vista da verificação física de cada material permanente e lavratura de novo Termo de Responsabilidade.

10.8. Na hipótese de ocorrer qualquer pendência ou irregularidade caberá ao dirigente do Departamento de Administração ou da unidade equivalente adotar as providências cabíveis necessárias à apuração e imputação de responsabilidade.

#### DA CESSÃO E ALIENAÇÃO

11. A cessão consiste na movimentação de material do Acervo, com transferência de posse, gratuita, com troca de<br>responsabilidade, de um órgão para outro, dentro do âmbito da Administração Federal Direta.

11.1. A Alienação consiste na operação que transfere o direito de propriedade do material mediante, venda, permuta ou doacão.

11.2. Compete ao Departamento de Administração ou à unidade equivalente, sem prejuízo de outras orientações que possam advir do órgão central do Sistema de Servicos Gerais - SISG:

11.2.1. Colocar à disposição, para cessão, o material identificado como inativo nos almoxarifados e os outros bens móveis distribuídos, considerados ociosos.

11.2.2. Providenciar a alienação do material considerado antieconômico e irrecuperável.

#### **DISPOSICÕES FINAIS**

12. Nenhum material deverá ser liberado aos usuários, antes de cumpridas as formalidades de recebimento, aceitação e registro no competente instrumento de controle (ficha de prateleira, ficha de estoque, listagens).

13. O Departamento de Administração ou a unidade equivalente deverá acompanhar a movimentação de material ocorrida no âmbito do órgão ou entidade, registrando os elementos indispensáveis ao respectivo controle físico periódico com a finalidade de constatar as reais necessidades dos usuários e evitar os eventuais desperdícios.

14. As comissões especiais de que trata esta I.N., deverão ser constituídas de, no mínimo, três servidores do órgão ou entidade, e serão instituídas pelo Diretor do Departamento de Administração ou unidade equivalente e, no caso de impedimento desse, pela Autoridade Administrativa a que ele estiver subordinado.

15. As disposições desta I.N. aplicam-se, no que couber, aos Semoventes.

16. Fica revogada a I.N./SEDAP nº 184, de 08 de setembro de 1986 (D.O.U. de 10/09/86), bem como as demais disposições em contrário.

#### ALUÍZIO ALVES

D.O.U., 11/04/88

 $Note:$ Anexos publicados no D.O.U., 11/04/88.